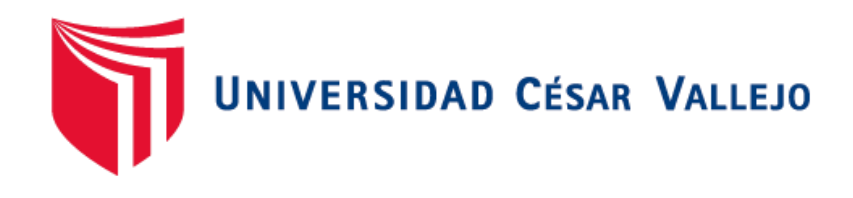

# FACULTAD DE INGENIERÍA Y ARQUITECTURA ESCUELA PROFESIONAL DE INGENIERÍA CIVIL

Análisis Comparativo Estructural del Sistema Confinada y Aporticado de una Vivienda Multifamiliar de 5 Pisos, San Juan de Lurigancho 2022

> TESIS PARA OBTENER EL TÍTULO PROFESIONAL DE: Ingeniero Civil

### **AUTORES:**

Flores Crispin, Carlos Joel (orcid.org/0000-0002-3337-1903) Nieto Cabana, Erick Fernando (orcid.org/0000-0002-2455-6965)

### **ASESOR:**

Msc. Paccha Rufasto, Cesar Augusto (orcid.org/0000-0003-2085-3046)

### **LÍNEA DE INVESTIGACIÓN:**

Diseño Sísmico y Estructural

### **LÍNEA DE RESPONSABILIDAD SOCIAL UNIVERSITARIA:**

Desarrollo sostenible y adaptación al cambio climático

**LIMA – PERÚ** 

**2022**

#### <span id="page-1-0"></span> **Dedicatoria**

Dedicamos este proyecto de investigación a Dios por la sabiduría y la fuerza de continuar. A nuestros padres por darnos siempre el esfuerzo y apoyo para salir adelante y, por último, pero no menos importante a nuestro profesores y maestros, por guiarnos en esta etapa de estudiante que sin sus consejos no hubiéramos podido lograr nuestro objetivo.

### <span id="page-2-0"></span> **Agradecimiento**

Agradecemos a nuestro asesor el Msc. Paccha Rufasto, Cesar Augusto por su asesoría metodológica y también a la universidad Cesar Vallejo por darnos las herramientas para poder salir adelante.

<span id="page-3-0"></span>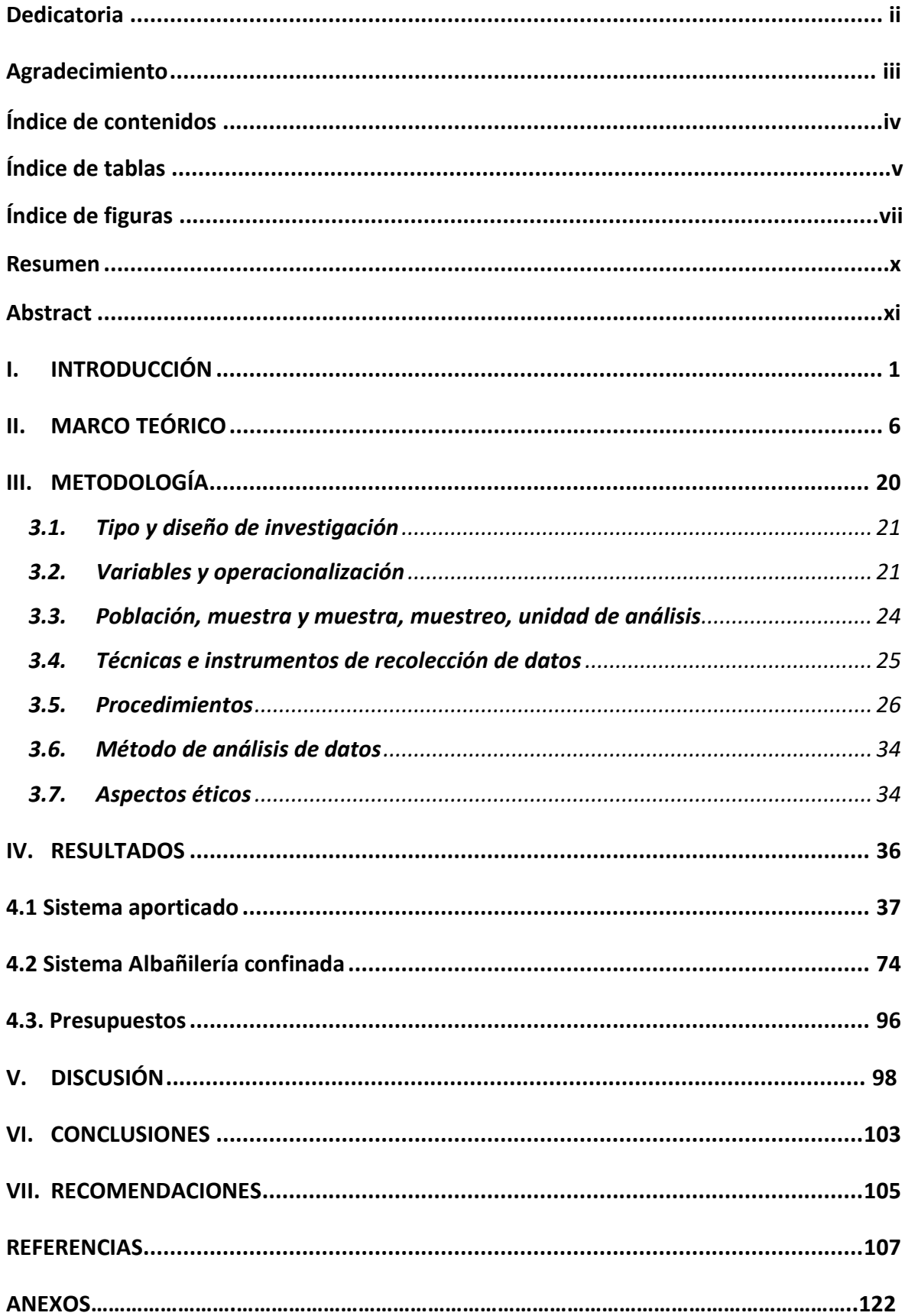

### Índice de contenidos

### **Índice de tablas**

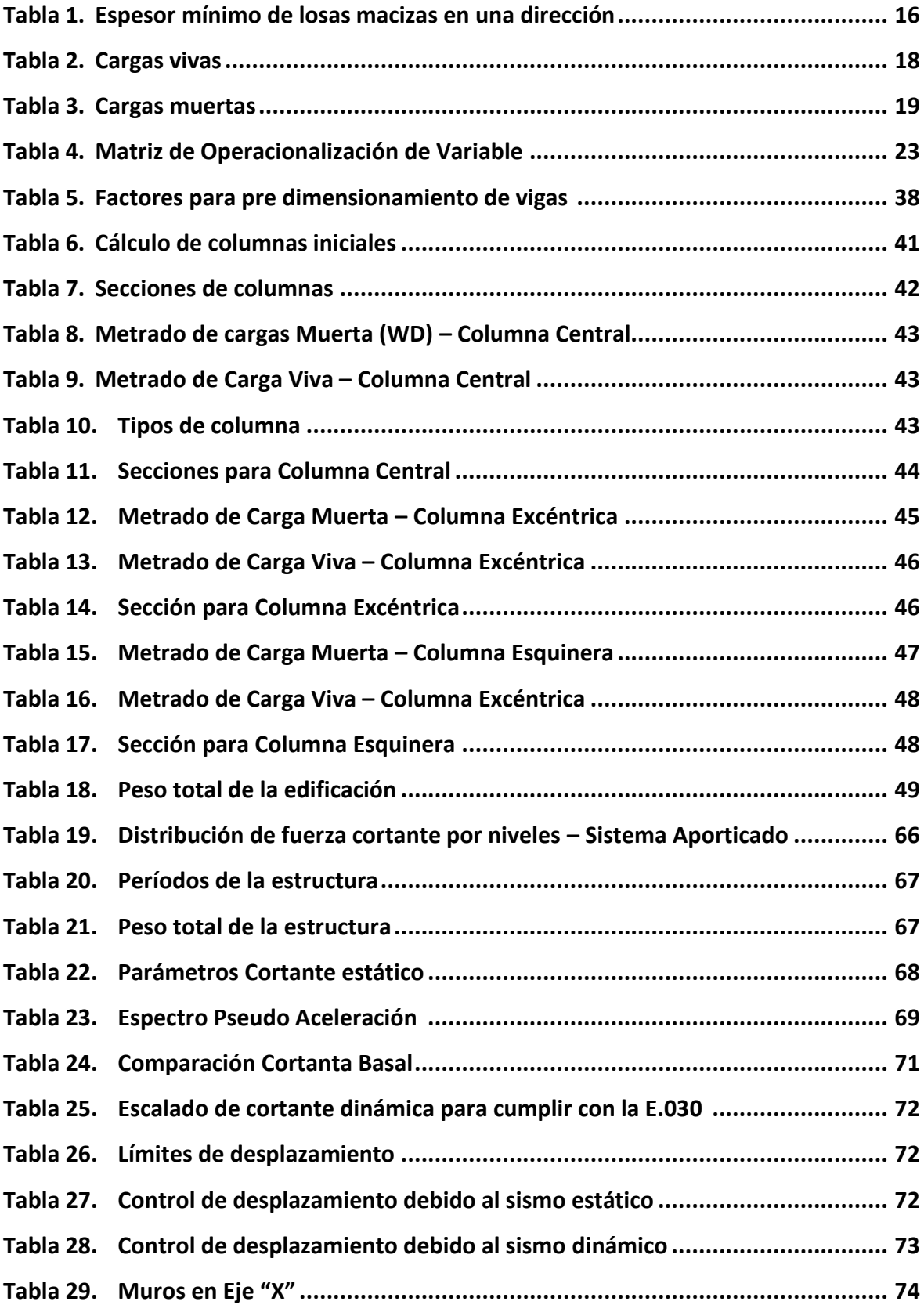

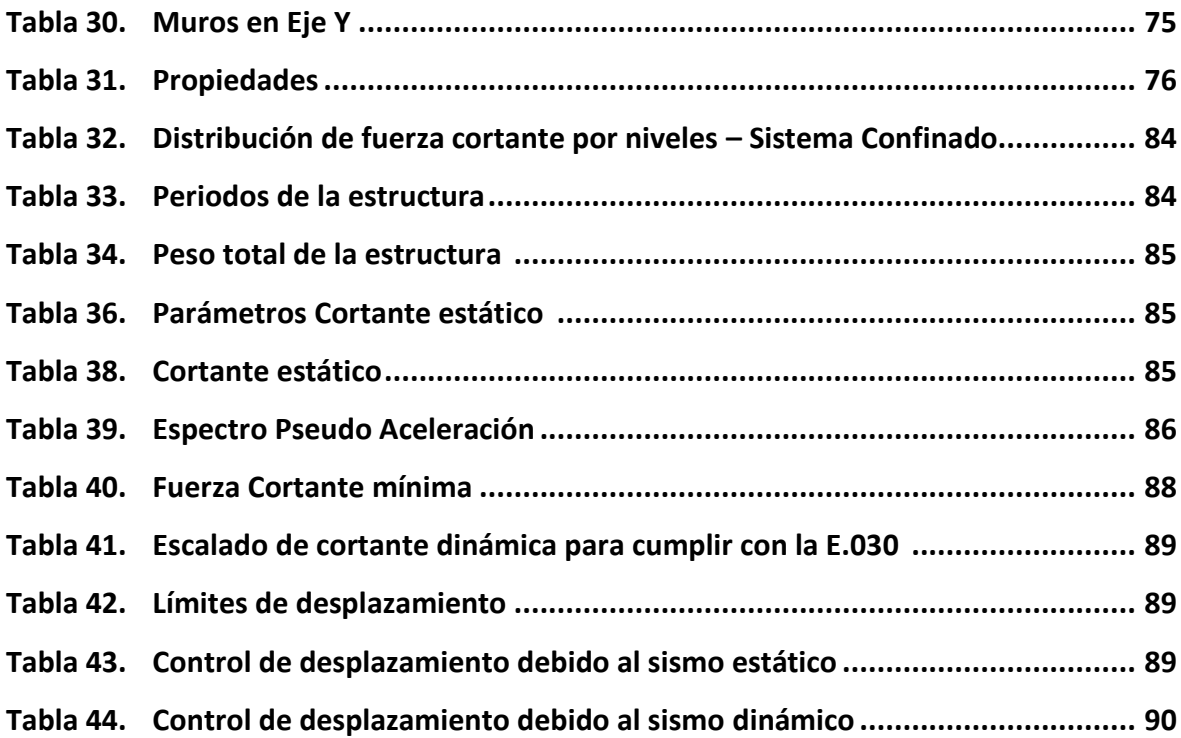

# **Índice de figuras**

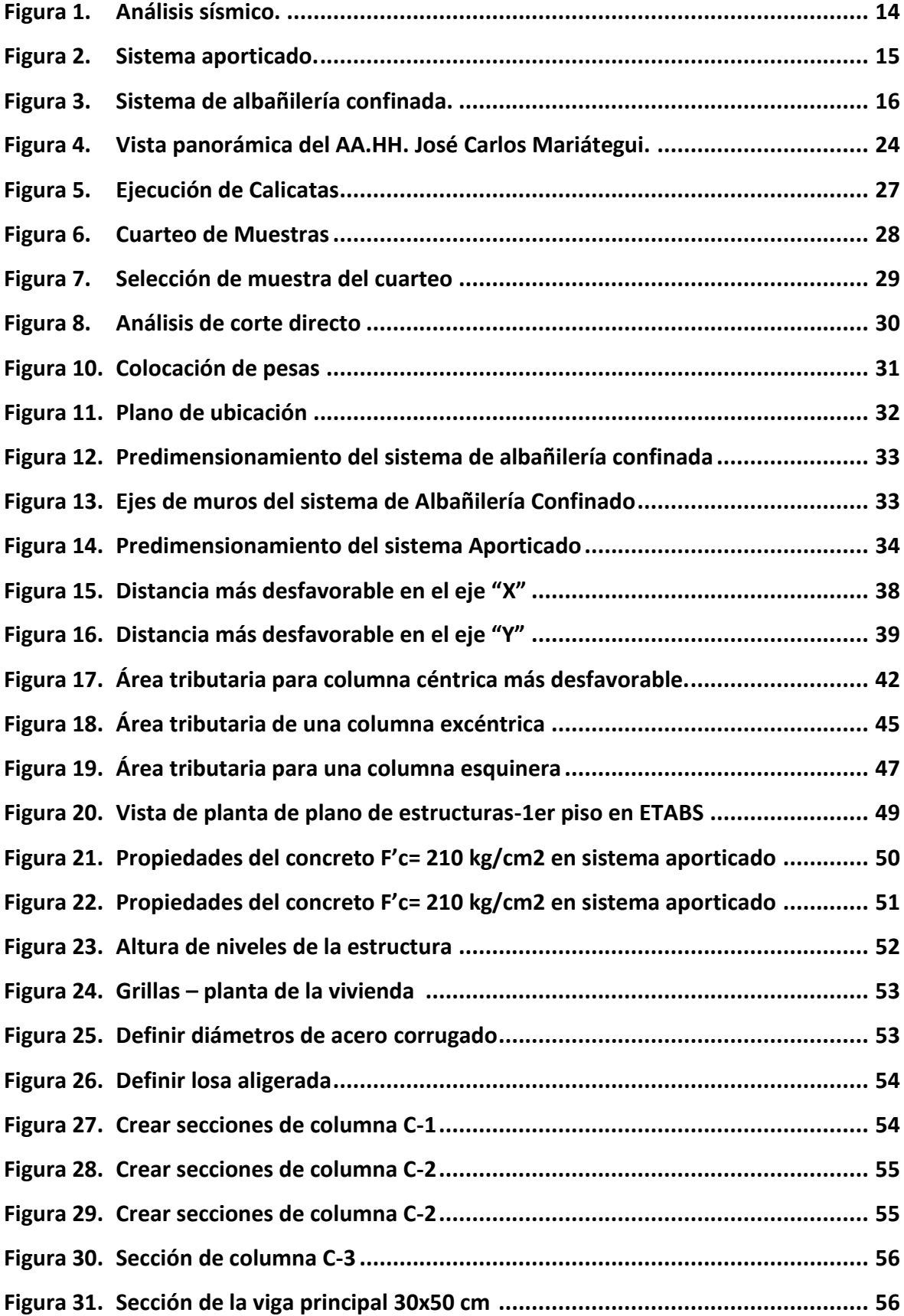

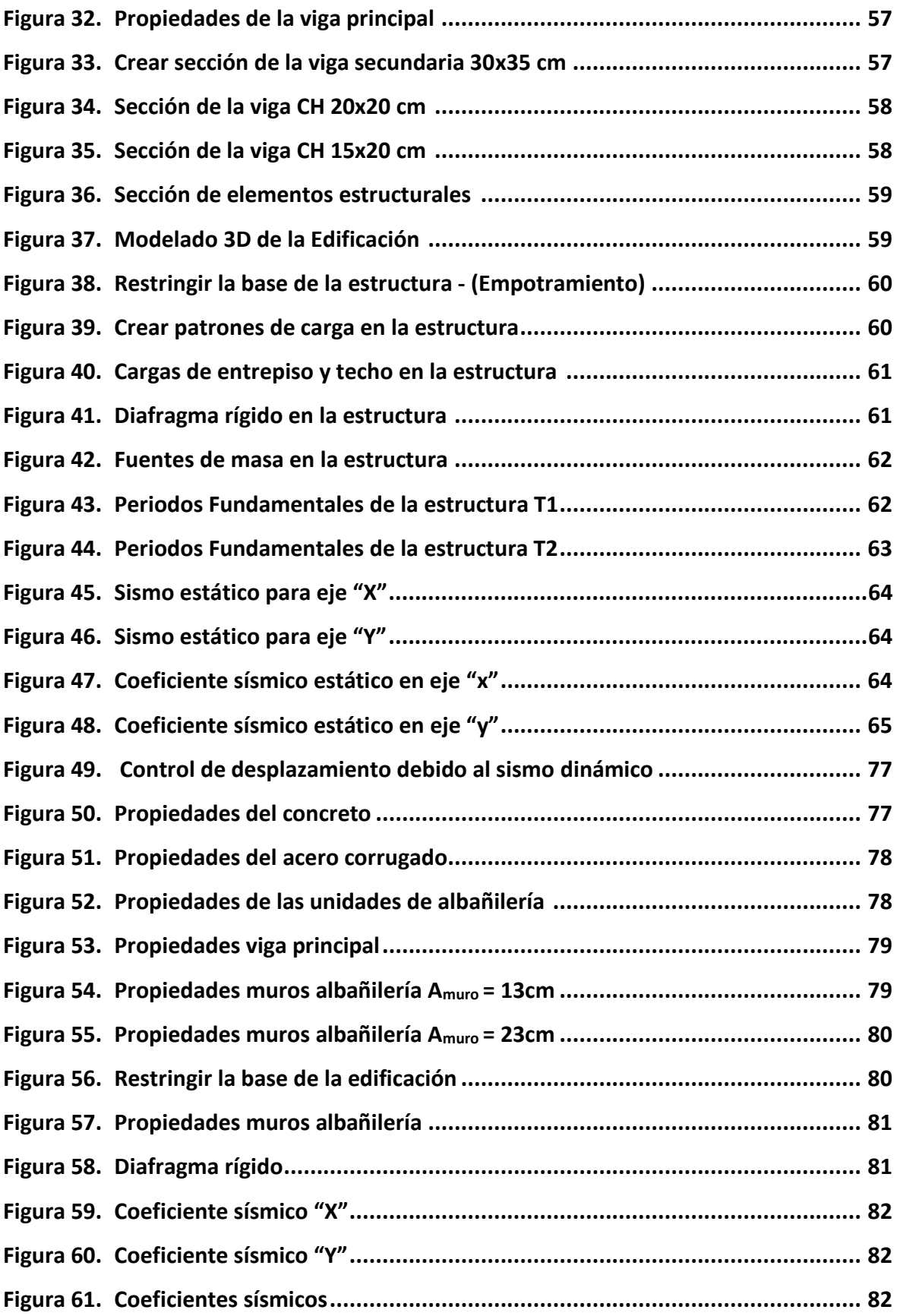

## **Índice de gráficos**

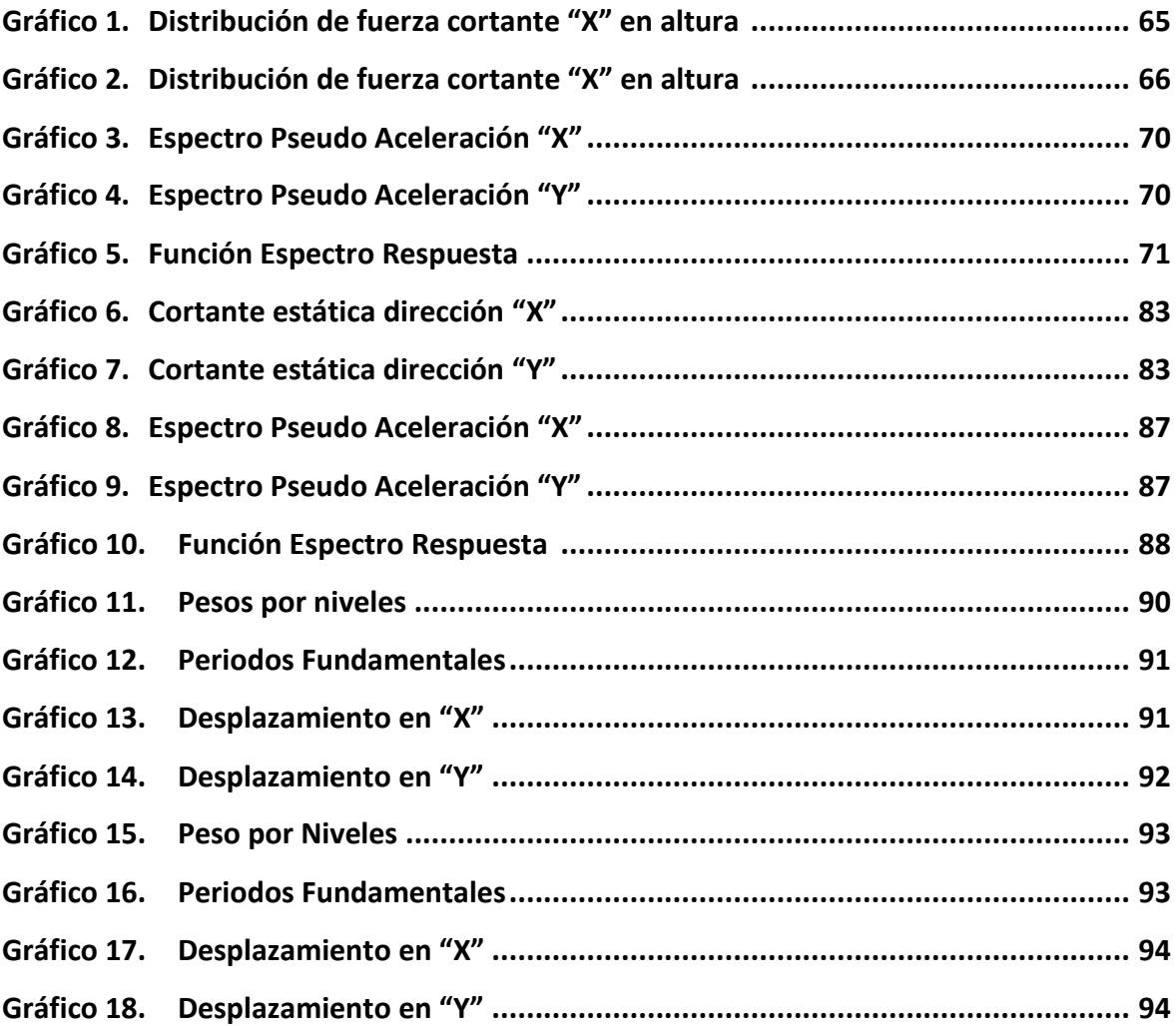

#### **Resumen**

<span id="page-9-0"></span>La presente investigación tiene como título: "Análisis Comparativo Estructural del Sistema Confinada y Aporticado de una Vivienda Multifamiliar de 5 Pisos, San Juan de Lurigancho 2022", el cual tiene como objetivo determinar el análisis comparativo estructural de los sistemas de albañilería confinada y aporticada, respetando la normativa peruana establecida en el Reglamento Nacional de Edificaciones, a su vez se usó el software Etabs v. 16 para realizar el modelamiento de las edificaciones basándonos en el Predimensionamiento establecido en los planos y el estudio de suelos realizado en un laboratorio certificado.

Una vez realizado el modelamiento y obtenido los resultados, podemos concluir que un sistema aporticado presenta mejor comportamiento en el análisis sísmico estático y dinámico en comparación que un sistema de albañilería confinada.

Por lo tanto, el sistema aporticado nos presenta una mejor alternativa de diseño en cuanto a la albañilería confinada, ya que esta última necesita de elementos estructurales más robustos para poder cumplir con los parámetros establecidos, haciéndola así más rígida y más robusta.

**Palabras clave:** Confinada, Aporticado, ETABS, Reglamento nacional de edificaciones, Estático, Dinámico.

#### **Abstract**

<span id="page-10-0"></span>The present research is entitled: "Comparative Structural Analysis of the Confined and Supported System of a Multifamily Housing of 5 Floors, San Juan de Lurigancho 2022", which aims to determine the structural comparative analysis of the confined and contributed masonry systems, respecting the Peruvian regulations established in the National Building Regulations, in turn the Etabs v. 16 software was used to carry out the modeling of the buildings based on the Predimensioning established in the plans and the soil study carried out in a certified laboratory.

Once the modeling has been carried out and the results obtained, we can conclude that a contributed system presents better behavior in static and dynamic seismic analysis compared to a confined masonry system.

Therefore, the supported system presents us with a better design alternative in terms of confined masonry, since the latter needs more robust structural elements to be able to comply with the established parameters, thus making it more rigid and more robust.

**Keywords:** Confined, Aporticado, ETABS, National Building Regulations, Static, Dynamic.

### <span id="page-11-0"></span>**I. INTRODUCCIÓN**

A lo largo de la historia, se ve que la humanidad en el intento de protegerse ha buscado refugiarse y resguardarse de las manifestaciones de la naturaleza, tales como los cambios bruscos de clima, desastres naturales, etc.; de ese modo, a través de los beneficios que nos brinda la construcción el hombre pudo realizar de manera eficiente refugios naturales, cuevas. En la actualidad el hombre con la ayuda de la construcción y con diversos tipos de sistemas avanzados, puede refugiarse en casas, edificios, departamentos, etc., usando variedades de materiales, como son naturales, el barro, la piedras, ladrillos artificiales y concreto armado, entre otros. Así mismo debido a las necesidades, la ingeniería y arquitectura jugaron un papel muy importante en el rumbo del crecimiento y desarrollo para el bienestar de las personas a futuro, trayendo consigo tipologías de vivienda para el bienestar del ser humano.

El Perú es un país sísmico, ya que para Capeco (2018) a nivel nacional hay un déficit en el rubro de la construcción, ya que en muchos casos no hay una planificación a nivel urbano con el crecimiento vertical y horizontal con las buenas prácticas y respetando el procedimiento constructivo, es por esto que los edificios deben estar bien diseñados para resistir las demandas a las que están expuestos durante un evento sísmico de gran escala.

Dicho en otras palabras, el Ingeniero civil, junto a sus estudios, normas de edificaciones y la experiencia necesaria, debe estar listo para diseñar edificios de cualquier clase y así poder cumplir con los requisitos de la industria de la construcción. Requisitos básicos para la atención de eventos de este tipo.

El diseño sismo-resistente según Reglamento nacional de edificaciones (2020) menciona que consiste en asegurar la continuidad de los servicios de toda edificación minimizando los daños de las estructuras, evitando pérdidas tanto materiales como humanas. En la Norma E.030 se rigen los principios del diseño donde menciona que las estructuras deben cumplir con ciertas especificaciones, dando la seguridad de que no se van a derrumbar por ningún motivo, no deberán causar daños graves a las personas y deberán soportar movimientos sísmicos de cualquier magnitud que puedan ocurrir.

De ese modo, los proyectos estructurales tienden a estar de la mano con una arquitectura planificada por los profesionales ambos debiendo tener suficiente

experiencia y coordinación para que las viviendas, cumpliendo de esta forma los parámetros sismo-resistentes como también los aspectos éticos. Cabe señalar que el momento de comenzar a diseñar una edificación se tiene que tener diversas consideraciones para que de acuerdo a los ambientes propuestos se pueda llegar a una estructuración lo suficientemente estable y rígida para proteger al ser humano y así cumplir con los parámetros y estándares del RNE.

Así mismo, según Ascarza & Canales (2021) En el distrito de San Juan de Lurigancho ubicado en Lima Metropolitana, se ve una realidad con respecto a la mala planificación en el rubro de la construcción de las viviendas en su gran mayoría, teniendo un déficit sobre los estudio de suelos, planos y/o el asesoramiento de especialistas en el diseño y construcción de sus viviendas. Que es originado por diversas causas como son, económicas, culturales, falta de información, etc. Teniendo como consecuencia, una alta probabilidad que estas viviendas no tengan una estructura que soporten un evento sísmico de alta magnitud poniendo en peligro vidas humanas y contaminación al medio ambiente. Por otro lado, los elementos estructurales son los más importante en una edificación, ya que son las encargadas de transmitir la carga a las vigas, columnas,

placas, y estas a su vez transmitir las cargas a la zapata para posteriormente sean absorbidas por el terreno.

De ese modo, surge la necesidad de realizar un análisis comparativo entre dos tipos de sistemas los cuales son la albañilería confinada y aporticado, que son más demandadas en la construcción hoy en día que nos brindara beneficios para el proyecto en el cual se verá reflejado un gran aporte que ayudara al distrito de San Juan de Lurigancho a crecer de manera ordenada y segura implementando estrategias en la construcción respetando las buenas prácticas constructivas. Por ende, en esta investigación nos planteamos la siguiente *problemática*:

¿Cuáles son los análisis comparativos estructurales del sistema confinada y aporticado de una vivienda multifamiliar de 5 pisos, San Juan de Lurigancho 2022?, De ese modo se logra obtener los siguientes *problemas específicos*, ¿Cuáles son los elementos estructurales adecuados del sistema de albañilería confinada y aporticado, en una vivienda multifamiliar de 5 pisos, San juan de Lurigancho 2022?, ¿Cuál es el análisis sísmico para el sistema de albañilería confinada y aporticado,

en una vivienda multifamiliar de 5 pisos, San Juan de Lurigancho 2022?, ¿Cuál es la viabilidad económica que ofrece el sistema de albañilería confinada y aporticado en una vivienda multifamiliar de 5 pisos, San Juan de Lurigancho 2022?.

Así mismo, la investigación presenta una *justificación* teórica dado que el enfoque es realizar un estudio comparativo estructural del sistema confinada y aporticado, a raíz de los recientes cambios en las estructuras por temas de ampliación de ambientes y niveles de una forma desordenada e informal donde se presentan diferentes escenarios de un comportamiento estructural desfavorable. De esa manera, permitirá mostrar la justificación metodológica en el cual la presente investigación puede ser aplicado para la elaboración de proyecto de viviendas multifamiliares y de igual manera profundizar los conocimientos teóricos sobre la aplicación de un sistema aporticado ya que aporta mejor rigidez lateral y una manejable distribución de los ambientes.

Según la Capeco (2021) el 80 % de las viviendas en el territorio nacional son construcciones informales, de los cuales la mitad son altamente vulnerables a un terremoto de alta densidad. Incluso en las zonas periféricas de las ciudades esta cifra llega al 90% siendo uno de los principales riesgos ante un eventual sismo ya que en lima se construyen miles de viviendas informales cada año. Al año se construyen 50 000 viviendas informales en Lima, a través de la autoconstrucción.

Por lo tanto, se planteó un *objetivo general* el cual es, Realizar el análisis comparativo estructural de los sistemas confinada y aporticado en una vivienda multifamiliar de 5 pisos, San Juan de Lurigancho 2022. Como también se propusieron *objetivos específicos* los cuales son, Determinar los elementos estructurales adecuados del sistema de albañilería confinada y aporticado, en una vivienda multifamiliar de 5 pisos, San juan de Lurigancho 2022, Determinar el análisis sísmico para el sistema de albañilería confinada y aporticado en una vivienda multifamiliar de 5 pisos, San Juan de Lurigancho 2022, y por último, Determinar la viabilidad económica que ofrece el sistema de albañilería confinada y aporticado en una vivienda multifamiliar de 5 pisos, San Juan de Lurigancho 2022.

Por otra parte, tenemos como *hipótesis General* se ha considerado que, La comparación del sistema confinada y aporticado permite distinguir el sistema con mejor desempeño sísmico, en una vivienda multifamiliar de 5 pisos, San Juan de Lurigancho 2022. El cual proponemos como *hipótesis específicas*, Los elementos estructurales son adecuados para el sistema de albañilería confinada y aporticado, en una vivienda multifamiliar de 5 pisos, San juan de Lurigancho 2022, Los análisis sísmico, del sistema de albañilería confinada y aporticado son necesarios en una vivienda multifamiliar de 5 pisos, San Juan de Lurigancho 2022 y por último, El sistema de albañilería confinada es económicamente más viable que el sistema aporticado, en una vivienda multifamiliar de 5 pisos, San Juan de Lurigancho 2022.

Este estudio está dirigido a la sociedad en general, incluidos los técnicos y profesionales de la construcción, que deseen conocer y comparar cómo la estructura de un sistema tiene marcos y restricciones que operan frente a esfuerzos sísmicos. Cabe señalar que, con diferentes criterios de selección como vulnerabilidad, apoyo comunitario, riesgo, accesibilidad, etc. Por lo tanto, existe un estándar establecido para mejorar el crecimiento a nivel urbano en el distrito de San Juan de Lurigancho.

### <span id="page-16-0"></span>**II. MARCO TEÓRICO**

Para el presente proyecto de investigación que se realizó en el Distrito de San Juan de Lurigancho, comparando dos tipos de sistema, confinada y aporticado, se determinó que tan eficiente es el empleo de cada una de estas en el diseño estructural de la vivienda.

Se tomaron como antecedentes diversos estudios, tanto nacionales como internacionales, tesis, revistas, artículos, entre otros, relacionados al tema que se investigó, a continuación, hacemos mención a los antecedentes internacionales

En China, Hou et. al. (2020), en su artículo titulado: "Structural state of stress analysis of confined concrete based on the normalized generalized strain energy density", propuso investigar el comportamiento de 32 columnas cuadradas de hormigón de alta resistencia restringidas por refuerzo transversal de alta resistencia bajo compresión concéntrica. Lo lograron utilizando el principio de tensión estructural. Primero, los valores de densidad de energía de deformación generalizada (Eij) de las columnas en cada valor de carga se suman para normalizar Ej, la norma para describir el estado estructural de tensión (Fj). Las curvas Ej, norm - Fj se utilizan luego para ilustrar las características del estado tensional y el proceso de falla de las columnas de concreto confinado bajo condiciones de carga. El EJ,norm - FjCurves contiene una definición actualizada de las palabras carga de falla y criterio de falla. Además, se examinan los efectos de la relación volumétrica, la resistencia a la fluencia del refuerzo transversal y la resistencia a la compresión del hormigón no confinado. Finalmente, se propone una fórmula para predecir las cargas de falla actualizadas de las columnas de hormigón constreñido.

El autor afirma que se sugirió una fórmula para predecir la carga de falla actualizada de las columnas considerando los efectos de la resistencia a la compresión del concreto no confinado y la relación volumétrica con la resistencia a la fluencia del refuerzo transversal sobre el estado de tensión concreto confinado.

En Ecuador, Medina y Galarza (2020), en el artículo titulado: "Análisis sísmico comparativo de una estructura irregular torsionalmente flexible aplicando NSP, MPA, NLRHA", se utilizaron para comparar la aplicabilidad de los enfoques de análisis *pushover* no lineal con el análisis de historial de respuesta no lineal (NLRHA). La investigación es experimental y tiene un sesgo práctico. Los resultados demostraron que se superarían los criterios para el sismo de diseño dado por NEC-SE-DS2015, cuya probabilidad de edad es del 10% en 50 años, así como para 3 pares de registros sísmicos cuidadosamente seleccionados, ajustados y escalados al espectro de diseño.

Según el autor, el NSP muestra que la capacidad máxima de desplazamiento para estructuras con duraciones de vibración superiores a 1 se está subestimada porque ignora la influencia de los modos de vibración más altos en la respuesta general del sistema.

Según lo descrito por el autor, En Chile, Aguilar (2018), en la tesis de grado titulado: "Estudio de estructuras de albañilería confinada con perfiles de acero en Chile" tiene como objetivo de esta memoria es estudiar el diseño de dos estructuras de albañilería confinada con perfiles de acero ya construidas en Chile, el método analítico no lineal que mejor representa el comportamiento real de la estructura. Para calibrar posteriormente el modelo con los resultados del experimento, se construyeron en el software DIANA usando elementos finitos para aproximar la forma y características iniciales de una prueba experimental realizada por la Universidad de Osijek en 2012. La carga máxima aumenta comparativamente como consecuencia del aumento de conexiones y fortalecimiento horizontal, según los modelos DIANA. El marco a tope es un sistema mediocre debido a su carga máxima más baja en comparación con las versiones con inclusiones. El enladrillado no pudo adquirir el comportamiento post pico en los modelos con inclusiones desarrollados en DIANA debido a limitaciones en el código del material para describirlo, lo que se refleja en una baja ductilidad que no debería ocurrir con la existencia de la estructura de acero.

No debe ocurrir una baja ductilidad entre el marco y el acero, como aconseja el autor, ya que todavía existen limitaciones para ingresar las características pertinentes del acero de acuerdo con el código de materiales en el programa DIANA. Debido a la carga máxima que puede soportar el marco, agregar refuerzos horizontales a las paredes de mampostería y conexiones de acero no es la opción ideal.

En Ecuador, Espín Flores, (2020), en su tesis titulada "Diseño estructural sismo resistente en estructuras de mampostería confinada, aplicadas em edificaciones mayores a dos pisos de altura en el proyecto residencial El Pedregal de Churoloma" tiene como objetivo: implementar el diseño estructural de Estructuras Confinadas Mampostería Sismorresistente, Cumpliendo Normas NEC-2015, Como Propuesta para el Edificio D5 del Pedregal de El enfoque: Fue fundamental recopilar datos sobre planos arquitectónicos, topográficos, estudios de suelo y los planos estructurales del diseño original de metal losas con vigas y columnas de concreto para la estructura D5 del Conjunto Habitacional Pedregal de Churoloma. A través de una comparación de los presupuestos de las dos construcciones, se muestra que el sistema de mampostería constreñida es menos costoso que la estructura de marco.

Como se mencionó anteriormente, se determinó que el sistema de mampostería debe ser el más estable económicamente porque, en contraste, el sistema de estructura de marco es significativamente más complejo y requiere un mayor presupuesto para sus materiales. Este hallazgo fue posible gracias a los análisis comparativos de ambos sistemas, que arrojaron resultados previos a los diferentes tipos de sistemas.

En Colombia Marín (2018), en su tesis titulada "Evaluación del desempeño estructural de una edificación de muros de concreto mediante métodos simplificados" el objetivo de la tesis es evaluar el comportamiento estructural de una estructura de 18 pisos con un sistema estructural de muros de hormigón armado utilizando estos métodos. Su nivel de investigación es descriptivo y su metodología de investigación es de tipo aplicada. La división de componentes es típicamente parte del sistema primario y se rige por la gestión arquitectónica, pero corresponderá al ingeniero identificar las partes que tienen peculiaridades geométricas y proporcionar elementos de comportamiento correcto en el rango elástico e inelástico. Como resultado, en la actualidad existen investigaciones confiables que permiten aproximarnos a la hipótesis de diseño, llenando los vacíos que tiene la normativa en muros de hormigón.

El autor afirma que después de emplear técnicas simplificadas para examinar el desempeño estructural de una construcción de muro de hormigón, se determinó que existe una investigación sólida que permite abordar la hipótesis de diseño.

Asimismo, hablaremos de los *antecedentes nacionales*, tales como:

En Cajamarca, Arana & Samané (2021), en su tesis titulado "caracterización de la respuesta estructural de los sistemas muros de ductilidad limitada, aporticado, albañilería y dual y su incidencia en el costo en edificaciones multifamiliares, Cajamarca 2021" tiene como objetivo: Identificar y definir la mejor respuesta estructural de los sistemas de ductilidad limitada, entramados, mampostería y doble pared y su impacto en el costo en edificaciones multifamiliares de Cajamarca. La investigación descriptiva es una especie de metodología cualitativa aplicada. Por tanto, se puede decir que los sistemas recomendados para edificaciones bajas sobre suelos rígidos y con alta sismicidad son los enmarcados, mientras que para edificaciones bajas sobre suelos blandos y con alta sismicidad son el sistema de mampostería y el sistema de pórtico, respectivamente. Para edificaciones medianas sobre suelos rígidos y con alta sismicidad, el sistema MDL es el sistema recomendado.

El sistema pórtico, que ofrece más seguridad, mayores luces y buena resistencia a sismos de alta intensidad, es por tanto el método que el autor sugiere para construir una estructura sobre suelos blandos.

En Lima, Príncipe (2020), en su tesis titulado "Diseño estructural de un edificio multifamiliar de 7 pisos y un semisótano en Miraflores". Su objetivo es analizar y planificar estructuralmente la estructura de una casa de hormigón armado. También se tendrán en cuenta las normas y especificaciones del Reglamento Nacional de Edificación (RNE). El tipo de metodología es una aplicación. Conclusión: Esta idea parte de una tipología arquitectónica de vivienda plurifamiliar en planta sótano, donde el inmueble se encuentra junto a tres edificios y conserva una única fachada principal a la calle. La colocación de muros estructurales en los laterales del perímetro y en el hueco del ascensor proporcionó la rigidez suficiente para limitar los desplazamientos en la dirección perpendicular a la calzada (dirección Y-Y). Del mismo modo, la dirección que corre paralela a la calle (dirección X-X) presenta menos rigidez porque no hay tantos muros en esa dirección para asegurar el flujo de vehículos a través del sótano. Como resultado, el área del hueco de la escalera, la caja del ascensor y la presencia de porches se utilizan para asegurar el control de los desplazamientos laterales en esa dirección.

Se examinó el diseño estructural de una estructura de hormigón armado para crear viviendas, y se empleó el sistema de arcadas para aprovechar las áreas más amplias que brindaran mejor circulación a los usuarios y mayor seguridad, según refiere el autor.

En Puno, Van Ñaca (2017) en su tesis titulado "Análisis comparativo de costos para los sistemas estructurales aporticado dual y albañilería confinada de un edificio de departamentos en la ciudad de Puno" tiene como objetivo realizar el diseño estructural de un edificio de cinco pisos por parte del sistema de albañilería confinada y el sistema de doble entramado, con el fin de saber cuál de las dos alternativas es menos costosa y también saber qué diferencias hay en las medidas de los elementos de las estructuras de cada estructura. El enfoque utilizado es descriptivo. En conclusión, se descubre que el presupuesto para edificios que usan el sistema de mampostería restringida es 59.6 por ciento menor que el presupuesto para edificios que usan el método de doble marco.

Llegaron a la conclusión de que el sistema de mampostería confinada es el más adecuado ya que es mucho menos costoso que otros sistemas después de comparar los dos sistemas, mampostería enmarcada y confinada, para determinar qué sistema es el más lucrativo.

Para Ccapatinta y Sandoval (2021) en su tesis titulado "Estudio comparativo estructural del sistema de albañilería confinada y aporticado en una vivienda multifamiliar, Avenida Universitaria - Los Olivos 2021" cuyo objetivo es mostrar los rasgos que adoptan estos dos sistemas estructurales, tales como estructuración, predimensionamiento, viabilidad económica y análisis sísmico. Comparan los resultados para ver qué sistema estructural demuestra mejor estas características. El enfoque utilizado fue uno de diseño estructural descriptivo. Los pesos sísmicos de los dos sistemas, que dan como resultado un cortante basal mayor en el sistema de mampostería restringida, así como los desplazamientos laterales de cada sistema, pueden compararse mediante gráficos de barras para mostrar los resultados. Por el contrario, se demostró que el empleo de losas no convencionales en estos dos sistemas estructurales resulta en un buen resultado económico, tanto en los materiales utilizados como en el proceso constructivo, ya que no necesitan cimbras en luces inferiores a 3 m.

De acuerdo con los hallazgos descritos en el capítulo correspondiente, se confirman los supuestos planteados sobre las variaciones en el diseño estructural, la viabilidad económica y el análisis sísmico de ambos sistemas estructurales.

Con Ladera (2019) en su tesis titulado "Análisis diseño estructural comparativo entre el sistema aporticado y albañilería confinada de una vivienda multifamiliar en el barrio de San Carlos, distrito de Huancayo 2017" cuyo objetivo es comparar entre los sistemas estructurales enmarcados y mampostería confinada, para mostrar las ventajas que tiene un sistema estructural sobre otro y dar valor añadido al uso que le va a dar el propietario. De acuerdo con los hallazgos, el primer sistema estructural es un sistema porticado, el cual se distingue por tener en el primer nivel un recibidor de 3.50 m de altura, y tres pisos más de 2.70 m de altura aptos para uso residencial. Multifamiliar. El segundo método estructural es la mampostería restringida, que está diseñada solo para uso en viviendas multifamiliares y tiene una altura constante de 2,70 m en todos los pisos. El predimensionado de los componentes estructurales fue el primer paso en la etapa de análisis y diseño estructural.

En consecuencia, los resultados previstos para el estudio comparativo, que incluyen: arquitectura, análisis estructural y diseño de componentes estructurales y no estructurales, frente a una posible acción sísmica, fueron alcanzables.

Asimismo, se discute brevemente las definiciones de la primera variable y sus dimensiones correspondientes, así como los indicadores para lograr una mejor comprensión de las definiciones del estudio comparativo de los sistemas de albañilería confinada y enmarcada en una vivienda multifamiliar como propuesta para nuestro proyecto de investigación.

El método de mampostería limitado y enmarcado le brinda al consumidor una opción alternativa al construir sus viviendas. De esta forma, Ccapatinta & Sandoval, (2020) mencionan que la comparación estructural respecto a los dos sistemas, confinado y enmarcado, son los más utilizados hoy en día para la construcción de edificaciones en lugares en desarrollo como pueblos jóvenes o ciudades ya consolidadas, dando a las personas una alternativa para que puedan elegir, en función de sus cualidades, cuál se adapta mejor al lugar. La elección de uno de ellos dependerá, por tanto, de sus características. Pag.10

Por otro lado, Cabello (2020) menciona que los *beneficios* de poder elegir entre un sistema y otro son variados ya que dependerá de los requerimientos que tenga el individuo para construir la edificación, de ese modo ambos sistemas brindan una garantía con respecto a la seguridad de la edificación, pero varían de otras características que se detallaran a continuación. Pag.4

Según Rivas (2018) menciona que muy aparte del sistema que uno elija, tanto albañilería confinada o sistema porticado para construir, el tema del *costo* varia en otros aspectos o cualidades como el tipo de materiales, el lugar donde se va a construir como también el diseño de la casa, así mimo la dimensión de la misma, hablando de las estructuras el sistema aporticado tiende a tener un costo mayor que otro tipo de sistema ya que cuenta con más elementos constructivos y sus dimensiones son variables según los proyectos. Pag.191

Así mismo, Pérez y Tequen (2021), afirman que la *durabilidad* en los sistemas de albañilería confinada y aporticado que presentan un comportamiento estructural adecuado para implementarlos en las viviendas obtenido un valor agregado ya que se adaptan a cualquier lugar y una de las características que los representan es la durabilidad a lo largo del tiempo. Pag.110

Según Ccorahua y Soncco (2020) mencionan que cada tipo de sistema estructural tiene diferentes *características* en cómo se comporta en un determinado lugar y su funcionalidad, como también en su proceso constructivo, el cual nos permite entender cuál tipo de sistema es el más adecuado para optar por la mejor opción. Pag.85

Por otro lado, Ladera (2019), sostiene que las *ventajas* del sistema estructural de *albañilería confinada* son muy visibles, ya que presenta rigidez más que otro sistema y se comporta de manera eficiente haciendo que las paredes se conviertan en pórticos que ayuden a los elementos estructurales a distribuir las cargas a la cimentación y posteriormente al suelo. Pag.56

De ese modo, Ladera (2019), afirma que las *ventajas* del *sistema aporticado* implementado en una edificación ayuda a mantener ambiente amplios y cómodos ya que su misma composición ayuda a que los elementos estructurales tengan una luz muy amplia permitiendo una comodidad y ambientes más grandes,

convirtiéndose en un sistema muy flexible, así como una de sus cualidades es que su estructura está diseñada para mantener una ductilidad en la vivienda, permitiendo disipar una gran cantidad sísmica. Pag.55

El *análisis sísmico* son los periodos de vibración que se da en una estructura compuesta en su forma geométrica como así también en la matriz de rigidez. Por otro lado, Avendaño (2016) menciona que las normativas que están familiarizadas al análisis sísmico trabajan con el concepto de espectro normalizado y respuesta, para ayudar al cálculo ya que genera una aproximación casi certera de las fuerzas sísmicas que actúan en una edificación.

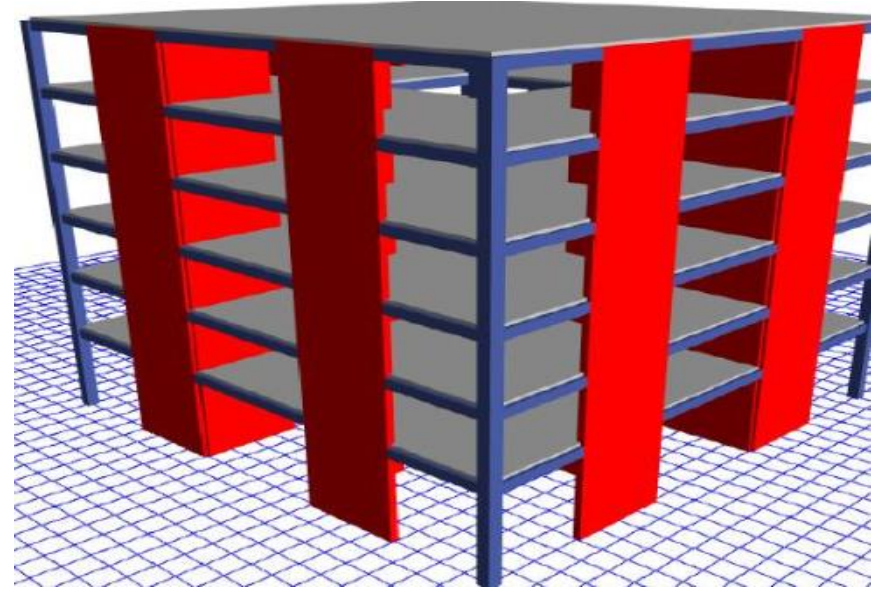

**Figura 1.** Análisis sísmico.

<span id="page-24-0"></span> Según Reglamento nacional de edificaciones (2020) menciona que este método de *análisis sísmico estático* es un conjunto de fuerzas que ejerce en el centro de la masa en cada nivel de la edificación, de ese modo también puede valorarse mediante el procedimiento de las estructuras irregulares o regulares que se encuentran en la zona sísmica. Pag.26

De ese modo, Ladera (2019) menciona que el *predimensionamiento*, es un esquema que ayudan a determinar las dimensiones indicadas de cada elemento estructural proporcionado así que la seguridad en la edificación, para que posteriormente puedan ser analizados por programas que le den una garantía que la estructura resista ante un sismo que se pueda efectuar. Pag.80

Según, Reglamento nacional de edificaciones (2020) menciona que en este tipo de *análisis sísmico dinámico* se utiliza un modelo matemático de la estructura que se considere directamente el comportamiento histérico de los elementos estructurales que se emplean en una edificación con el fin de proporcionar mayor rigidez y dinamismo. Pag.29

Finalizando la mención de la primera variable junto a sus dimensiones e indicadores en el cual se pudo definir conceptos básicos y técnicos sobre el estudio comparativo del presente proyecto de investigación, a continuación, damos inicio a definir los conceptos de la segunda variable de estudio.

Según, Campaña (2015) afirma que el *sistema aporticado* es una estructura que está compuesta de hormigón armado y que sus elementos estructurales que lo conforman son columnas y vigas que están conectados formado de esa forma pórticos en una edificación, que son resistentes en dos direcciones y que trabajan mejor ante un sismo. Pag.21

<span id="page-25-0"></span>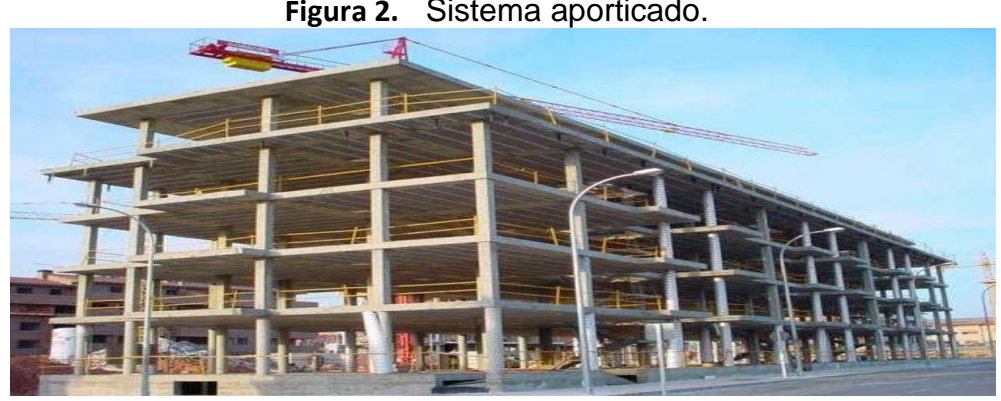

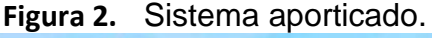

De ese modo, Campaña (2015) menciona que *el sistema de albañilería confinada* son aquellos elementos verticales, como son los muros estructurales que cumplen una función muy aparte de ser separadores de ambiente también ayudan a resistir fuerzas sísmicas, manteniendo de esa forma que las edificaciones pueden soportar o amortiguar los esfuerzos causados por los sismos, del mismo modo la forma que deben tener los muros son simétricamente hacia la parte periférica y que se mantenga una longitud en plantade el punto inicial hacia la parte superior. Pag.21

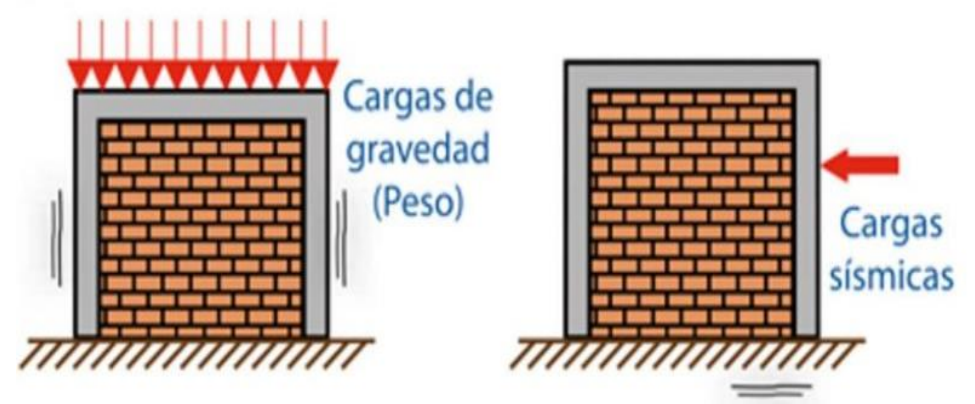

**Figura 3.** Sistema de albañilería confinada.

<span id="page-26-1"></span>El *diseño estructural* estudia la estabilidad, rigidez de los elementos estructurales para una correcta funcionalidad por medio del buen uso de los materiales. De ese modo, De justo Moscardó et al. (18), mencionan que los elementos estructurales de una vivienda están sometidos a diferentes cargas y que estas son calculadas y posteriormente diseñadas para su buen uso y el comportamiento de la misma como un diafragma rígido ante un sismo. Pag.13

| Condición de apoyo       | $h_{\text{minimo}}$ |
|--------------------------|---------------------|
| Simplemente apoyadas     | 1/20                |
| Un extremo continuo      | 1/24                |
| Ambos extremos continuos | 1/28                |
| En voladizo              | 1/10                |

<span id="page-26-0"></span>**Tabla 1.** Espesor mínimo de losas macizas en una dirección

#### **Fuente:** Espectrainge

De ese modo, Velazco (2021) menciona que la *losa* es un elementos de espesor pequeño y muy importante como elementos estructural de una edificación ya que esta misma ayudara a distribuir las cargas a los respectivos elementos estructurales

ayudando de esta manera a agrupar a todos los elementos para que en el caso de sismo funcione como un diafragma rígido. Pag.31

Así mismo, Ccapatinta & Sandoval (2020), afirman que la *columnas* como elemento estructural mantiene rigidez a la edificación, por otro lado tiene como finalidad trabajar a compresión frente a cargas actuantes, también hay otro tipo de columnas confinadas que se ayudan con los muros portantes a distribuir las cargas para dar mayor firmeza a la edificación y manteniendo segura ante un caso de sismo en el lugar. Pag.16

De esa manera, Ccapatinta & Sandoval (2020), mencionan que las *vigas* son componentes estructurales que se encuentran en el techo de forma longitudinales en una edificación, teniendo como finalidad distribuir las cargas vivas y muertas que son distribuidas del techo hacia las vigas para que posteriormente seas distribuidas por otros elementos estructurales que ayuden a disipar las cargas hacia el sub suelo, manteniendo de esa forma que la edificación pueda funcionar de muy buena forma ante las cargas. Pag.16

Así mismo, Ccapatinta & Sandoval (2020), afirman que los *muros* están divididos en dos grupos los portantes y los no portantes, cabe señalar que los muros portantes se emplean en el sistema de albañilería confinada y su utilidad es transmitir las cargas junto con las columnas de arriba hacia abajo para que estas mismas puedan disipar hacia la cimentación, por otro lado los muros no portantes, como comúnmente se les llama tabiquería en el sistema aporticado sirve como separador de ambientes y no cumple ningún papel de absorción de cargas solo estético. Pag.16

El *diseño arquitectónico* tiene como finalidad, satisfacer la demanda de espacios agradables para que puedan habitar las personas, por ello Quintero & Burbano (20) sostienen que el diseño arquitectónico es lo más importante antes de diseñar una edificación ya que ayuda a mantener los ambientes cómodos y confortables con dinamismo para el ser humano, en su afán de que haya una función acorde con los parámetros arquitectónicos establecidos para mantener un equilibrio en todos los ambientes de la edificación. Pag.11

Según, Mosquera (2016) afirma que la *funcionalidad* de los espacios de una edificación son muy importantes para mantener una diferencia con otra edificación y con ello crear ambientes agradables que el ser humano pueda habitar y disfrutar de ello, teniendo espacios confortables, dinámicos a simple vista. Pag.15

Por otro lado, Reglamento nacional de edificaciones A-30 (2020), mención que las edificaciones deben cumplir con ciertos requisitos básicos de *seguridad* y prevención, ya que de acuerdo con el uso de materiales y el tipo de sistemas que se aplica en construcción, requiere de una prevención en caso de algunos desastres naturales o artificiales para salvaguardar la integridad física de las personas que viven en las edificaciones y mantenerlas en buen recaudo, para que de ese modo no sufran accidentes mortales. Pag.2

El *tipo de cargas* es avaluado por distintos niveles los cuales ayudan a considerar a los elementos estructurales para el diseño en una edificación con la finalidad de ver los parámetros adecuados que ayuden a mantener la rigidez en las viviendas. Según Reglamento Nacional de Edificaciones. E.020 (22), los tipos de cargas se dividen en dos, carga viva y carga muerta que estas están en la edificación, que son la fuerza u otras acciones, como es el peso de los materiales, el número de individuos que ocuparán la edificación como también, los objetos que estarán en ella. Pag.1

<span id="page-28-0"></span>Según, Reglamento Nacional de Edificaciones. E.020, (2020) menciona que las *cargas vivas* son producidas por los usuarios de la edificación que esta misma se incrementara al tener un número mayor de ocupantes en un área determinada ejerciendo de esta forma un peso que es la carga viva para la edificación. Pag.1

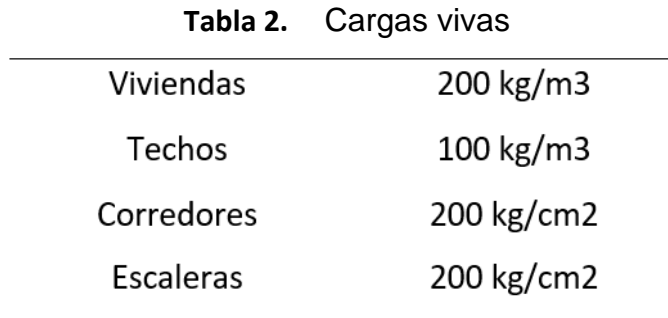

**Fuente:** Concreto Armado I Roberto Morales

<span id="page-29-0"></span>Por otro lado, Reglamento Nacional de Edificaciones. E.020 (2020), sostiene que *las cargas muertas* son producidas por los objetos no movibles que están en el lugar determinado y que ocupan un espacio dentro de la edificación, que tienen como característica su propio peso y que pueden varias de tamaño. Pag.1

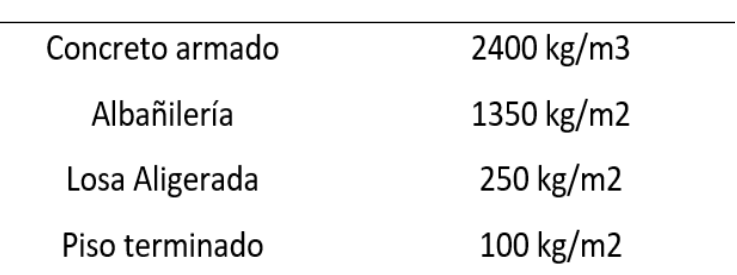

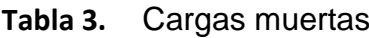

**Fuente:** Concreto Armado I Roberto Morales

### <span id="page-30-0"></span>**III. METODOLOGÍA**

#### <span id="page-31-0"></span>**3.1. Tipo y diseño de investigación**

Para dar una definición sobre el *tipo de investigación* que es *aplicada*, que se utilizó en este trabajo, mencionamos las características que dependen de los resultados que se consiguieron como también avances; esto se entiende si percatamos que la exploración aplicada necesita de un marco teórico. De ese modo según (Behar, 2008) "menciona que la teoría busca confortar a la verdad para hallar la información necesaria que se pueda plasmar en la investigación para un mayor análisis". Pág. 20.

Por ende, se entiende que el tipo de investigación será de nivel aplicativa que busca recolectar información verídica para dar respuesta al interrogante.

Por otro lado, se mencionó más acerca del *diseño de investigación* que se aplicó en esta investigación. Según (Hernández et al., 2014) "menciona que la esencia de esta creación de experimento es que se necesite la manipulación de manera asertiva de una acción para poder hallar los posibles resultados". Pág. 162.

Es por ello que la siguiente investigación utilizó el diseño experimental, para poder manipular las variables con la finalidad de poder hallar una información completa que sea verídica.

Según, (Hernández et al., 2014) "afirman que el *enfoque de investigación* es un conjunto de información, números y datos recolectados con la finalidad de poder aprobar la hipótesis según lo planteado en la investigación" Pág. 37 se concluye ante lo mencionado que el enfoque de la investigación es *cuantitativo* para poder obtener un alcance mayor de la información.

#### <span id="page-31-1"></span>**3.2. Variables y operacionalización**

Según, Arias, (2012) "afirma que las *variables* son cualidades o características que pueden variar de acuerdo al análisis de la investigación, que también se puede manipular para obtener más información al respecto" Pág. 57

Por otro lado, según el autor comentó que la variable tiene como característica brindar o proporcionar información al proyecto de investigación, así mismo a continuación detallaremos las variables de nuestro proyecto.

Según, Arias, (2012) señala que la *Variable Independiente* es la que rige el proceso del análisis para poder llegar a una información verídica. Pág. 59

*V1- Análisis comparativo estructural:* Ccapatinta & Sandoval , (2020) afirman que el *comparativo estructural* entre los dos sistemas ayudan a dar al usuario a tener una alternativa de elección para poder decidir según el requerimiento que tenga cada persona al momento de diseñar una edificación. Pag.10

Así también, Arias, (2012) afirma que la *Variable dependiente* es manipulada por la variable independiente, esto trae cambios que pueden ser medidos y comparados para un resultado favorable". Pág. 59

*V2- Sistema confinada y aporticado:* Según, Campaña (2015) afirma que el *sistema aporticado* es una estructura que está compuesta de hormigón armado y cuenta con elementos estructurales como columnas y vigas. Pag.21

Por otro lado, Campaña (2015) menciona que *el sistema de albañilería confinada* son aquellos elementos verticales, como son los muros, que funcionan como pórticos ayudando a distribuir las cargas así como los elementos estructurales columnas y vigas. Pag.21

Se presentará a continuación la tabla de *operacionalización* del proyecto de investigación para poder explicar más acerca de las definiciones de las variables que se está utilizando en el proyecto.

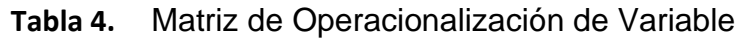

<span id="page-33-0"></span>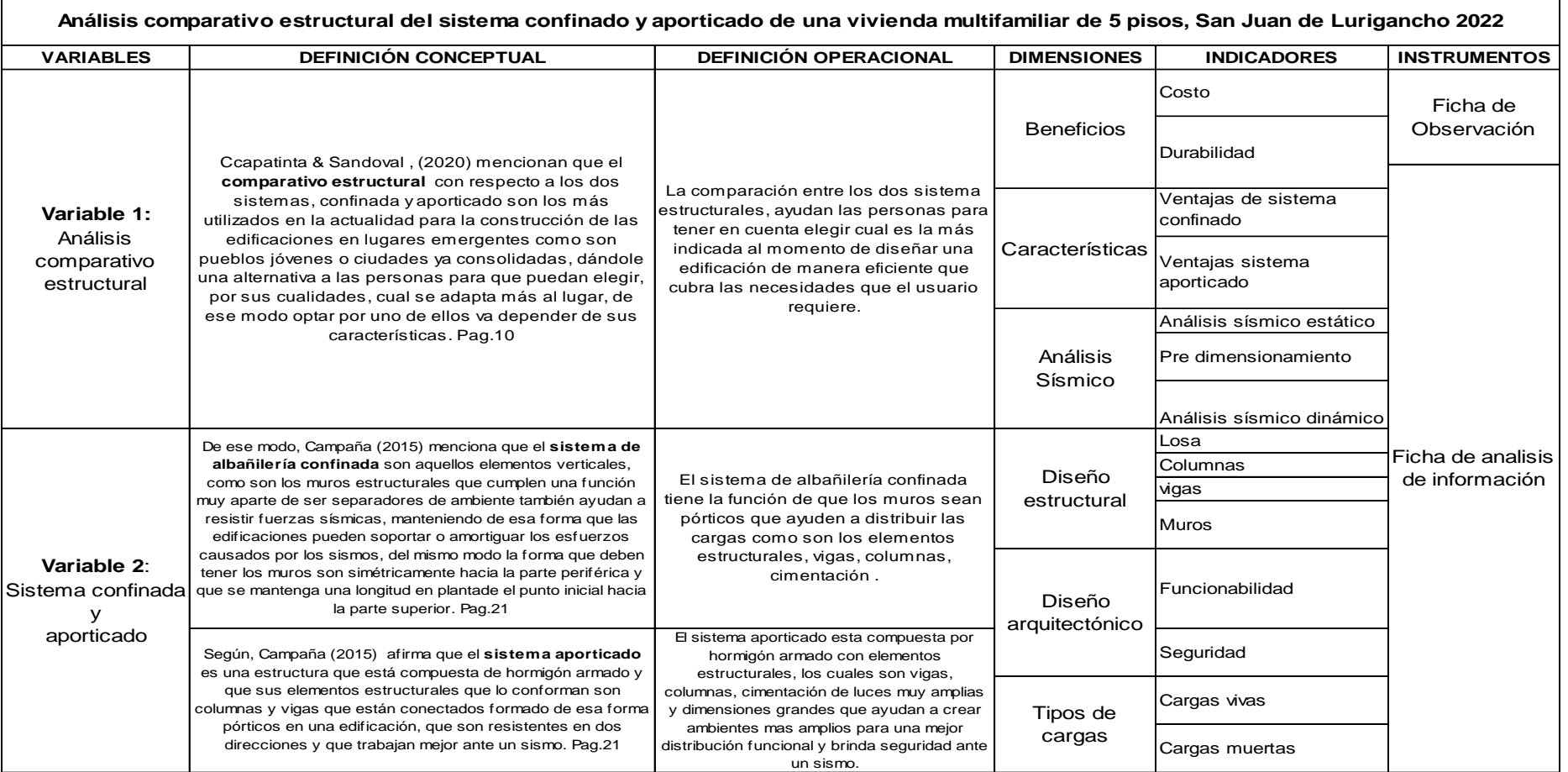

**Fuente:** de elaboración Propia.

#### <span id="page-34-0"></span>**3.3. Población, muestra y muestra, muestreo, unidad de análisis**

Se sobre entiende por *población* que es el universo en el cual está formado por individuos, cosas o números. De ese modo forman parte de un estudio, también son considerados como grupo del investigador que busca estudiar puntos diferentes en los cuales tiene proyectado. (Hernández et al., 2014, p. 174).

Así mismo, *La población* de esta investigación es macro y está constituida por la vivienda comprendida en la Manzana R13 LT13 AA.HH. José Carlos Mariátegui en el distrito de San Juan de Lurigancho.

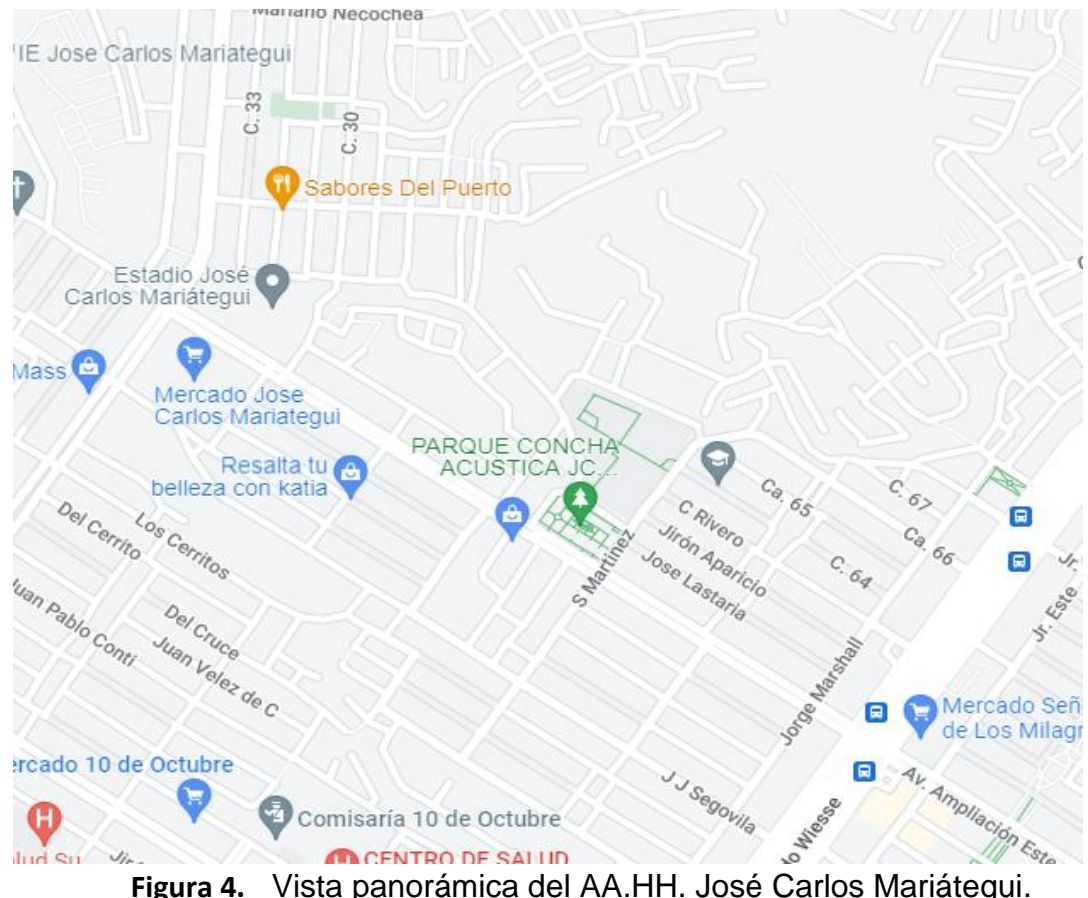

<span id="page-34-1"></span>*La muestra* o también mencionada porción es un subgrupo de personas, se puede mencionar que es un subconjunto de otro grupo superior de elementos que están formando parte al grupo definido a la población. (Behar, 2008, p. 51).

De ese modo, se hizo la siguiente evaluación para determinar que nuestra muestra serán las viviendas multifamiliares construidas con el sistema de albañilería

confinada y Aporticado en las Manzana R13 LT 17. José Carlos Mariátegui en el distrito de San Juan de Lurigancho.

El *muestreo no probabilístico* es aquella que se ha elegido de tal forma que la elección de los elementos no depende directamente de la probabilidad, sino de la característica de la investigación, para poder analizar mejor la información (Hernández et al., 2014, p. 189)

así mismo se realizará con el *muestreo no probabilístico* así también se seleccionará la muestra por conveniencia, por la coyuntura actual que estamos viviendo en el Perú.

Según, Espinoza, (2016) "La *unidad de análisis* es cada uno de los elementos que constituyen la población y por lo tanto la muestra". Pág. 3

En esta oportunidad la unidad de análisis serán los elementos, las viviendas de en las Manzana R13 LT 17. José Carlos Mariátegui en el distrito de San Juan de Lurigancho.

#### <span id="page-35-0"></span>**3.4. Técnicas e instrumentos de recolección de datos**

Los tipos de *técnicas* que son aplicadas en la investigación tienen la característica de recolectar la información o datos relevantes para juntarla y posteriormente sintetizarla, para que de ese modo hallar un análisis que es el objetivo de la investigación. (Sánchez & Reyes, 2006, p. 149)

Así mismo la técnica que se utilizó para la investigación fue la observación y el análisis de información, para el estudio comparativo del sistema de albañilería confinada y aporticado, en donde se sintetizó la información.

Por otro lado, (Arias, 2012, p. 68), menciona que "el *instrumento de recolección de datos* es muy importante ya que por el cual para obtener, recolectar, registrar y almacenar información extraída".

De ese modo se utilizó como instrumento de recolección de datos para nuestra investigación, la *ficha de observación* y la *ficha de análisis de información* en el cual se registraron la información analizada según el material obtenido. De ese
modo también se utilizó programas especializados como Excel y Etabs para poder hallar una información certera.

### **3.5. Procedimientos**

*Los procedimientos* son los puntos a seguir en el cual se realizaron la redacción de una investigación, según (Hernández et al., 2014, p.59) es el proceso de cómo se obtuvo la información de diferentes fuentes, usando los instrumentos como estrategia de investigación, definiendo las partes a desarrollarse hasta poder hallar los resultados obtenidos para la investigación.

Para el presente desarrollo de este proyecto de investigación en primera instancia se realizaron una supervisión in-situ de los elementos estructurales de la vivienda, para tener el conocimiento de las dimensiones que se usan comúnmente en una autoconstrucción de una vivienda de esta característica.

Una vez realizada la visita de campo y recabada la información en terreno, se determinó el diseño arquitectónico y la distribución del edificio, para luego realizar un análisis estructural utilizando los códigos de construcción Diseño Sísmico Nacional, para lo cual se utilizó el análisis estructural. Programas Excel y Etabs para comparar sistemas constructivos enmarcados y enmarcados. Tanto es así que luego se recopila utilizando las herramientas de tablas de observación y análisis de información, tal como las aplica el investigador.

## **3.5.1. Estudio de mecánica de suelos**

Una vez determinado la metodología que regirá la tesis, se procede a realizar los estudios correspondientes. Se hace la visita al lugar donde va a realizarse el proyecto, y se procede a realizar las calicatas, según el R.N.E. para una edificación de 5 niveles se requieren un mínimo de 3 calicatas, con ello se realizan los estudios correspondientes en el laboratorio para así determinar la capacidad portante del suelo, perfil estratigráfico, entre otros.

Con los resultados correctos se procede a realizar el presupuesto a mano alzada, y con ellos tendremos los necesario para lograr dar respuesta a nuestros objetivos generales y específicos.

Para el estudio de mecánica de suelos se realizó 3 calicatas en la MZ R13 LT 17 con una profundidad de 1.50 metros,

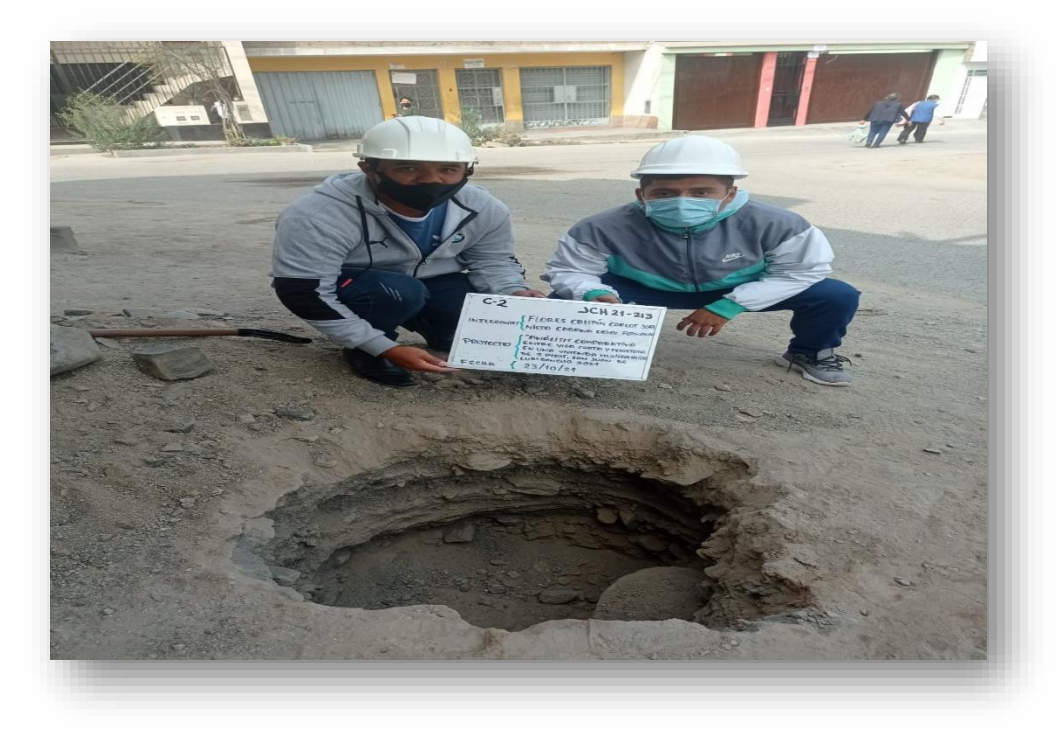

**Figura 5.** Ejecución de Calicatas

## **3.5.1.1. Cuarteo**

Se procedió a separar en 4 partes iguales para poder elegir que muestra está mejor para el análisis, si se presenta grabas en la muestra de tierra se procede a separarlas y clasificarlas por tamaño y así se procede a repartirla uniformemente a cada muestra.

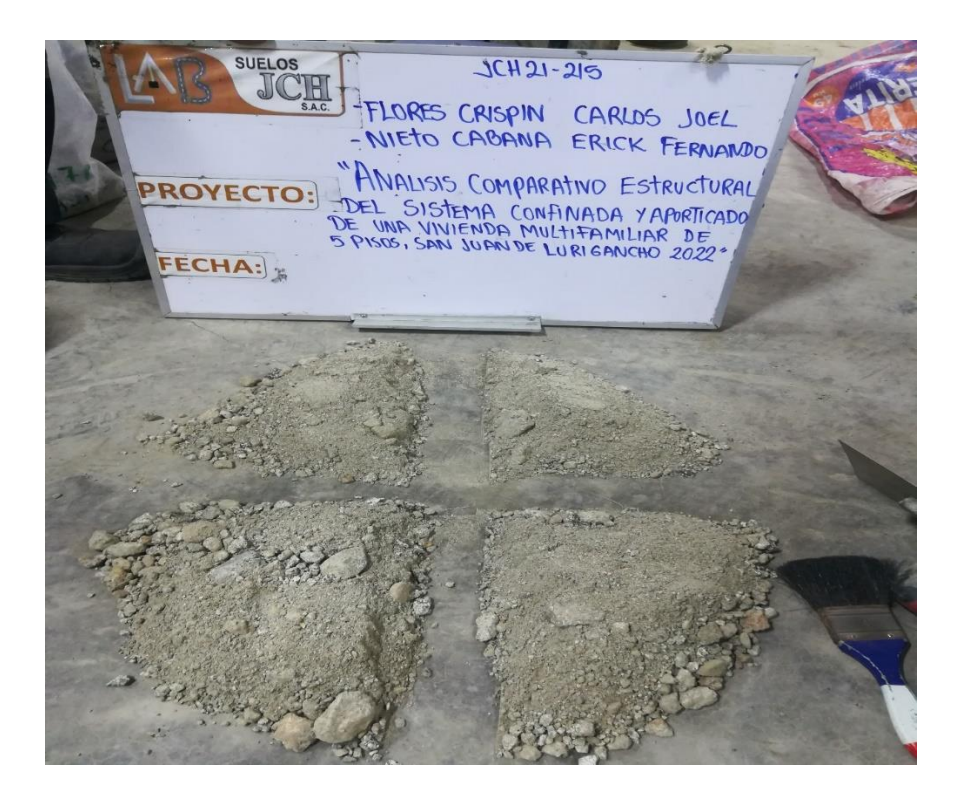

**Figura 6.** Cuarteo de Muestras

Luego se procederá a elegir la muestra para poder pesarla y a la vez se lavará para así proceder pasarla por la malla número 200, luego de haberse lavado la muestra se lleva al horno. Después se procederá a secarlo de 12 horas a 24 horas.

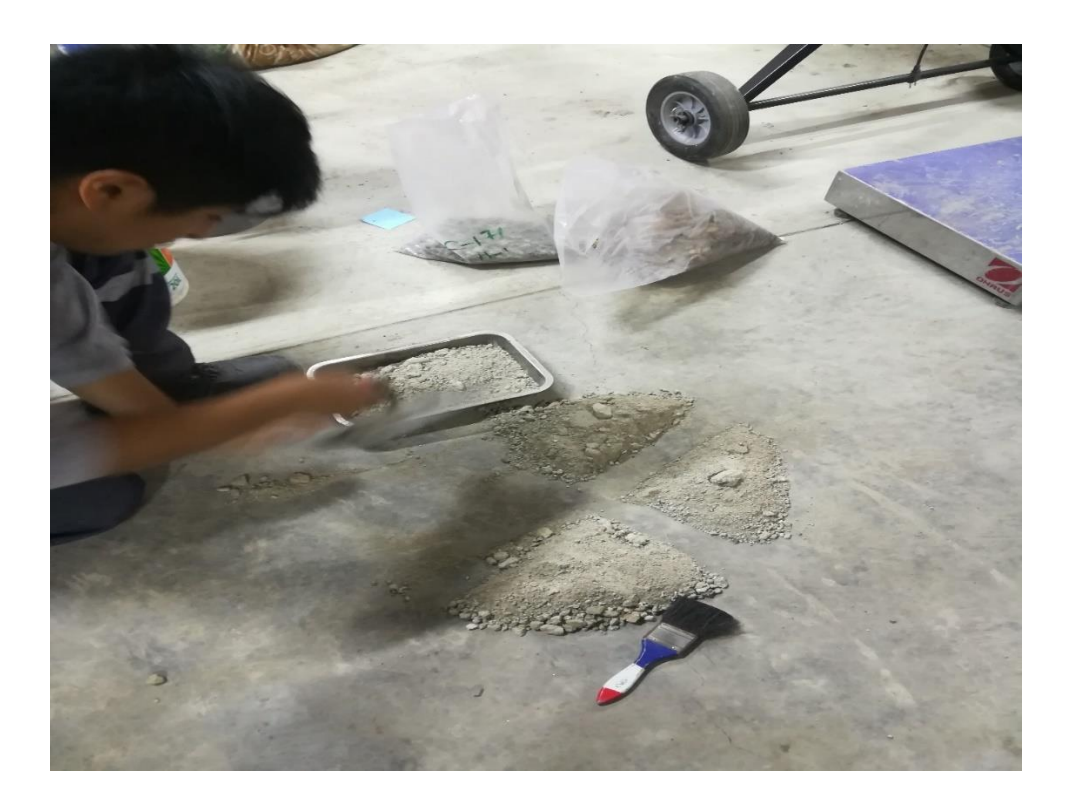

**Figura 7.** Selección de muestra del cuarteo

## **3.5.1.2. Corte Directo**

Para hacer el análisis de Corte Directo se necesita la densidad del suelo, para sacar la densidad del suelo hay dos formas de poder sacarlo, la primera es la densidad in situ que es la densidad en campo y la segunda es la densidad del laboratorio lo cual se ve que si el suelo es arena se saca la densidad mínima y máxima, si el suelo es arcilla se hace el ensayo peso volumétrico.

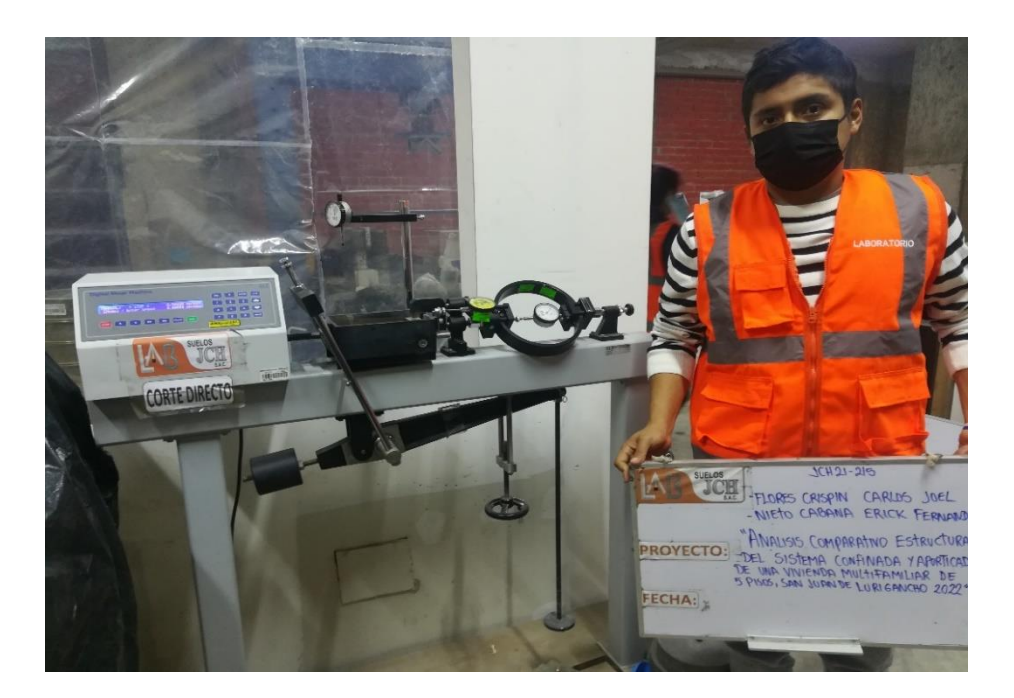

**Figura 8.** Análisis de corte directo

Al tener la densidad se procederá a hacer un remoldeo por capas, luego se agrega las piedras porosas y se pone un papel filtro para que no se adhiera al molde y a la vez se hace las compactaciones correspondientes, se procede a ajustar el molde y a se agrega agua al ras del molde.

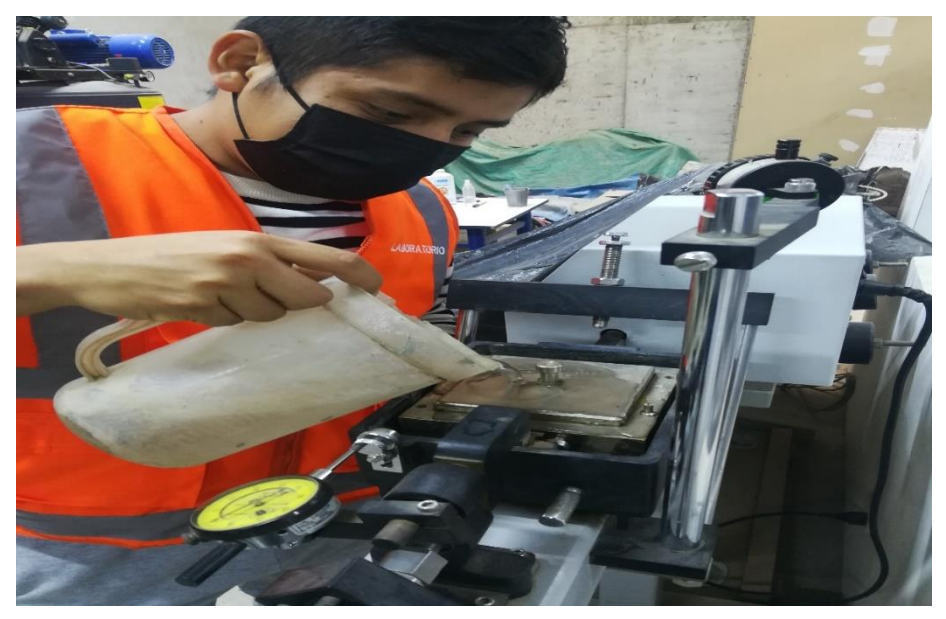

**Figura 9.** Ajuste de muestra

Luego de haber puesto el molde en la máquina de Corte Directo se agrega unas pesas, ya que nuestro suelo es arena con graba se ponen pesas de 10kg, 20kg y 40kg, el ensayo dura de 3 a 5 horas aproximadamente.

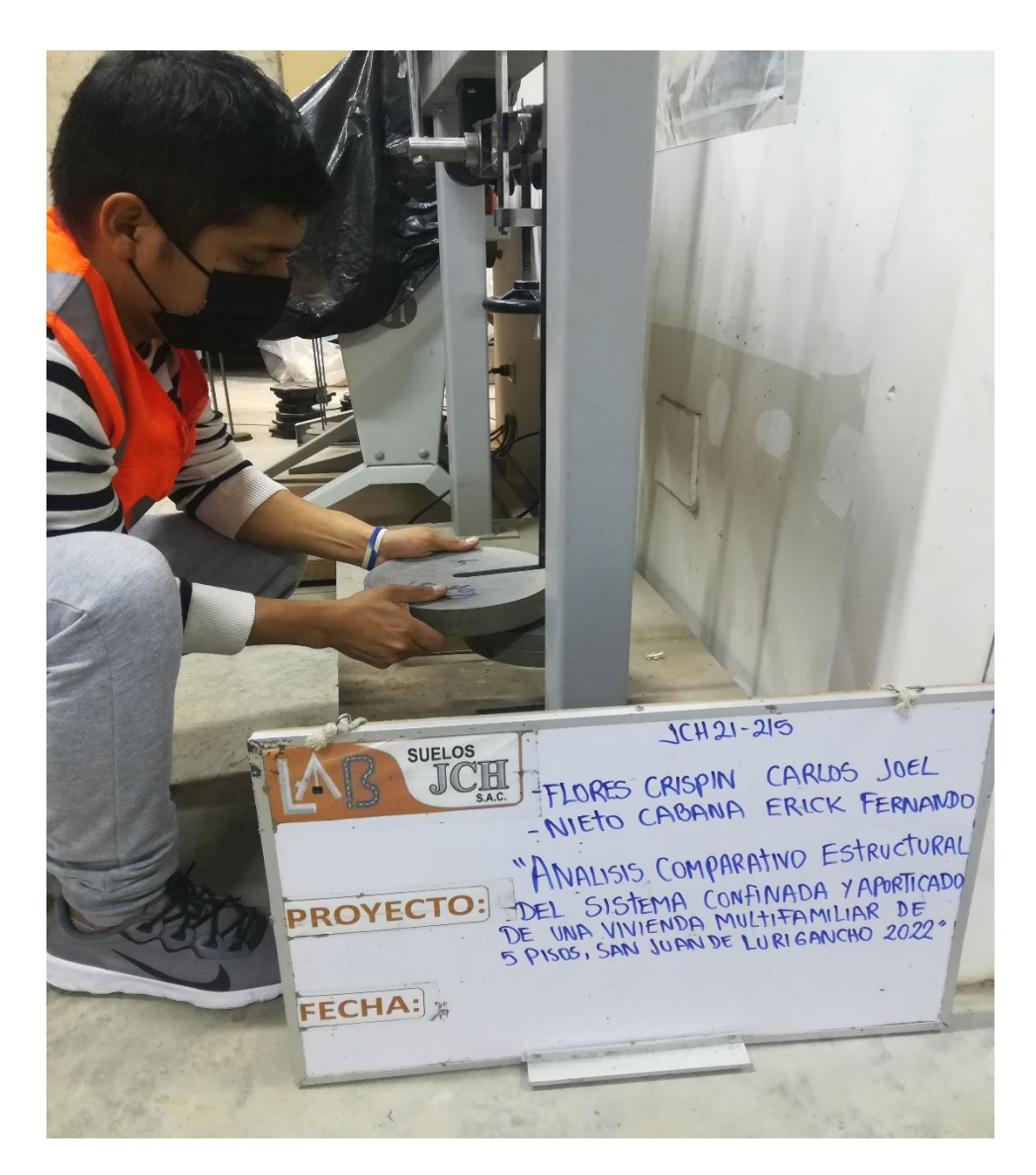

**Figura 10.** Colocación de pesas

### **3.5.2. Plano de Ubicación**

Para el presente proyecto de tesis se realizó un plano de ubicación para poder visualizar en qué lugar se hizo todos los estudios que se presentaran.

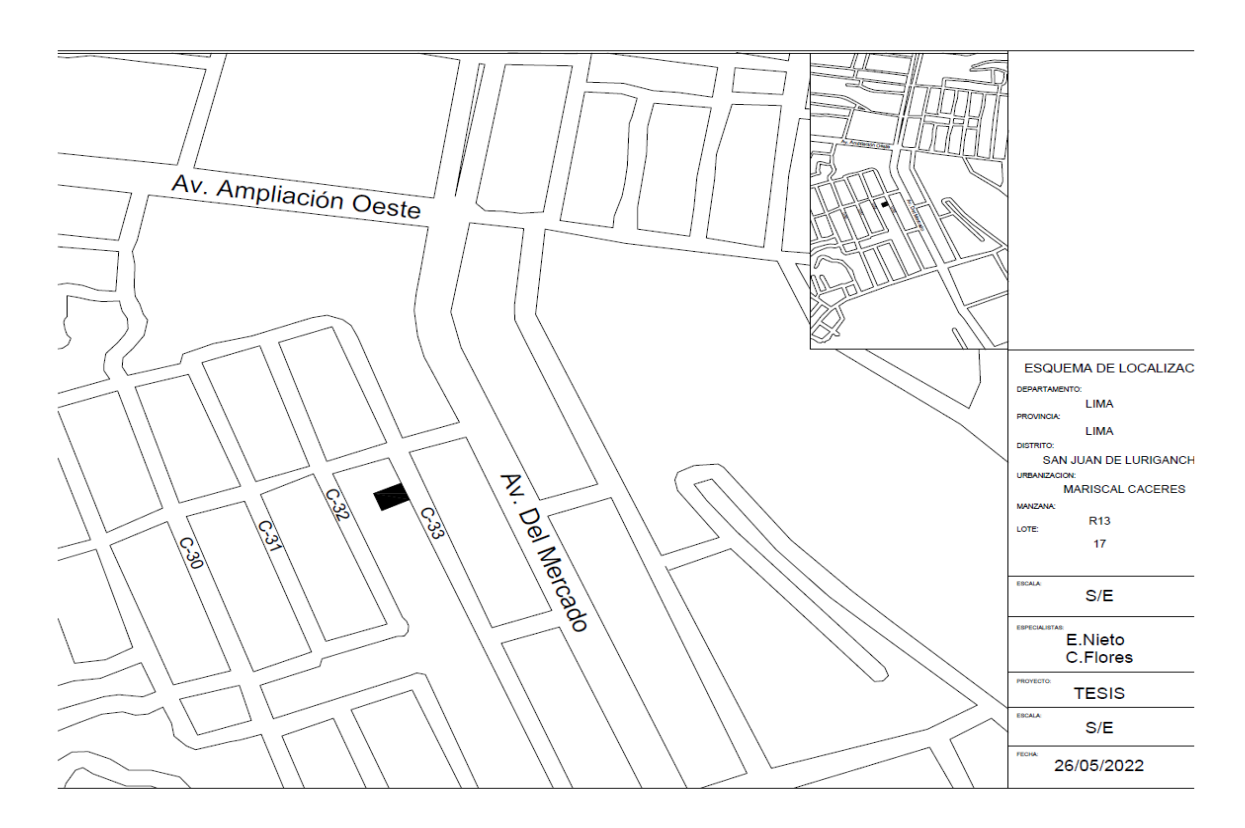

**Figura 11.** Plano de ubicación

## **3.5.3. Planos Arquitectónicos**

Para el presente proyecto de tesis se realizaron planos de arquitectura con la distribución de ambientes, acto seguido realizar el predimesionamiento de los elementos estructurales requeridos para ambos sistemas que se van a realizar la comparación, se ingresarán los datos al software ETABS.

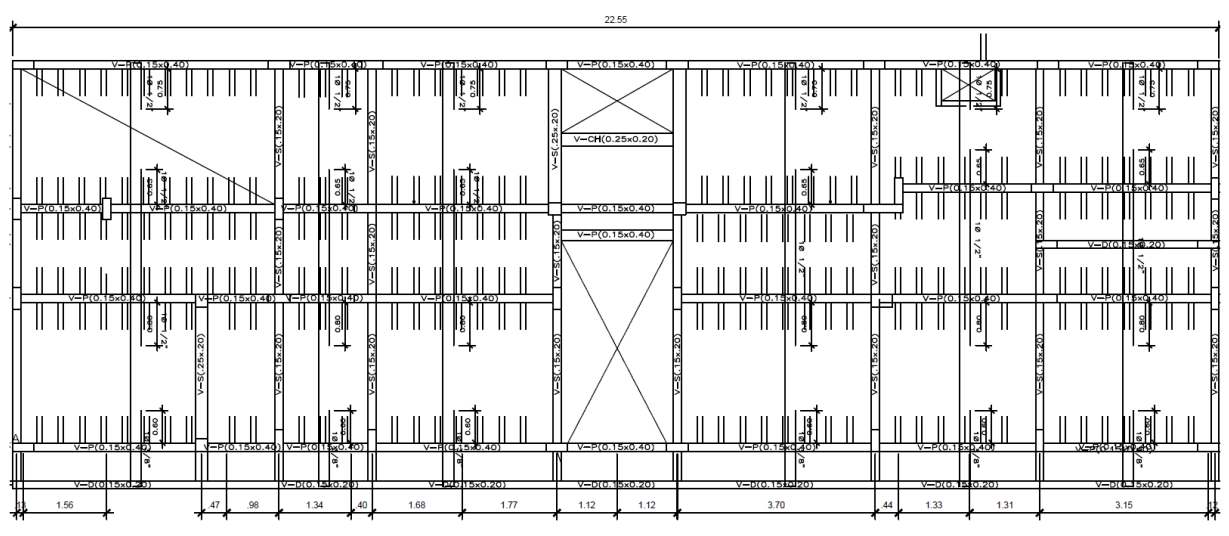

**Figura 12.** Predimensionamiento del sistema de albañilería confinada

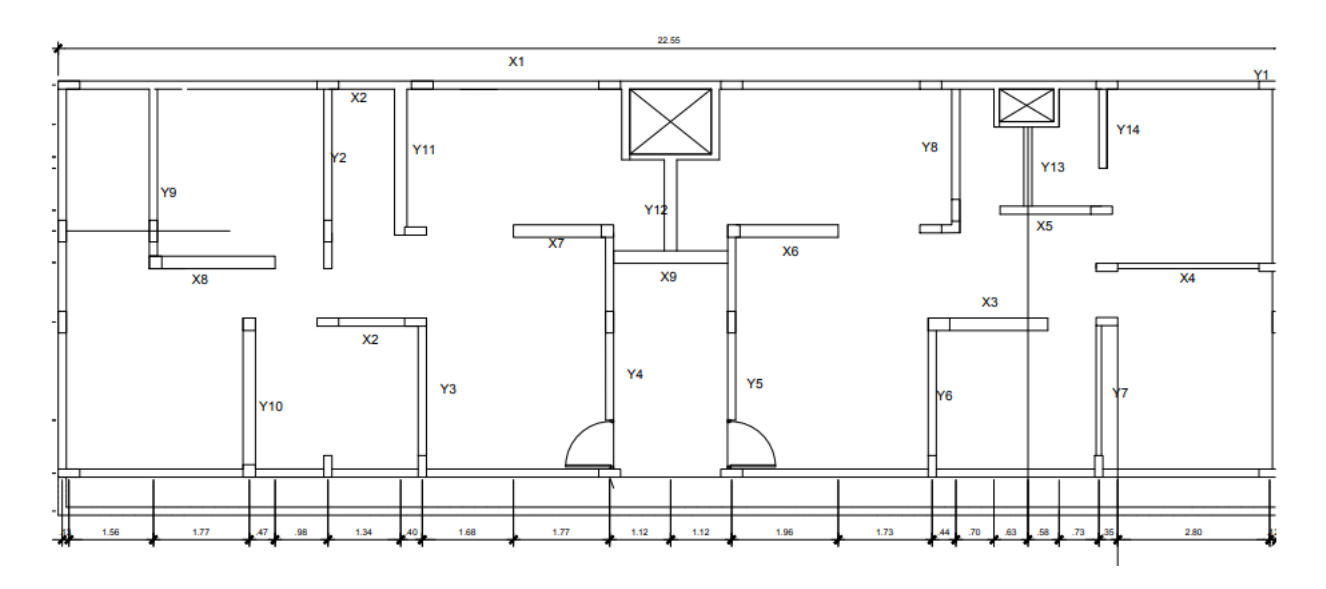

**Figura 13.** Ejes de muros del sistema de Albañilería Confinado

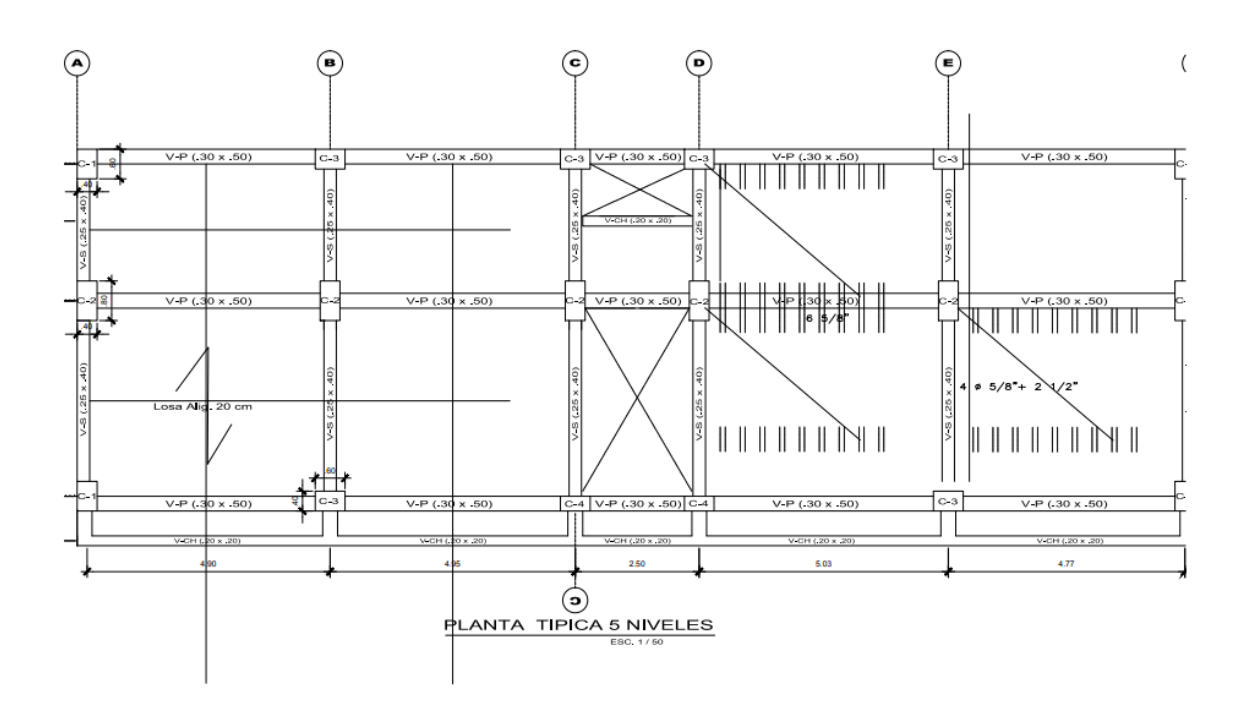

**Figura 14.** Predimensionamiento del sistema Aporticado

#### **3.6. Método de análisis de datos**

El método de *análisis de la información* tiene como propósito recolectar la información obtenida de diferentes fuentes, por el investigador para sintetizar y poder hallar los objetivos planteados en la investigación, según (Hernández et al., 2014, p.30) Es por ello, para la investigación de los datos obtenidos en campo fueron procesados utilizando el software ETABS 2016, EXCEL, AUTOCAD 2018, como también se utilizó el RNE. En el cual se realizaron la información mediante la ficha de observación para el estudio comparativo de los dos sistemas, como son metrados, pre dimensionamiento de estructuras, diseño sísmico y presupuesto, donde se halló un registro y mediante un cuadro comparativo se verán las cualidades del sistema de albañilería confinada y aporticado.

#### **3.7. Aspectos éticos**

Los *aspectos éticos* en el trabajo de investigación que se realizó con datos auténticos y debidamente citados para evitar problemas de derecho intelectual, con la finalidad de cumplir con el objetivo de mantener una investigación autentica, para la elaboración se utilizó información de tesis, revistas indexadas, mencionando a los autores de cada consulta realizada, para que de ese modo poner en práctica la honestidad.

Así mismo, (Taylor & Bogdan, 2000) señalan que la ética se entiende en que la persona, investigador no copie, adultere y cambie o manipule la información obtenida, que se quiere plasmar en una investigación, manteniendo la sobriedad y seguridad a las diferentes personas que puedan utilizar esta investigación, con la finalidad de obtener una información verídica. Pág. 21

Es por ello que, en la tesis se ha desarrollado todos los objetivos con datos y resultados que son verídicos, los cuales se alinean a la norma vigente del Perú del RNE para obtener un análisis coherente respecto a lo que estamos buscando.

# **IV. RESULTADOS**

#### **4.1 Sistema aporticado**

#### **4.1.1 Predimensionamiento**

### **Losa aligerada**

Para:

 $S/C \le 350$  kg/m2 =  $h \ge \frac{\text{Ln}}{25}$ 

Donde:

Ln: distancia libre máxima

#### **Entonces**

Losa =  $\ln$  / 25 = 4.40 / 25 = 0.176m = 0.20m

#### **Cimentación**

#### **Zapata Esquinada**

Az= Pservicio / k x qa

Az = 30770 kg / 0.8\*3.1 kg/cm2

 $Az = 12407.26$  cm2

Asumir  $= A = 1<sup>2</sup>$ 

 $L = \sqrt{12407.26 \text{ cm}^2}$ 

 $L = 111.38$  cm = 1.15 m

### **Usamos = 1.15 x 1.15 m**

#### **Zapata Excéntrica**

Az= Pservicio / k x qa

Az = 45690kg / 0.8\*3.1 kg/cm2

 $Az = 18423.38$  cm2

L =  $\sqrt{18423.38 \text{ cm}^2}$ 

 $L = 135.73$  cm = 1.40 m

## **Usamos = 1.40 x 1.40 m**

#### **Zapata Céntrica**

Az= Pservicio / k x qa

Az = **83340** kg / 0.8\*3.1 kg/cm2

 $Az = 33604.84$  cm2

L =  $\sqrt{33604.84}$  cm2

 $L = 183.32$  cm = 1.85 m

## **Usamos = 1.85 x 1.85 m**

#### **Vigas**

Para los sentidos eje X, Y se empleara las distancias más desfavorables

| Factores para pre dimensionamiento de vigas |    |
|---------------------------------------------|----|
| Ws/c                                        | α  |
| $S/C \le 200$ kg/m <sup>2</sup>             | 12 |
| 200 < S/C ≤ 350 kg/m <sup>2</sup>           | 11 |
| $350 < S/C \le 600$ kg/m <sup>2</sup>       | 10 |

**Tabla 5.** Factores para pre dimensionamiento de vigas

**Fuente:** Concreto Armado I Ing. Roberto Morales

## **Vigas principales**

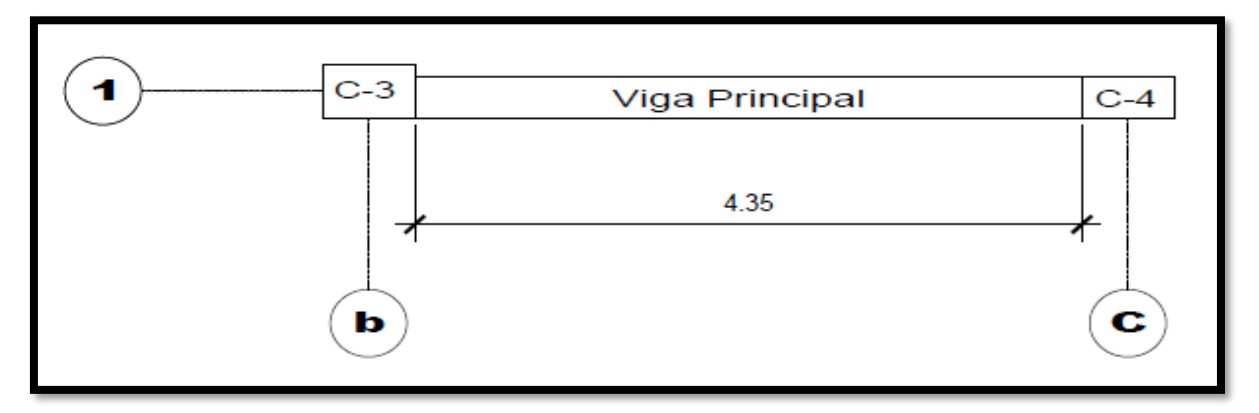

**Figura 15.** Distancia más desfavorable en el eje "X"

**z**

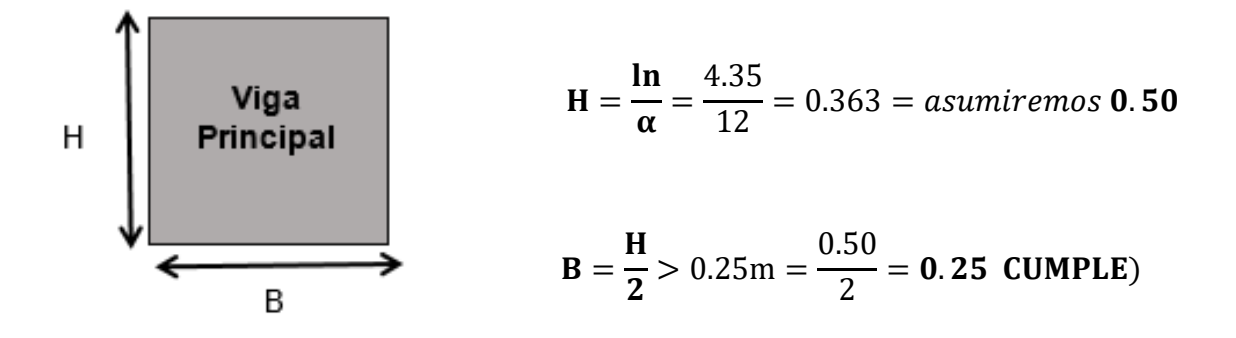

De acuerdo al RNE La base de la viga debe ser mayor o igual a 25cm (b ≥ 25m) por ello consideraremos de 0.30m x 0.50m

### **Vigas secundarias**

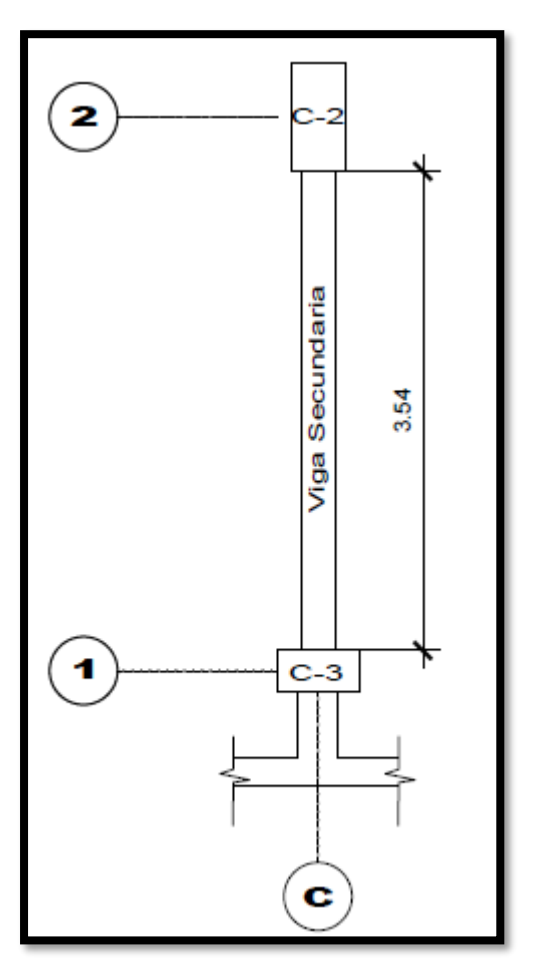

**Figura 16.** Distancia más desfavorable en el eje "Y"

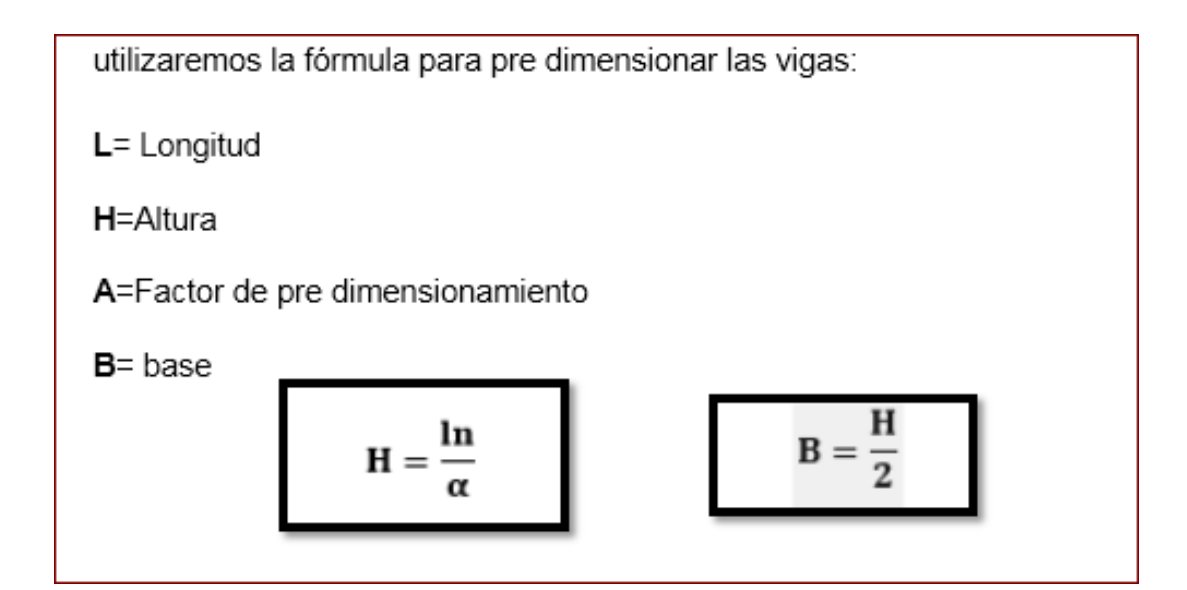

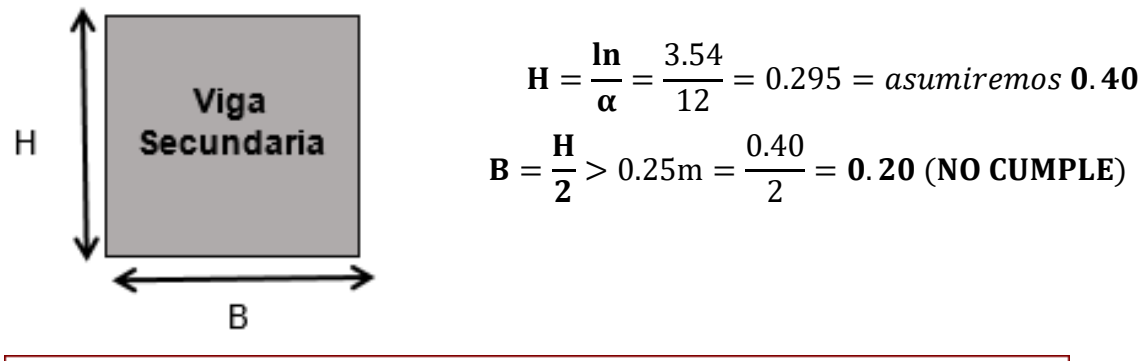

de acuerdo al RNE La base de la viga debe ser mayor o igual a 25cm (b ≥ 25m) por consecuente. por criterio consideraremos de 0.25m x 0.40m

### **Columnas**

Para pre dimensionar las columnas, se debe realizar a mayor área tributaria, según plano

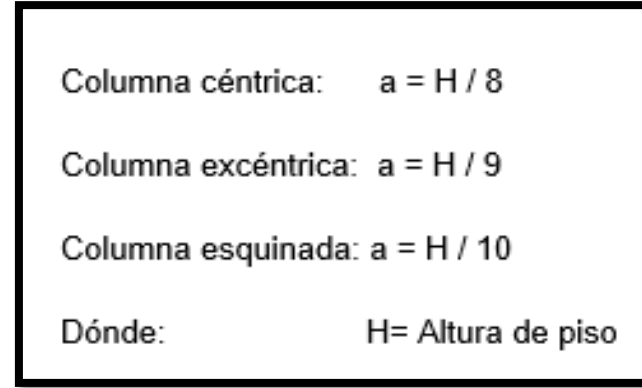

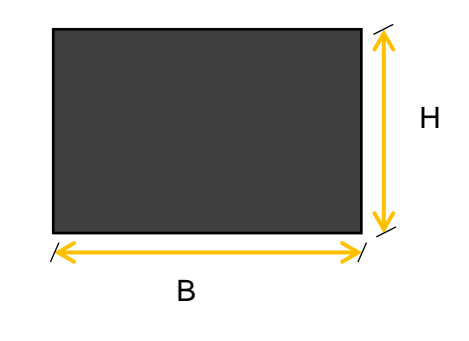

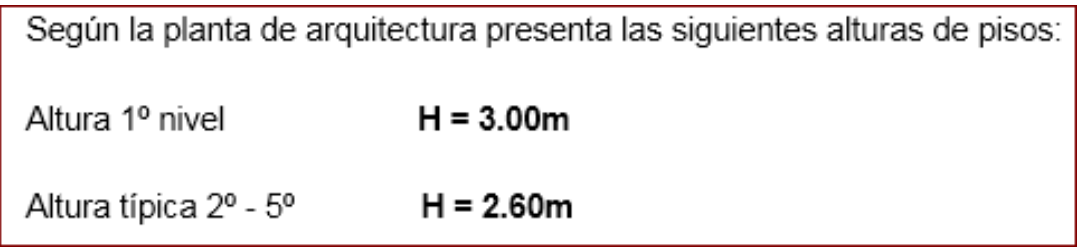

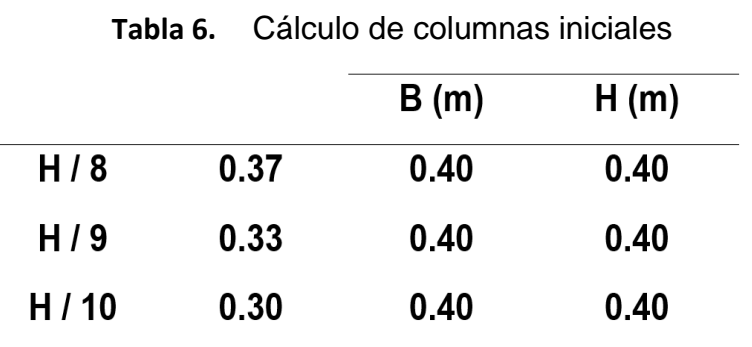

**Fuente:** Concreto Armado Roberto Morales

Según criterio para asignar rigidez en dirección "y" considerara las siguientes secciones de las columnas

|                    | SECCIONES DE COLUMNAS |      |
|--------------------|-----------------------|------|
| <b>DESCRIPCION</b> | B(m)                  | H(m) |
| Columna centrada   | 0.40                  | 0.80 |
| Columna excéntrica | 0.40                  | 0.40 |
| Columna esquinada  | 0.40                  | 0.40 |

**Tabla 7.** Secciones de columnas

**Fuente:** Elaboración Propia

Una vez obtenido los valores iniciales de las secciones de las columnas, se efectuará el metrado de cargas según el area tributaria para la zona mas defavorable.

## **Columna Central**

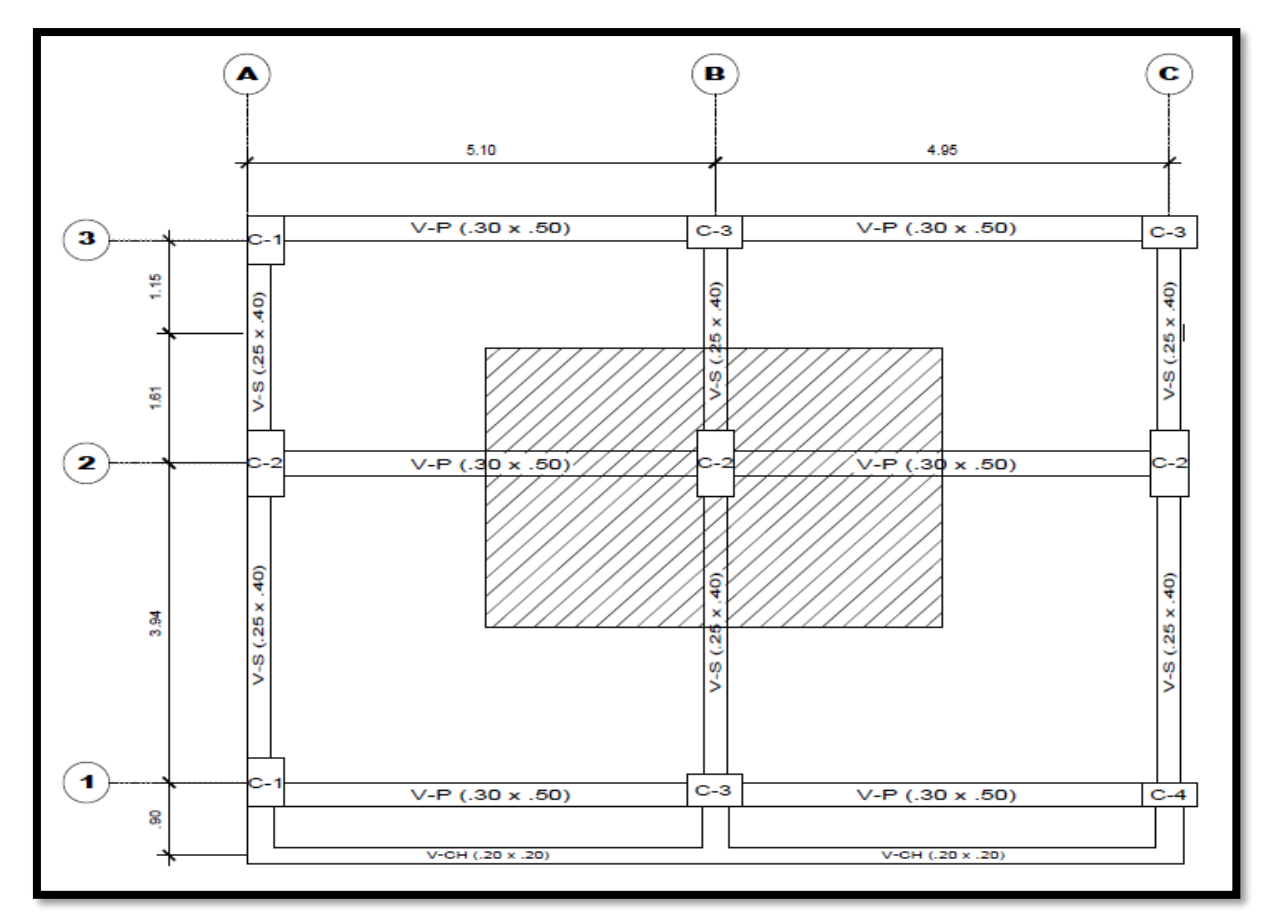

**Figura 17.** Área tributaria para columna céntrica más desfavorable.

Entonces los valores para determinar el peso tributario (WD + WL) que tiene que soportar la columna central será:

|                            |      |       |                    | Metrado de Carga Muerta (WD) |                       |                       |       |
|----------------------------|------|-------|--------------------|------------------------------|-----------------------|-----------------------|-------|
|                            | #    |       | <b>Dimensiones</b> |                              | Carga                 | Carga                 | Peso  |
| <b>Descripción</b>         | Piso |       | Area               | Longitud                     | (Ton/m <sup>3</sup> ) | (Ton/m <sup>2</sup> ) | (Ton) |
|                            | S    | b(m)  | H(m)               | L(m)                         |                       |                       |       |
| Vigas principales en "X"   | 5    | 0.30  | 0.50               | 4.57                         | 2.4                   |                       | 8.23  |
| Vigas secundarias en "Y"   | 5    | 0.25  | 0.40               | 2.65                         | 2.4                   |                       | 3.18  |
| Columnas (2do al 5to piso) | 4    | 0.40  | 0.80               | 2.60                         | 2.4                   |                       | 7.98  |
| Columnas (1er piso)        |      | 0.40  | 0.80               | 3.00                         | 2.4                   |                       | 2.30  |
| Losa aligerada             | 5    |       | 14.79              |                              |                       | 0.3                   | 22.18 |
| Acabados                   | 5    |       | 17.16              |                              |                       | 0.1                   | 8.58  |
| Tabiquería                 | 5    |       | 17.16              |                              |                       | 0.18                  | 15.44 |
|                            |      | Total |                    |                              |                       |                       | 67.89 |

**Tabla 8.** Metrado de cargas Muerta (WD) – Columna Central

**Fuente:** Elaboración Propia

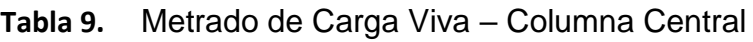

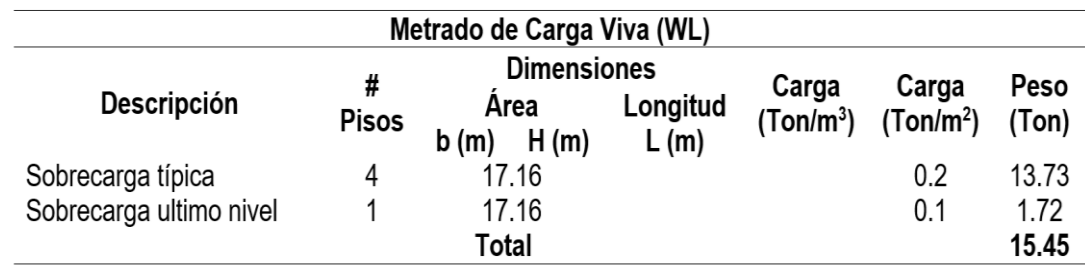

**Fuente:** Elaboración Propia

**Peso tributario = (WD + WL)** =  $67.89$  ton +  $15.45$  ton =  $83.34$  ton

Cálculos de columnas según su función

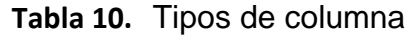

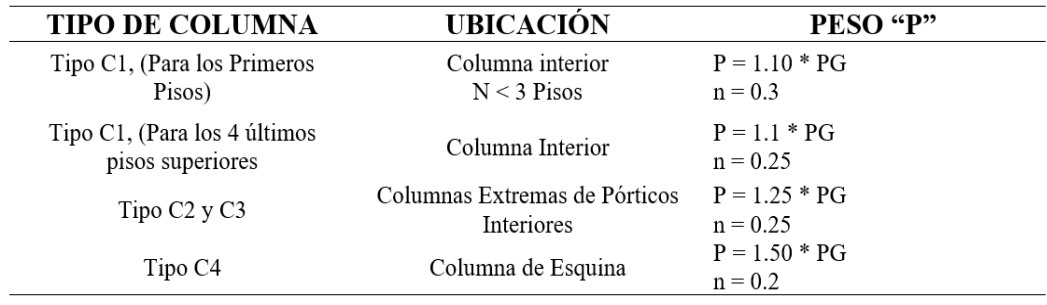

**Fuente:** Concreto Armado Roberto Morales

**Entonces:**

$$
Bd = \frac{\mathbf{p}}{\mathbf{n} * \mathbf{f}' \mathbf{c}}
$$

### Donde:

D: Dimensión de la sección en la dirección del análisis sísmico de la columna

B: La otra dimensión de la sección de la columna

P: Carga total que soporta la columna

 $f'$ c: Resistencia del concreto ( $f'c = 210$  kg/cm2)

n: Coeficiente según tipo de columna.

Entonces, se calculó el Pre dimensionamiento de la columna céntrica

$$
Bd = \frac{1.10 * PG}{0.25 * f'c}
$$
 
$$
Bd = \frac{1.10 * 83.34 \text{ ton}}{0.25 * 0.210 \text{ ton}}
$$
 
$$
Bd = 1746.17 \text{ cm}^2
$$

Entonces tenemos las siguientes secciones:

|    | Sección (cm2) |  |
|----|---------------|--|
| В  | Н             |  |
| 30 | 58.20         |  |
| 35 | 49.98         |  |
| 40 | 43.65         |  |
| 45 | 38.80         |  |

**Tabla 11.** Secciones para Columna Central

**Fuente:** Elaboración Propia

Por lo tanto, se consideró columnas centrales de 40 x 80 cm, para que presente buen comportamiento en ambas direcciones.

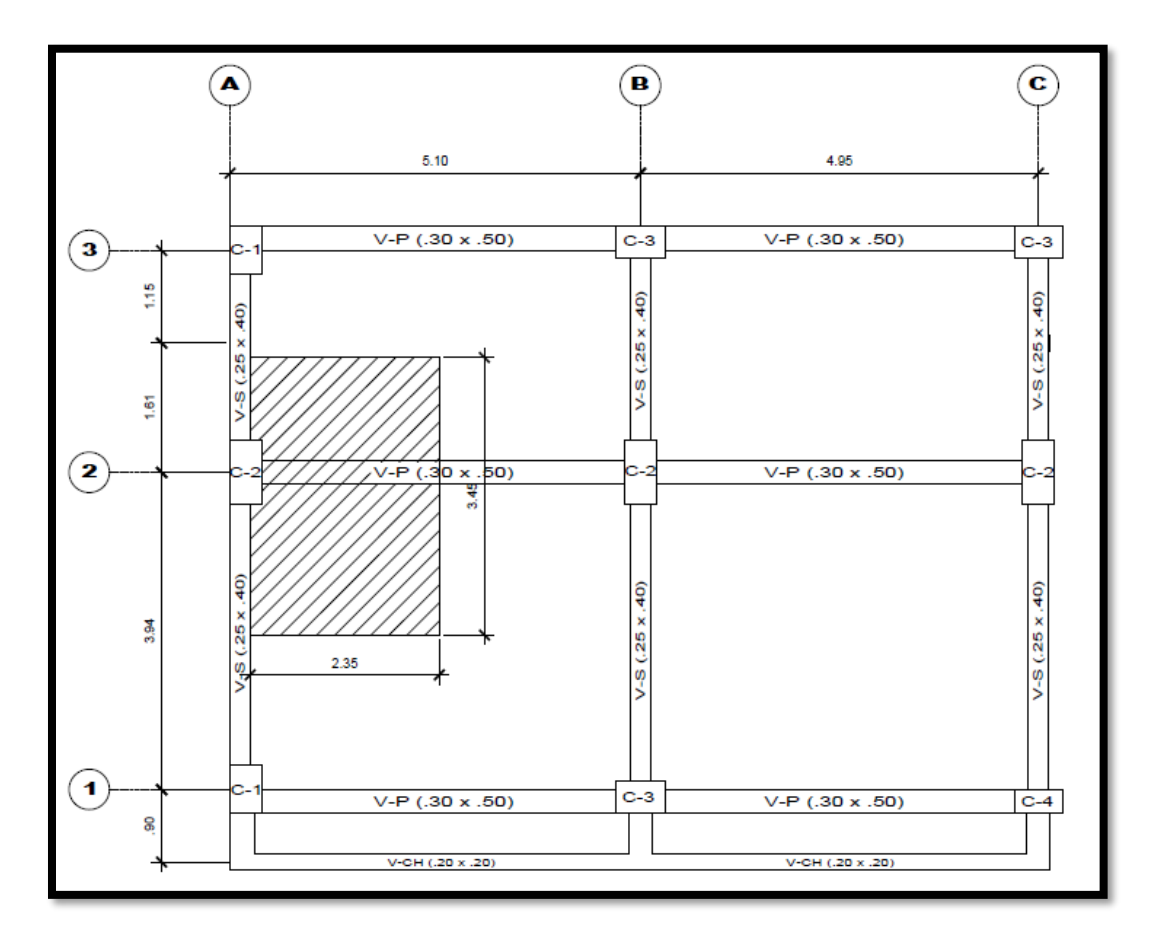

# **Columna excéntrica**

**Figura 18.** Área tributaria de una columna excéntrica

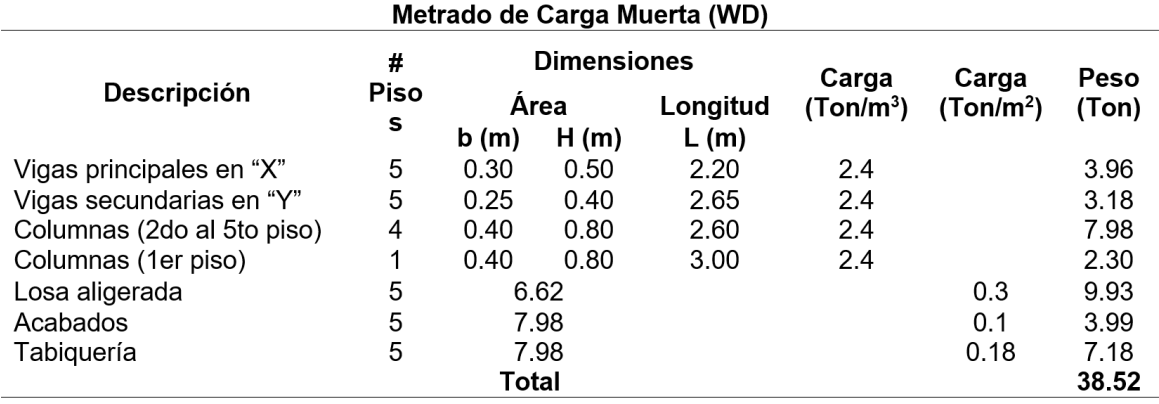

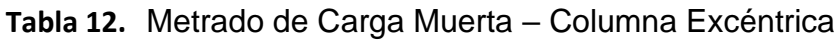

**Fuente:** Elaboración Propia

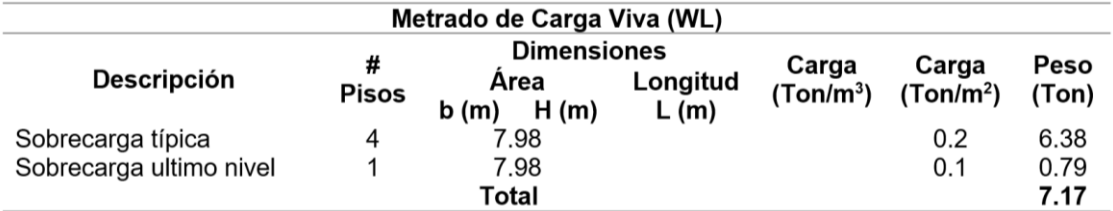

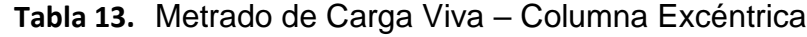

**Fuente:** Elaboración Propia

**Peso tributario = (WD + WL)** =  $38.52$  ton +  $7.17$  ton =  $45.69$  ton

**Entonces:** 

$$
Bd = \frac{p}{n * f'c}
$$

Por lo tanto, se calculó el pre dimensionamiento de la columna excéntrica

$$
Bd = \frac{1.25 * PG}{0.25 * f'c}
$$
 
$$
Bd = \frac{1.25 * 45.69 \text{ ton}}{0.25 * 0.210 \text{ ton}}
$$
 
$$
Bd = 1087.86 \text{ cm}^2
$$

|    | Sección (cm2) |  |
|----|---------------|--|
| в  | н             |  |
| 30 | 36.26         |  |
| 35 | 31.08         |  |
| 40 | 27.19         |  |
| 45 | 24.17         |  |

**Tabla 14.** Sección para Columna Excéntrica

**Fuente:** Elaboración Propia

Por lo tanto, se consideró columnas excéntrica de 40 x 80 cm, para que presente un buen comportamiento en ambas direcciones.

# **Columna Esquinera**

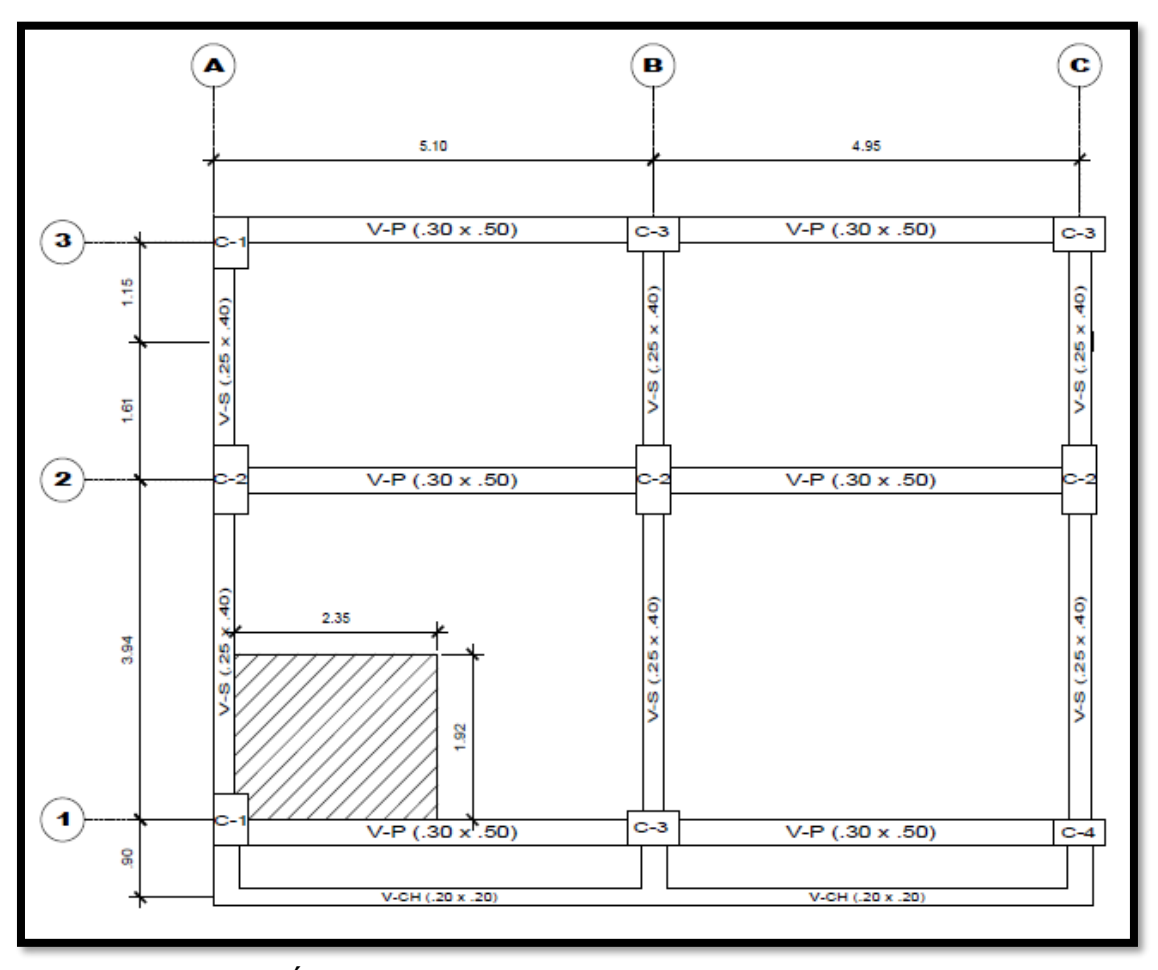

**Figura 19.** Área tributaria para una columna esquinera

|                            |             |          |                    | Metrado de Carga Muerta (WD) |                       |                       |       |
|----------------------------|-------------|----------|--------------------|------------------------------|-----------------------|-----------------------|-------|
|                            | #           |          | <b>Dimensiones</b> |                              | Carga                 | Carga                 | Peso  |
| <b>Descripción</b>         | <b>Piso</b> |          | Area               | Longitud                     | (Ton/m <sup>3</sup> ) | (Ton/m <sup>2</sup> ) | (Ton) |
|                            | s           | b<br>(m) | H(m)               | L(m)                         |                       |                       |       |
| Vigas principales en "X"   | 5           | 0.30     | 0.50               | 2.20                         | 2.4                   |                       | 3.96  |
| Vigas secundarias en "Y"   | 5           | 0.25     | 0.40               | 1.62                         | 2.4                   |                       | 1.94  |
| Columnas (2do al 5to piso) | 4           | 0.40     | 0.60               | 2.60                         | 2.4                   |                       | 5.99  |
| Columnas (1er piso)        |             | 0.40     | 0.60               | 3.00                         | 2.4                   |                       | 1.73  |
| Losa aligerada             | 5           |          | 4.47               |                              |                       | 0.3                   | 6.71  |
| Acabados                   | 5           | 4.51     |                    |                              |                       | 0.1                   | 2.26  |
| Tabiquería                 | 5           | 4.51     |                    |                              |                       | 0.18                  | 4.06  |
|                            |             | Total    |                    |                              |                       |                       | 26.65 |

**Tabla 15.** Metrado de Carga Muerta – Columna Esquinera

**Fuente:** Elaboración Propia

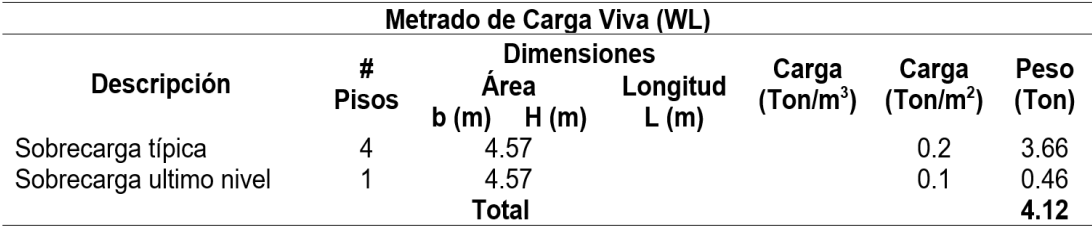

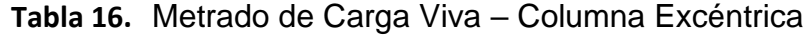

**Fuente:** Elaboración Propia

**Peso tributario = (WD + WL) = 26.65 ton + 4.12 ton = 30.77 ton** 

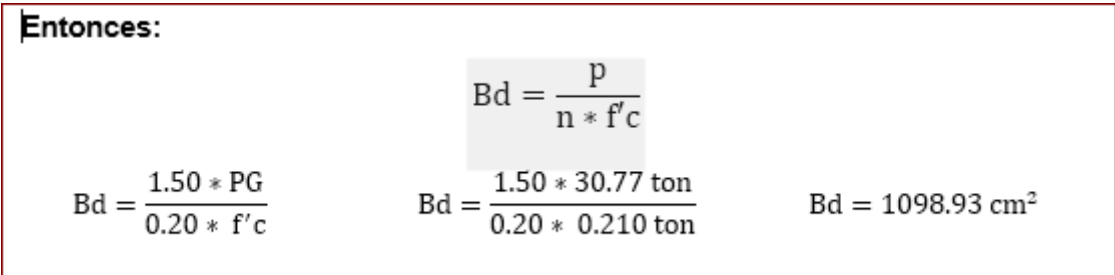

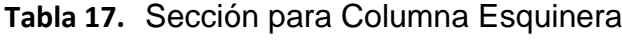

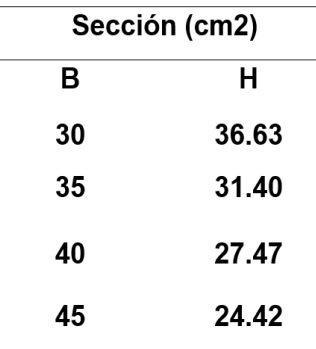

**Fuente:** Elaboración Propia

Por criterio para que la rigidez este uniformemente se empleara columnas de 40 x 60 cm, respecto al peso de la estructura se representa en la siguiente tabla.

| <b>NIVEL</b> | Gravedad m/s2 | <b>Mass</b><br>(Ton.s <sup>2</sup> /m) | Pi (ton) |
|--------------|---------------|----------------------------------------|----------|
| 5            | 9.81          | 14.83                                  | 145.44   |
| 4            | 9.81          | 16.72                                  | 164.07   |
| 3            | 9.81          | 16.72                                  | 164.07   |
| 2            | 9.81          | 16.72                                  | 164.07   |
| 1            | 9.81          | 16.95                                  | 166.31   |
|              | TOTAL         |                                        | 803.96   |

**Tabla 18.** Peso total de la edificación

**Fuente:** Elaboración Propia

El peso de la estructura es 803.96 toneladas

## **4.1.2 Modelamiento estructural**

La presente vivienda se encuentra ubicada en el distrito de san juan de Lurigancho, por ende, se encuentra en la zona 4 según la norma e-030 diseño sismo resistente.

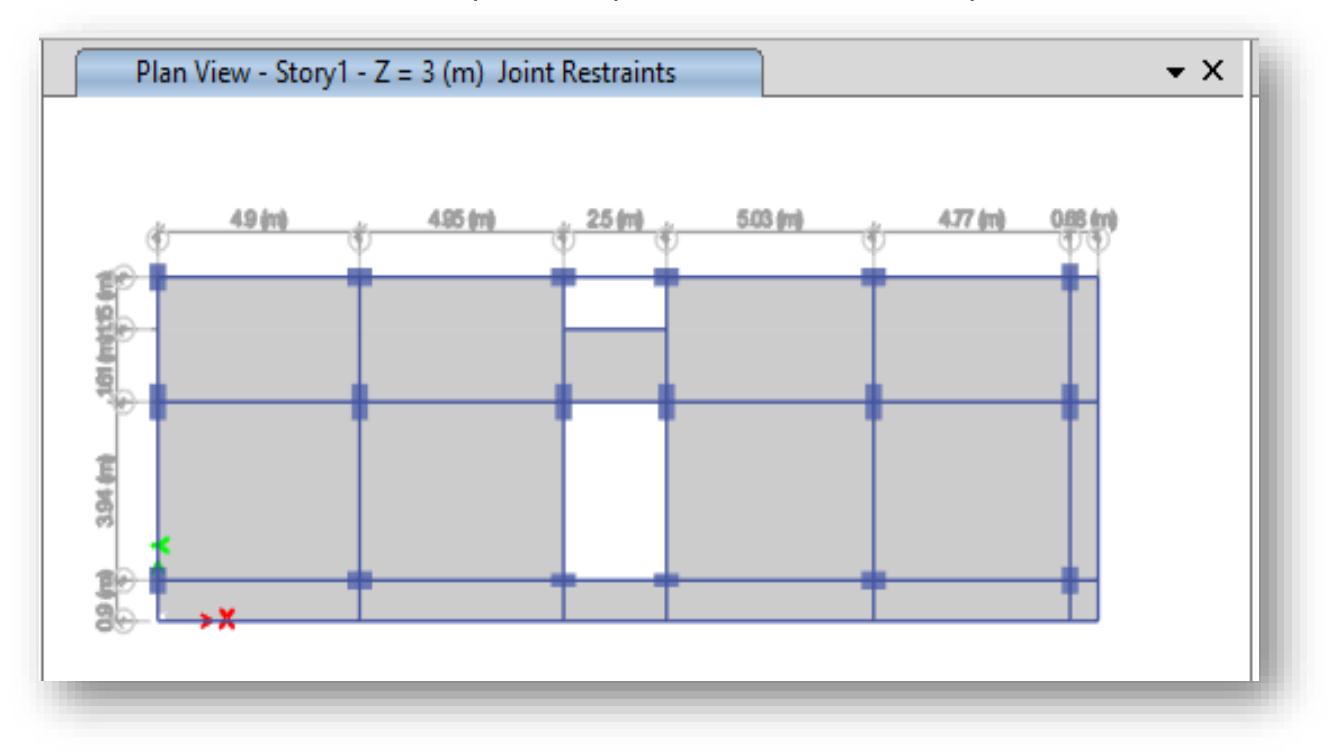

**Figura 20.** Vista de planta de plano de estructuras-1er piso en ETABS

## Especificaciones y propiedades de los materiales empleados

### **Concreto**

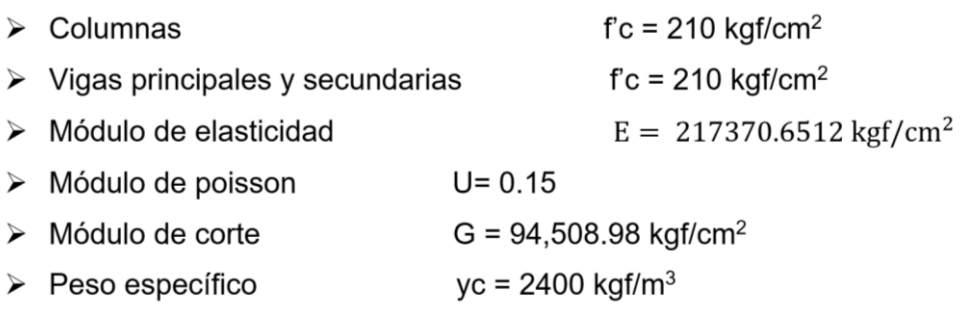

**Figura 21.** Propiedades del concreto F'c= 210 kg/cm2 en sistema aporticado

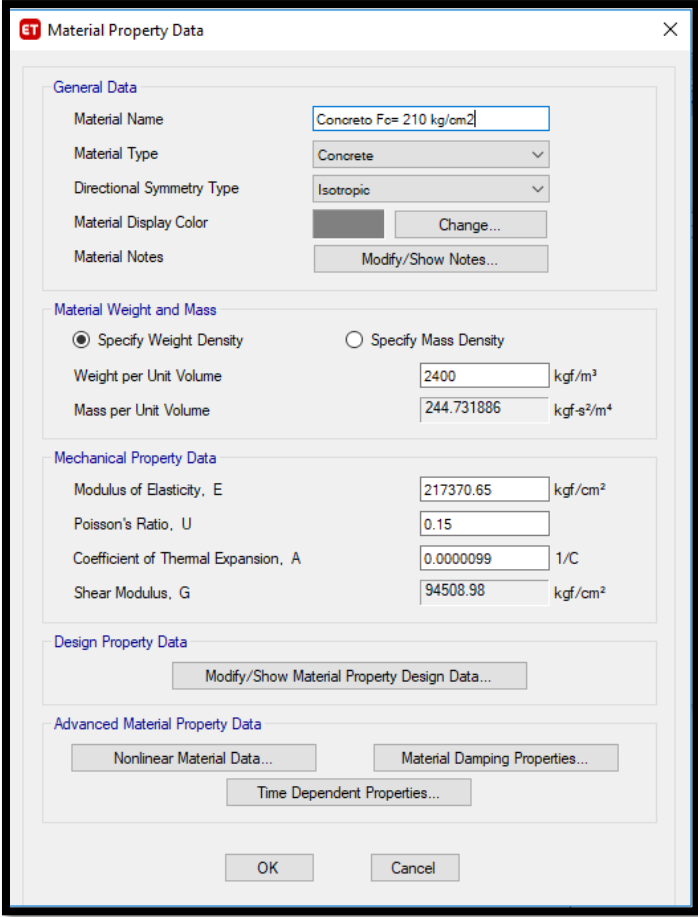

#### Acero de Refuerzo

### Acero corrugado ASTM A615-G60

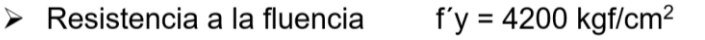

- $Rt = 6327.63$  kgf/cm<sup>2</sup>  $\triangleright$  Resistencia a la tracción
- $E=2 \times 10^6$ kgf/cm<sup>2</sup> > Módulo de elasticidad

# **Figura 22.** Propiedades del concreto F'c= 210 kg/cm2 en sistema aporticado

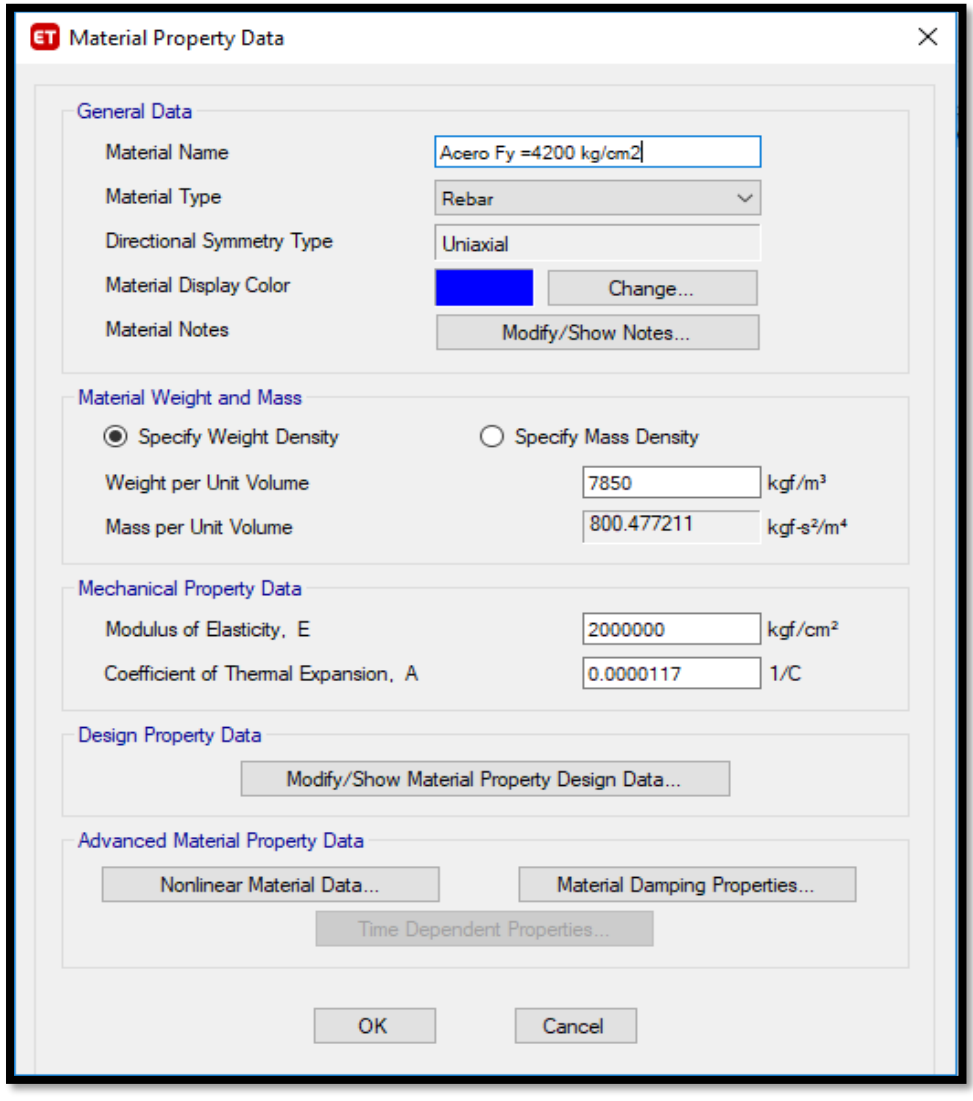

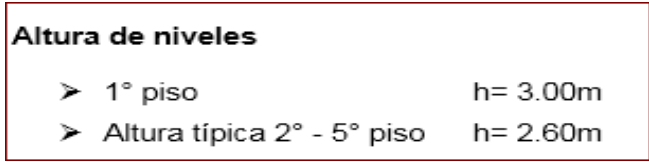

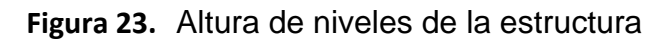

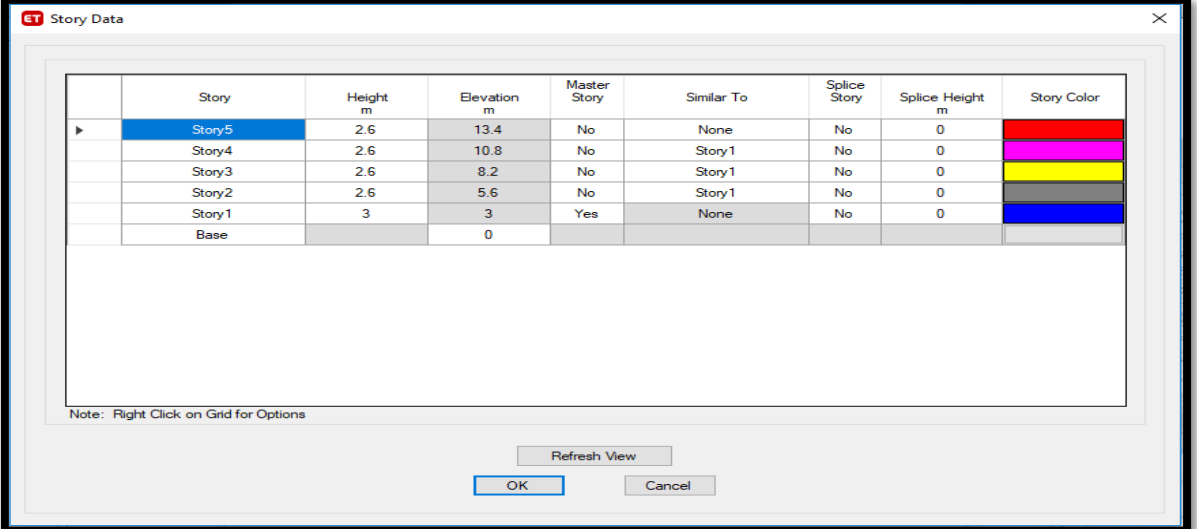

## Cargas en la estructura

#### Carga muerta:

Para la estructura existente se empleará las siguientes cargas:

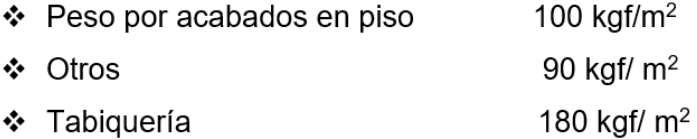

CM Entrepiso = 370 kg/m2  $CM$  Techo = 370 kg/m2

## Carga viva:

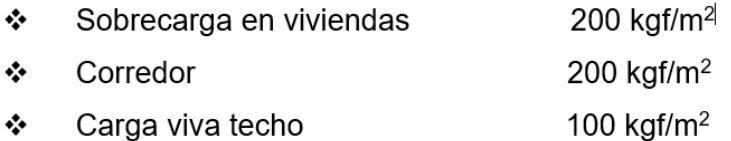

# **4.1.3 Procedimiento**

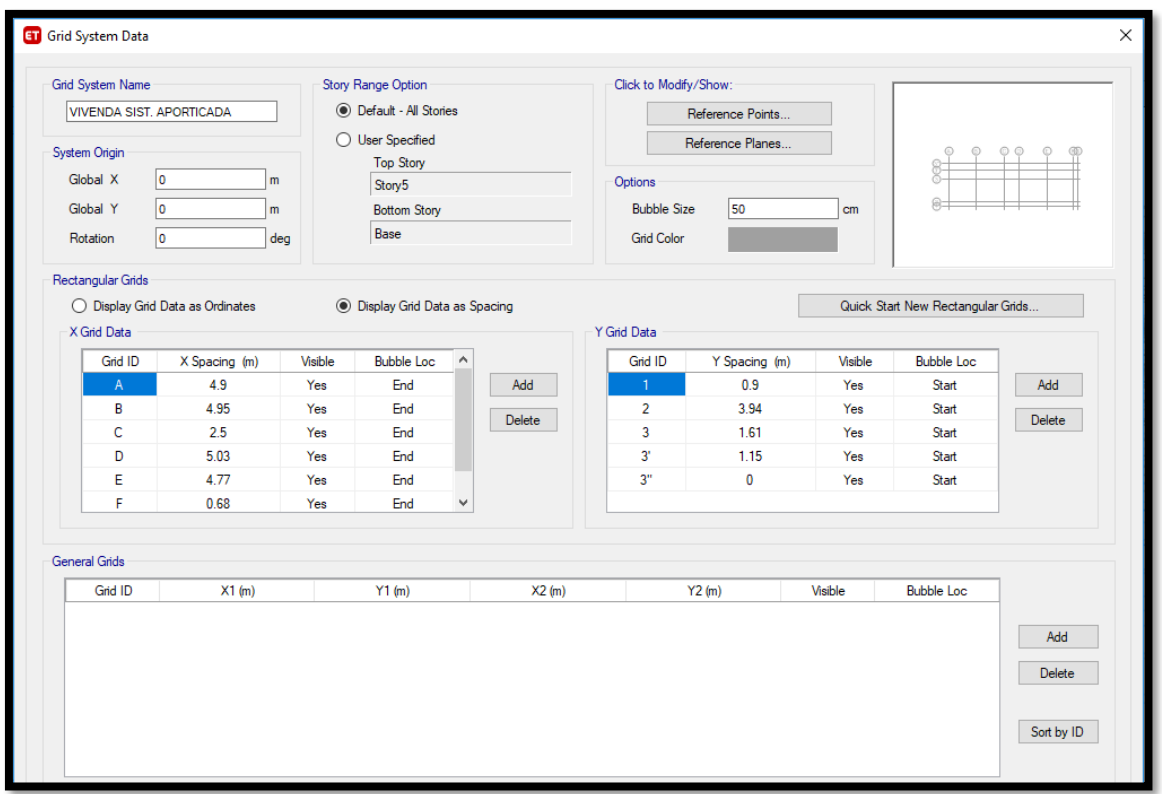

**Figura 24.** Grillas – planta de la vivienda

**Figura 25.** Definir diámetros de acero corrugado

|           | Bar ID | Bar Area (cm2) | Bar Diameter (cm) |                    |
|-----------|--------|----------------|-------------------|--------------------|
|           | 1/4"   | 0.3            | 0.6               | Clear All Bars     |
|           | 3/8"   | 0.7            |                   | Sort Bars By ID    |
|           | 1/2"   | 1.3            | 1.3               | Add Common Bar Set |
|           | 5/8"   | $\overline{2}$ | 1.6               |                    |
|           | 3/4"   | 2.8            | 1.9               |                    |
|           | 1"     | 5.1            | 2.5               | <b>OK</b>          |
| $\bullet$ |        |                |                   | Cancel             |

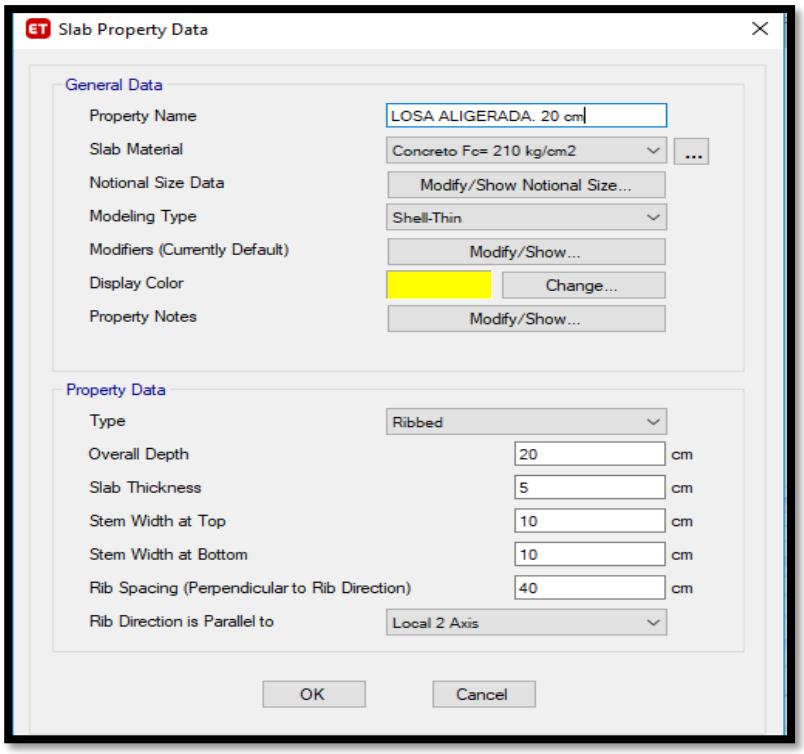

**Figura 26.** Definir losa aligerada

**Figura 27.** Crear secciones de columna C-1

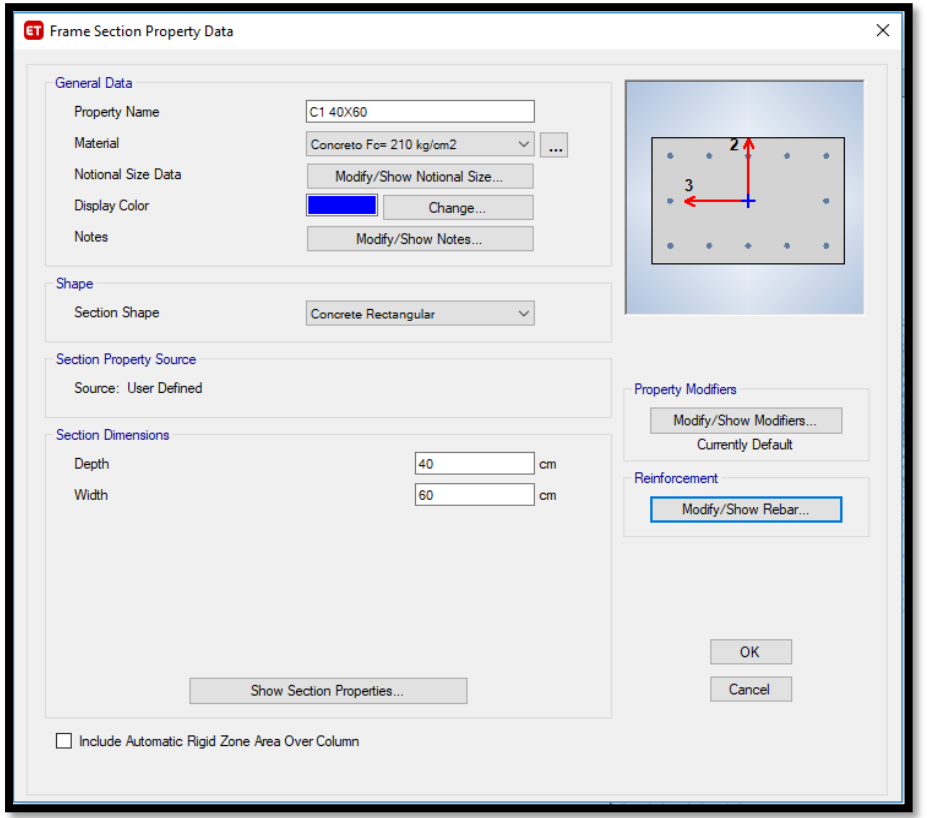

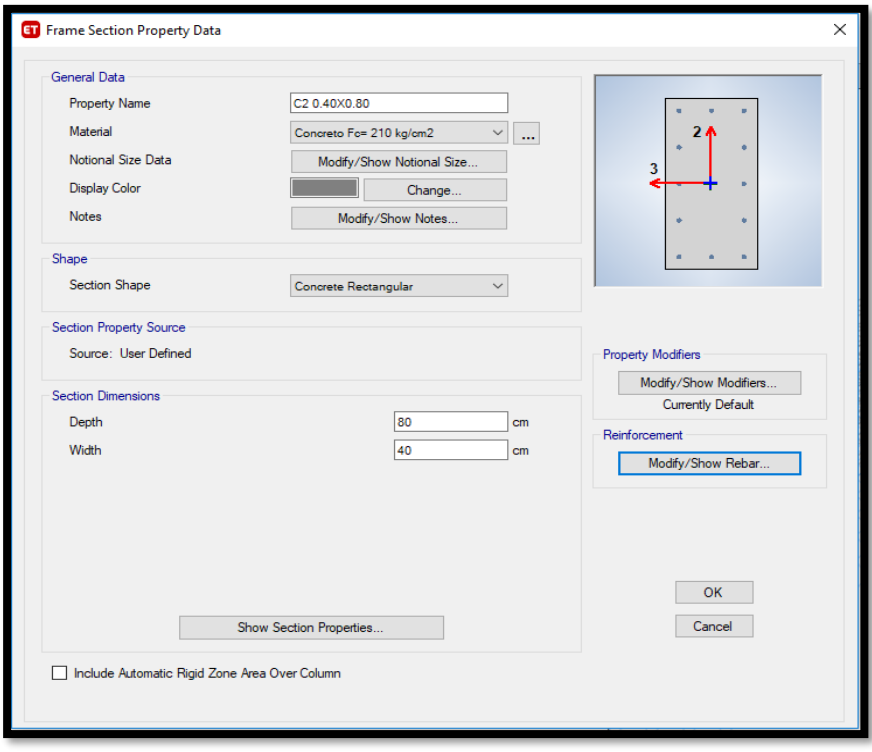

**Figura 28.** Crear secciones de columna C-2

**Figura 29.** Crear secciones de columna C-2

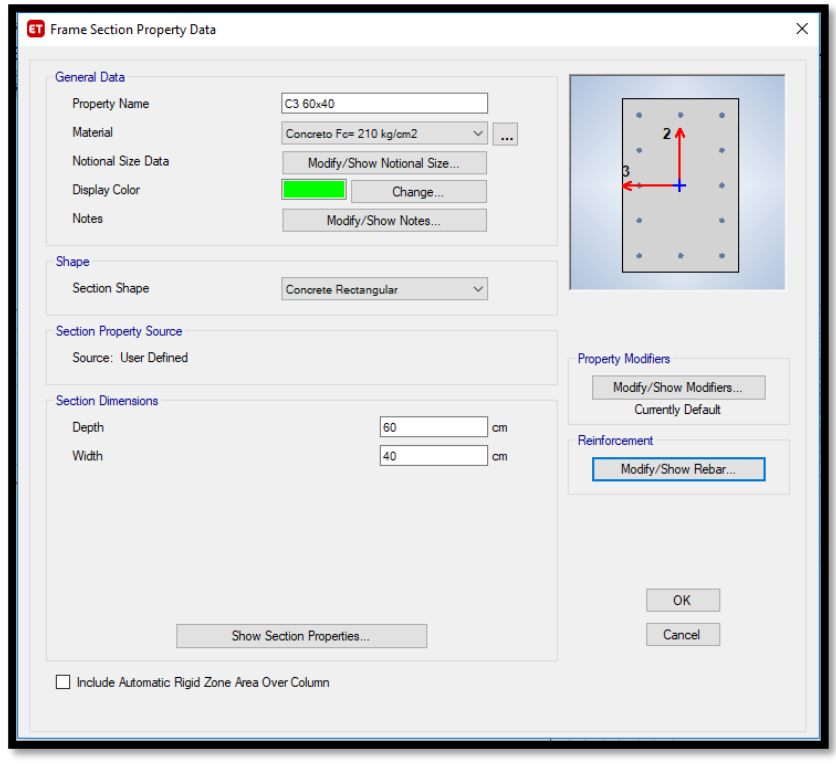

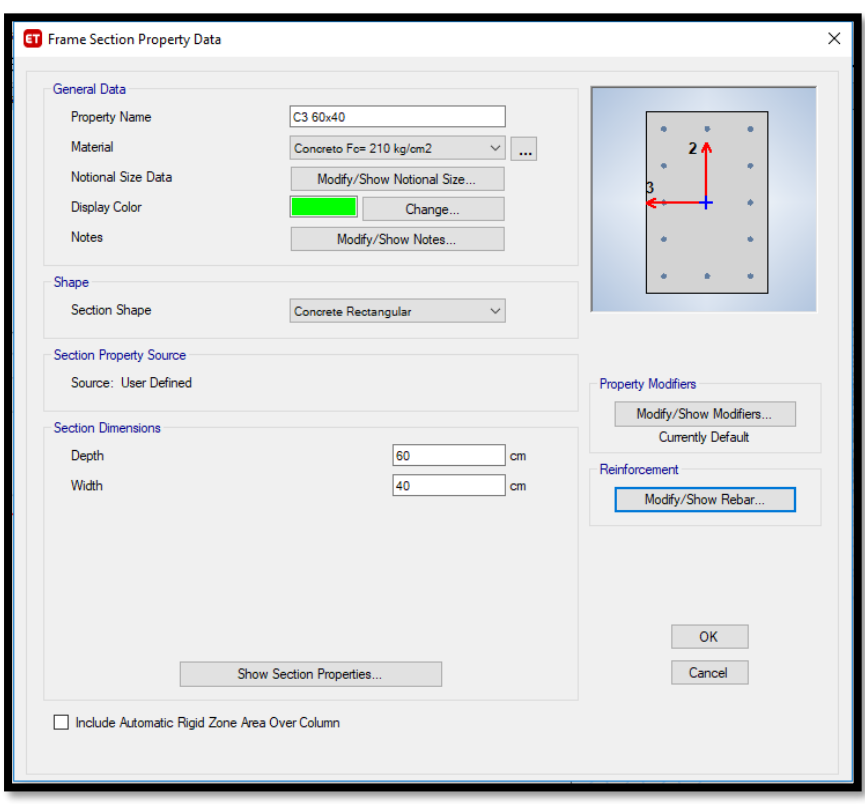

**Figura 30.** Sección de columna C-3

**Figura 31.** Sección de la viga principal 30x50 cm

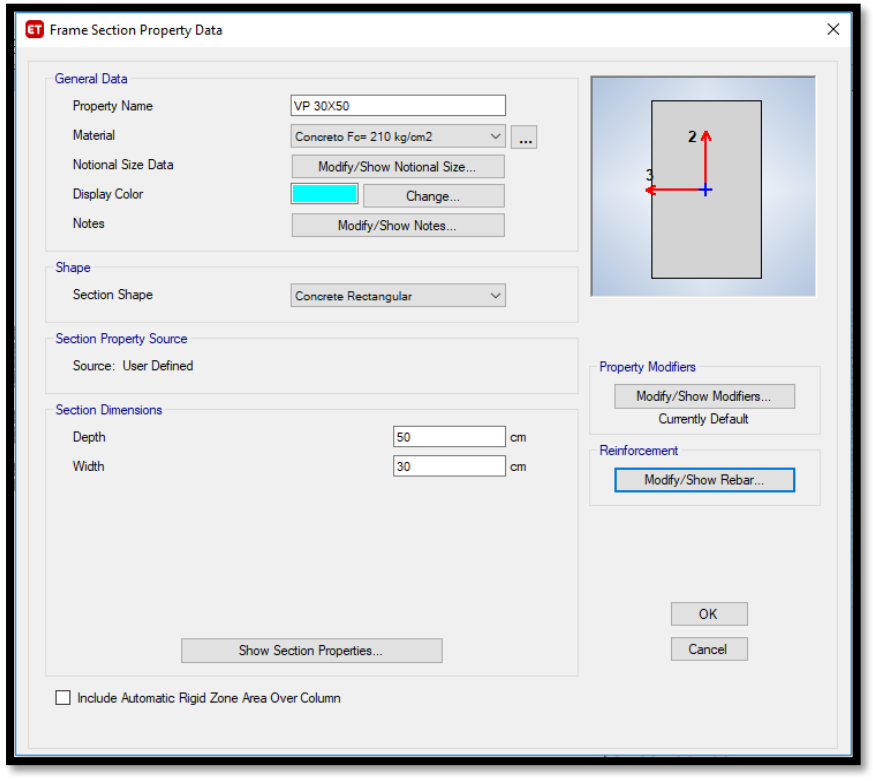

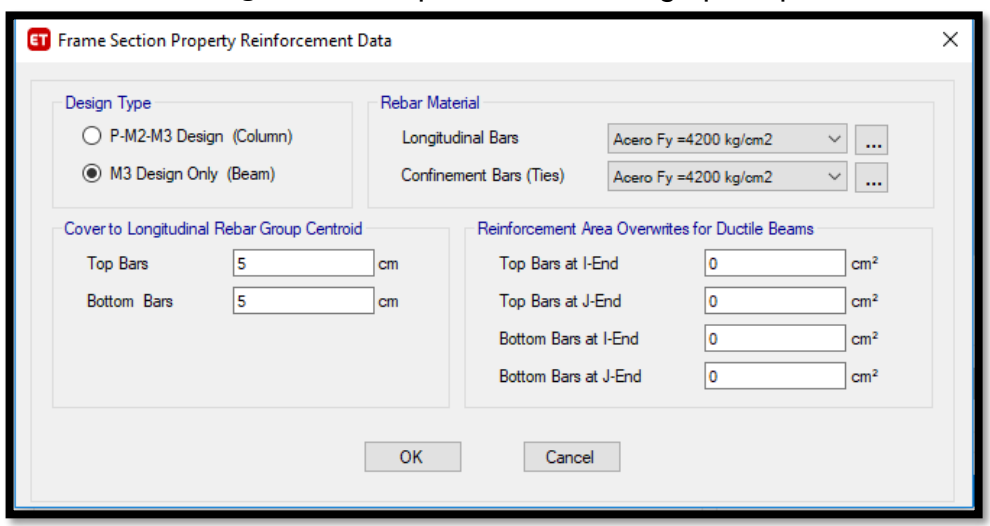

**Figura 32.** Propiedades de la viga principal

**Figura 33.** Crear sección de la viga secundaria 30x35 cm

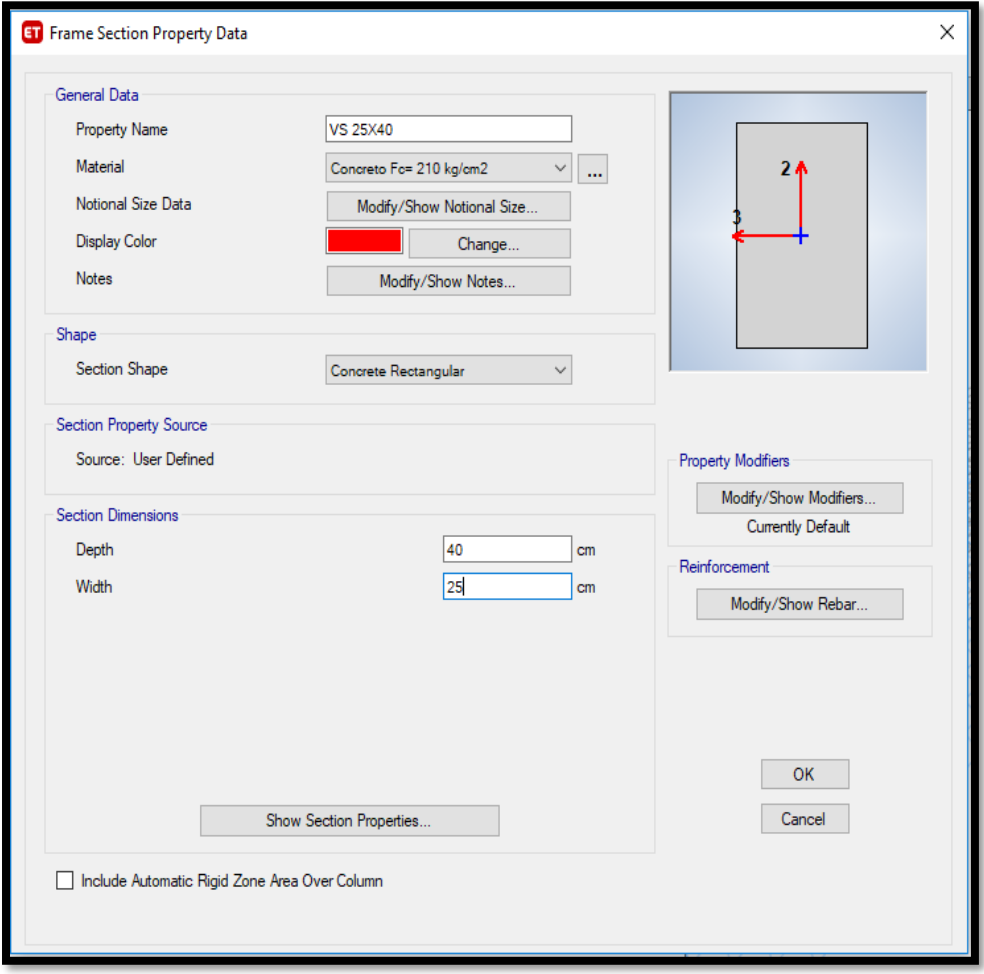

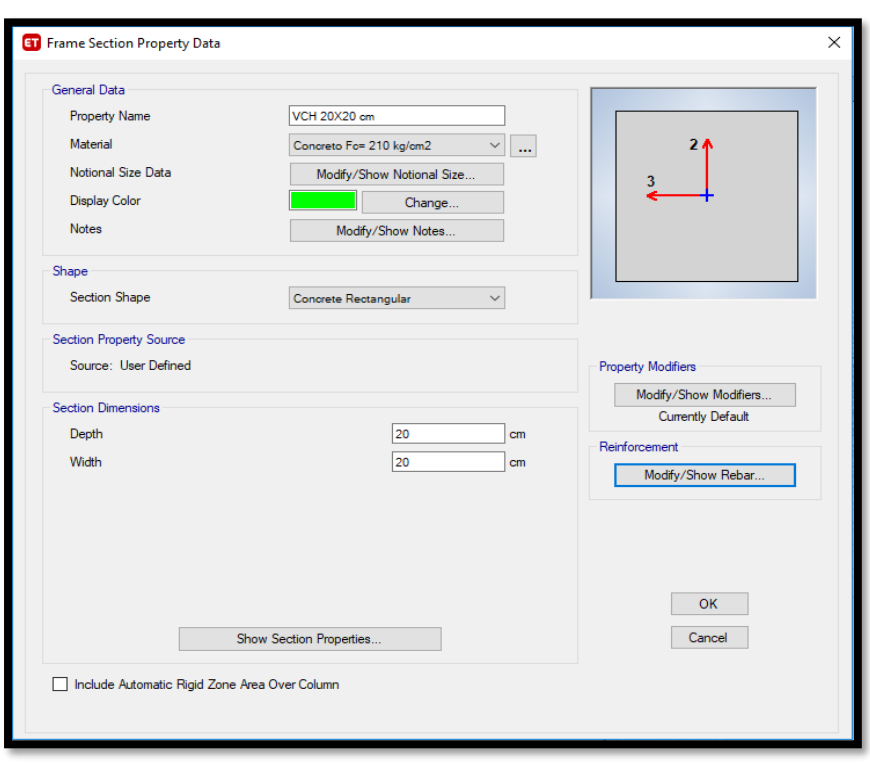

**Figura 34.** Sección de la viga CH 20x20 cm

**Figura 35.** Sección de la viga CH 15x20 cm

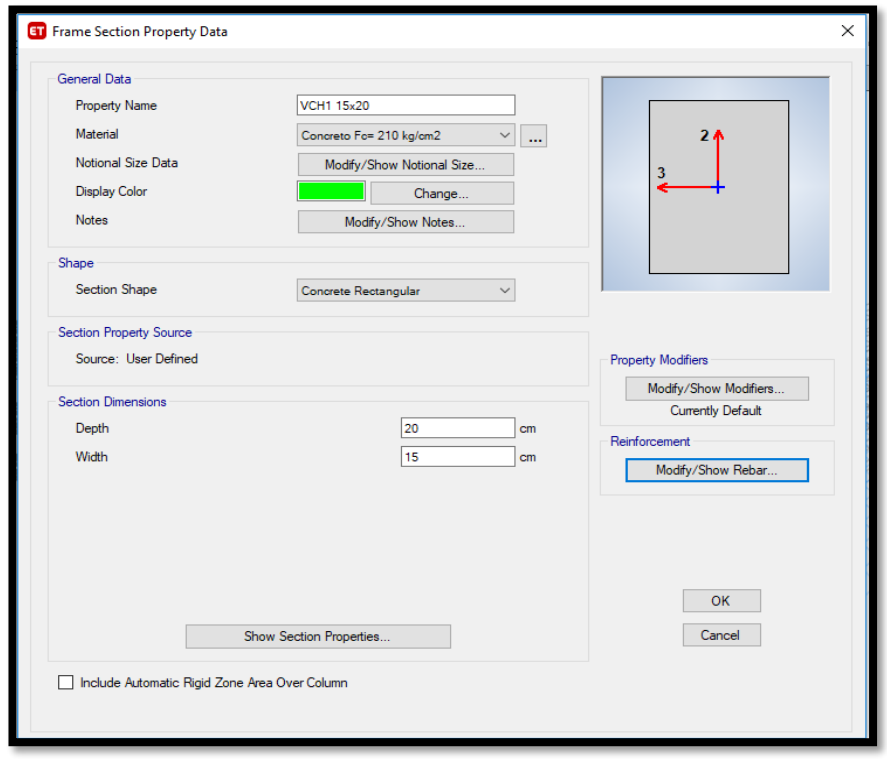

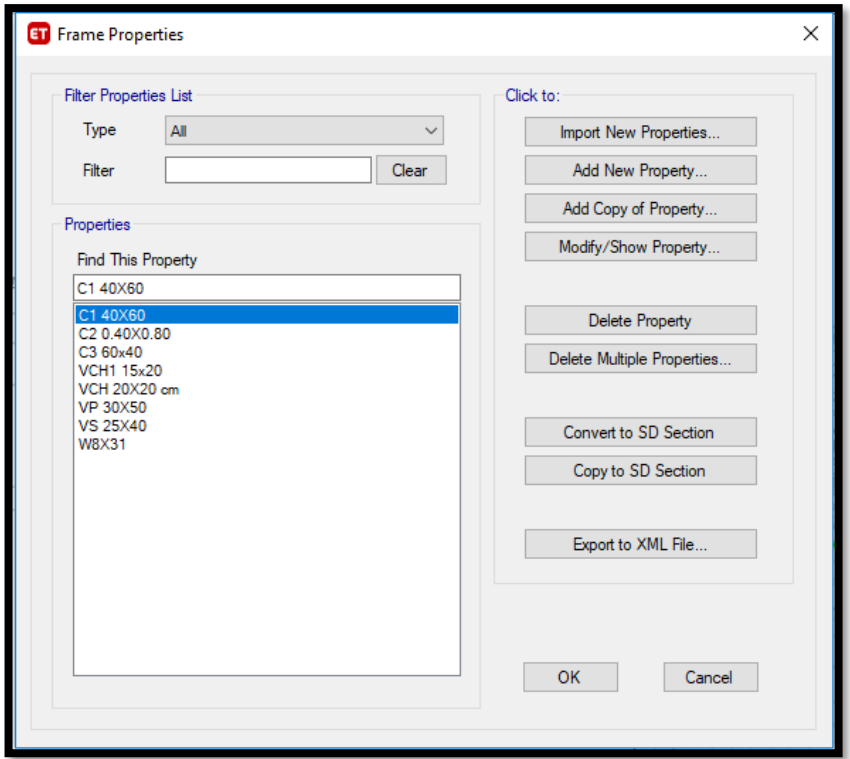

**Figura 36.** Sección de elementos estructurales

**Figura 37.** Modelado 3D de la Edificación

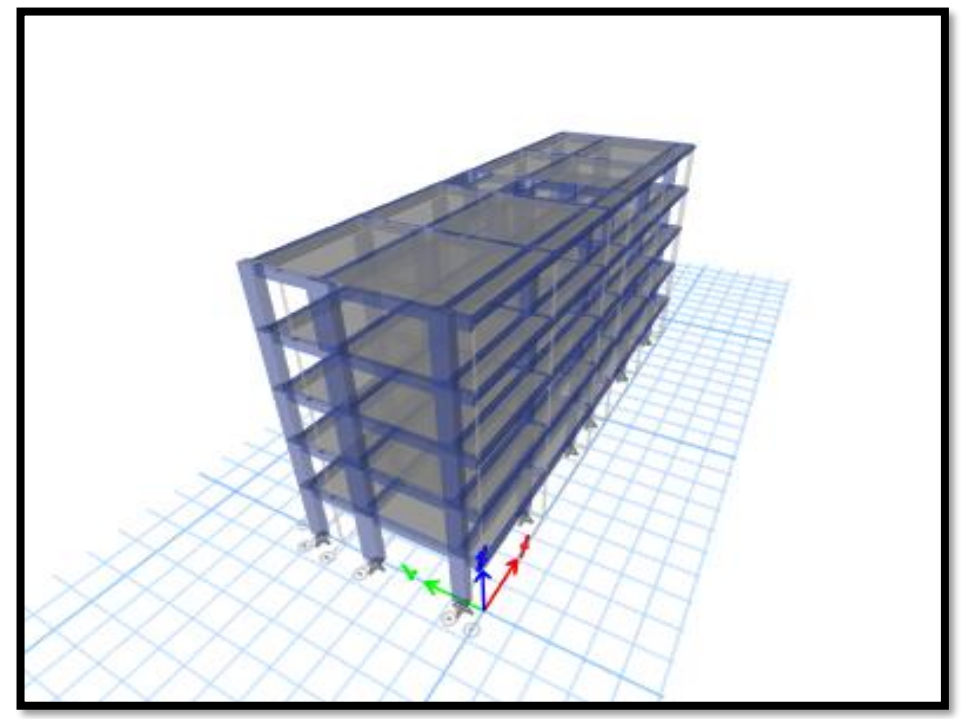

**Figura 38.** Restringir la base de la estructura - (Empotramiento)

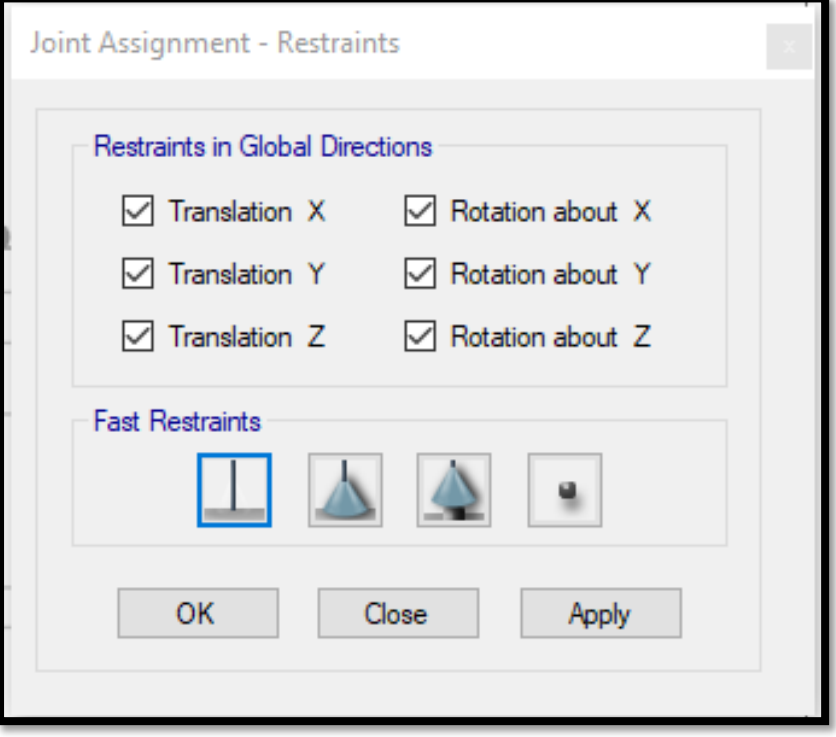

**Figura 39.** Crear patrones de carga en la estructura

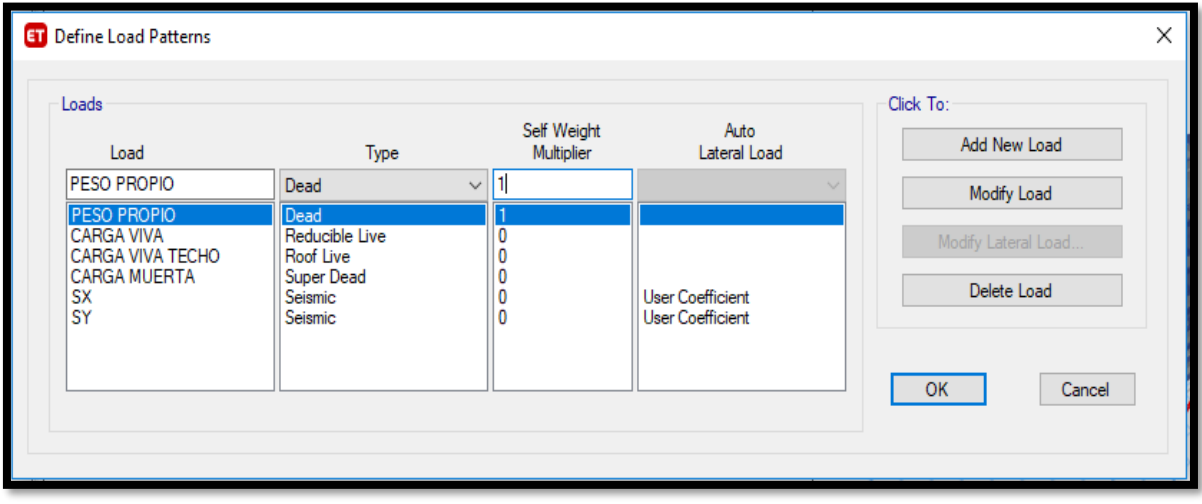

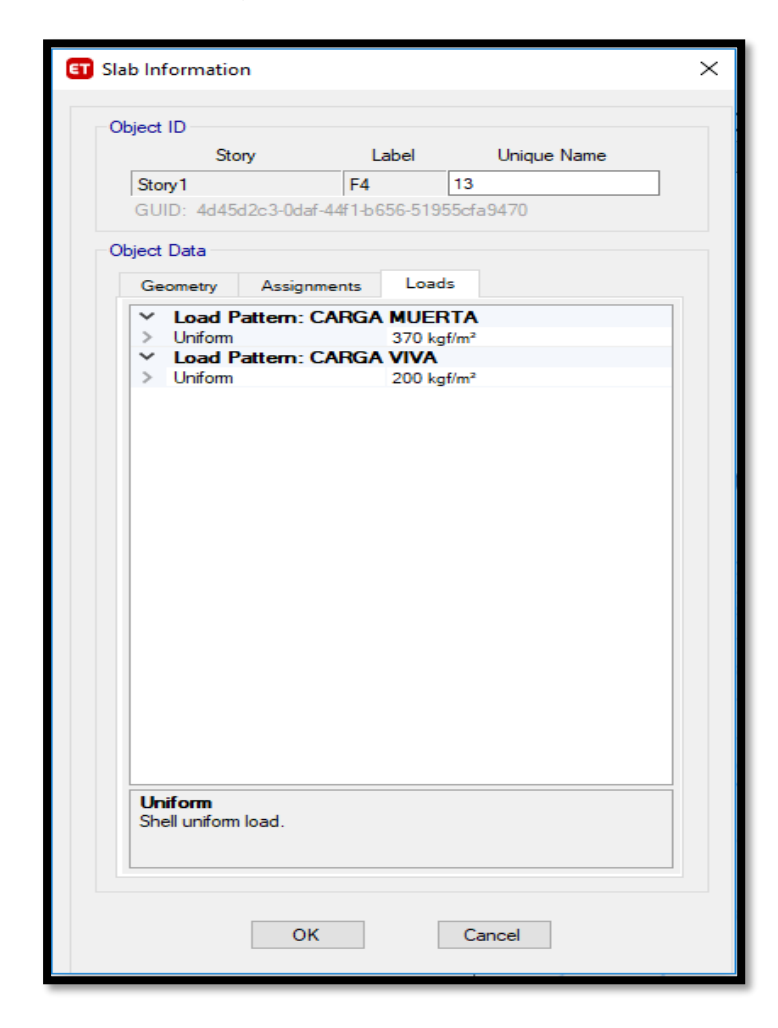

**Figura 40.** Cargas de entrepiso y techo en la estructura

**Figura 41.** Diafragma rígido en la estructura

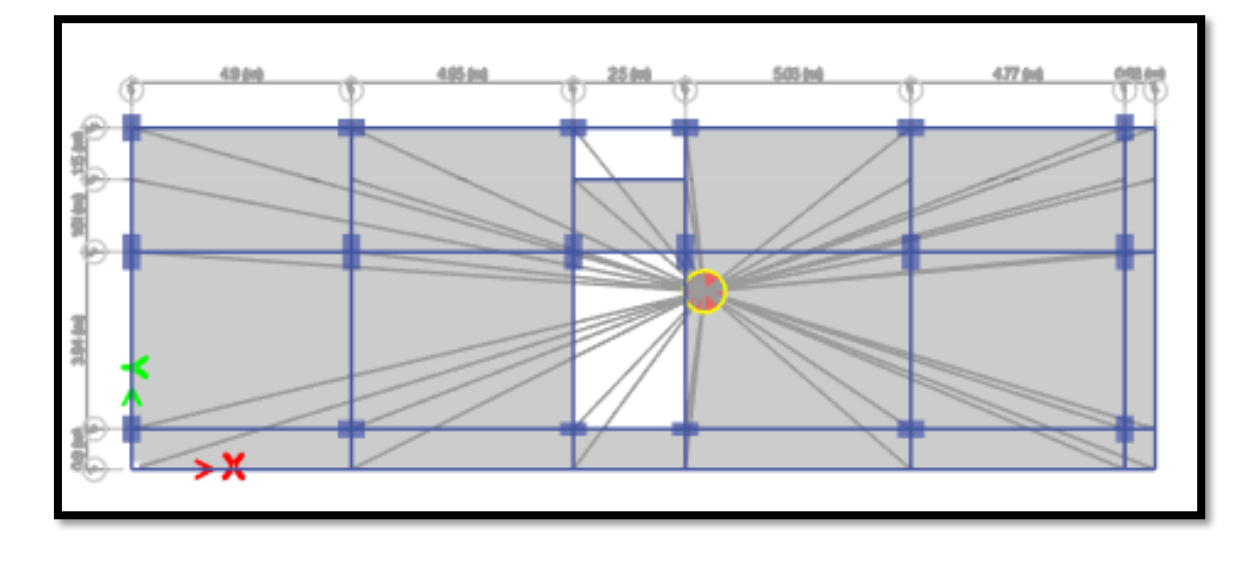
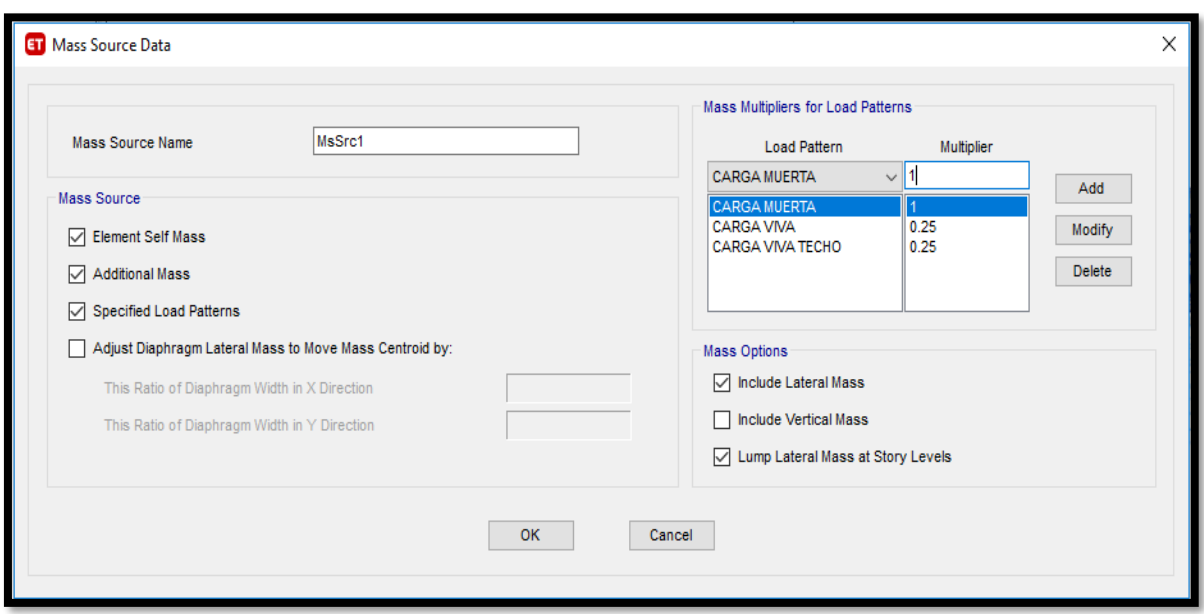

**Figura 42.** Fuentes de masa en la estructura

**Figura 43.** Periodos Fundamentales de la estructura T1

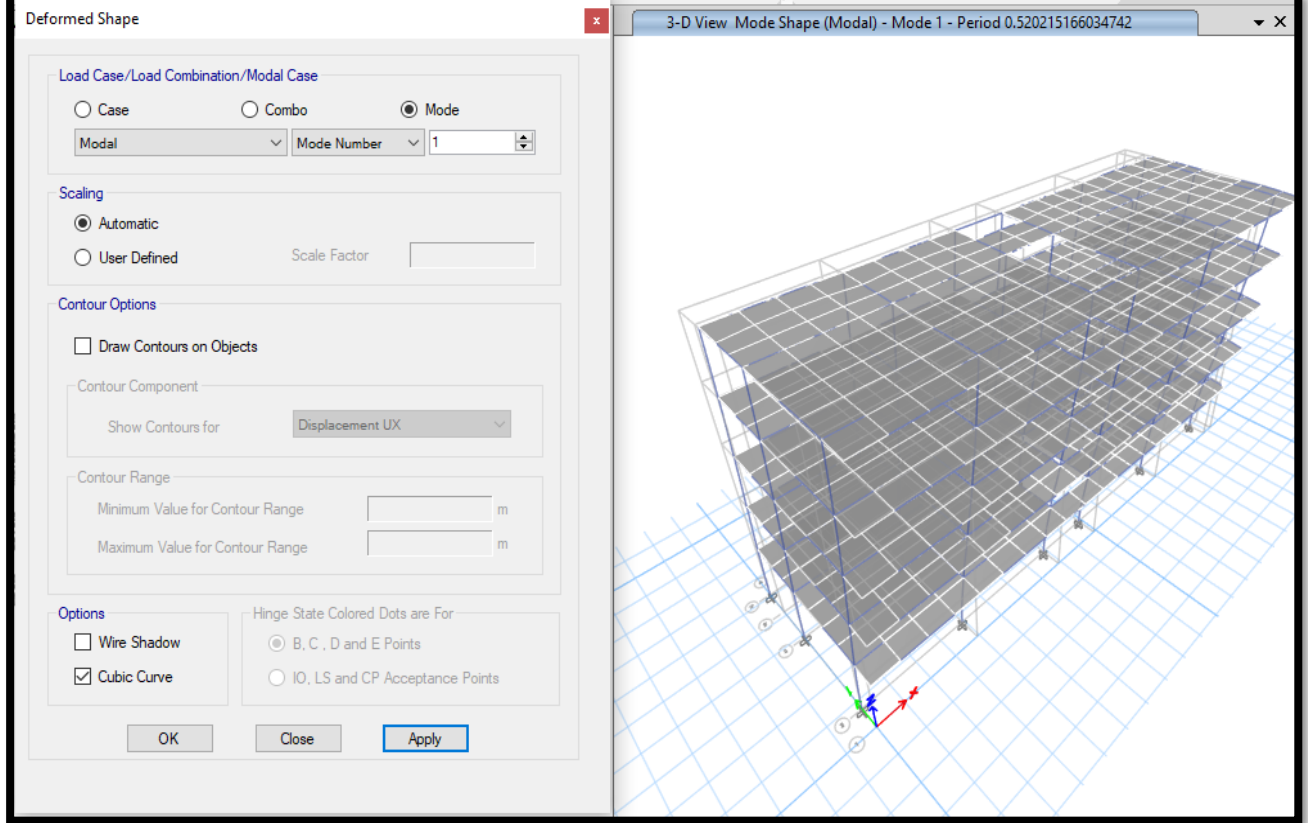

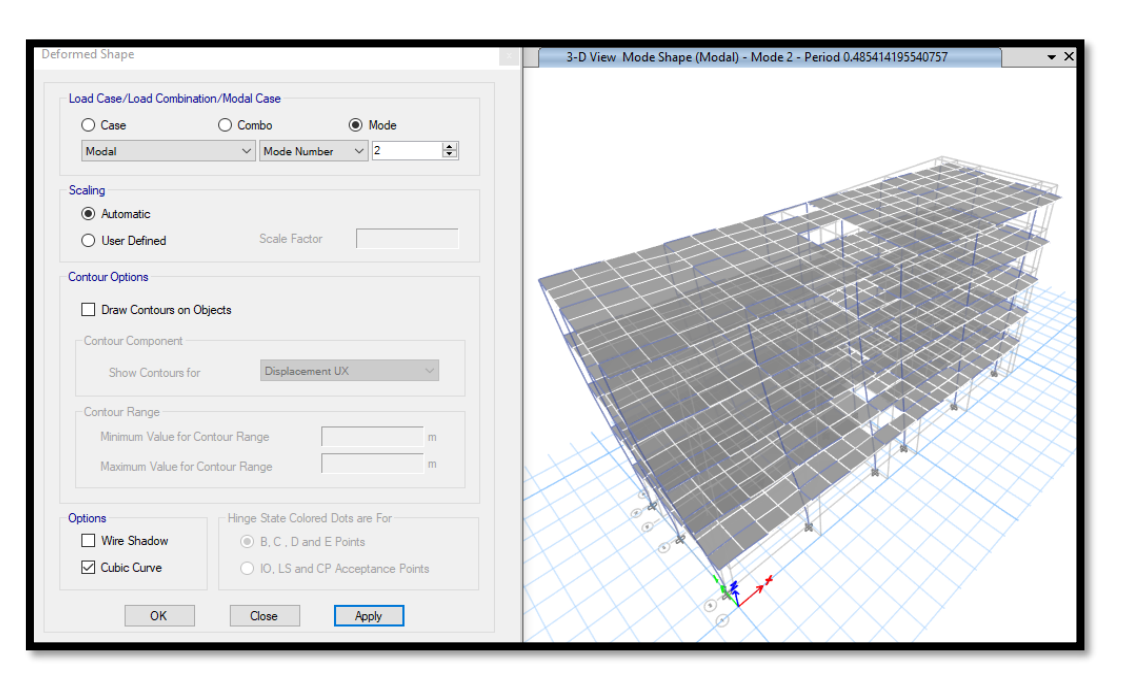

## **Figura 44.** Periodos Fundamentales de la estructura T2

# **4.1.4 Análisis Estático**

El análisis de fuerzas estáticas se realizó con el software Etabs 2018. La cual consiste en la distribución de fuerzas en altura proporcional al peso de cada nivel y a su altura.

## **Datos para el análisis estático**

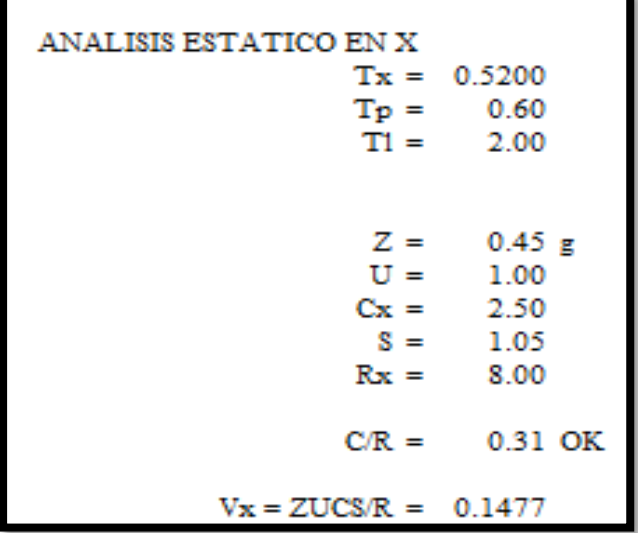

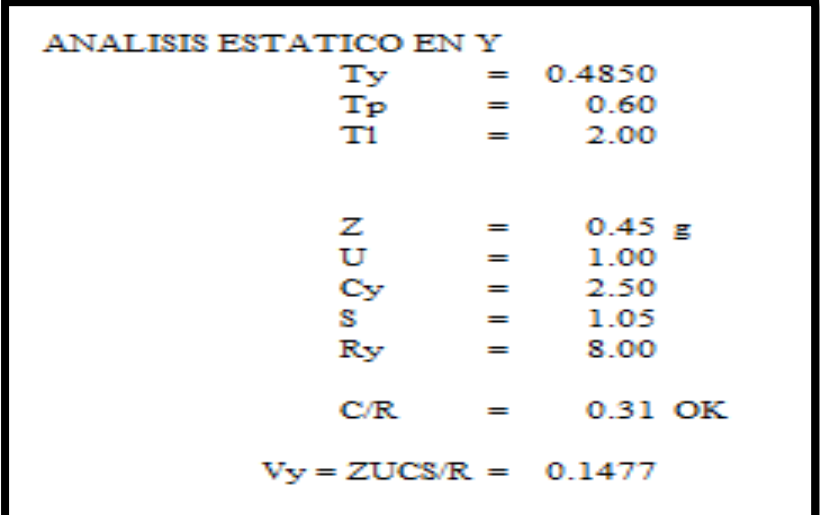

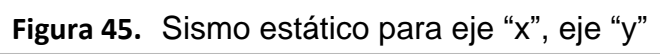

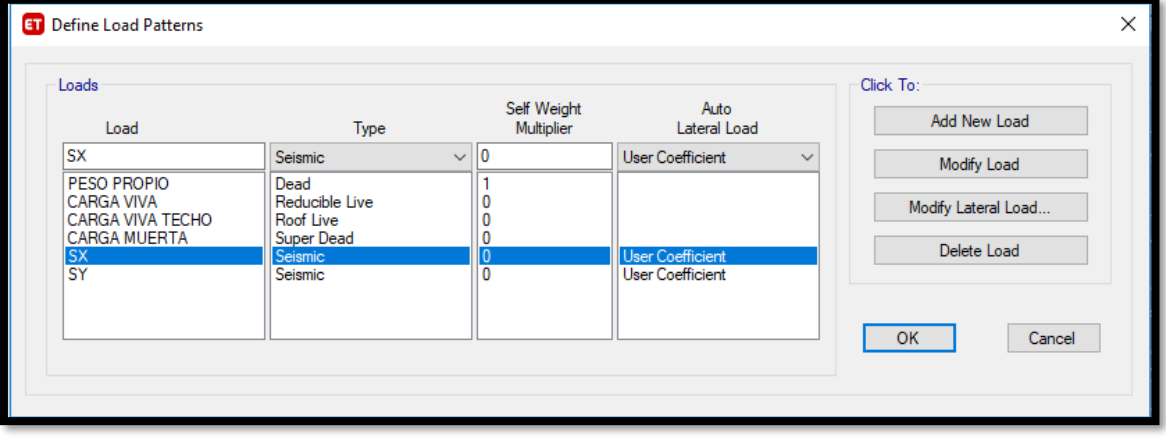

**Figura 46.** Coeficiente sísmico estático en eje "x"

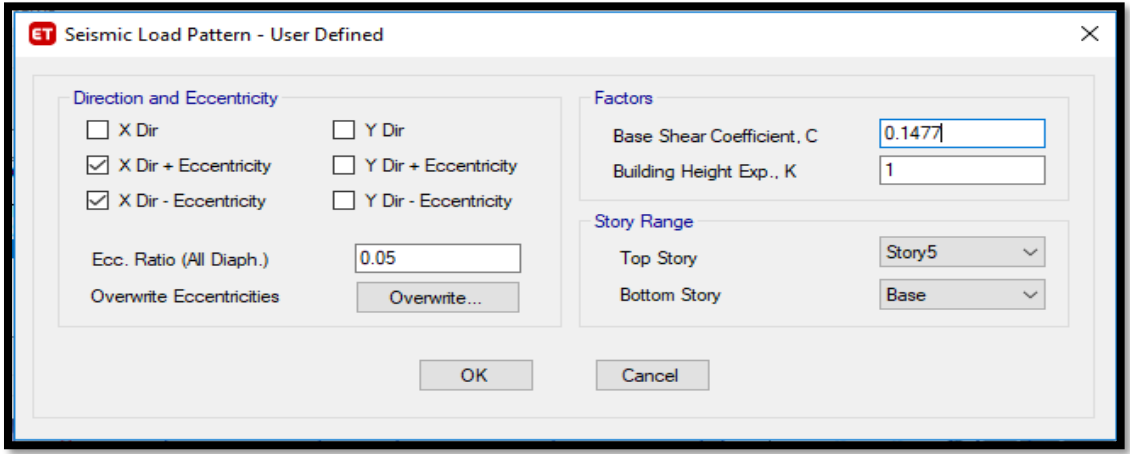

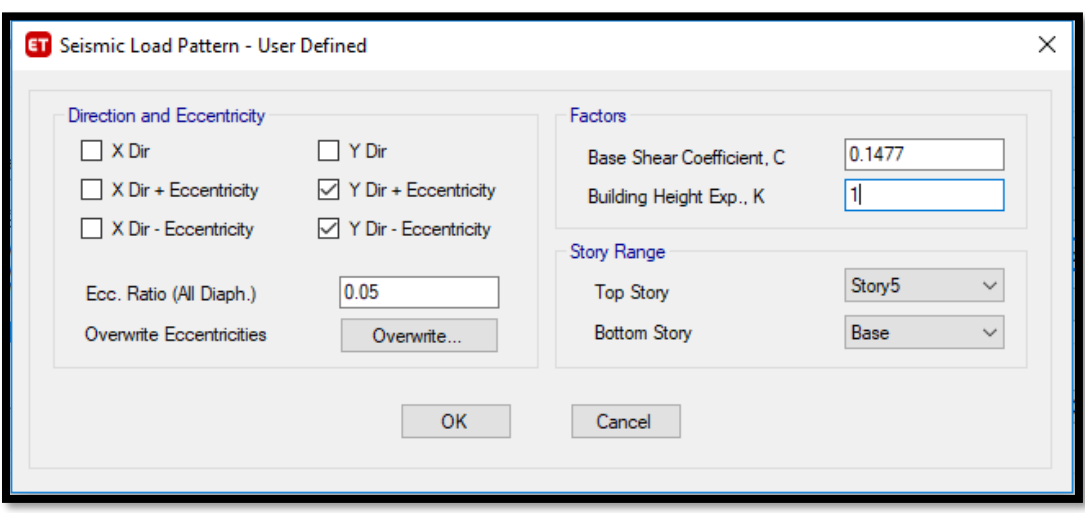

**Figura 47.** Coeficiente sísmico estático en eje "y"

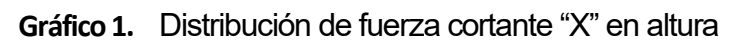

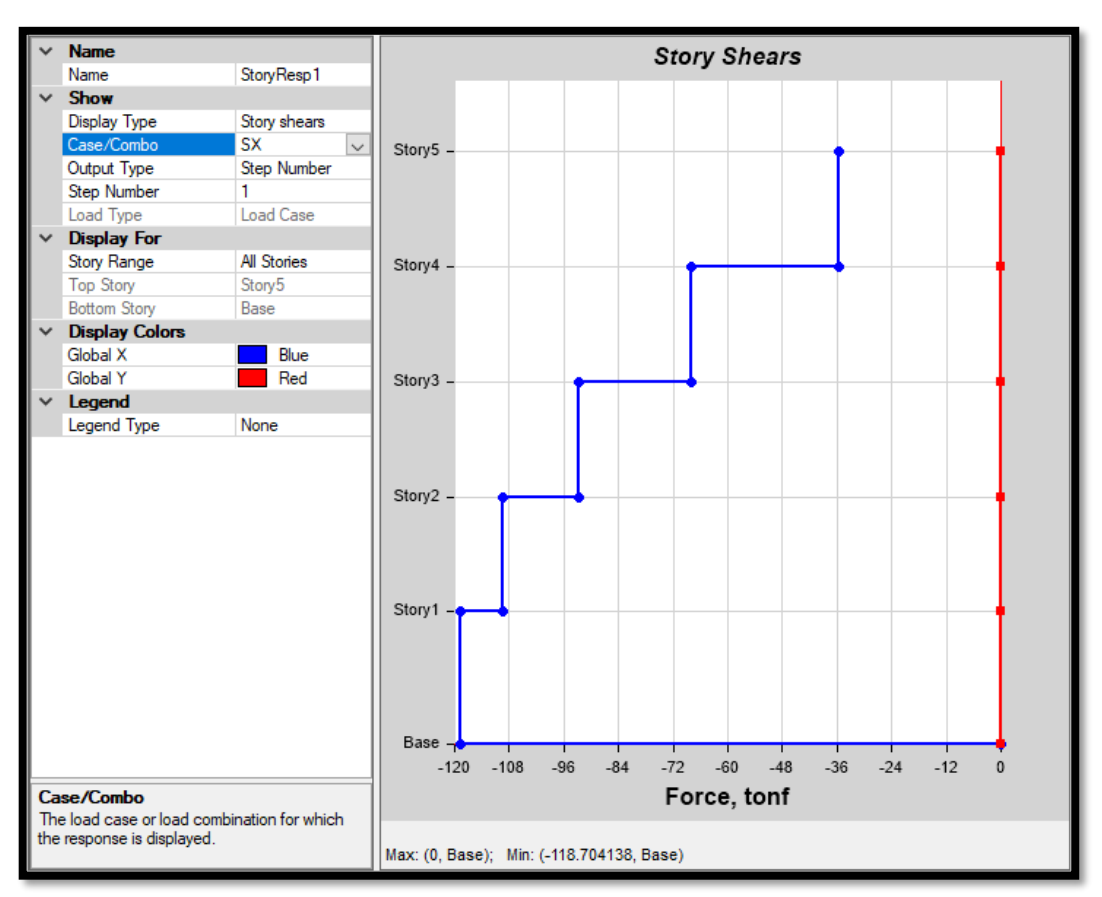

**Fuente:** Elaboración Propia

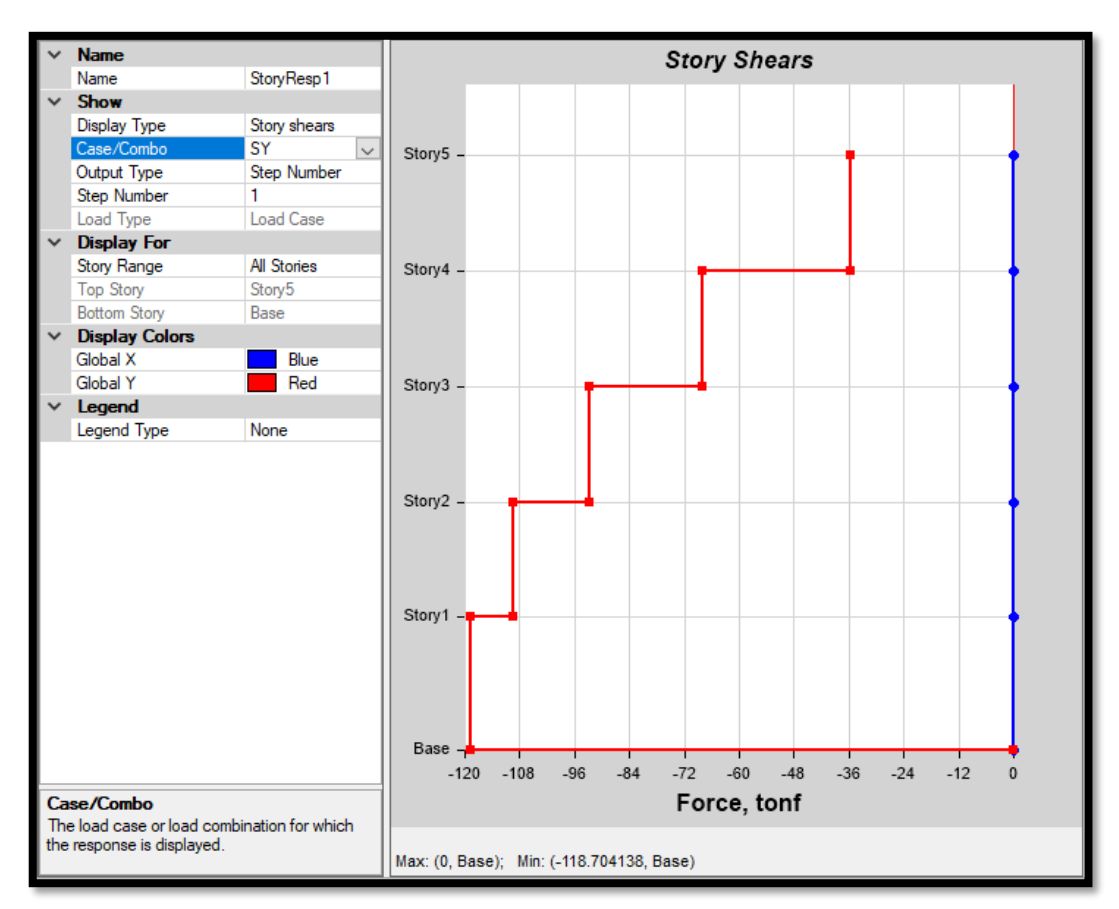

**Gráfico 2.** Distribución de fuerza cortante "Y" en altura

**Fuente:** Elaboración Propia

| <b>NIVEL</b> | Pi(T)                      | Hi(m) | Pi x Hi  |        | Fi (T) FUERZA Vi (T) CORTANTE |  |  |  |  |
|--------------|----------------------------|-------|----------|--------|-------------------------------|--|--|--|--|
| 5            | 145.44                     | 2.6   | 378.14   | 20.81  | 20.81                         |  |  |  |  |
| 4            | 164.07                     | 2.6   | 426.58   | 23.48  | 44.29                         |  |  |  |  |
| 3            | 164.07                     | 2.6   | 426.58   | 23.48  | 67.77                         |  |  |  |  |
| 2            | 164.07                     | 2.6   | 426.58   | 23.48  | 91.25                         |  |  |  |  |
|              | 166.31                     | 3     | 498.94   | 27.46  | 118.71                        |  |  |  |  |
|              | 803.96                     |       | 2,156.82 | 118.71 |                               |  |  |  |  |
|              | Fuente: Elaboración Propia |       |          |        |                               |  |  |  |  |

**Tabla 19.** Distribución de fuerza cortante por niveles – Sistema Aporticado

 $V = 118.71$ 

En los gráficos anteriores nos muestra la distribución de la fuerza cortante a lo largo de la estructura, podemos apreciar que a medida que va subiendo de nivel la fuerza cortante disminuye, teniendo así un máximo de hasta 118.71 ton-f en la base de la estructura. La tabla anterior nos muestra los valores de la fuerza cortante por nivel.

Presentamos los periodos de la estructura los cuales reflejan el comportamiento de la estructura. El cuál es el primer filtro que representa que la estructuración propuesta cumple en primera instancia.

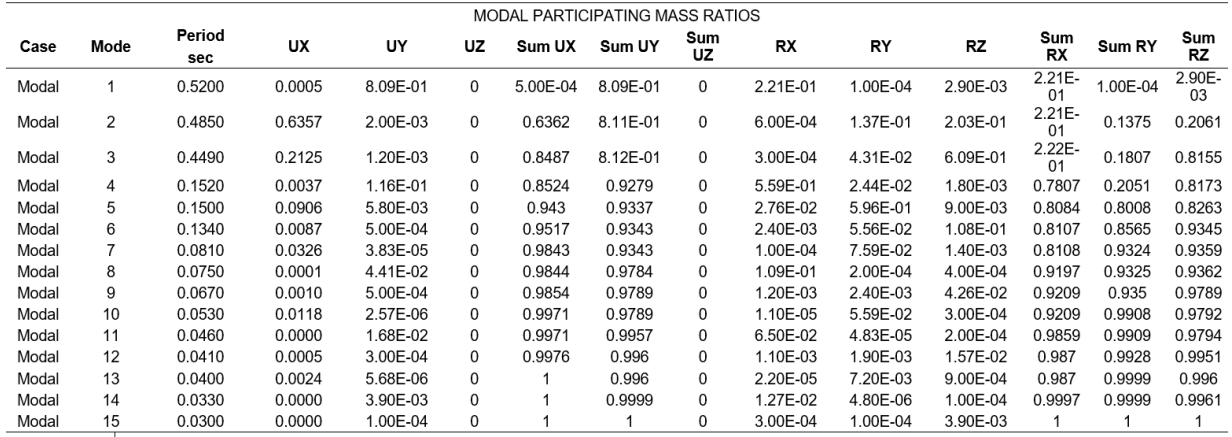

## **Tabla 20.** Períodos de la Estructura

**Fuente:** Elaboración Propia

#### Cálculo de la cortante estática

Para proceder a cal cular la cortante estática se debe conocer el peso total de la edificación ya que según norma se adiciona un porcentaje de sobrecarga que depende del uso de la edificación. Para nuestro caso vivienda, categoría C: 25% CV y 25% CVT.

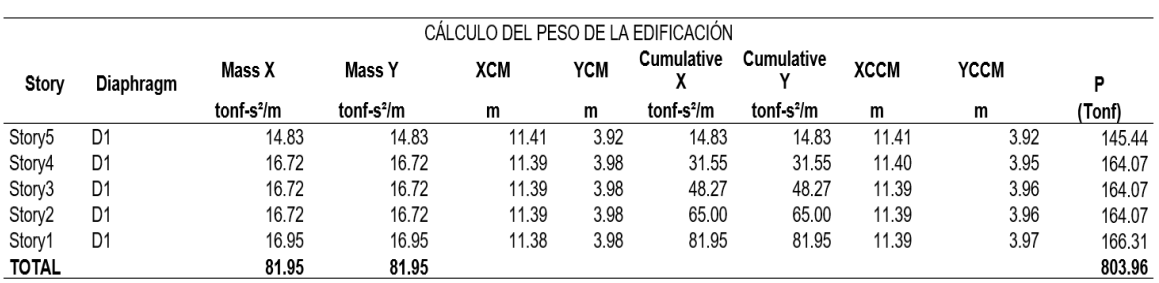

### **Tabla 21.** "Peso total de la estructura "

**Fuente:** Elaboración Propia

En la figura N°50 se observa los pesos por cada nivel, resultando el Peso Sísmico Efectivo igual a  $P = 803.96$  Ton.

|        | PARAMETROS DE CORTANTE ESTÁTICO |                             |        |       |            |  |  |  |  |  |  |
|--------|---------------------------------|-----------------------------|--------|-------|------------|--|--|--|--|--|--|
| P=     | CM+25%CV                        | Categoría de la Edificación |        |       |            |  |  |  |  |  |  |
| $P =$  | 803.96                          | Tonf                        | Masa = | 81.95 | $ton-s2/m$ |  |  |  |  |  |  |
| $Tx =$ | 0.5200                          | $Cx =$                      | 2.50   | OK!   |            |  |  |  |  |  |  |
| Tv =   | 0.4850                          | $Cv =$                      | 2.50   | OKI   |            |  |  |  |  |  |  |

**Tabla 22.** "Parámetros Cortante estático"

**Figura N°36:** "Cortante estático"

| <b>CORTANTE BASAL ESTÁTICO</b> |        |      |        |  |  |  |  |  |
|--------------------------------|--------|------|--------|--|--|--|--|--|
|                                | Ve/P   |      |        |  |  |  |  |  |
| $\text{Vex} =$                 | 118.70 | Tonf | 14.76% |  |  |  |  |  |
| $Vey =$                        | 118.70 | Tonf | 14.76% |  |  |  |  |  |

**Fuente:** Elaboración Propia

Cortante Estática "X" = 118.70 tonf

Cortante Estática "Y" = 118.70 tonf

### **4.1.5 Análisis Dinámico**

Para conocer el comportamiento dinámico de la estructura se realizará la combinación modal espectral. Se toma referencia del análisis estático realizado en el ítem anterior, con el cual se realizará el espectro respuesta de la estructura.

|       |      |      | ESPECTRO PSEUDO ACELERACION | <b>ESPECTRO PSEUDO</b> |                        |      |           |  |  |
|-------|------|------|-----------------------------|------------------------|------------------------|------|-----------|--|--|
|       |      | X-X  |                             |                        | <b>ACELERACION Y-Y</b> |      |           |  |  |
| T(s)  |      |      | DIRECCION X-X (Rx=8)        | T(s)                   | DIRECCION Y-Y (Rx=8)   |      |           |  |  |
| (s)   | C    | Sa/g | Sa (m/s2)                   | (s)                    | C                      | Sa/g | Sa (m/s2) |  |  |
| 0.00  | 2.50 | 0.20 | 1.93                        | 0.00                   | 2.50                   | 0.20 | 1.93      |  |  |
| 0.10  | 2.50 | 0.20 | 1.93                        | 0.10                   | 2.50                   | 0.20 | 1.93      |  |  |
| 0.20  | 2.50 | 0.20 | 1.93                        | 0.20                   | 2.50                   | 0.20 | 1.93      |  |  |
| 0.30  | 2.50 | 0.20 | 1.93                        | 0.30                   | 2.50                   | 0.20 | 1.93      |  |  |
| 0.40  | 2.50 | 0.20 | 1.93                        | 0.40                   | 2.50                   | 0.20 | 1.93      |  |  |
| 0.50  | 2.50 | 0.20 | 1.93                        | 0.50                   | 2.50                   | 0.20 | 1.93      |  |  |
| 0.60  | 2.50 | 0.20 | 1.93                        | 0.60                   | 2.50                   | 0.20 | 1.93      |  |  |
| 0.70  | 2.14 | 0.17 | 1.66                        | 0.70                   | 2.14                   | 0.17 | 1.66      |  |  |
| 0.80  | 1.88 | 0.15 | 1.45                        | 0.80                   | 1.88                   | 0.15 | 1.45      |  |  |
| 0.90  | 1.67 | 0.13 | 1.29                        | 0.90                   | 1.67                   | 0.13 | 1.29      |  |  |
| 1.00  | 1.50 | 0.12 | 1.16                        | 1.00                   | 1.50                   | 0.12 | 1.16      |  |  |
| 1.10  | 1.36 | 0.11 | 1.05                        | 1.10                   | 1.36                   | 0.11 | 1.05      |  |  |
| 1.20  | 1.25 | 0.10 | 0.97                        | 1.20                   | 1.25                   | 0.10 | 0.97      |  |  |
| 1.30  | 1.15 | 0.09 | 0.89                        | 1.30                   | 1.15                   | 0.09 | 0.89      |  |  |
| 1.40  | 1.07 | 0.08 | 0.83                        | 1.40                   | 1.07                   | 0.08 | 0.83      |  |  |
| 1.50  | 1.00 | 0.08 | 0.77                        | 1.50                   | 1.00                   | 0.08 | 0.77      |  |  |
| 1.60  | 0.94 | 0.07 | 0.72                        | 1.60                   | 0.94                   | 0.07 | 0.72      |  |  |
| 1.70  | 0.88 | 0.07 | 0.68                        | 1.70                   | 0.88                   | 0.07 | 0.68      |  |  |
| 1.80  | 0.83 | 0.07 | 0.64                        | 1.80                   | 0.83                   | 0.07 | 0.64      |  |  |
| 1.90  | 0.79 | 0.06 | 0.61                        | 1.90                   | 0.79                   | 0.06 | 0.61      |  |  |
| 2.00  | 0.75 | 0.06 | 0.58                        | 2.00                   | 0.75                   | 0.06 | 0.58      |  |  |
| 2.50  | 0.48 | 0.04 | 0.37                        | 2.50                   | 0.48                   | 0.04 | 0.37      |  |  |
| 3.00  | 0.33 | 0.03 | 0.26                        | 3.00                   | 0.33                   | 0.03 | 0.26      |  |  |
| 3.50  | 0.24 | 0.02 | 0.19                        | 3.50                   | 0.24                   | 0.02 | 0.19      |  |  |
| 4.00  | 0.19 | 0.01 | 0.14                        | 4.00                   | 0.19                   | 0.01 | 0.14      |  |  |
| 4.50  | 0.15 | 0.01 | 0.11                        | 4.50                   | 0.15                   | 0.01 | 0.11      |  |  |
| 5.00  | 0.12 | 0.01 | 0.09                        | 5.00                   | 0.12                   | 0.01 | 0.09      |  |  |
| 6.00  | 0.08 | 0.01 | 0.06                        | 6.00                   | 0.08                   | 0.01 | 0.06      |  |  |
| 7.00  | 0.06 | 0.00 | 0.05                        | 7.00                   | 0.06                   | 0.00 | 0.05      |  |  |
| 8.00  | 0.05 | 0.00 | 0.04                        | 8.00                   | 0.05                   | 0.00 | 0.04      |  |  |
| 9.00  | 0.04 | 0.00 | 0.03                        | 9.00                   | 0.04                   | 0.00 | 0.03      |  |  |
| 10.00 | 0.03 | 0.00 | 0.02                        | 10.00                  | 0.03                   | 0.00 | 0.02      |  |  |

**Tabla 23.** Espectro Pseudo Aceleración

## **Aceleración Espectral**

Para conocer el comportamiento dinámico de la estructura se realizará la combinación modal espectral. Se toma referencia del análisis estático realizado en el ítem anterior, con el cual se realizará el espectro respuesta de la estructura.

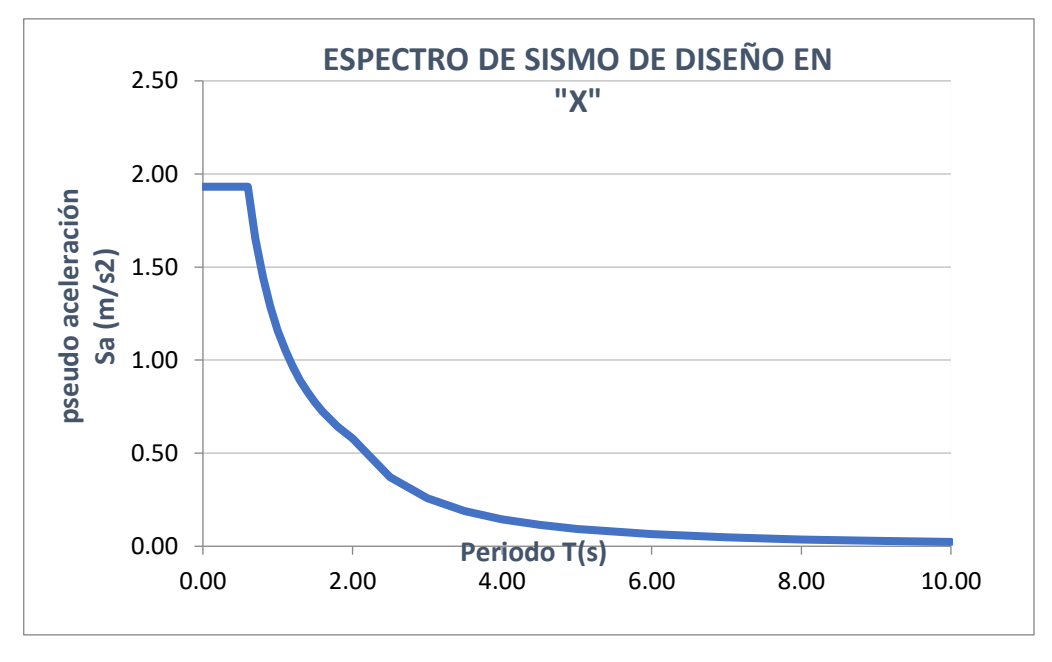

**Gráfico 3.** Espectro Pseudo Aceleración "X"

**Fuente:** Elaboración Propia

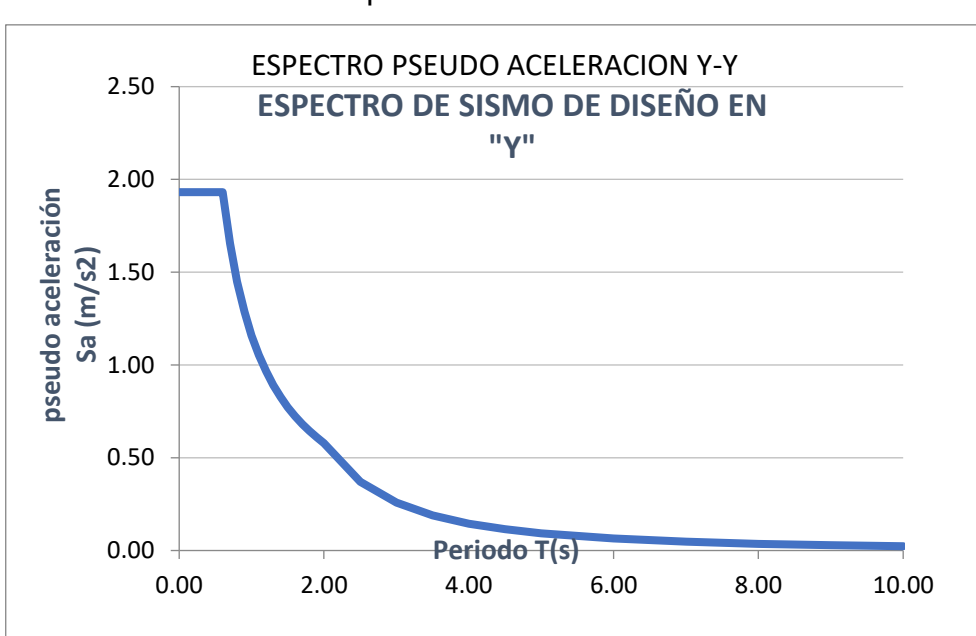

**Gráfico 4.** Espectro Pseudo Aceleración "Y"

**Fuente:** Elaboración Propia

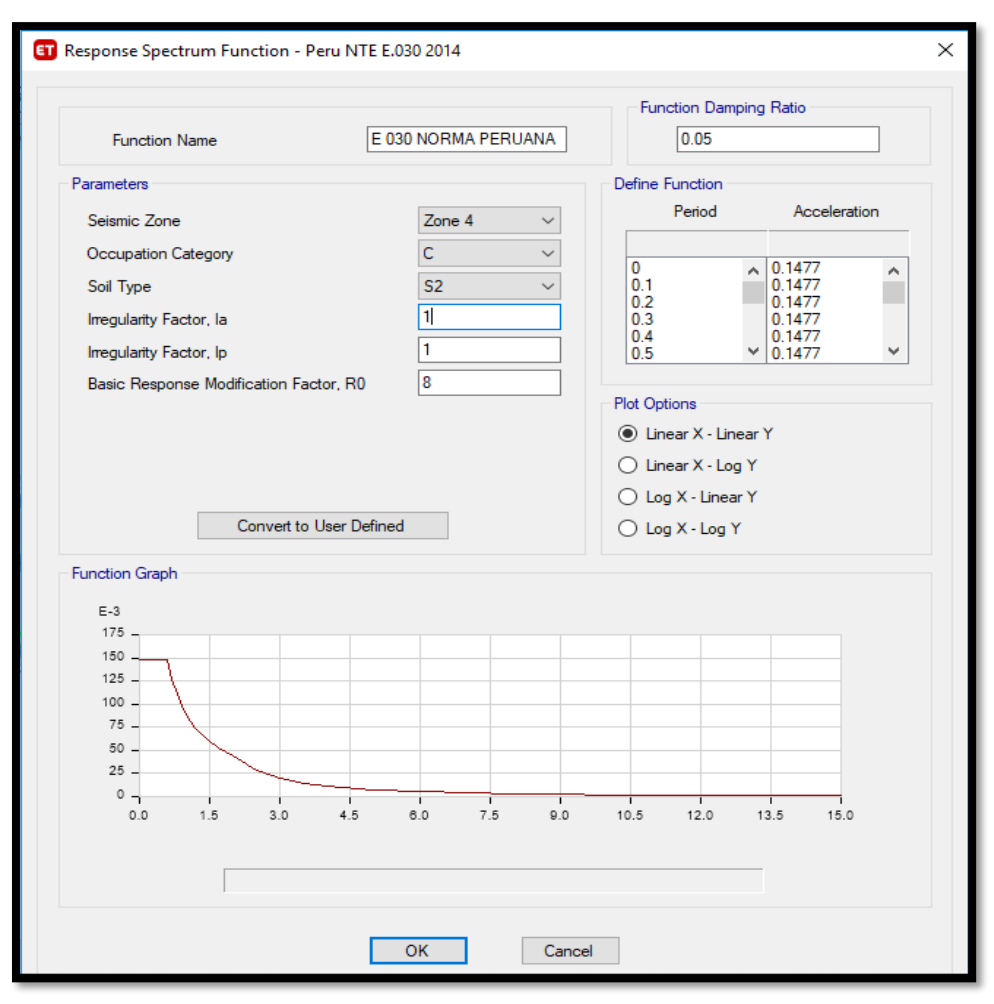

**Gráfico 5.** Función Espectro Respuesta

## Fuerza cortante mínima

De acuerdo a la norma E.030 diseño sismo resistente menciona que, para el análisis de la cortante en el primer entrepiso de las direcciones "X", "Y" no podrá ser menor que el 80%. para estructuras regulares.

|                | OBS                    |      |      |                            |           |               |
|----------------|------------------------|------|------|----------------------------|-----------|---------------|
|                | Cortante estática (Ve) |      | Ve/P | Tipo de Estructura         | Condición |               |
| $\text{Vex} =$ | 118.70                 | Tonf |      | 14.76% Estructura: Regular | Vd≥ 80%Ve | NO CUMPLE     |
| $Vey =$        | 118.70                 | Tonf |      | 14.76% Estructura: Regular | Vd≥ 80%Ve | <b>CUMPLE</b> |

**Tabla 24.** Comparación Cortanta Basal

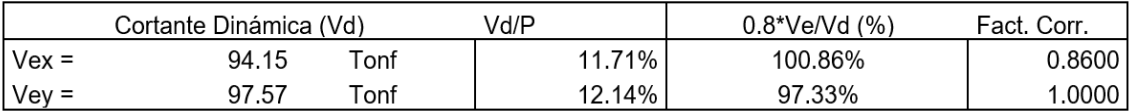

## **Tabla 25.** Escalado de cortante dinámica para cumplir con la E.030

**Fuente:** Elaboración Propia

## Desplazamiento máximo y derivas de entrepiso

Desplazamiento lateral = 0.75 \* R

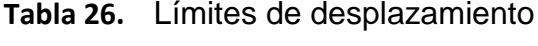

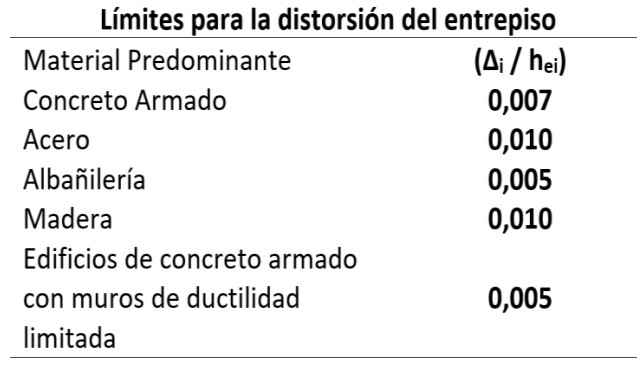

**Fuente:** Elaboración Propia

## **Tabla 27.** Control de desplazamiento debido al sismo estático

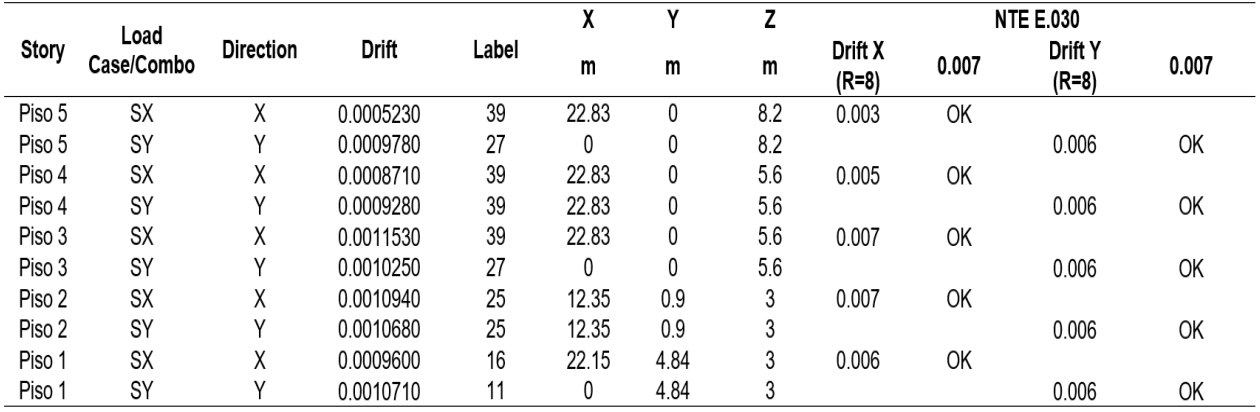

|        |                    |                  |           |       | Λ     |      |      |                    |       | <b>NTE E.030</b>        |       |
|--------|--------------------|------------------|-----------|-------|-------|------|------|--------------------|-------|-------------------------|-------|
| Story  | Load<br>Case/Combo | <b>Direction</b> | Drift     | Label | m     | m    | m    | Drift X<br>$(R=8)$ | 0.007 | <b>Drift Y</b><br>(R=8) | 0.007 |
| Piso 5 | <b>SDX Max</b>     | χ                | 0.0004710 | 39    | 22.83 |      | 13.4 | 0.003              | OK    |                         |       |
| Piso 5 | SDY Max            |                  | 0.0003690 | 27    |       |      | 13.4 |                    |       | 0.002                   | OK    |
| Piso 4 | SDX Max            | Χ                | 0.0007750 | 39    | 22.83 | 0    | 10.8 | 0.005              | OK    |                         |       |
| Piso 4 | SDY Max            |                  | 0.0005420 | 27    |       |      | 10.8 |                    |       | 0.003                   | OK    |
| Piso 3 | SDX Max            | Χ                | 0.0010290 | 39    | 22.83 |      | 8.2  | 0.006              | ОK    |                         |       |
| Piso 3 | SDY Max            | v                | 0.0006810 |       | 0     | 76   | 8.2  |                    |       | 0.004                   | OK    |
| Piso 2 | SDX Max            | Χ                | 0.0011520 | 39    | 22.83 | 0    | 5.6  | 0.007              | ОK    |                         |       |
| Piso 2 | SDY Max            |                  | 0.0007070 | 27    | 0     |      | 5.6  |                    |       | 0.004                   | OK    |
| Piso 1 | SDX Max            |                  | 0.0008210 | 25    | 12.35 | 0.9  | 3    | 0.005              | OK    |                         |       |
| Piso 1 | SDY Max            |                  | 0.0004290 |       |       | 4.84 | c    |                    |       | 0.003                   | OK    |

**Tabla 28.** Control de desplazamiento debido al sismo Dinámico

## **4.2 Sistema Albañilería confinada**

## **Losa aligerada**

#### Para:

 $S/C \le 350$  kg/m2 =  $h \ge \text{Ln}/25$ 

Donde:

Ln: distancia libre máxima

#### **Entonces**

Losa=  $\text{Ln}/25 = 4.20/25 = 0.168$  = 0.20m

## **4.2.1 Densidad de muros**

**Área planta = 153.50 m2**

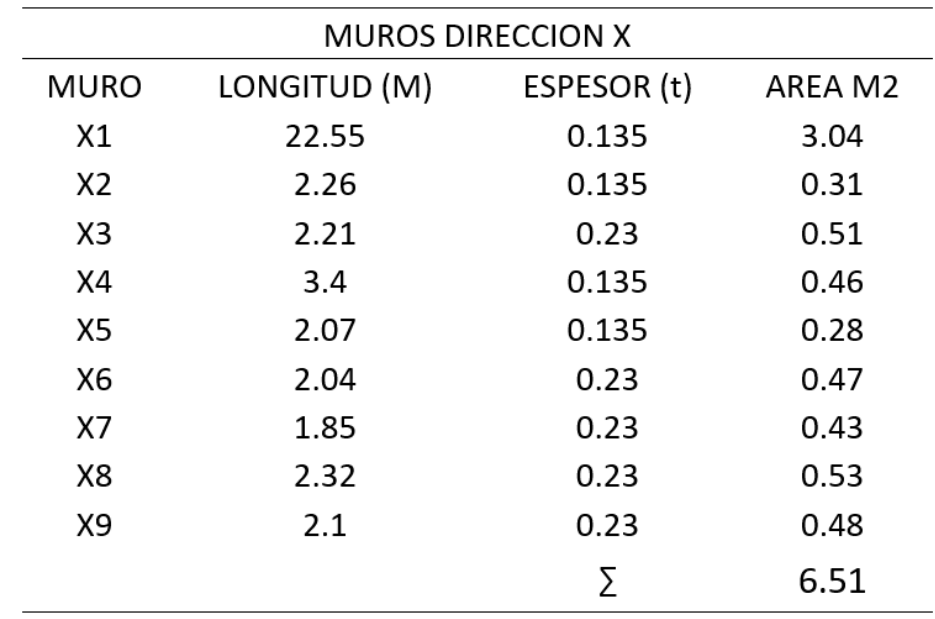

# **Tabla 29.** Muros en Eje "X"

| <b>MUROS DIRECCION Y</b> |              |             |         |  |  |  |  |  |  |
|--------------------------|--------------|-------------|---------|--|--|--|--|--|--|
| MURO                     | LONGITUD (M) | ESPESOR (t) | AREA M2 |  |  |  |  |  |  |
| Υ1                       | 7.3          | 0.135       | 0.9855  |  |  |  |  |  |  |
| Y2                       | 3.46         | 0.135       | 0.4671  |  |  |  |  |  |  |
| Y3                       | 2.93         | 0.135       | 0.39555 |  |  |  |  |  |  |
| Y4                       | 3.6          | 0.135       | 0.486   |  |  |  |  |  |  |
| Y5                       | 3.6          | 0.135       | 0.486   |  |  |  |  |  |  |
| Y6                       | 2.93         | 0.135       | 0.39555 |  |  |  |  |  |  |
| Υ7                       | 2.94         | 0.135       | 0.3969  |  |  |  |  |  |  |
| Y8                       | 2.8          | 0.135       | 0.378   |  |  |  |  |  |  |
| Y9                       | 3.46         | 0.135       | 0.4671  |  |  |  |  |  |  |
| Y10                      | 2.78         | 0.23        | 0.6394  |  |  |  |  |  |  |
| Y11                      | 2.8          | 0.23        | 0.644   |  |  |  |  |  |  |
| Y12                      | 1.75         | 0.23        | 0.4025  |  |  |  |  |  |  |
| Y13                      | 1.45         | 0.135       | 0.19575 |  |  |  |  |  |  |
| Y14                      | 1.6          | 0.135       | 0.216   |  |  |  |  |  |  |
|                          |              | Σ           | 6.55535 |  |  |  |  |  |  |

**Tabla 30.** Muros en Eje "Y"

Dirección =  $\Sigma$  muros / área planta

**Dirección X = 0.042**

**Dirección Y = 0.043**

# Densidad Mínima de Muros

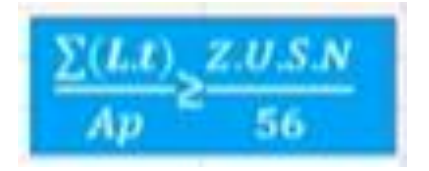

| Z       | 0.45  |
|---------|-------|
| U       | 1     |
| S       | 1.05  |
| Ν       | 5     |
| Z.U.S.N |       |
|         | 0.042 |

**Tabla 31.** Propiedades

**Fuente:** Reglamento Nacional de Edificaciones

# **Especificaciones y propiedades de los materiales empleados**

#### **Concreto**

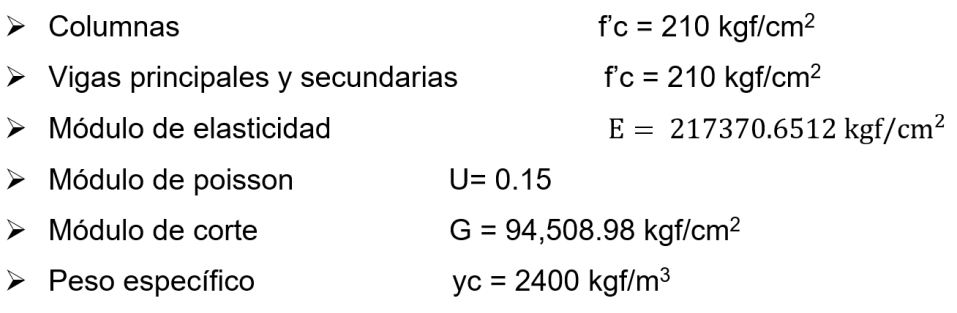

## Albañilería

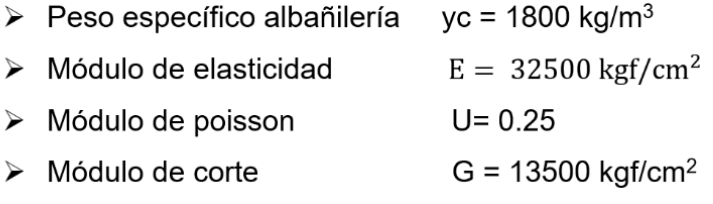

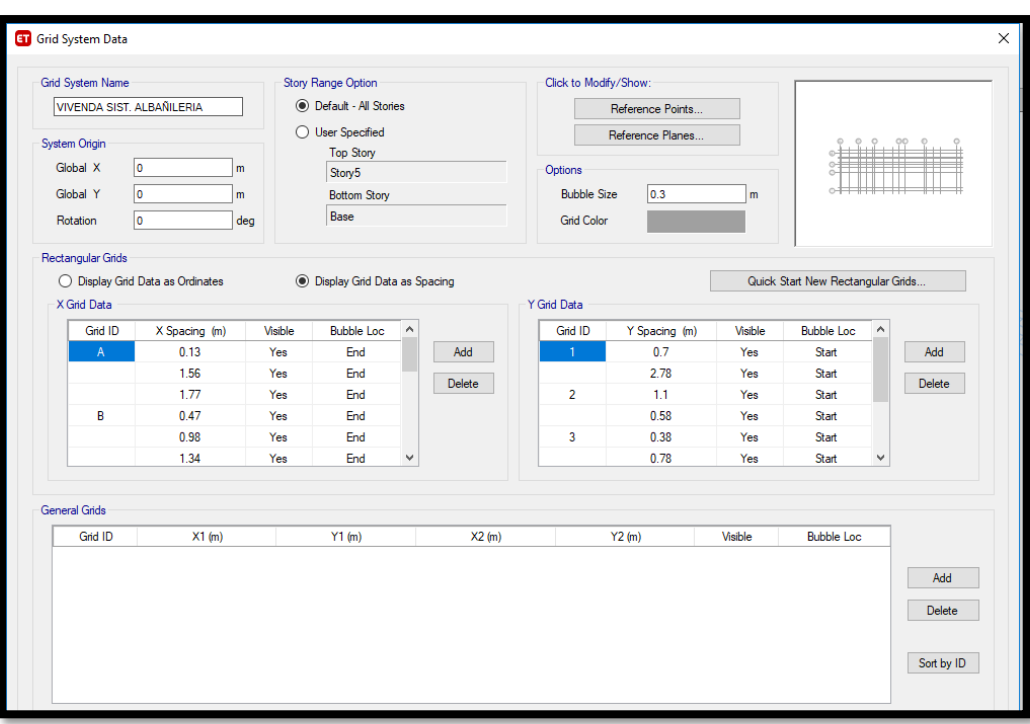

**Figura 48.** Control de desplazamiento debido al sismo Dinámico

**Figura 49.** Propiedades del concreto

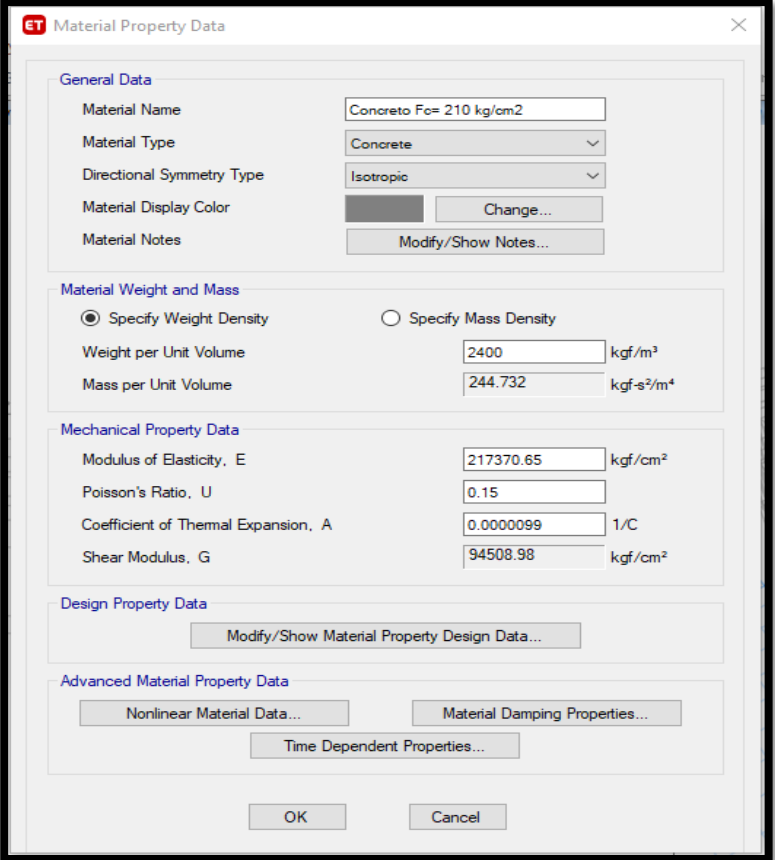

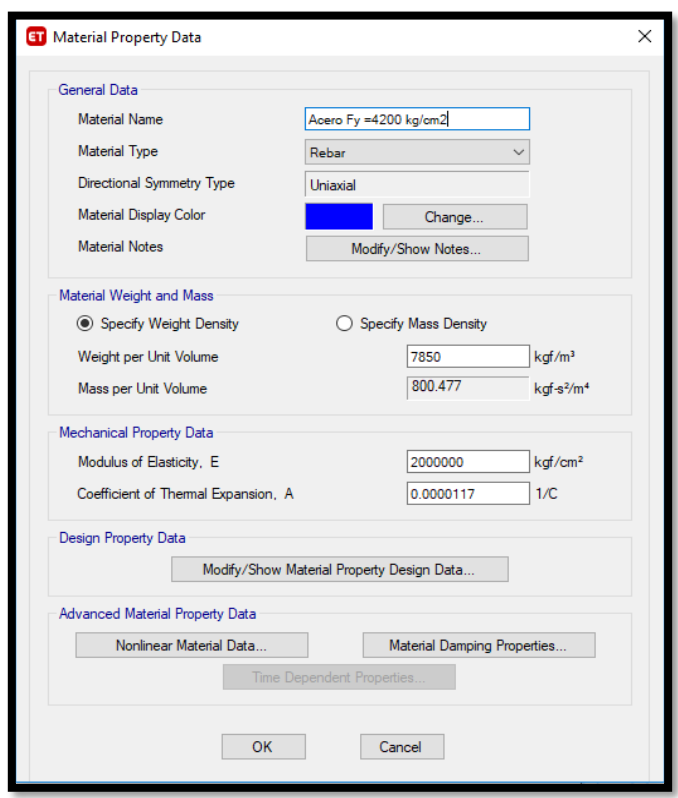

**Figura 50.** Propiedades del Acero corrugado

**Figura 51.** Propiedades de las unidades de albañilería

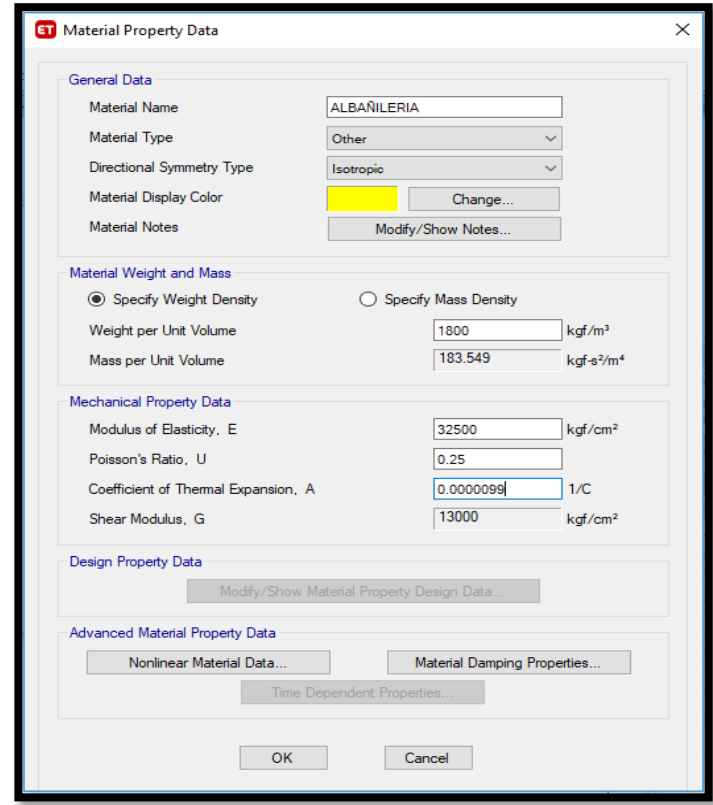

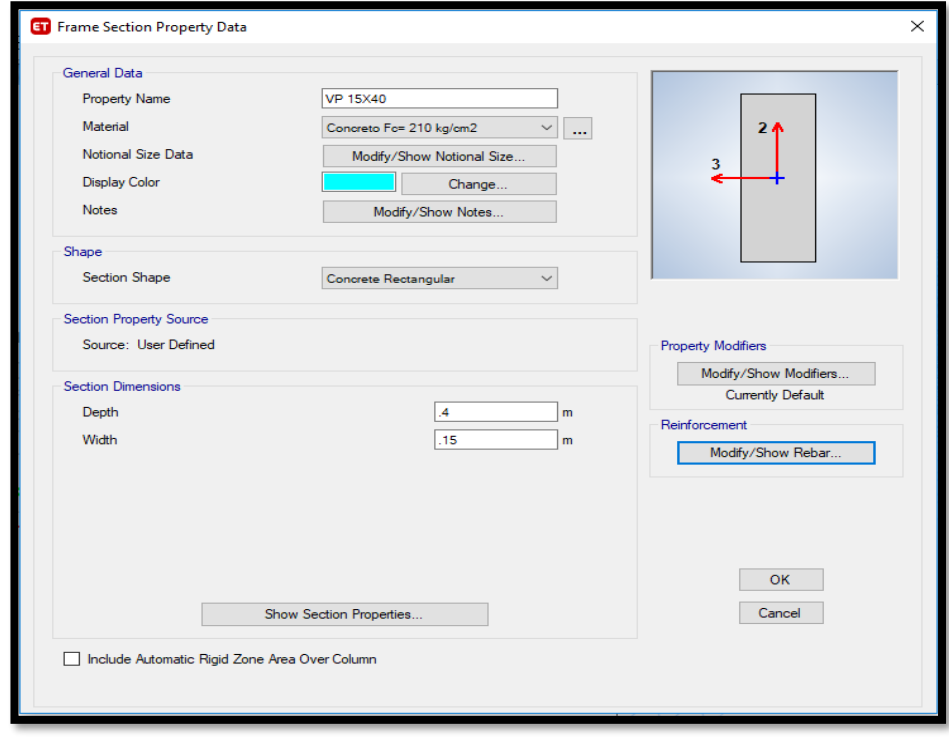

**Figura 52.** Propiedades viga principal

**Figura 53.** Propiedades muros albañilería Amuro = 13cm

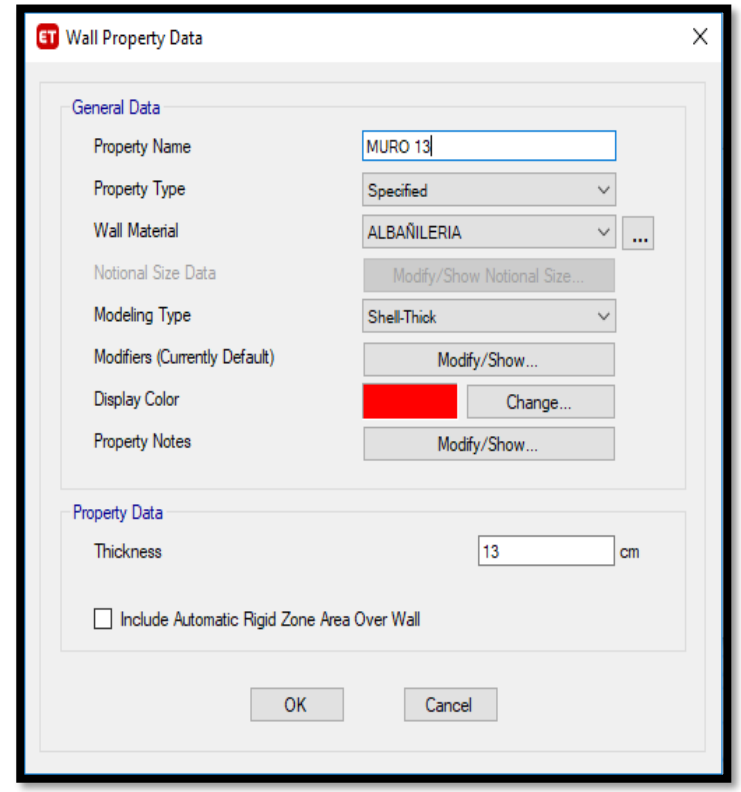

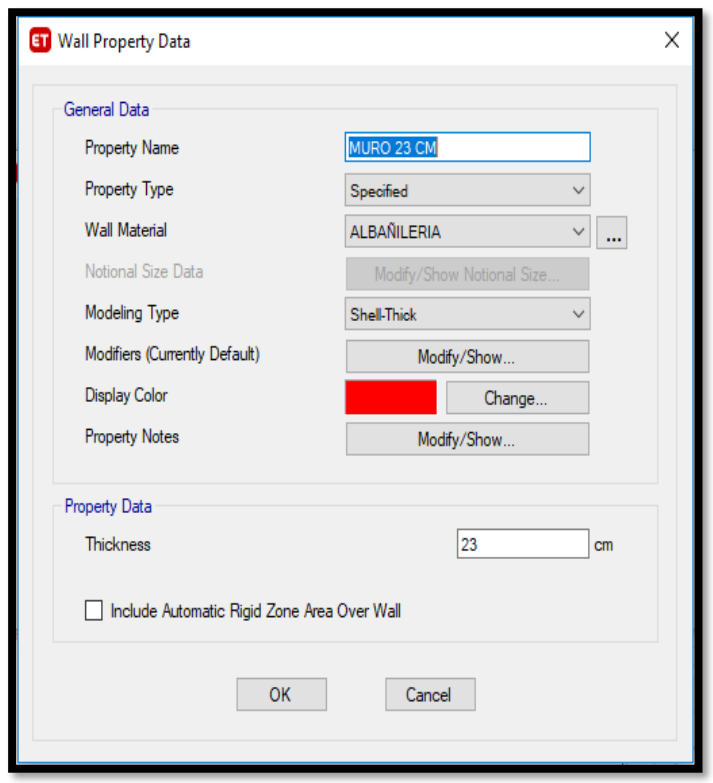

**Figura 54.** Propiedades muros albañilería Amuro = 23cm

**Figura 55.** Restringir la base de la edificación

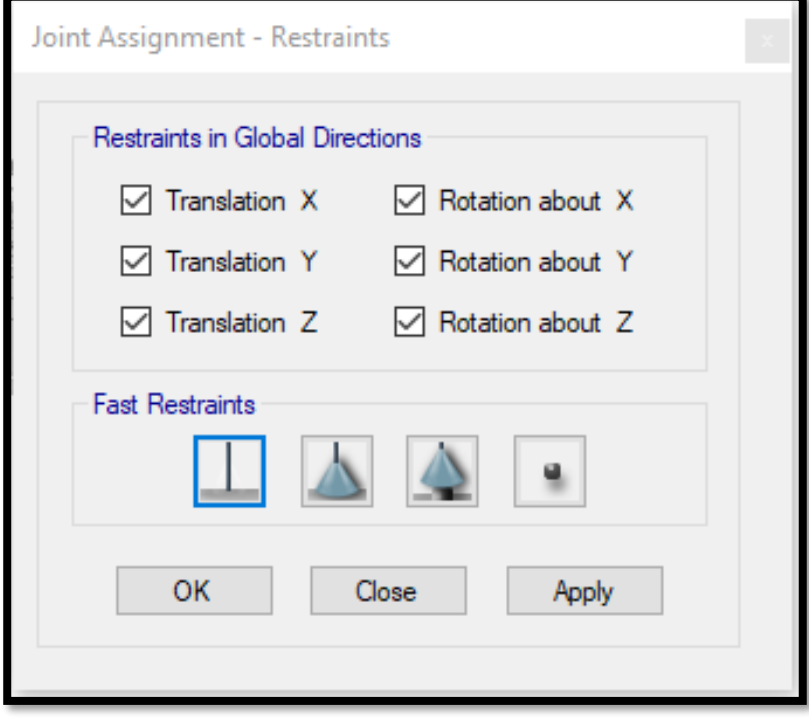

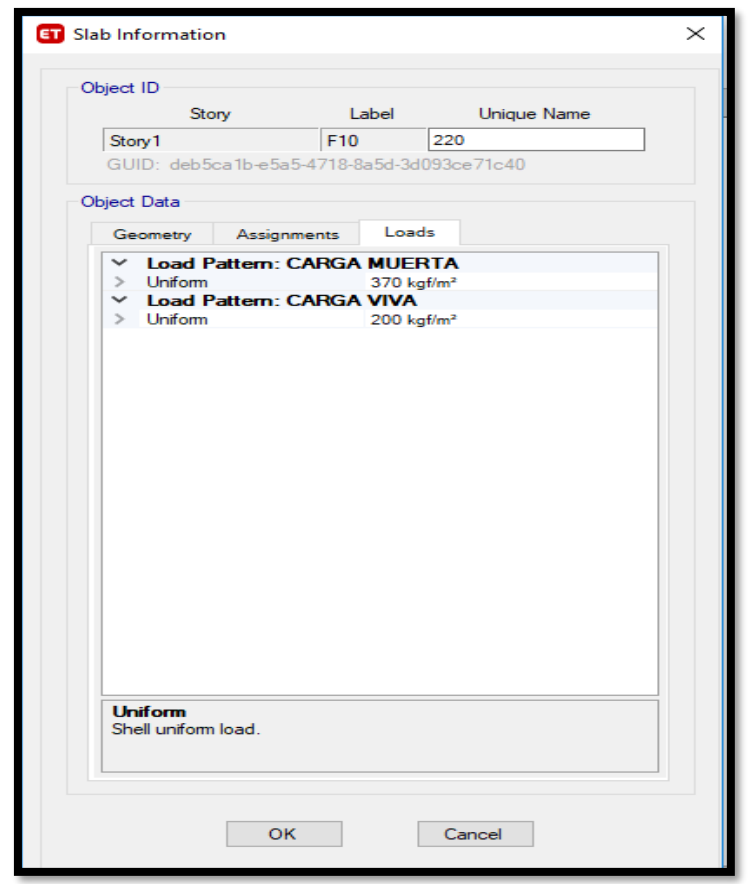

**Figura 56.** Propiedades muros albañilería

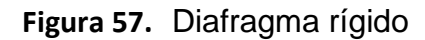

z

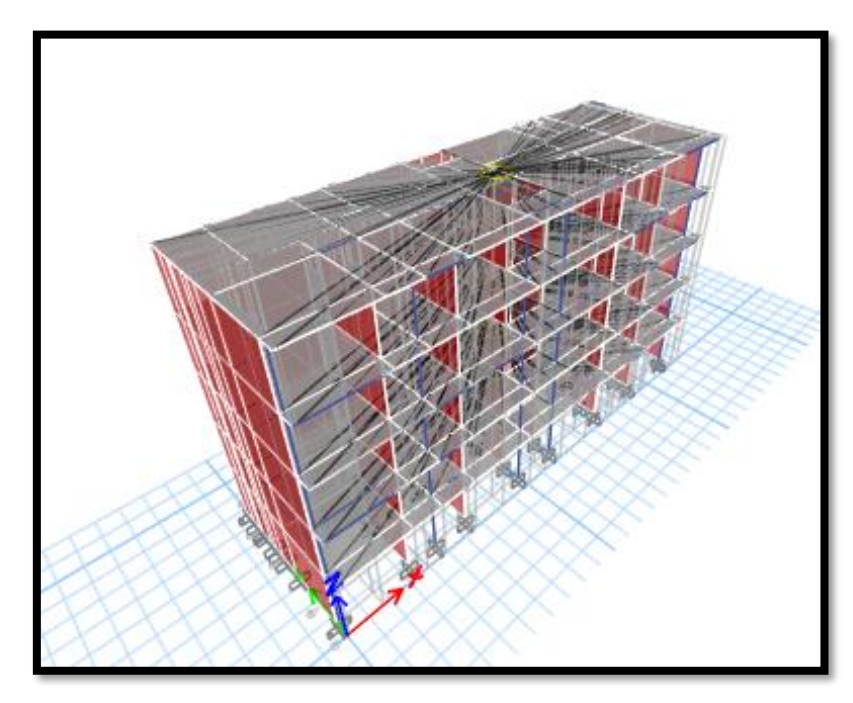

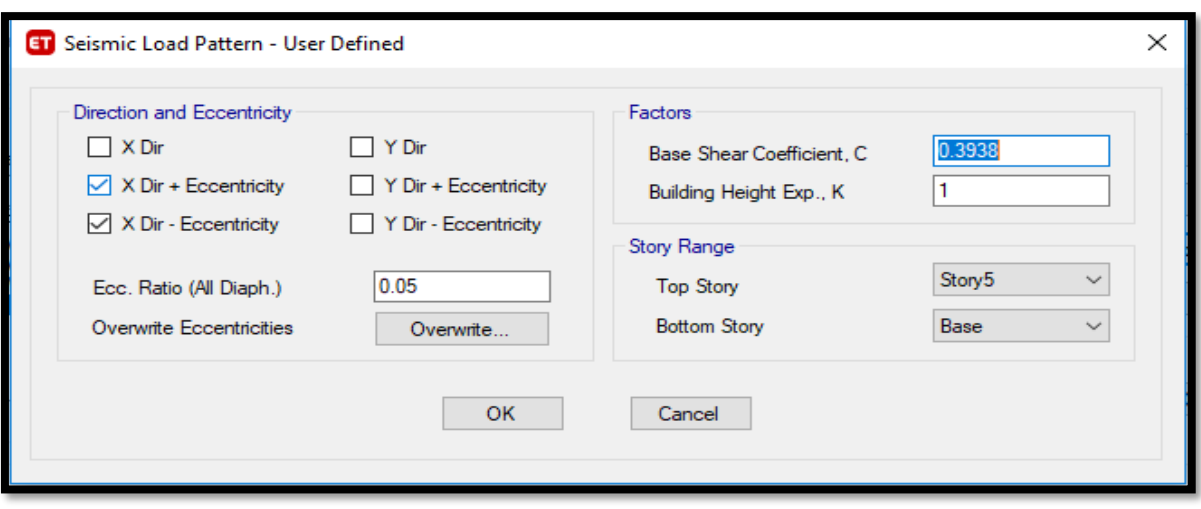

**Figura 58.** Coeficiente sísmico X"

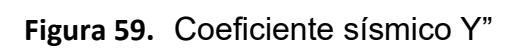

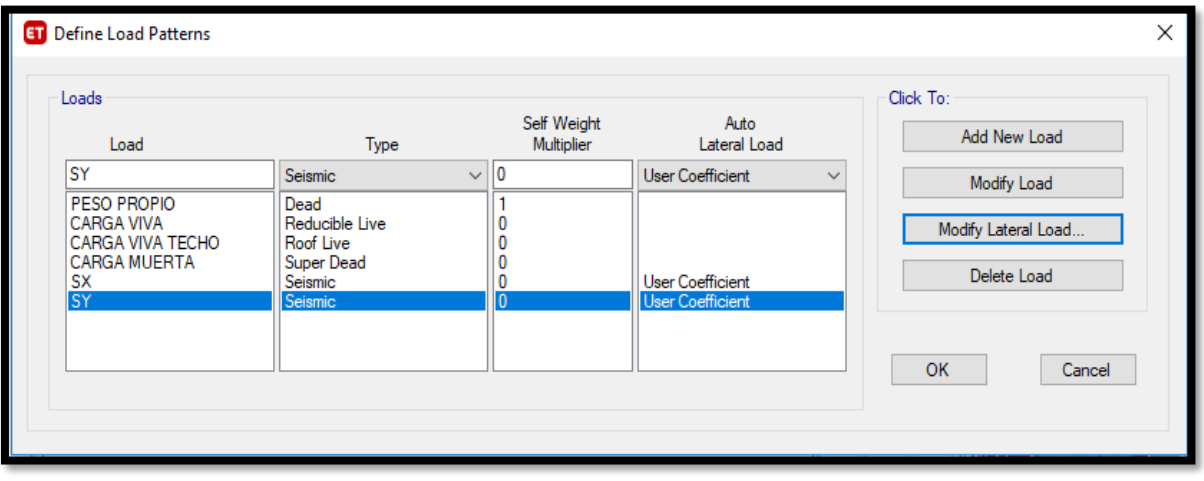

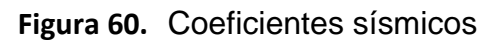

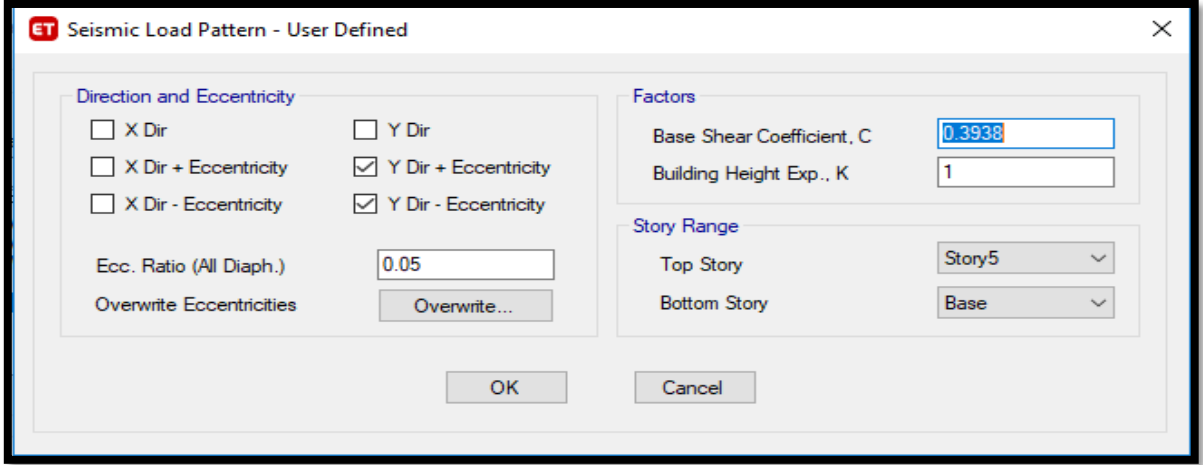

### **4.2.2 Resultados del análisis de fuerzas estáticas equivalentes**

#### **4.2.2.1 Diagrama de cortantes estáticas**

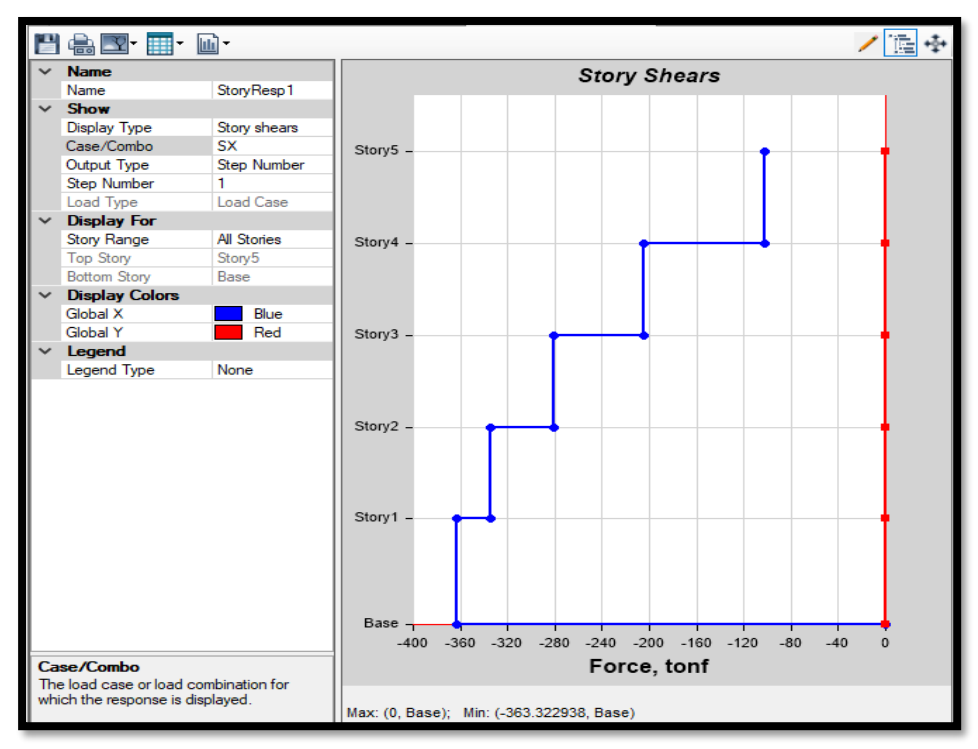

**Gráfico 6.** Cortante estática dirección "X"

**Fuente:** Elaboración Propia

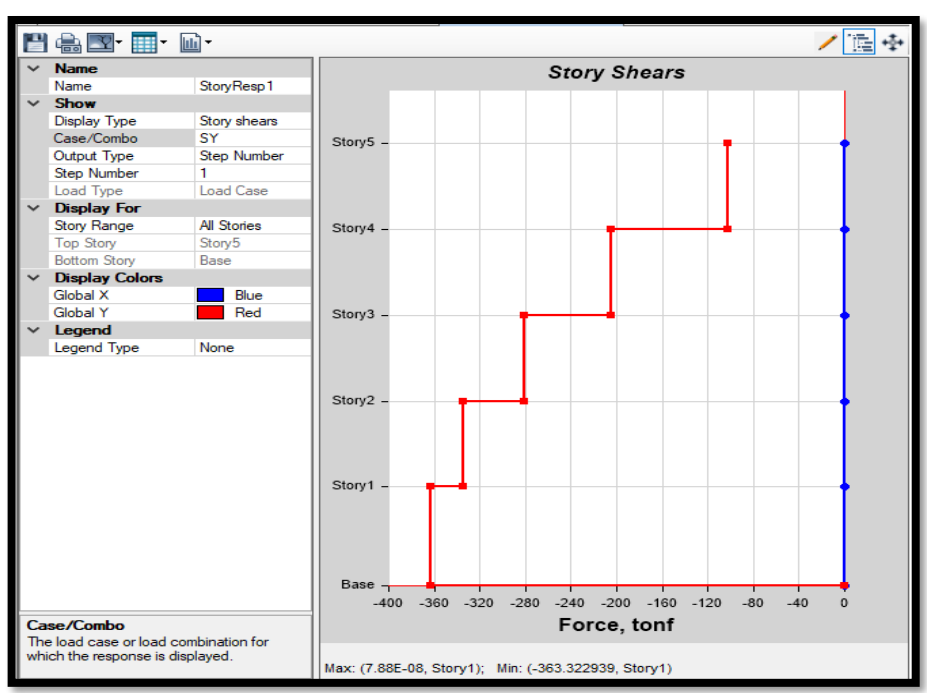

**Gráfico 7.** Cortante estática dirección "Y"

**Fuente:** Elaboración Propia

| <b>NIVEL</b> | Pi(T)  | Hi(m) | Pi x Hi  |        | Fi (T) FUERZA Vi (T) CORTANTE |
|--------------|--------|-------|----------|--------|-------------------------------|
|              | 152.66 | 2.6   | 396.92   | 58.21  | 58.21                         |
| 4            | 187.35 | 2.6   | 487.11   | 71.44  | 129.64                        |
| 3            | 187.35 | 2.6   | 487.11   | 71.44  | 201.08                        |
| 2            | 187.35 | 2.6   | 487.11   | 71.44  | 272.51                        |
|              | 192.69 | 3     | 578.07   | 84.77  | 357.29                        |
|              | 907.40 |       | 2,436.32 | 357.29 |                               |

**Tabla 32.** Distribución de fuerza cortante por niveles – Sistema Confinado

$$
V = 357.29
$$

En los gráficos anteriores nos muestra la distribución de la fuerza cortante a lo largo de la estructura, podemos apreciar que a medida que va subiendo de nivel la fuerza cortante disminuye, teniendo así un máximo de hasta 357.29 ton-f en la base de la estructura. La tabla anterior nos muestra los valores de la fuerza cortante por nivel.

Presentamos los periodos de la estructura los cuales reflejan el comportamiento de la estructura.

|       |      |               |        |          |          | MODAL PARTICIPATING MASS RATIOS |          |          |          |              |              |          |          |          |
|-------|------|---------------|--------|----------|----------|---------------------------------|----------|----------|----------|--------------|--------------|----------|----------|----------|
| Case  | Mode | Period<br>sec | UX     | UY       | UZ       | Sum UX                          | Sum UY   | Sum UZ   | RX       | RY           | <b>RZ</b>    | Sum RX   | Sum RY   | Sum RZ   |
| Modal |      | 0.2710        | 0.3805 | 1.47E-01 | 0        | 3.81E-01                        | .47E-01  | 0        | 5.50E-02 | $1.31E - 01$ | 2.74E-01     | 5.50E-02 | 1.31E-01 | 2.74E-01 |
| Modal | 2    | 0.2440        | 0.1201 | 6.35E-01 | 0        | 0.5005                          | 7.82E-01 | $\Omega$ | 2.38E-01 | 3.91E-02     | 3.50E-02     | 2.93E-01 | 0.17     | 0.3091   |
| Modal | 3    | 0.1640        | 0.3405 | 4.40E-03 | 0        | 0.841                           | 7.86E-01 | 0        | 2.20E-03 | 6.31E-02     | 5.02E-01     | 2.95E-01 | 0.2331   | 0.8114   |
| Modal | 4    | 0.0810        | 0.0719 | 2.12E-02 | 0        | 0.9129                          | 0.8076   | 0        | 7.40E-02 | 3.39E-01     | 6.30E-02     | 0.3687   | 0.5721   | 0.8745   |
| Modal | 5    | 0.0710        | 0.0157 | 1.41E-01 | $\Omega$ | 0.9286                          | 0.9484   | 0        | 471F-01  | 8.68E-02     | 4.10E-03     | 0.8396   | 0.6589   | 0.8786   |
| Modal | 6    | 0.0590        | 0.0003 | 4.00E-04 | 0        | 0.9289                          | 0.9488   | 0        | 1.50E-03 | 80E-03       | 2.00E-04     | 0.8412   | 0.6607   | 0.8787   |
| Modal |      | 0.0590        | 0.0000 | 1.00E-04 | 0        | 0.929                           | 0.9489   | 0        | 2.00E-04 | 2.00E-04     | 2.00E-04     | 0.8414   | 0.661    | 0.8789   |
| Modal | 8    | 0.0590        | 0.0000 | 1.00E-04 | 0        | 0.929                           | 0.949    | 0        | 2.00E-04 | L00E-04      | .36E-07      | 0.8416   | 0.6611   | 0.8789   |
| Modal | 9    | 0.0590        | 0.0009 | 2.00E-04 | 0        | 0.9299                          | 0.9491   | 0        | 9.00E-04 | 5.60E-03     | $.20E - 0.3$ | 0.8425   | 0.6667   | 0.8801   |
| Modal | 10   | 0.0590        | 0.0009 | 6.00E-04 | 0        | 0.9307                          | 0.9498   | 0        | 1.60E-03 | 6.30E-03     | $.00E-04$    | 0.8441   | 0.673    | 0.8808   |
| Modal | 11   | 0.0540        | 0.0306 | 3.40E-03 | 0        | 0.9613                          | 0.9532   | 0        | 1.17E-02 | 2.14E-01     | 55E-02       | 0.8558   | 0.8866   | 0.9573   |
| Modal | 12   | 0.0430        | 0.0188 | 2.80E-03 | 0        | 0.9801                          | 0.956    | 0        | 8.10E-03 | 4.51E-02     | 1.18E-02     | 0.8638   | 0.9317   | 0.9691   |
| Modal | 13   | 0.0380        | 0.0038 | 3.00E-02 | 0        | 0.9839                          | 0.9861   | 0        | 8.53E-02 | 8.60E-03     | 2.55E-06     | 0.9491   | 0.9403   | 0.9691   |
| Modal | 14   | 0.0310        | 0.0115 | 2.40E-03 | 0        | 0.9954                          | 0.9884   | 0        | 7.80E-03 | 4.01E-02     | $.90E-03$    | 0.9569   | 0.9804   | 0.971    |
| Modal | 15   | 0.0310        | 0.0001 | 4.00E-04 | 0        | 0.9955                          | 0.9889   | 0        | 8.00E-04 | L00E-04      | 2.13E-02     | 0.9577   | 0.9806   | 0.9923   |

**Tabla 33.** Periodos de la estructura

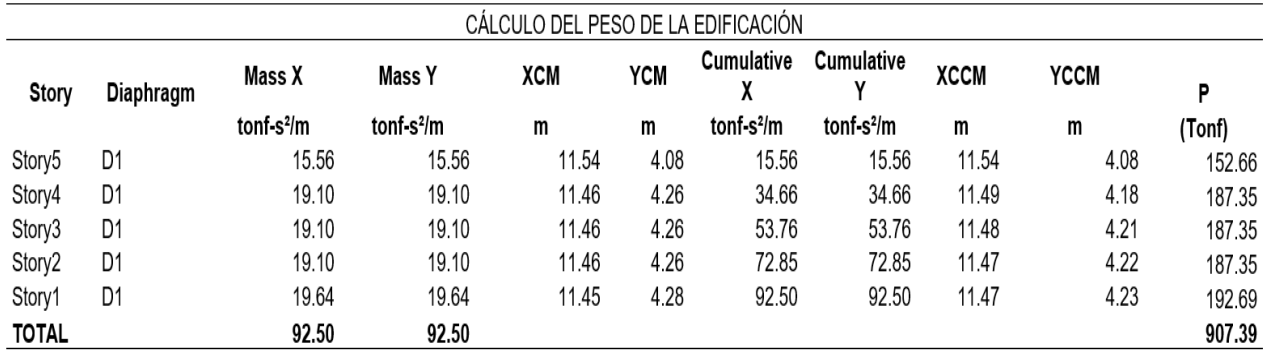

#### **Tabla 34.** Peso total de la estructura

**Fuente:** Elaboración Propia

En la figura N°50 se observa los pesos por cada nivel, resultando el Peso Sísmico Efectivo igual a  $P = 907.39$  Ton.

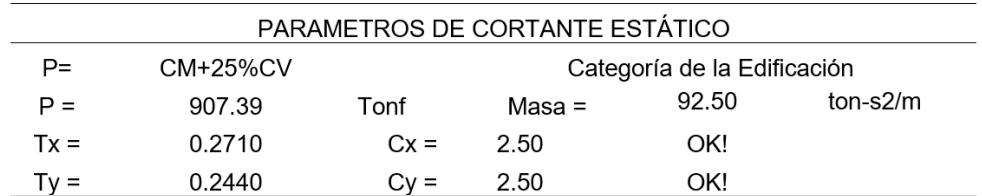

### **Tabla 35.** Parámetros Cortante estático

**Fuente:** Elaboración Propia

### **Tabla 36.** Cortante estático

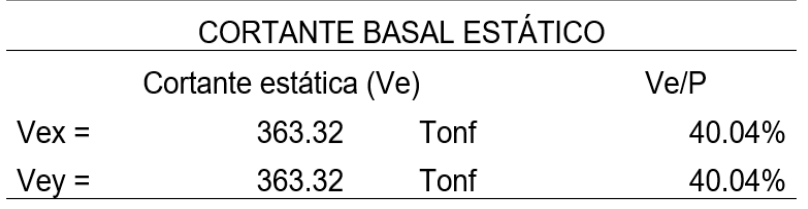

## **4.2.3 Análisis Dinámico**

Para conocer el comportamiento dinámico de la estructura se realizará la combinación modal espectral. Se toma referencia del análisis estático realizado en el ítem anterior, con el cual se realizará el espectro respuesta de la estructura.

| ESPECTRO PSEUDO ACELERACION |                      |      |           |  | ESPECTRO PSEUDO |                      |      |           |  |
|-----------------------------|----------------------|------|-----------|--|-----------------|----------------------|------|-----------|--|
|                             |                      | X-X  |           |  | ACELERACION Y-Y |                      |      |           |  |
| T(s)                        | DIRECCION X-X (Rx=3) |      |           |  | T(s)            | DIRECCION Y-Y (Rx=3) |      |           |  |
| (s)                         | C                    | Sa/g | Sa (m/s2) |  | (s)             | C                    | Sa/g | Sa (m/s2) |  |
| 0.00                        | 2.50                 | 0.39 | 3.86      |  | 0.00            | 2.50                 | 0.39 | 3.86      |  |
| 0.10                        | 2.50                 | 0.39 | 3.86      |  | 0.10            | 2.50                 | 0.39 | 3.86      |  |
| 0.20                        | 2.50                 | 0.39 | 3.86      |  | 0.20            | 2.50                 | 0.39 | 3.86      |  |
| 0.30                        | 2.50                 | 0.39 | 3.86      |  | 0.30            | 2.50                 | 0.39 | 3.86      |  |
| 0.40                        | 2.50                 | 0.39 | 3.86      |  | 0.40            | 2.50                 | 0.39 | 3.86      |  |
| 0.50                        | 2.50                 | 0.39 | 3.86      |  | 0.50            | 2.50                 | 0.39 | 3.86      |  |
| 0.60                        | 2.50                 | 0.39 | 3.86      |  | 0.60            | 2.50                 | 0.39 | 3.86      |  |
| 0.70                        | 2.14                 | 0.34 | 3.31      |  | 0.70            | 2.14                 | 0.34 | 3.31      |  |
| 0.80                        | 1.88                 | 0.30 | 2.90      |  | 0.80            | 1.88                 | 0.30 | 2.90      |  |
| 0.90                        | 1.67                 | 0.26 | 2.58      |  | 0.90            | 1.67                 | 0.26 | 2.58      |  |
| 1.00                        | 1.50                 | 0.24 | 2.32      |  | 1.00            | 1.50                 | 0.24 | 2.32      |  |
| 1.10                        | 1.36                 | 0.21 | 2.11      |  | 1.10            | 1.36                 | 0.21 | 2.11      |  |
| 1.20                        | 1.25                 | 0.20 | 1.93      |  | 1.20            | 1.25                 | 0.20 | 1.93      |  |
| 1.30                        | 1.15                 | 0.18 | 1.78      |  | 1.30            | 1.15                 | 0.18 | 1.78      |  |
| 1.40                        | 1.07                 | 0.17 | 1.66      |  | 1.40            | 1.07                 | 0.17 | 1.66      |  |
| 1.50                        | 1.00                 | 0.16 | 1.55      |  | 1.50            | 1.00                 | 0.16 | 1.55      |  |
| 1.60                        | 0.94                 | 0.15 | 1.45      |  | 1.60            | 0.94                 | 0.15 | 1.45      |  |
| 1.70                        | 0.88                 | 0.14 | 1.36      |  | 1.70            | 0.88                 | 0.14 | 1.36      |  |
| 1.80                        | 0.83                 | 0.13 | 1.29      |  | 1.80            | 0.83                 | 0.13 | 1.29      |  |
| 1.90                        | 0.79                 | 0.12 | 1.22      |  | 1.90            | 0.79                 | 0.12 | 1.22      |  |
| 2.00                        | 0.75                 | 0.12 | 1.16      |  | 2.00            | 0.75                 | 0.12 | 1.16      |  |
| 2.50                        | 0.48                 | 0.08 | 0.74      |  | 2.50            | 0.48                 | 0.08 | 0.74      |  |
| 3.00                        | 0.33                 | 0.05 | 0.52      |  | 3.00            | 0.33                 | 0.05 | 0.52      |  |
| 3.50                        | 0.24                 | 0.04 | 0.38      |  | 3.50            | 0.24                 | 0.04 | 0.38      |  |
| 4.00                        | 0.19                 | 0.03 | 0.29      |  | 4.00            | 0.19                 | 0.03 | 0.29      |  |
| 4.50                        | 0.15                 | 0.02 | 0.23      |  | 4.50            | 0.15                 | 0.02 | 0.23      |  |
| 5.00                        | 0.12                 | 0.02 | 0.19      |  | 5.00            | 0.12                 | 0.02 | 0.19      |  |
| 6.00                        | 0.08                 | 0.01 | 0.13      |  | 6.00            | 0.08                 | 0.01 | 0.13      |  |
| 7.00                        | 0.06                 | 0.01 | 0.09      |  | 7.00            | 0.06                 | 0.01 | 0.09      |  |
| 8.00                        | 0.05                 | 0.01 | 0.07      |  | 8.00            | 0.05                 | 0.01 | 0.07      |  |
| 9.00                        | 0.04                 | 0.01 | 0.06      |  | 9.00            | 0.04                 | 0.01 | 0.06      |  |
| 10.00                       | 0.03                 | 0.00 | 0.05      |  | 10.00           | 0.03                 | 0.00 | 0.05      |  |

**Tabla 37.** Espectro Pseudo Aceleración

## **4.2.4 Aceleración Espectral**

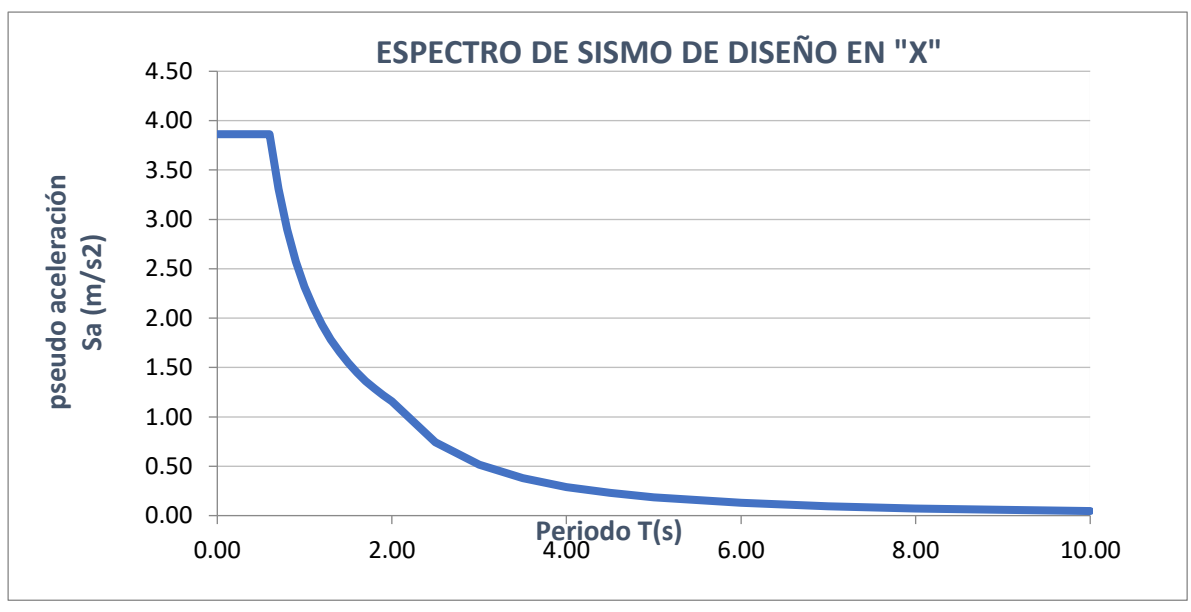

**Gráfico 8.** Espectro Pseudo Aceleración "X"

**Fuente:** Elaboración Propia

**Gráfico 9.** Espectro Pseudo Aceleración "Y"

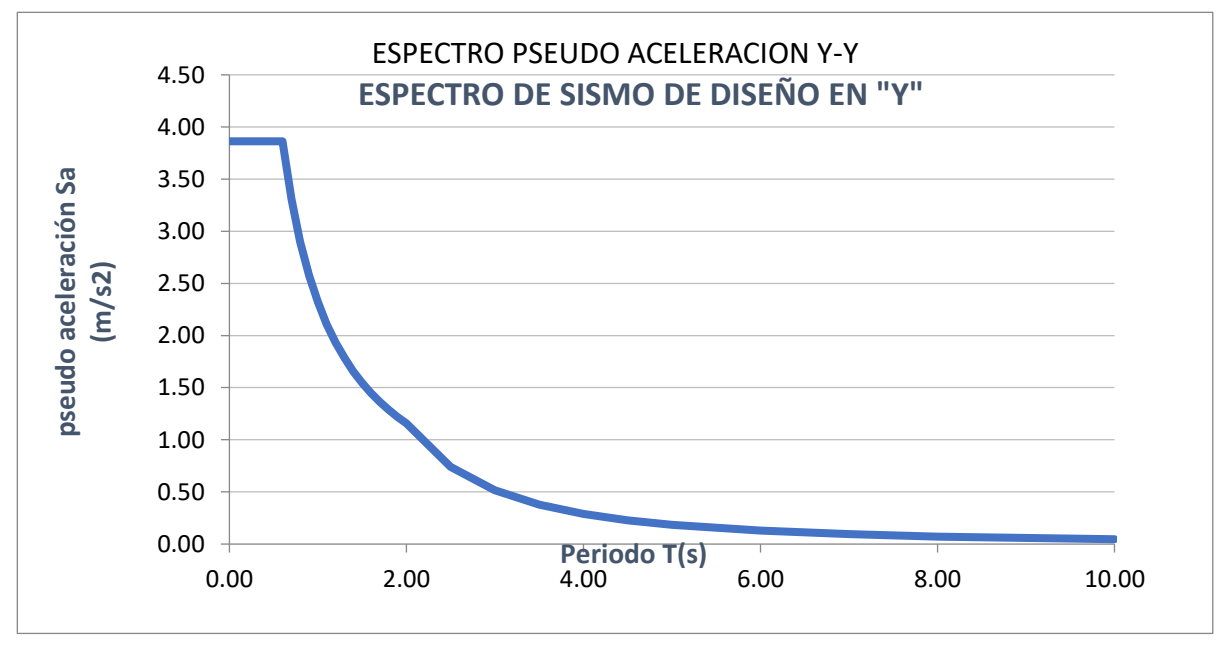

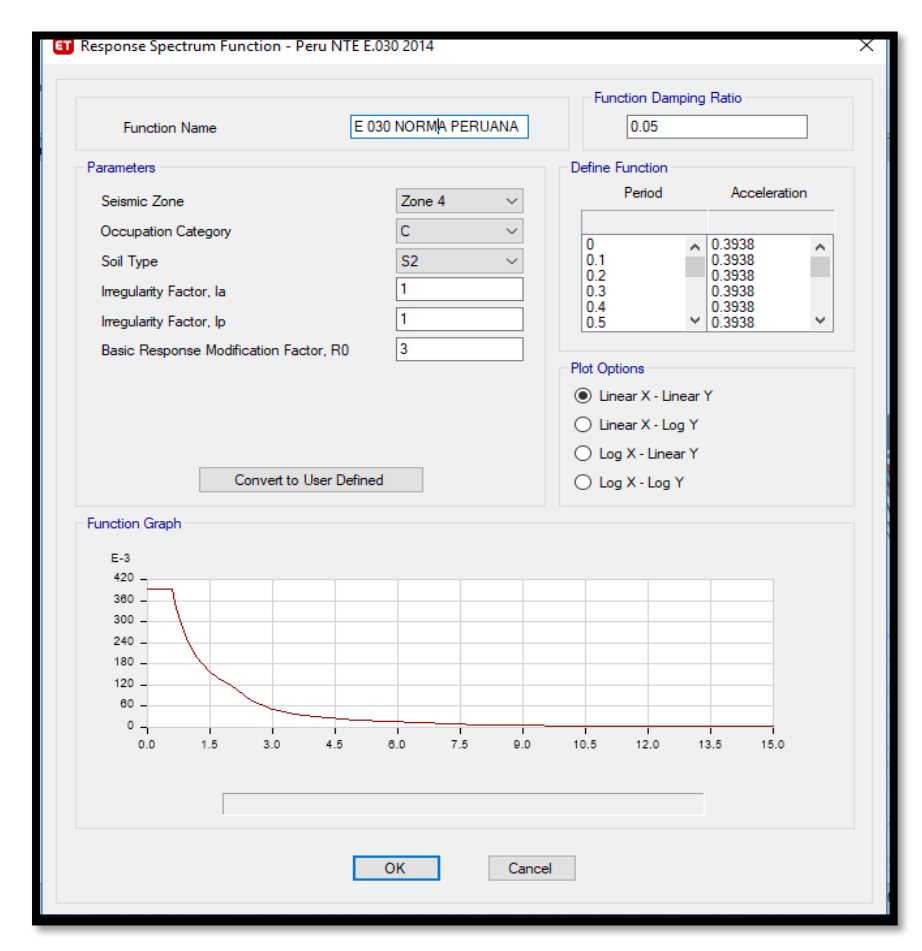

**Gráfico 10.** Función Espectro Respuesta

**Fuente:** Elaboración Propia

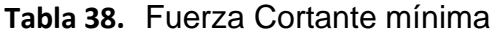

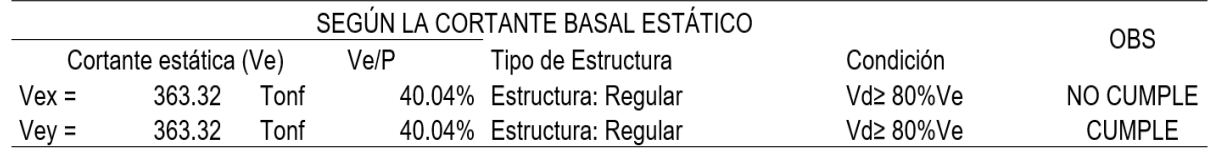

|                | Cortante Dinámica (Vd) |      | √d/P   | 0.8*Ve/Vd (%) | Fact. Corr. |
|----------------|------------------------|------|--------|---------------|-------------|
| $\text{Vex} =$ | 212.74                 | onf" | 23.45% | 136.63%       | 0.8600      |
| $Vey =$        | 266.86                 | onf  | 29.41% | 108.92%       | 1.0000      |

**Tabla 39.** Escalado de cortante dinámica para cumplir con la E.030

## Desplazamiento máximo y derivas de entrepiso

Desplazamiento lateral = 0.75 \* R

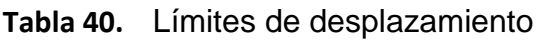

L

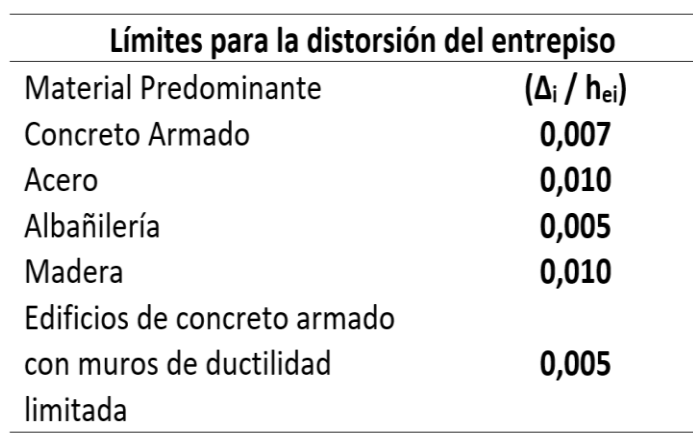

**Fuente:** Elaboración Propia

# **Tabla 41.** Control de desplazamiento debido al sismo estático

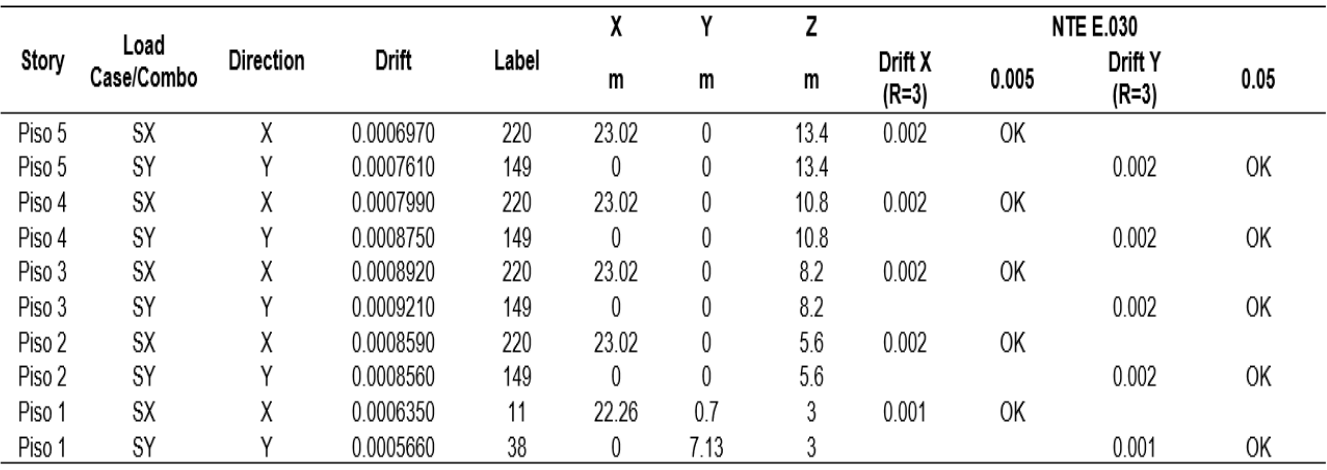

# **SISTEMA ESTRUTURAL DE ALBAÑILERÍA CONFINADA**

|        |                    |           |           |       | χ     | Υ    | z    | <b>NTE E.030</b>   |       |                  |       |
|--------|--------------------|-----------|-----------|-------|-------|------|------|--------------------|-------|------------------|-------|
| Story  | Load<br>Case/Combo | Direction | Drift     | Label | m     | m    | m    | Drift X<br>$(R=3)$ | 0.005 | Drift Y<br>(R=3) | 0.005 |
| Piso 5 | <b>SDX Max</b>     | Χ         | 0.0005500 | 220   | 23.02 | 0    | 13.4 | 0.001              | OK    |                  |       |
| Piso 5 | SDY Max            | Υ         | 0.0003420 | 220   | 23.02 | 0    | 13.4 |                    |       | 0.001            | OK    |
| Piso 4 | SDX Max            | χ         | 0.0006640 | 220   | 23.02 | 0    | 10.8 | 0.001              | OK    |                  |       |
| Piso 4 | SDY Max            | Υ         | 0.0004110 | 220   | 23.02 | 0    | 10.8 |                    |       | 0.001            | OK    |
| Piso 3 | SDX Max            | χ         | 0.0007170 | 220   | 23.02 | 0    | 8.2  | 0.002              | OK    |                  |       |
| Piso 3 | SDY Max            | Υ         | 0.0008640 | 238   | 23.02 | 7.86 | 8.2  |                    |       | 0.002            | OK    |
| Piso 2 | SDX Max            | χ         | 0.0006910 | 220   | 23.02 | 0    | 5.6  | 0.002              | OK    |                  |       |
| Piso 2 | SDY Max            | Υ         | 0.0004210 | 220   | 23.02 | 0    | 5.6  |                    |       | 0.001            | OK    |
| Piso 1 | SDX Max            | Χ         | 0.0004630 | 11    | 22.26 | 0.7  | 3    | 0.001              | OK    |                  |       |
| Piso 1 | SDY Max            | Υ         | 0.0002750 | 11    | 22.26 | 0.7  | 3    |                    |       | 0.001            | OK    |

**Tabla 42.** Control de desplazamiento debido al sismo Dinámico

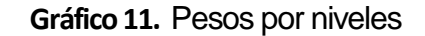

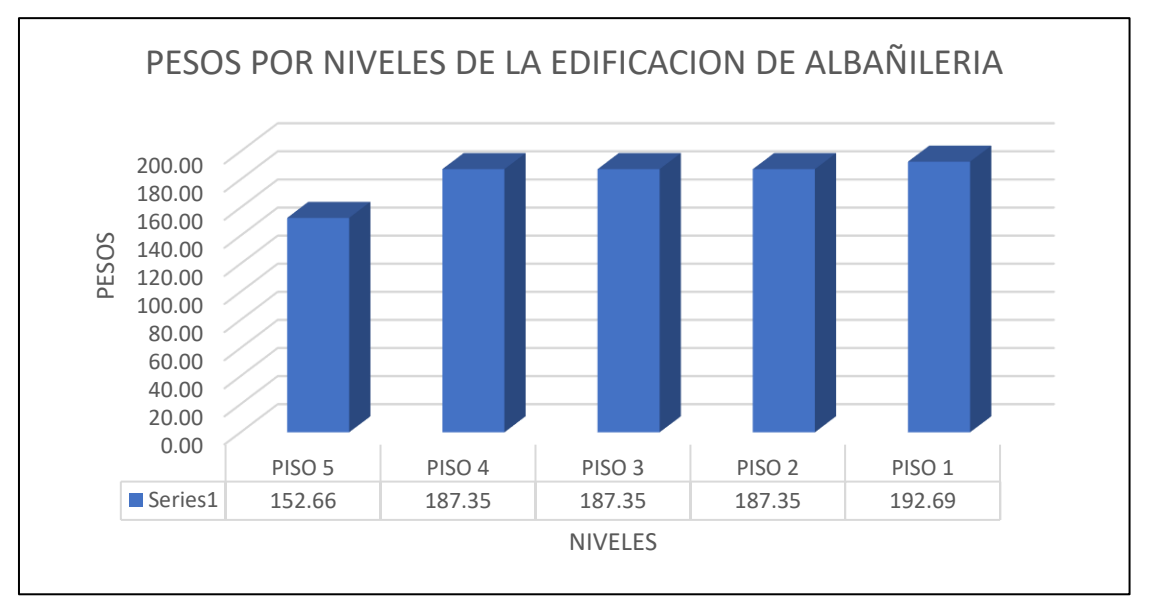

**Fuente:** Elaboración Propia

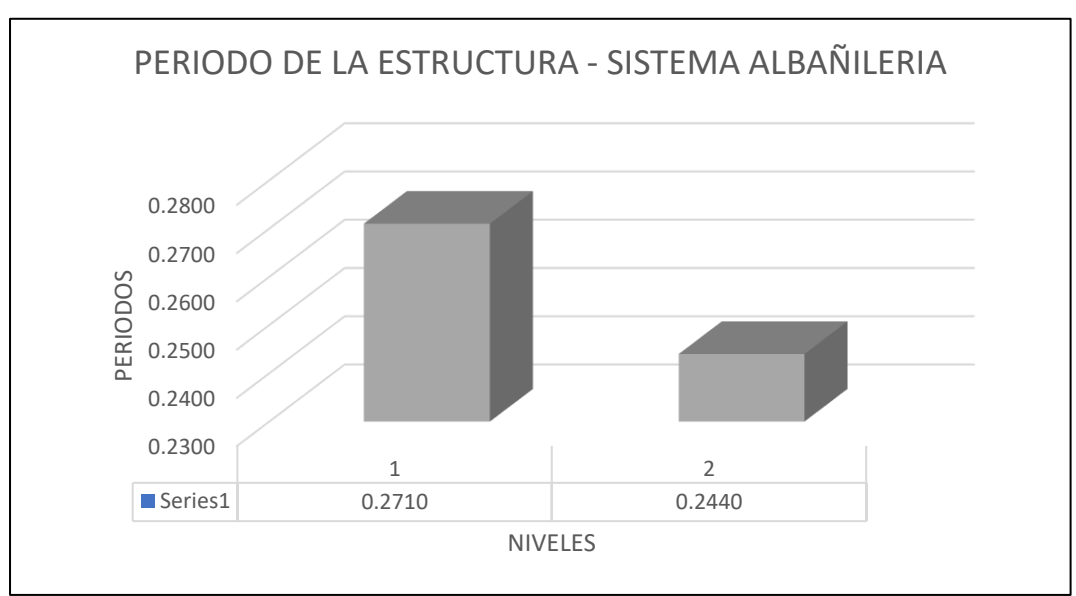

**Gráfico 12.** Periodos Fundamentales

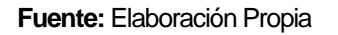

## **CONTROL DE DERIVAS EN AMBAS DIRECCIONES SEGÚN NORMA**  SISMORRESISTENTE PARA UN SISTEMA DE **ALBAÑILERÍA**

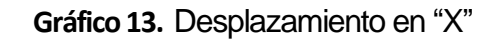

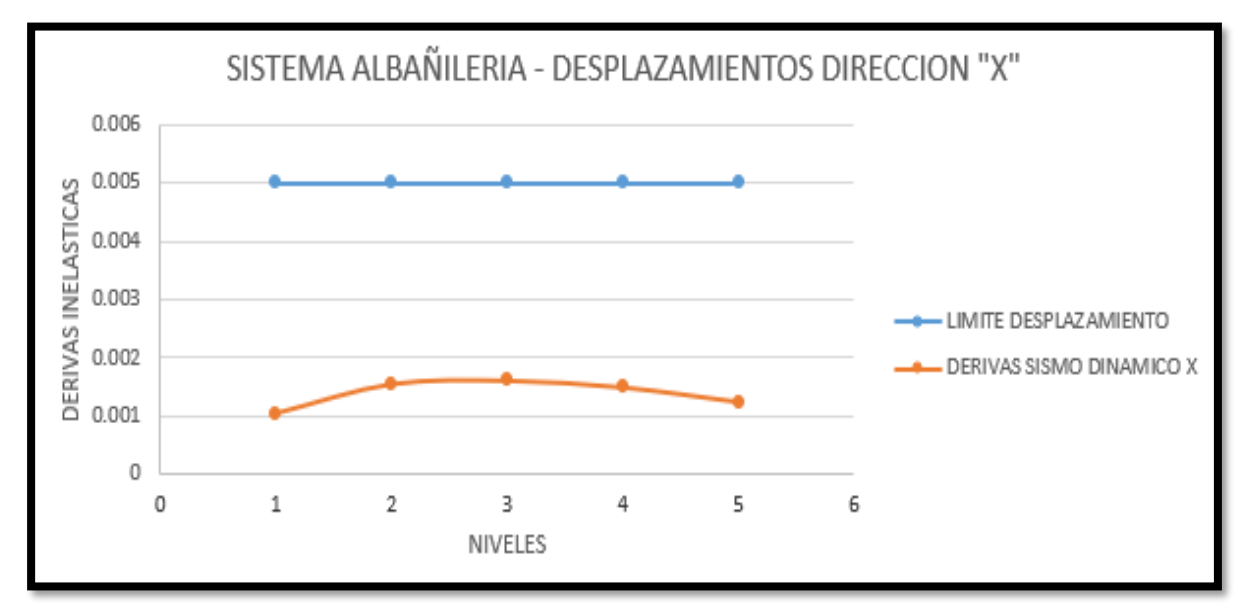

**Fuente:** Elaboración Propia

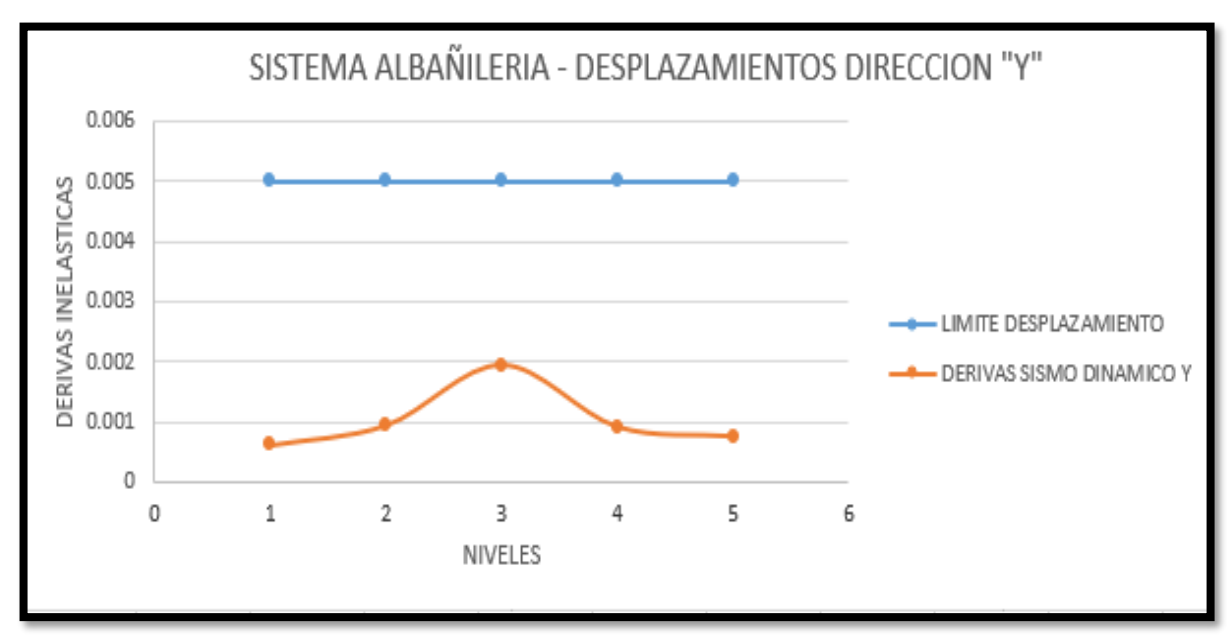

**Gráfico 14.** Desplazamiento en "Y"

**Fuente:** Elaboración Propia

De acuerdo a los gráficos, podemos observar en el grafico 11 los pesos de la estructura por cada nivel, así como también en el grafico 12, nos muestra los periodos de la estructura en las direcciones "X" e "Y".

Una vez terminado el análisis estático y dinámico de la vivienda del sistema albañilería confiada. Se puede verificar según las gráficas las derivas del sistema de albañilería confinada para las dos direcciones son menores a 0.002 m. esto se debe a que debido a la cantidad de muros, la estructura se encuentra rigidizada en ambos sentidos, esto es debido a que se cumplió con la densidad de muros en primera instancia. Cumple con las restricciones de las distorsiones de entrepiso según la E-030 diseño sismorresistente.

## **SISTEMA ESTRUTURAL APORTICADO**

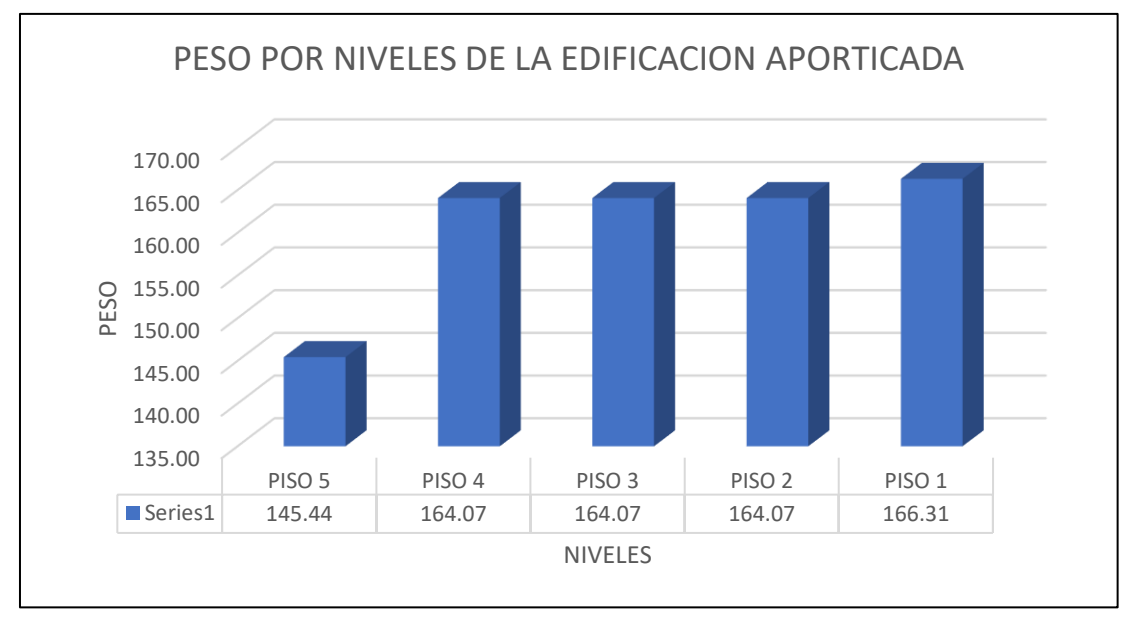

**Gráfico 15.** Peso por Niveles

**Fuente:** Elaboración Propia

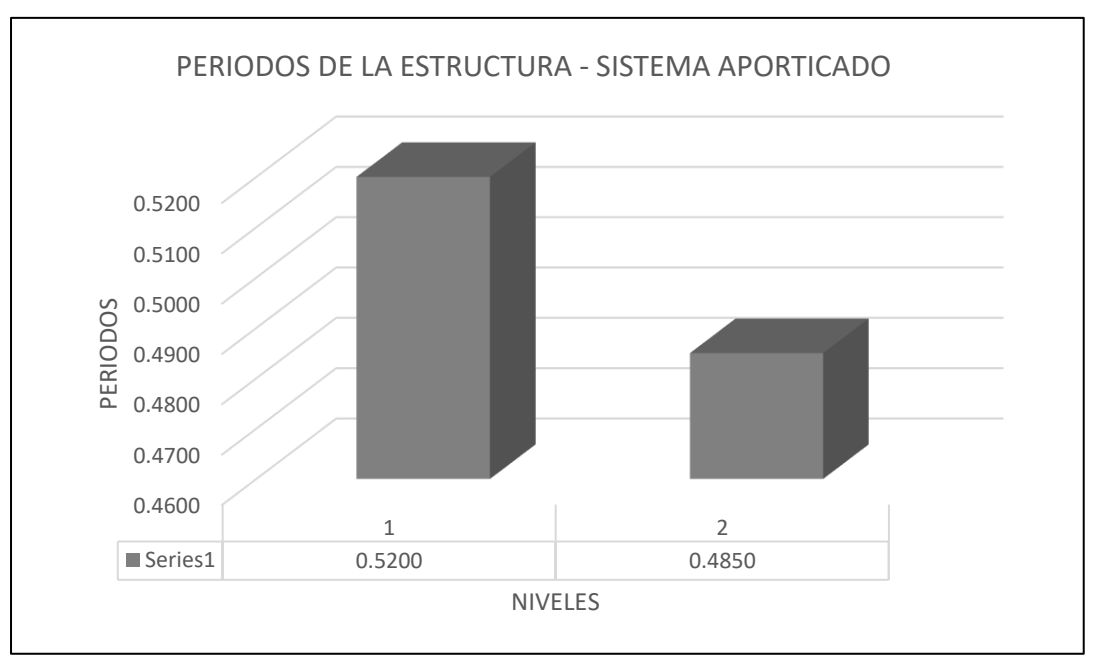

### **Gráfico 16.** Periodos Fundamentales

**Fuente:** Elaboración Propia

### **CONTROL DE DERIVAS EN AMBAS DIRECCIONES SEGÚN NORMA E-030 DISEÑO SISMORRESISTENTE PARA UN SISTEMA ESTRUCTURAL APORTICADO**

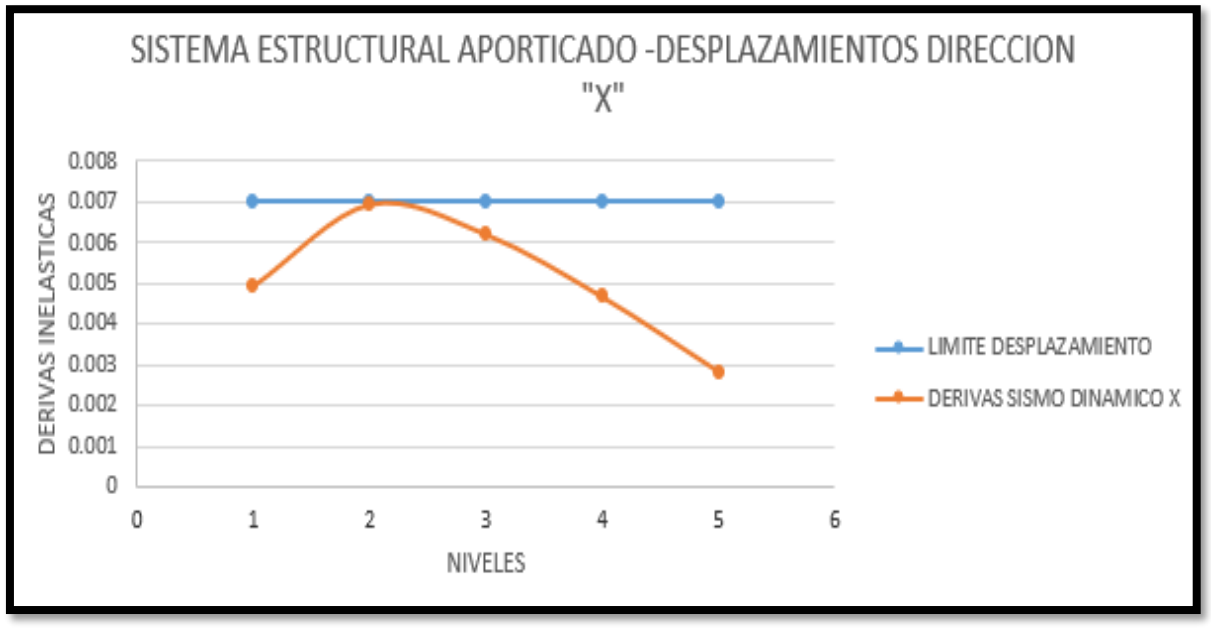

**Gráfico 17.** Desplazamiento en "X"

**Gráfico 18.** Desplazamiento en "Y"

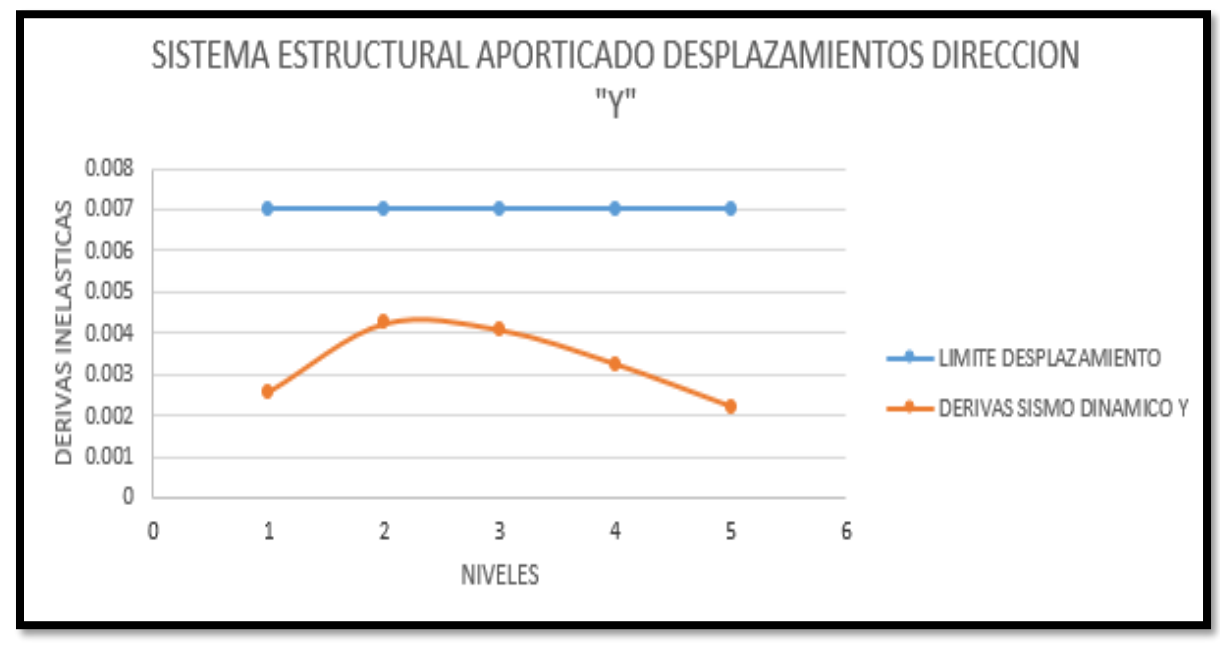

**Fuente:** Elaboración Propia

**Fuente:** Elaboración Propia

De los gráficos anteriores podemos observar en el gráfico 15 los pesos de la estructura por nivel de la estructura, así mismo en el grafico 16 podemos observar los periodos para las direcciones "X" e "Y", para finalizar en los gráficos 17 y 18, nos muestra las derivas en ambas direcciones de la vivienda de sistema aporticado. En este sistema los elementos resistentes a los sismos son los pórticos, vigas y columnas. El primer filtro es verificar el periodo si está dentro del intervalo (Nº Pisos /10) para seguir con el modelamiento, de lo contrario tendría que aumentarse las secciones de las columnas. A raíz del grafico se observa que cumplen satisfactoriamente con los requerimientos con la norma E-030 diseño sismorresistente, ya que los desplazamientos que presenta la estructura son menores al máximo permitido (< 0.007)

# **¿Explicar por qué cumple el análisis de una vivienda de 5 niveles en el sistema de albañilería confinada?**

Según la norma E.070 albañilería confinada, se debe construir en este sistema máximo 5 niveles.

Primeramente, se realiza la estructuración de los muros en arquitectura, estos deben de ser continuos en toda su altura para que cumplas como muros portantes, debe tener compatibilidad en todos los niveles.

Posteriormente se debe realizar la densidad de muros, para verificar la cantidad de muros a emplear y en el caso se de emplear muros de cabeza, cumpliendo la densidad de muros, para ello influye los parámetros sísmicos y el N° de pisos. Este es un primer filtro para luego pasar al modelamiento de la estructura.

En el sistema de albañilería los elementos principales resistentes a los sismos, son los muros, ya que estos elementos son los que adsorben las fuerzas cortantes y también trabajan a gravedad, a diferencia del sistema aporticado trabaja las columnas a las fuerzas cortantes.

### **4.3. Presupuestos**

#### **4.3.1. Presupuesto de Sistema Confinado**

En la siguiente tabla se muestra el presupuesto del sistema de albañilería confinada, tomando los siguientes datos como: Unidades, metrados y precios. Se pudo apreciar que para 5 pisos se logra obtener el monto total de cada uno de ellos.

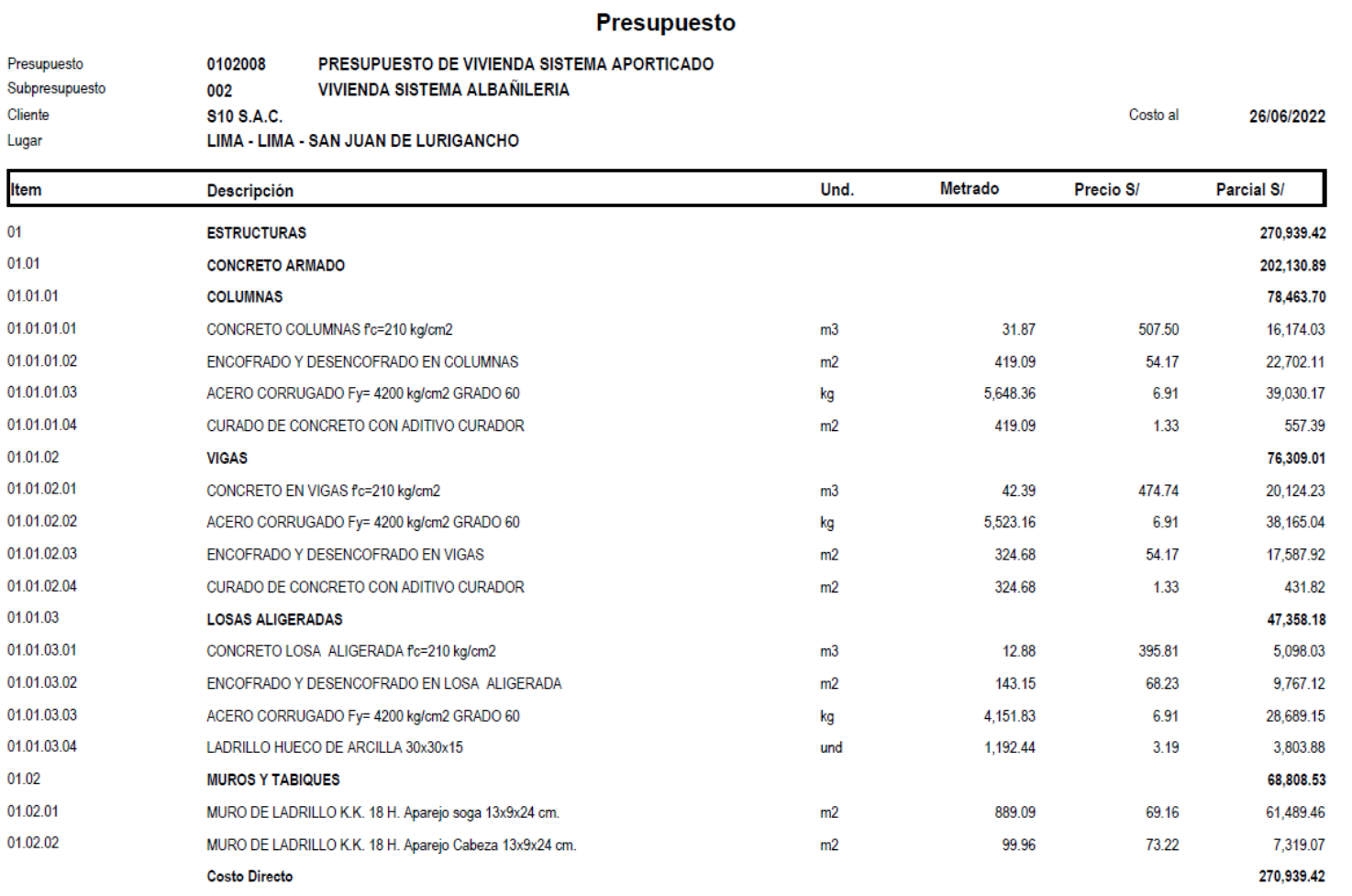

### **4.3.2. Presupuesto de Sistema Aporticado**

En la siguiente tabla se muestra el presupuesto del sistema de albañilería aporticada, tomando los siguientes datos como: Unidades, metrados y precios. Se pudo apreciar que para 5 pisos se logra obtener el monto total de cada uno de ellos.

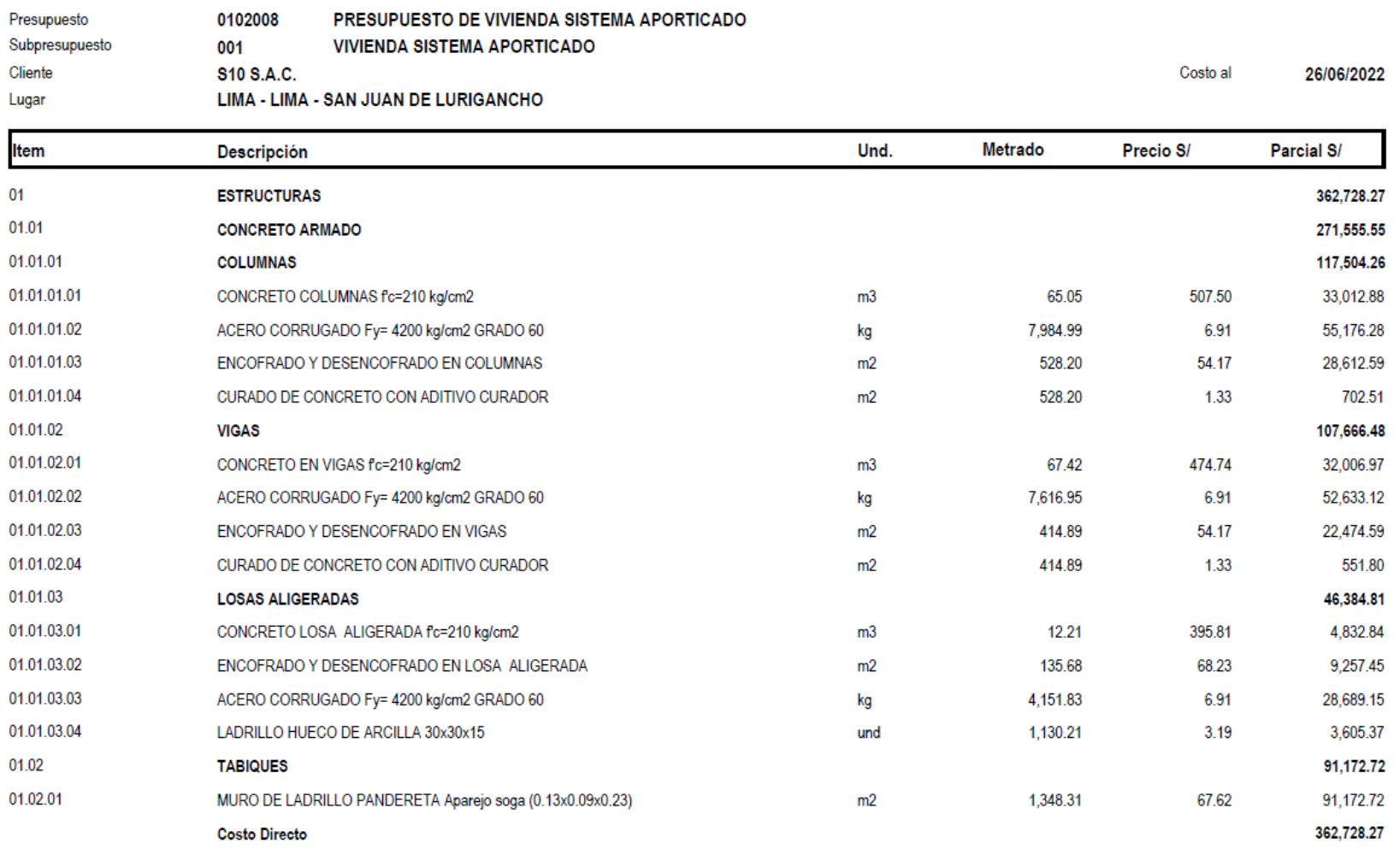

#### Presupuesto
**DISCUSIÓN** V.

## **Discusión 1:**

Para la presente investigación, se contrasta con la investigación del autor Espín Flores, (2020) cuyo título es "*Diseño estructural sismo resistente en estructuras de mampostería confinada, aplicadas em edificaciones mayores a dos pisos de altura en el proyecto residencial El Pedregal de Churoloma*" de acuerdo a los resultados del autor el edificio D5 del conjunto Churoloma, jamás fue considerado para mampostería confinada, por el cual se hizo modificaciones arquitectónicas, también una de las principales características de la mampostería confinada es de ser rígidas, por lo cual se exige un control de derivas de 1cm para esa tipo de estructuras. Ya que en ese caso las derivas no superaron el 0.5cm. El edificio D5, al ser conformado únicamente con mampostería de 20cm, en lo cual respecta el análisis estático y dinámico se cumplió satisfactoriamente, al realizarse el análisis manual de los muros, ciertos muros no lograron pasar el chequeo por esfuerzo axial, el cual obligo a un incremento de 25cm de espesor. Respecto a costos se vio una diferencia de 9479.51 dólares a favor de la Mampostería confinada, por el cual se debe considerar este tipo de estructuras.

Para la presente investigación denominada: "**Análisis Comparativo Estructural del Sistema Confinada y Aporticado de una Vivienda Multifamiliar de 5 Pisos, San Juan de Lurigancho 2022"** se realizó primeramente un estudio de densidad de muros para el sistema de albañilería confinada, tanto para el eje "X" como para el eje "Y", llegando así a tener muros en ambas direcciones con espesores de 13cm y de 23cm, esto con la finalidad de que la estructura presente una mayor rigidez, y así cumpla con los requerimientos establecidos por norma, la cual se pueden apreciar en los gráficos de derivas y desplazamientos que no exceden de 0.002m, siendo el máximo permitido de 0.005m.

## **Discusión 2:**

Para la presente investigación, se contrasta con la investigación del autor Van Ñaca (2017) cuyo título es "*Análisis comparativo de costos para los sistemas estructurales aporticado dual y albañilería confinada de un edificio de departamentos en la ciudad de Puno*" de acuerdo a los resultados del autor el análisis y diseño del sistema estructural planteado se debe elaborar respetando las normas peruanas vigentes (E-020, E-030, E-050 y E- 060) ya que estas permiten llegar a diseñar una infraestructura muy adecuada, funcional y segura. Para el diseño del sistema aporticado de concreto armado se elaboró la estructuración, metrado de cargas, predimensionamiento, así como el análisis estructural, siguiendo los criterios adquiridos en la etapa universitaria. El proceso de modelación fue iterativo con la nueva norma E030 publicada en el año 2016 sobre diseño sismorresistente y posterior a esta etapa se logró llegar al modelo final el cual cumple con los factores de regularidad, es importante resaltar que en el proceso no se trató de modificar la arquitectura ya que uno de los objetivos es comparar un edificio con los dos sistemas estructurales.

De la presente investigación titulada: "**Análisis Comparativo Estructural del Sistema Confinada y Aporticado de una Vivienda Multifamiliar de 5 Pisos, San Juan de Lurigancho 2022",** se aprecia de inicio a fin la secuencia correcta de un planeamiento de construcción, tomando como inicio los estudios de suelos básicos para determinar la capacidad portante del suelo, así como otros factores que puedan influenciar en la toma de decisiones de la arquitectura de la edificación, una vez realizado ello, se procede a realizar el predimensionamiento de los elementos estructurales, con ello es importante contar con un software especializado en análisis estructural para tener los resultados de análisis sísmicos y observar que realmente las dimensiones de la estructura cumplan con los requerimientos establecidos en las norma E-0.30 diseño sismorresistente.

## **Discusión 3:**

Para la presente investigación, se contrasta con la investigación del autor Ccapatinta y Sandoval (2021) cuyo título es "*Estudio comparativo estructural del sistema de albañilería confinada y aporticado en una vivienda multifamiliar, Avenida Universitaria - Los Olivos 2021"* de acuerdo a los resultados del autor en la etapa de diseño estructural se pudo apreciar diferencias entre ambos sistemas, en el caso del sistema aporticado su estructuración se basa en la distribución de elementos estructurales formando pórticos uniformes al igual que los elementos longitudinales, en la etapa del pre- dimensionamiento se realiza según las fórmulas y criterios estructurales que existen dando como resultado que las columnas son las que se ven más afectadas por el análisis sísmico. En cambio, en el sistema de albañilería confinada para realizar su estructuración requiere una densidad de muros mínima siendo también estos muros de forma continua en cada nivel, para temas de predimensionamiento se inicia con el espesor de muros para la verificación de densidad de muros de acuerdo al área techada. Al analizar los resultados del sistema de albañilería confinada se concluye que se diseñó una edificación con diseño estructural más favorable obteniendo un peso menor al sistema confinado lo cual se puede traducir como una menor inversión en costos de material y tiempo de ejecución, a la vez de acuerdo a los resultados anteriormente mencionados en el sistema estructural Aporticado se puede apreciar que tiene un peso de 467.746 tonf y el sistema Albañilería Confinada un peso igual a 412.761 tonf. Esto indica que el primer sistema estructural mencionado es un 13.32% más pesado frente a cargas laterales.

Para esta investigación que lleva por título: "**Análisis Comparativo Estructural del Sistema Confinada y Aporticado de una Vivienda Multifamiliar de 5 Pisos, San Juan de Lurigancho 2022",** se puede apreciar que los sistemas a comparar dependen de diferentes elementos estructurales. El sistema aporticado depende claramente de las vigas principales, losa y columnas, mientras que el sistema de albañilería confinada depende en su mayoría de los muros portantes, por lo cual es importante, como ya se mencionó, realizar el estudio de densidad de muros. Es claro poder intuir que, en una edificación de 5 niveles, un sistema de albañilería presentará una densidad de muros alta, llegando a tener espesores variados de entre 13cm y 23cm (muros portantes en soga y de cabeza), entonces el peso de la estructura se vería seriamente afectada, llegando así a presentar un peso 805 toneladas para el sistema aporticado, y de 905 toneladas para el sistema de albañilería confinada. El peso afecta claramente en los periodos de la estructura, teniendo al sistema confinado periodos de hasta 0.0027 en comparación con el período del sistema aporticado que va desde 0.005, esto se debe a la rigidez presentada en el sistema confinado. El diseño se realizó de tal forma que las estructuras de ambos sistemas puedan cumplir con la normativa peruana establecida.

# VI. CONCLUSIONES

# **Conclusiones especificas:**

- 1. La estructuración empleada nos cumplió en el análisis según la norma E-030 diseño sismorresistente, por lo cual las secciones de los elementos estructurales cumplen satisfactoriamente. Para el sistema aporticado las columnas y vigas son los elementos resistentes a las fuerzas sísmicas, para el sistema de albañilería confinada, os elementos resistentes son los muros portantes por gravedad y resistentes a las fuerzas sísmicas. Cumpliendo estos factores ya estructura cumplo con lo estipulado en la norma de diseño sismorresistente.
- 2. De acuerdo al análisis sismorresistente realizado en la presente investigación, podemos concluir que el sistema de albañilería presenta u mejor comportamiento a diferencia de un sistema aporticado y esto se ve reflejado en las derivas de entrepiso, esto es debido a que en el sistema de albañilería confinada el elemento principal que trabaja ante las fuerzas cortantes son los muros de albañilería, debido a ello la estructura se encuentra rigidizada ya que cumplió con la densidad de muros.
- 3. En conclusión, el presupuesto realizado en ambos sistemas, albañilería confinada y aporticado, definimos que el presupuesto del sistema aporticado presenta un porcentaje de 34% mayor al del sistema albañilería confinada, esto es debido a que este sistema trabaja en base a columnas de grandes secciones, los cuales presentan muros de tabiquería aisladas a la estructura principal. El presupuesto se trabajó con precios actuales de mano de obra y los recursos acordes al mercado.

# **Conclusión general:**

Se logró obtener el análisis comparativo estructural entre los sistemas de albañilería confinada y aporticada, la cual comprende los elementos estructurales esenciales para cada sistema, análisis sísmicos estáticos y dinámicos, así como también el presupuesto de cada uno de los sistemas. Se usaron diversos softwares como el Etabs v 16, así como también el S10.

# **VII. RECOMENDACIONES**

- ➢ Primeramente, para poder realizar una adecuada construcción, es recomendable contar con los estudios necesarios, tales como; Suelos, predimensionamiento, sísmico, etc. Con los estudios antes mencionadas y la asesoría calificada de un profesional del rubro, podrá realizarse un correcto diseño para una construcción.
- ➢ Se recomienda que, si se desea hacer uso de un sistema de albañilería confinada, primeramente, realizar el estudio de densidad de muros, ya que los muros portantes son la base para que la estructura tenga la rigidez necesaria para soportar los efectos del sismo que se puedan presentar. Dicha densidad deberá ser tomada en cuenta para los ejes "X" tanto como el "Y".
- ➢ Es claro que es mas recomendable hacer uso de un sistema aporticado en comparación de un sistema de albañilería confinada, ya que el uso del concreto armado, la cual respeta la norma E0-30 diseño sismorresistente, presenta un mejor comportamiento.
- $\triangleright$  Es recomendable realizar una adecuada construcción en miras a un futuro, ya que a veces por temas económicos, las personas se inclinan por un sistema más económico que es el de albañilería confinada, pero por una mala elección del diseño, se realizan modificaciones que pueden dañar a la estructura llegando a tener costos mas elevados que haber elegido un diseño de sistema aporticado desde el comienzo.

## **REFERENCIAS**

- Aguilar Corvalán, C. A. (2018). Estudio de estructuras de albañilería confinada con perfiles de acero en Chile [Universidad de Chile]. https://repositorio.uchile.cl/handle/2250/159577
- Arana Diaz, M. de los A., & Samane Murrugarra, Y. A. (2021). *Caracterización de la respuesta estructural de los sistemas muros de ductilidad limitada, aporticado, albañilería y dual y su incidencia en el costo en edificaciones multifamiliares, cajamarca 2021* [Universidad Privada del del terminale del controllato del controllato del controllato del controllato del controllato del controll https://repositorio.ucv.edu.pe/bitstream/handle/20.500.12692/62162/Crisostomo\_TDR-SD.pdf?sequence=1&isAllowed=y
- Arias Odón, F. G. (2012). El proyecto de investigación 6a edición. *Editorial Episteme*, *1*(980- 07-8529–9),143. https://www.researchgate.net/publication/301894369\_EL\_PROYECTO\_DE\_INVESTIGACIO N\_6a\_EDICION
- Ascarza Saldaña, M., & Canales Andrade, W. (2021). *La vivienda progresiva social como respuesta al déficit habitacional en el distrito de San Juan de Lurigancho* [Unversidad Ricardo Palma]. https://repositorio.urp.edu.pe/handle/URP/4471
- Avendaño Medina, J. E. (2016). *Análisis sismorresistente de un edificio de cinco niveles ubicado en la comuna de tomé* [Universidad catolica de la santisima concepcion]. http://repositoriodigital.ucsc.cl/bitstream/handle/25022009/1037/Jorge Eduardo Avendaño Medina.pdf?sequence=1&isAllowed=y
- Behar Ribero, D. (2008). Metodología de la Investigación. *Editorial Shalom*, *1*(978-959-212- 783–7), 94. https://www.studocu.com/es-mx/document/universidad-la-concordiamexico/gestion-del-talento-humano/behar-daniel-2008-metodologia-de-lainvestigacion/13857524
- Cabello Beteta, B. G. L. (2020). Análisis estructural comparativo entre los sistemas estructurales de concreto armado aporticado y dual, Lima 2019. In *Universidad Andina del Cusco*.

http://repositorio.ucv.edu.pe/bitstream/handle/20.500.12692/47102/Gutierrez\_RS-SD.pdf?sequence=1&isAllowed=y

- Campaña Guarderas, julio aníbal. (2015). *Análisis comparativo de los sistemas estructurales: aporticado y muros portantes, edificio de 10 pisos en quito* [Universidad central del ecuador]. http://www.dspace.uce.edu.ec/bitstream/25000/5415/1/T-UCE-0011-202.pdf
- CAPECO. (2018). El alto riesgo de las viviendas informales en Perú. *IdenCity*, 1–5. https://www.idencityconsulting.com/viviendas-informales-en-el-peru/
- Ccapatinta Bustamante, J. C., & Sandoval Bances, katterinne J. (2020). Estudio Comparativo Estructural del Sistema de Albañilería Confinada y Aporticado en una vivienda Multifamiliar, Avenida Universitaria – Los Olivos 2021 [Universidad Cesar Vallejo]. In *Universidad Cesar Vallejo*.

http://repositorio.ucv.edu.pe/bitstream/handle/20.500.12692/47102/Gutierrez\_RS-SD.pdf?sequence=1&isAllowed=y

- Ccorahua Pampañaupa, H., & Soncco Cuti, S. (2020). Evaluacion De La Vulnerabilidad Estructural De Las Edificaciones De Albañileria Confinada Del Conjunto Vecinal Zarumilla, Cusco-2018. In *Universidad Nacional de San Antonio Abad del Cusco* (Vol. 0). file:///C:/Users/PC/Downloads/253T20200071\_TC.pdf
- De justo Moscardó, E., Delgado Trujillo, A., Concepción Bascón Hurtado, M., Lozano Mohedano, J., & Fernández Serrano, A. (2016). TEMA 1: INTRODUCCIÓN A LAS ESTRUCTURAS DE EDIFICACIÓN. *Universidad de Sevilla*, *1*, 200. https://personal.us.es/ejem/wp-content/uploads/2016/02/T01-Introduccion.pdf
- Espín Flores, J. L. (2020). Diseño estructural sismo resistente en estructuras de mampostería confinada, aplicadas em edificaciones mayores a dos pisos de altura en el proyecto residencial El Pedregal de Churoloma [Universidad Politécnica Salesiana Sede Quito]. In *Universidad politécnica salesiana sede quito*. 14
- Espinoza, E. (2016). Universo, muestra y muetreo. *Muestra y Universo*, *1*(1), 23. http://www.bvs.hn/Honduras/UICFCM/SaludMental/UNIVERSO.MUESTRA.Y.MUESTREO. pdf
- Hernández Sampieri, R., Fernández collado, C., & Baptista Lucio, M. del P. (2014). Mettodología de la Investigación. *6ta Edicion*, 1–599. https://www.uca.ac.cr/wpcontent/uploads/2017/10/Investigacion.pdf
- Ladera Romero, J. P. (2019). Análisis y diseño estructural comparativo entre el sistema aporticado y albañilería confinada de una vivienda multifamiliar en el barrio de San Carlos, distrito de Huancayo 2017. *Universidad Continental*, *53*(95), 45–52.
- Marín Ospina, A. F. (2018). *Evaluación del desempeño estructural de una edificación de muros de concreto mediante métodos simplificados*[Universidad eafit escuela de ingeniería maestría en ingeniería medellín]. https://repository.eafit.edu.co/xmlui/bitstream/handle/10784/13326/AndresFelipe\_Mari nOspina\_2018.Tesis.pdf?sequence=2&isAllowed=y
- Mosquera Araya, F. (2016). *Concepción del espacio y funcionalidad de la obra arquitectónica en el ámbito de la protección del derecho de autor. Posibles fronteras.* [Universidad de Chile]. https://repositorio.uchile.cl/bitstream/handle/2250/142398/Concepción-del-espacio-yfuncionalidad-de-la-obra-arquitectónica-en-el-ámbito-de-laprotección.pdf?sequence=1&isAllowed=y
- Pérez Carrasco, E. J., & Tequen Acha, Y. J. (2021). *Comparativo estructural del sistema aporticado y albañilería confinada de un edificio multifamiliar, jaén – Cajamarca* [Universidad Nacional de Jaén]. file:///C:/Users/PC/Downloads/IV\_FIN\_105\_TE\_Ladera\_Romero\_2019 (1).pdf
- **Principe Gonzales, J. M. (2020). Diseño estructural de un edificio multifamiliar de 7 pisos y** un semisótano en Miraflores [pontificia universidad católica del perú facultad de ciencias e ingeniería]. In *Paper Knowledge . Toward a Media History of Documents*. https://tesis.pucp.edu.pe/repositorio/bitstream/handle/20.500.12404/18367/PRINCIPE\_ GONZALES\_JORDY\_DISEÑO ESTRUCTURAL\_EDIFICIO.pdf?sequence=1&isAllowed=y
- Quintero Gomez, M. M., & Burbano Franco, J. (2021). Investigación e Innovación pertinente para el desarrollo. *REVISTA DE INVESTIGACIONES UNIVERSIDAD DEL QUINDÍO*, 1–291. file:///C:/Users/PC/Downloads/835-Texto del artículo-3281-1-10-20220422.pdf
- Reglamento Nacional de Edificaciones. Norma E.020-Cargas. (2020). Reglamento Nacional de Edificaciones. Norma E.020-Cargas. *El Peruano*, *1*, 21. https://cdn.www.gob.pe/uploads/document/file/2366640/50 E.020 CARGAS.pdf
- Reglamento nacional de edificaciones. (2020a). Norma E.030 diseño sismorresistente. *Servicio Nacional de Capacitación Para La Industria de La Construcción – SENCICO*, 81. https://drive.google.com/file/d/1W14N6JldWPN8wUZSqWZnUphg6C559bi-/view
- Reglamento nacional de edificaciones. (2020b). Requisitos de seguridad A.130. *Reglamento Nacional de Edificaciones*, *1*(1), 68. https://ici.edu.pe/brochure/normas/Norma-A.130- RequisitosdeSeguridad-Ingesoft.pdf
- Rivas Medina, M. F. (2018). *Análisis técnico-económico-comparativo entre sistemas estructurales de albañilería confinada y albañilería armada en una vivienda de 03 niveles en la ciudad de Piura* [UNIVERSIDAD NACIONAL DE PIURA Facultad de Ingeniera Industrial]. https://repositorio.unp.edu.pe/handle/UNP/1407
- Sánchez, H., & Reyes, C. (2006). Metodología y Diseños en la Investigación Científica. *Editorial Visión Universitaria*, *1*(978-612-46842-2–7), 236.
- Taylor, S., & Bogdan, R. (2000). *Introducción a los métodos cualitativos de investigación*. http://mastor.cl/blog/wp-content/uploads/2011/12/Introduccion-a-metodos-cualitativosde-investigación-Taylor-y-Bogdan.-344-pags-pdf.pdf
- van ñaca ramírez, D. rurik. (2017). *Analisis Comparativo De Costos Para Los Sistemas Estructurales Aporticado Dual Y Albañileria Confinada De Un Edificio De Departamentos En La Ciudad De Puno* [Universidad nacional del altiplano facultad de ingeniería civil y arquitectura escuela profesional de ingeniería civil]. http://repositorio.unap.edu.pe/handle/UNAP/8726
- Velazco Uribe, G. C. (2021). Análisis sísmico comparativo entre los sistemas de pórticos de concreto armado y albañilería confinada para la construcción de una vivienda en Mollebaya – Arequipa 2021 [Universidad Cesar Vallejo]. In *Repositorio Institucional - UCV*. https://repositorio.ucv.edu.pe/handle/20.500.12692/71820
- **Hou, Zheng y Wu** *(2020) Structural state of stress analysis of confined concrete based on the normalized generalized strain energy density*, China : Journal of Building Engineering, Vol. ISSN.https://www.sciencedirect.com/science/article/abs/pii/S2352710219324386
- **Medina y Galarza.** (2020) *Análisis sísmico comparativo de una estructura irregular torsionalmente flexible aplicando NSP, MPA, NLRHA*, Ambato : Revista ingeniería de construcción, 2020, Vol. 35. ISSN. https://www.scielo.cl/scielo.php?pid=S0718- 50732020000300257&script=sci\_arttext
- **Reglamento nacional de edificaciones E 030.** *Earthquake resistant design. National Training Service for the Construction Industry – SENCICO, 81.*
- *Tema 1: Introducción a las estructuras de la edificación.* **De Justo Moscardó, E., y otros.** 200, 2016, Universidad de Sevilla , Vol. 1. https://personal.us.es/ejem/wpcontent/uploads/2016/02/T01-Introduccion.pdf
- *Investigación e innovación pertinente para el desarrollo.* **Quintero, M y Burbano, F.** 2021, Revista de investigaciónes universidad de quindío, págs. 1-291.
- *Requisitos de seguridad A130.* **Reglamento nacional de edificaciones E020.** 1, 2020b, Reglamento Nacional de Edificaciones, Vol. 1, pág. 68.
- *Applied Predictive Analytics.* **Abbott.** 1, Indianapolis : John Wiley & Sons, Inc., 2014, Vol. 1.
- **Esteban y Cordoba.** *Comportamiento sísmico de los sistemas estructurales de pórticos y albañilería confinada en una vivienda multifamiliar, Jr. Mantaro, El Tambo, 2020.*  Huancayo : Universidad Continental, 2020. Tesis de pregrado. ISSN.
- **Merodio y Vásquez.** *Estudio comparativo del comportamiento y diseño estructural de un edificio multifamiliar de 5 pisos diseñado con los sistemas de albañilería confinada y muros de ductilidad limitada en suelo flexible en la ciudad de Piura.* Lima : Universidad Peruana de Ciencias Aplicadas, 2018. Tesis de pregrado. ISSN.
- **Bravo y Cervantes.** *Análisis comparativo entre los sistemas estructurales de entrepisos en dos direcciones, losas macizas y losas nervadas.* Cartagena : Universidad de Cartagena, 2022. Tesis de pregrado. ISSN.
- **Carrillo, Echeverri y Aperador.** *Evaluation of construction costs of structural systems for low-rise and affordable housing.* Mexico : Ingeniería, investigación y tecnología, 2016. ISSN.
- **Estrada y Verde.** *Comparative analysis of the structural design with the application of the Etabs software with respect to the traditional method of a five-story building with a semibasement located in the District of San Martín de Porres - Lima.* Lima : Universidad San Martin de Porres, 2020. Tesis de pregrado. ISSN.
- **Urrútia y Bonfil.** *Declaración PRISMA: una propuesta para mejorar la publicación de revisiones sistematicas y metaanalisis.* España : Medicina Clinica, 2010.

**ANEXOS**

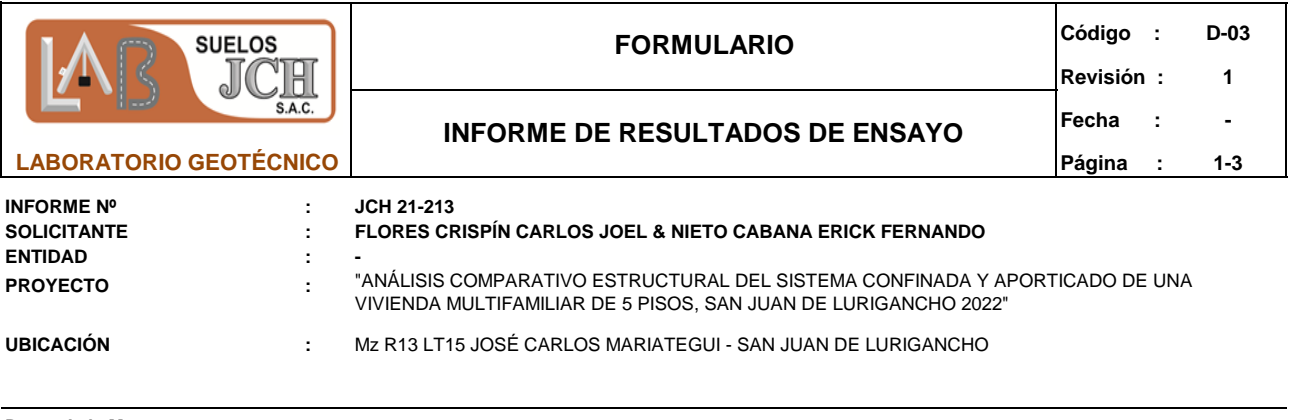

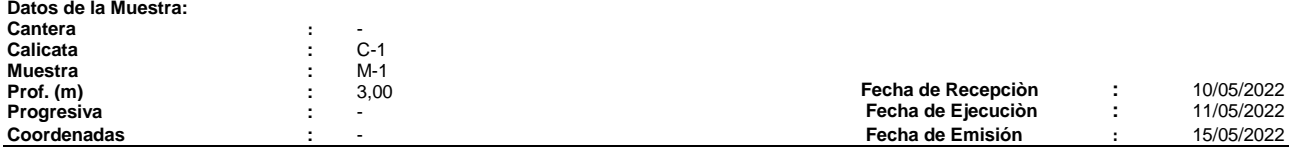

**ANÁLISIS GRANULOMÉTRICO POR TAMIZADO - ASTM D422 / MTC-E107**

Peso Global (seco) (g)

4589,5

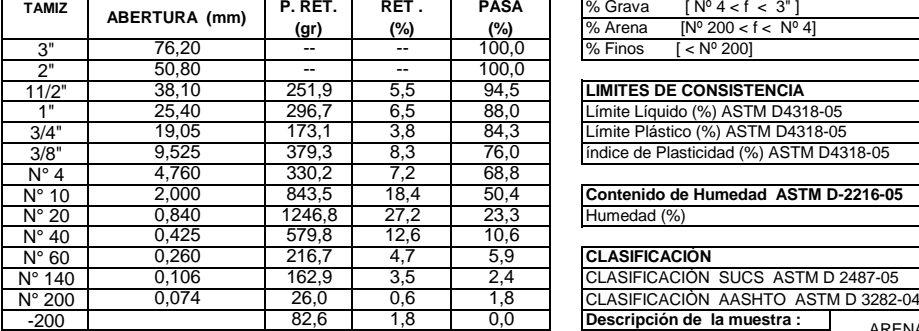

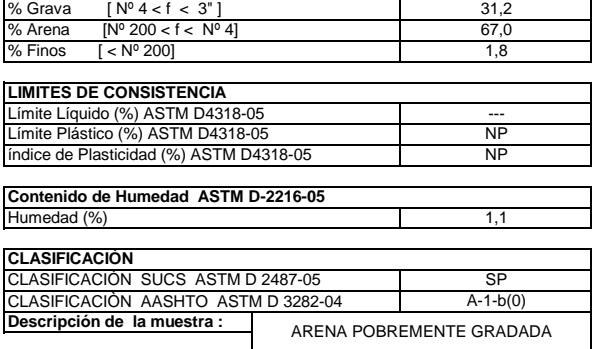

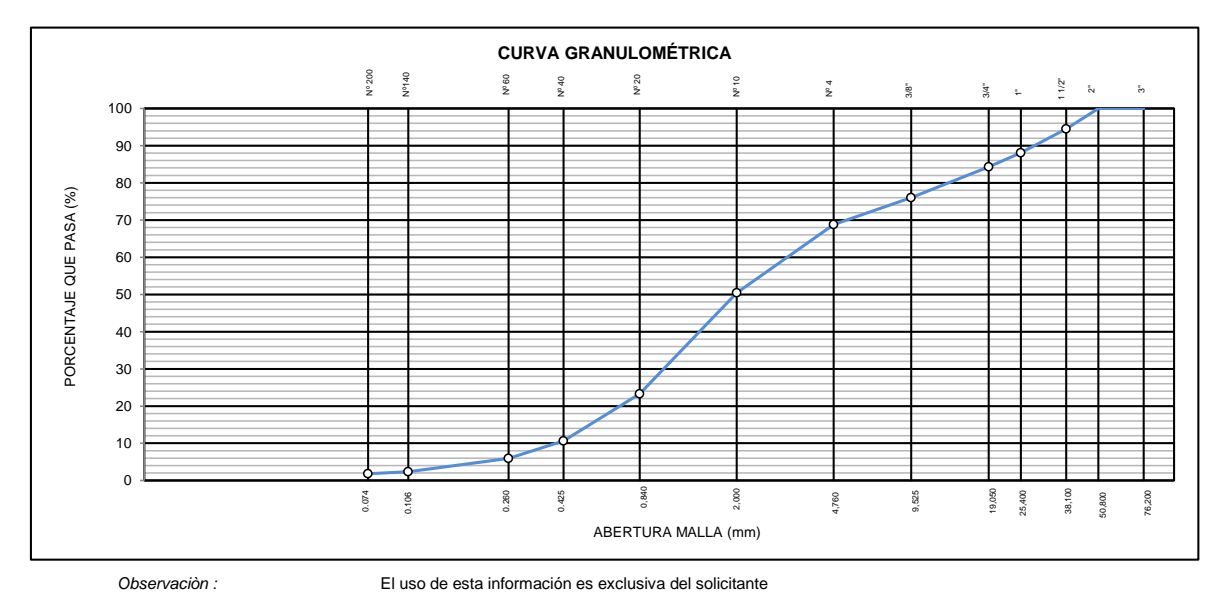

*Realizado por* Tec. J.CH

**Equipos Usados**  - Bal-TAJ4001-Nº1 - Hor-01-jch

- 
- Equipo de Casagranda ELE Bal-SE402F-Nº2
- 

Jean Chavez R Tec. Suelos, Asfalto y Concreto

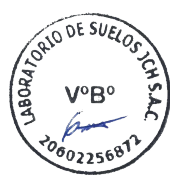

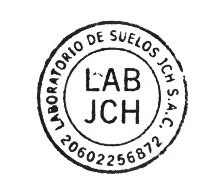

I e Cl  $\overline{\mathscr{L}}$  $\bullet$ 

JAVIER FRANCISCO ULLOA CLAVIJO **ULLOA CLAVIJO<br>INGENIERO CIVIL<br>Reg. CIP N° 193667** 

LABORATORIO DE SUELOS JCH S.A.C. RUC 20602256872 Av. Proceres de la Independencia #2236 S.J.L. Telf. 976331894 -016935014

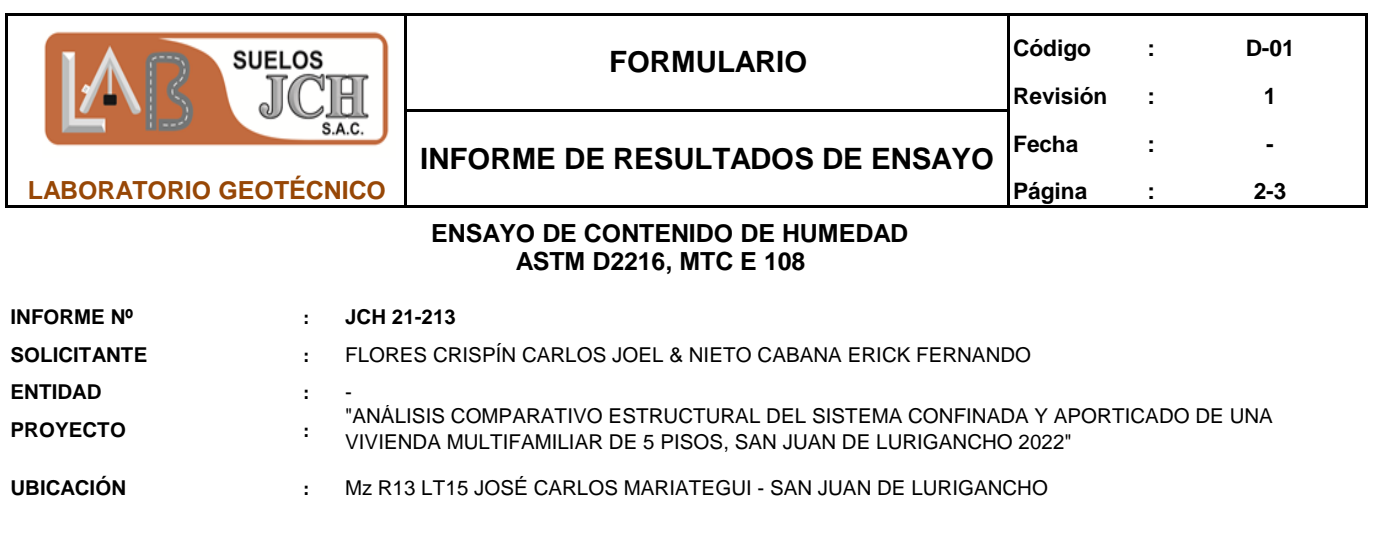

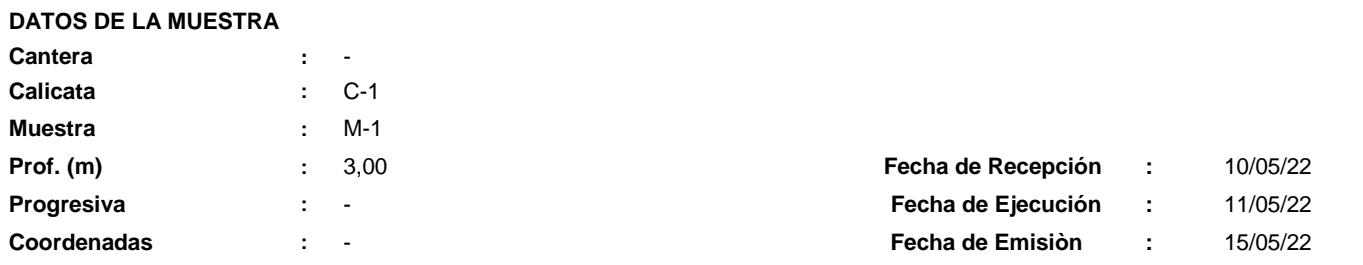

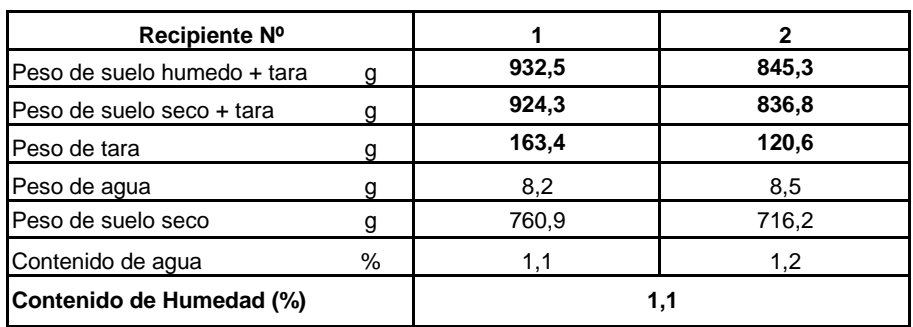

*Realizado por Tec. J.CH*

*Observacion : El uso de esta información es exclusiva del solicitante*

## **Equipos Usados**

Bal-TAJ4001-Nº1 Hor-01-jch

Jean Chavez R Tec. Suelos, Asfalto y Concreto

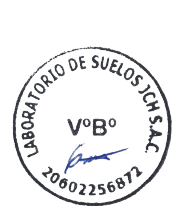

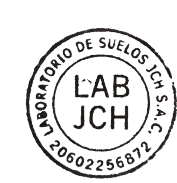

r IC JAVIER FRANCISCO JAVIER FRANCISCO<br>ULLOA CLAVIJO<br>INGENIERO CIVIL<br>Reg. CIP Nº 193667

LABORATORIO DE SUELOS JCH S.A.C. RUC 20602256872 Av. Proceres de la Independencia #2236 S.J.L. Telf. 976331894 - 016935014

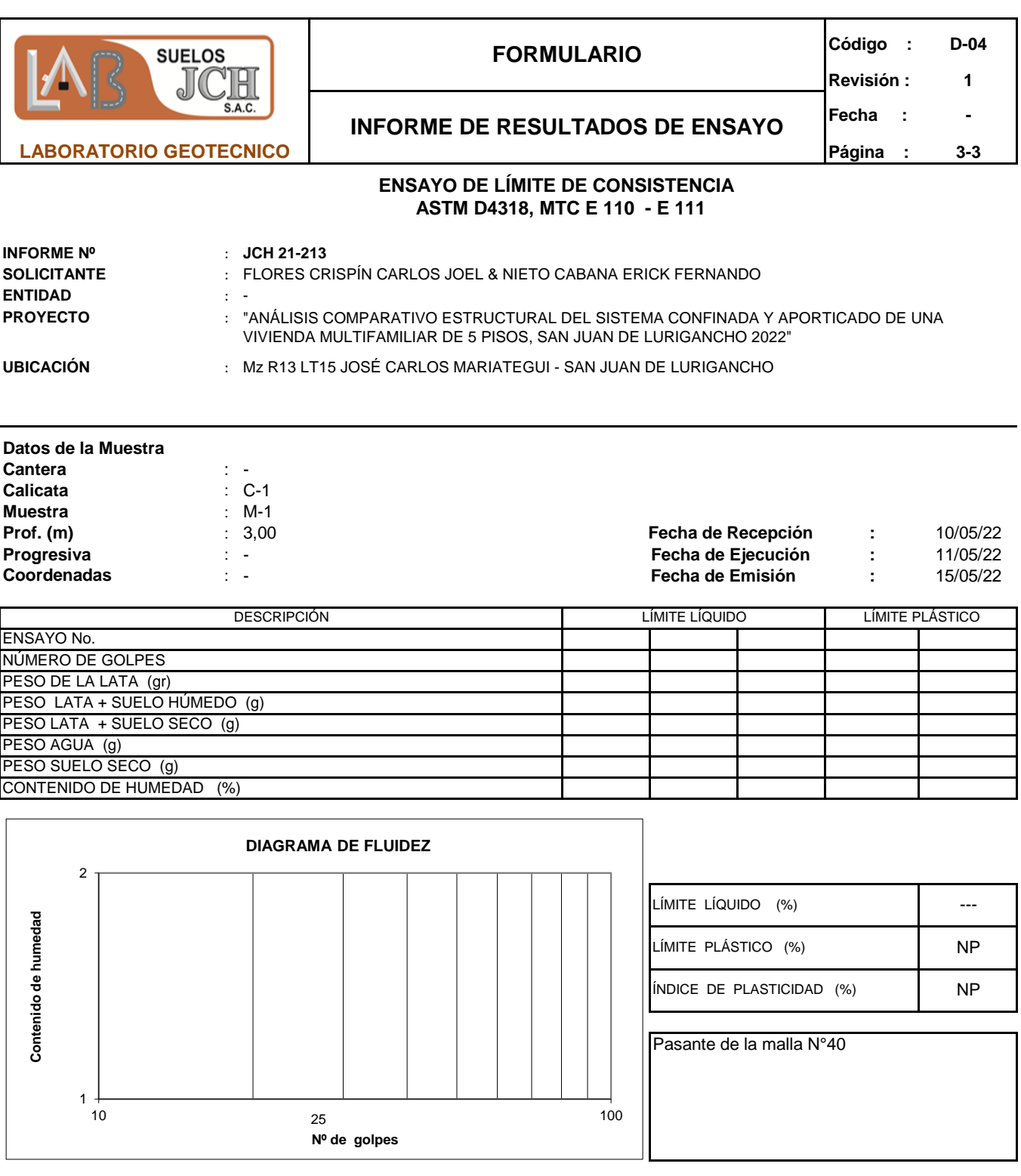

Observacion :<br>Realizado por

El uso de esta información es exclusiva del solicitante<br>Tec. J.CH

ONO DE SUELOS

 $V^oB^o$ 

 $^{60}$ 22568

## *Equipos Usados*

- Bal-SE402F-Nº2
- *-* Hor-01-jch
- Vidrio esmerilado
- Equipo de Casagranda ELE

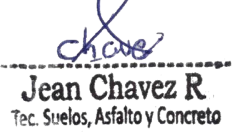

LABORATORIO DE SUELOS JCH S.A.C. RUC 20602256872 Av. Proceres de la Independencia #2236 S.J.L. Telf. 976331894 - 016935014

 $nE$  SU

**LAB** 

**JCH** 

 $622568$ 

 $\ell^{\not \! \ell}$ 

s D JAVIER FRANCISCO

ULLOA CLAVIJO<br>INGENIERO CIVIL<br>Reg. CIP N° 193667

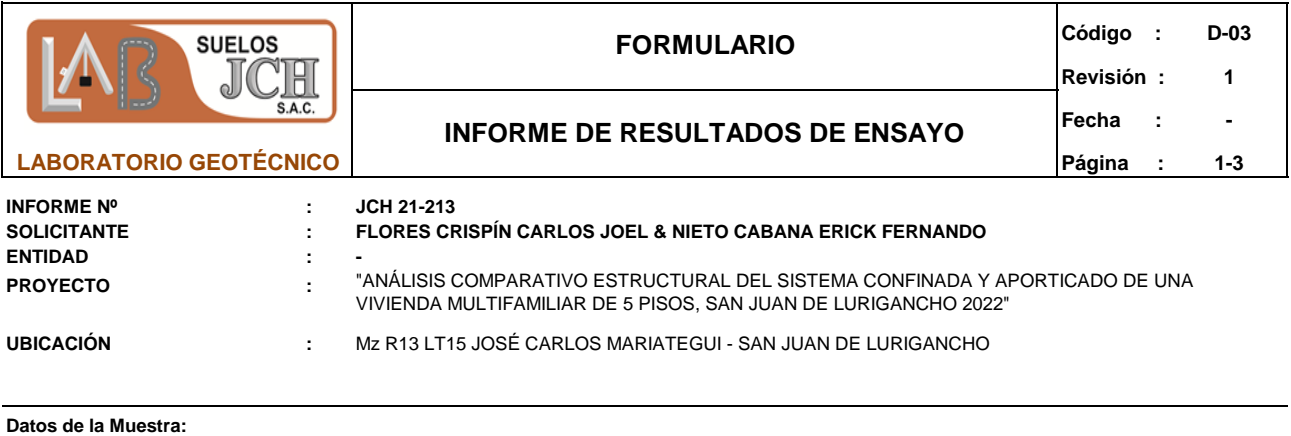

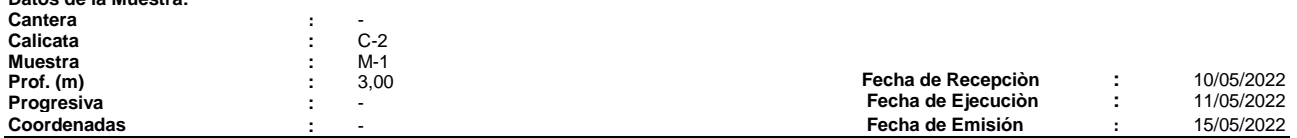

**ANÁLISIS GRANULOMÉTRICO POR TAMIZADO - ASTM D422 / MTC-E107**

Peso Global (seco) (g)

4598,6

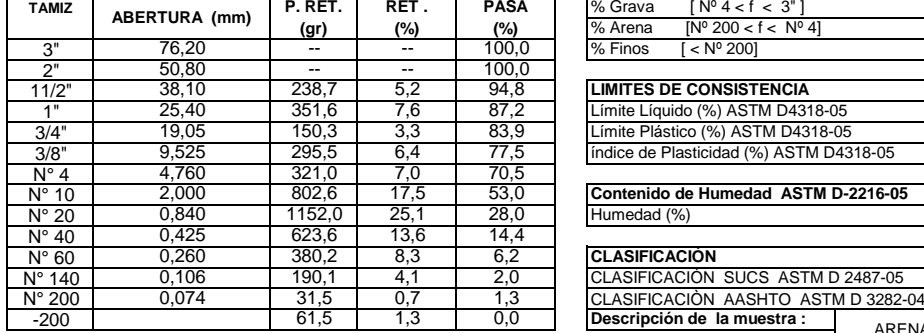

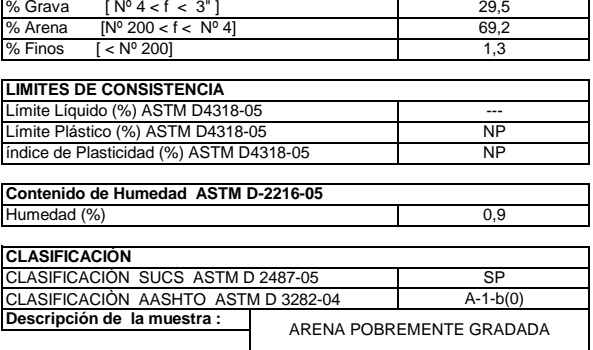

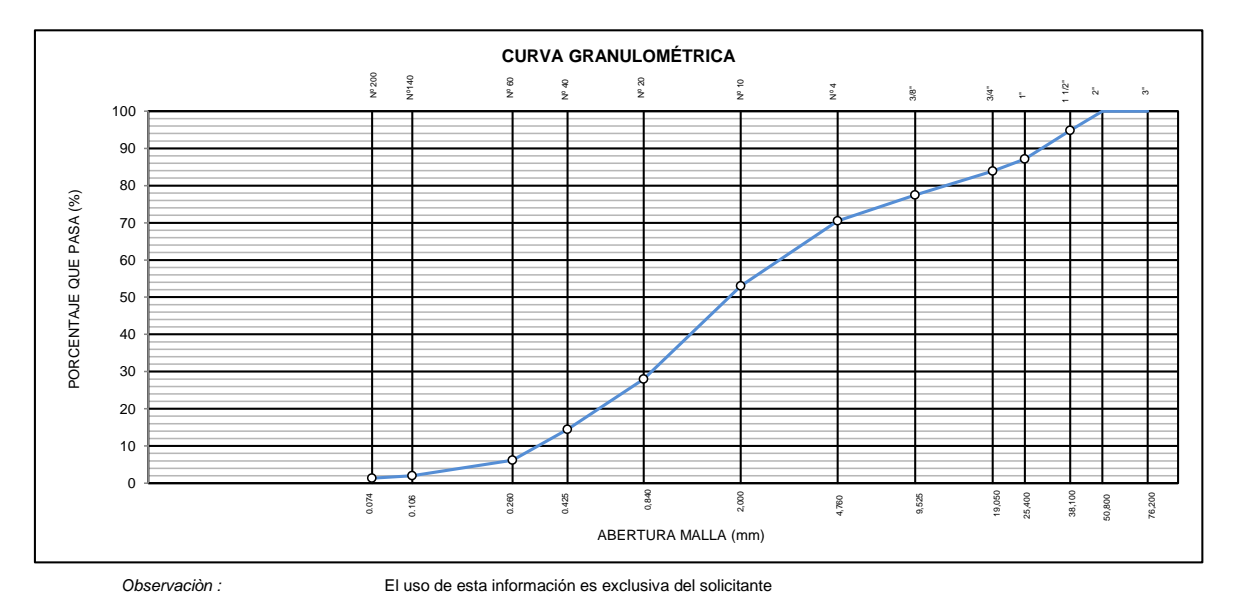

*Realizado por* Tec. J.CH

**Equipos Usados**  - Bal-TAJ4001-Nº1

- 
- Hor-01-jch Equipo de Casagranda ELE Bal-SE402F-Nº2
- 

Jean Chavez R Tec. Suelos, Asfalto y Concreto

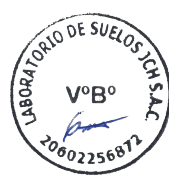

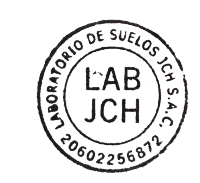

WO  $\overline{\mathcal{U}}$ JAVIER FRANCISCO  $\bullet$ 

ULLOA CLAVIJO **ULLOA CLAVIJO<br>INGENIERO CIVIL<br>Reg. CIP N° 193667** 

LABORATORIO DE SUELOS JCH S.A.C. RUC 20602256872 Av. Proceres de la Independencia #2236 S.J.L. Telf. 976331894 -016935014

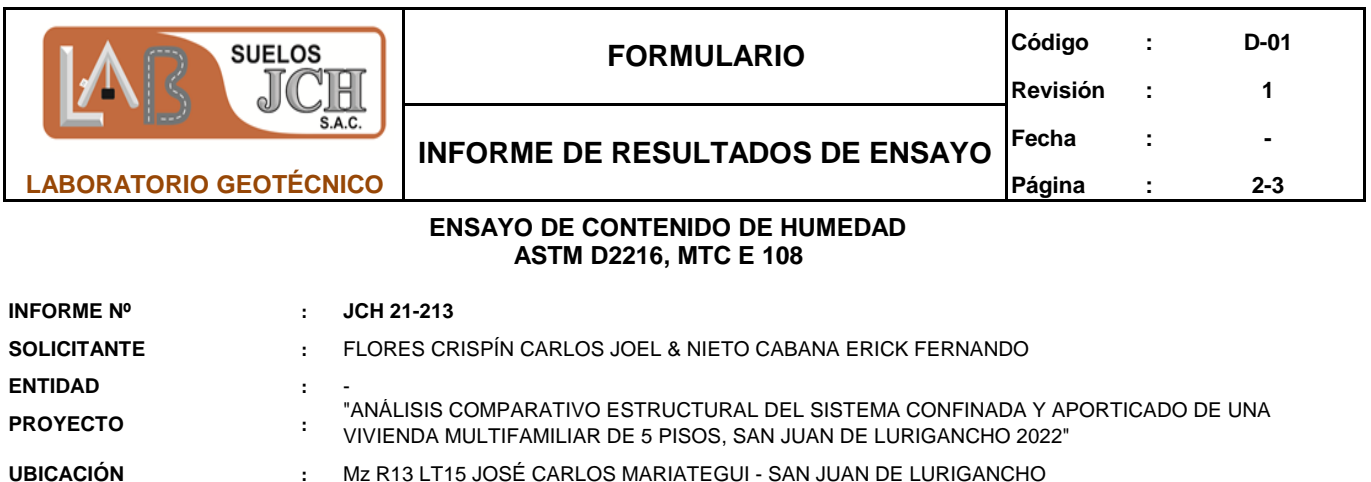

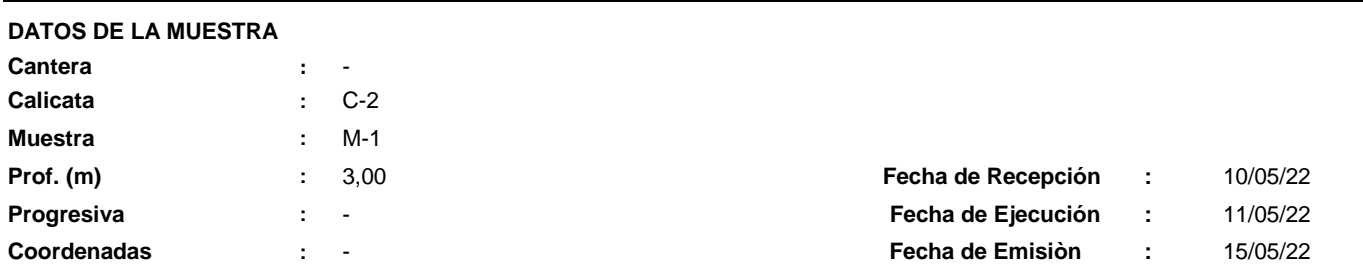

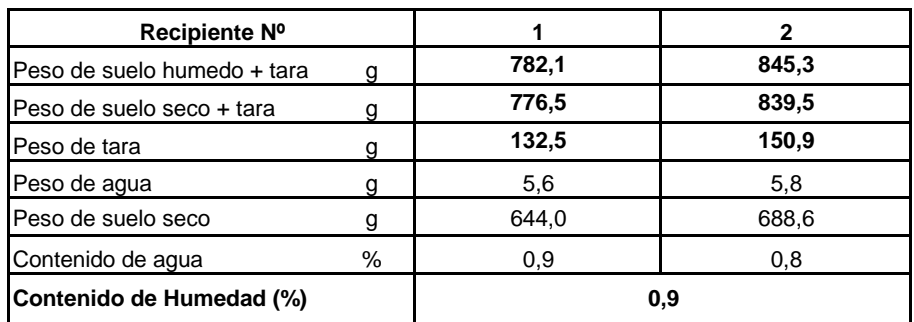

*Realizado por Tec. J.CH*

*Observacion : El uso de esta información es exclusiva del solicitante*

## **Equipos Usados**

Bal-TAJ4001-Nº1 Hor-01-jch

Jean Chavez R Tec. Suelos, Asfalto y Concreto

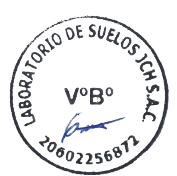

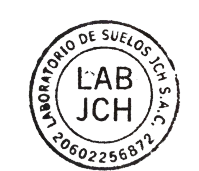

JAVIER FRANCISCO

ULLOA CLAVIJO **ULLOA CLAVISO**<br>INGENIERO CIVIL<br>Reg. CIP N° 193667

LABORATORIO DE SUELOS JCH S.A.C. RUC 20602256872 Av. Proceres de la Independencia #2236 S.J.L. Telf. 976331894 -016935014

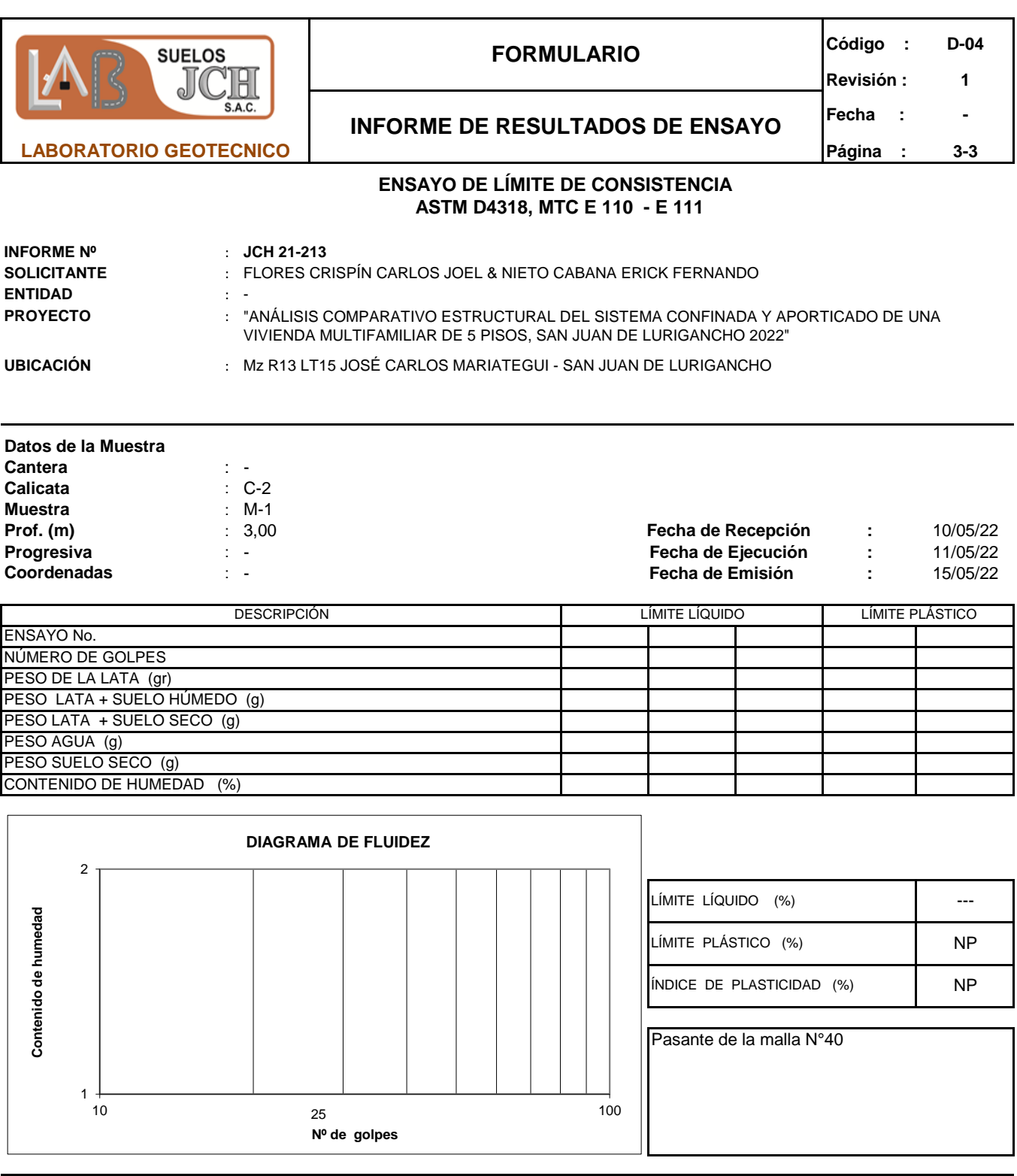

Realizado por

Observacion : El uso de esta información es exclusiva del solicitante<br>Realizado por Tec. J.CH

## *Equipos Usados*

- Bal-SE402F-Nº2
- *-* Hor-01-jch
- Vidrio esmerilado
- Equipo de Casagranda ELE

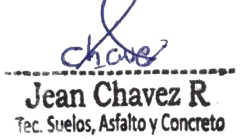

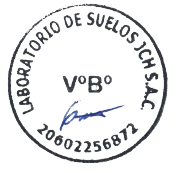

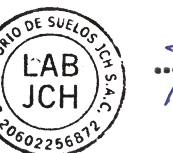

 $\mathscr{A}$ JAVIER FRANCISCO ULLOA CLAVIJO INGENIERO CIVIL<br>Reg. CIP N° 193667

976331894 - 016935014

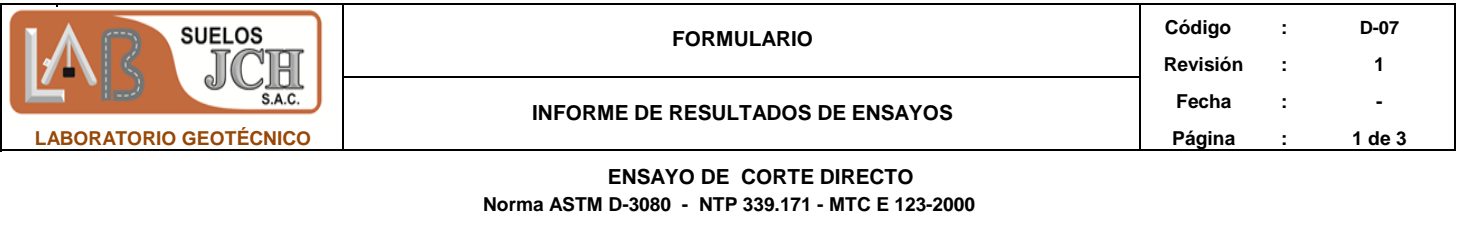

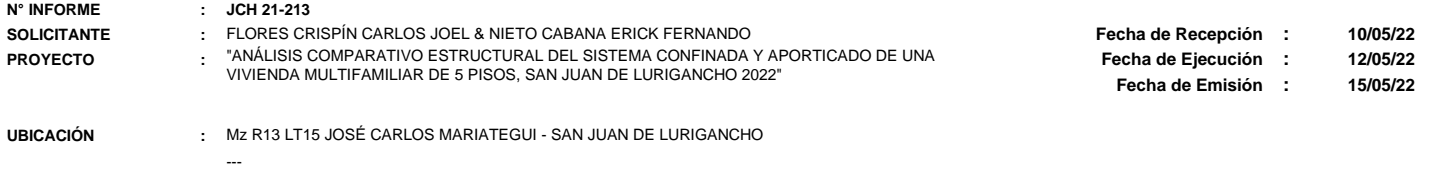

**Calicata :** C-1 **: SP Clasificación SUCS muestra global** 

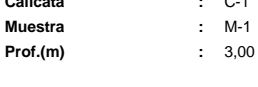

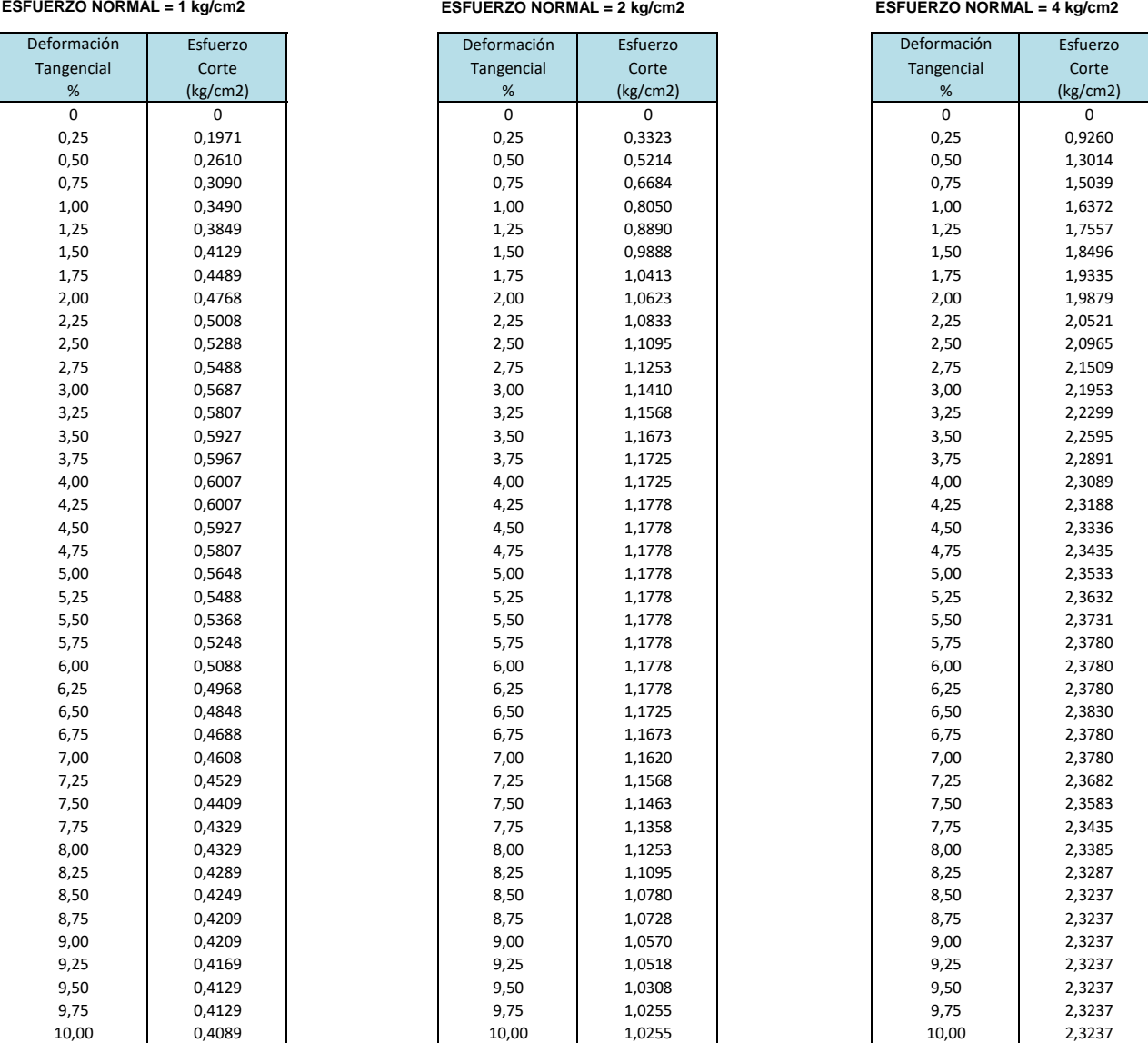

**Observaciones** : Se sumergió el material para la condición más crítica. Deformación máxima de corte: 10%

 $\breve{\phantom{a}}$ Жc Jean Chavez R Tec. Suelos, Asfalto y Concreto

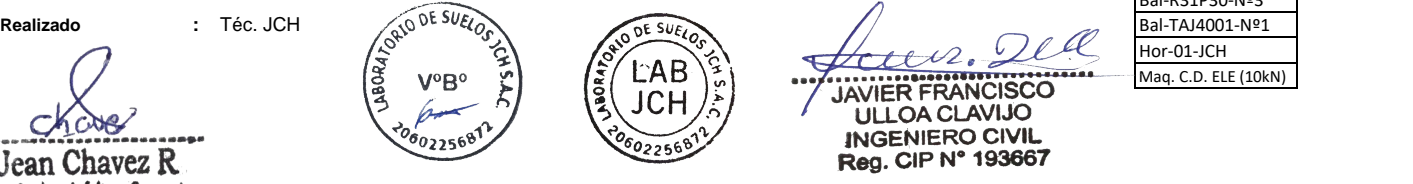

**Aprobably Contract Charles Charles Contract Charles Contract Charles Contract Charles Contract Charles Contract Charles Contract Charles Contract Charles Charles Charles Charles Charles Charles Charles Charles Charles C** INGENIERO CIVIL<br>INGENIERO CIVIL<br>Reg. CIP Nº 193667

**Equipo usados** Bal-R31P30-Nº3 Bal-TAJ4001-Nº1 Hor-01-JCH Maq. C.D. ELE (10kN)

LABORATORIO DE SUELO JCH S.A.C RUC 20602256872 Av. Proceres de la Independencia 2236 - S.J.L - Lima - Perú E-mail: lab.suelosjch@gmail.com Tel. 976331849 RPC

**JCH** 

 $022566$ 

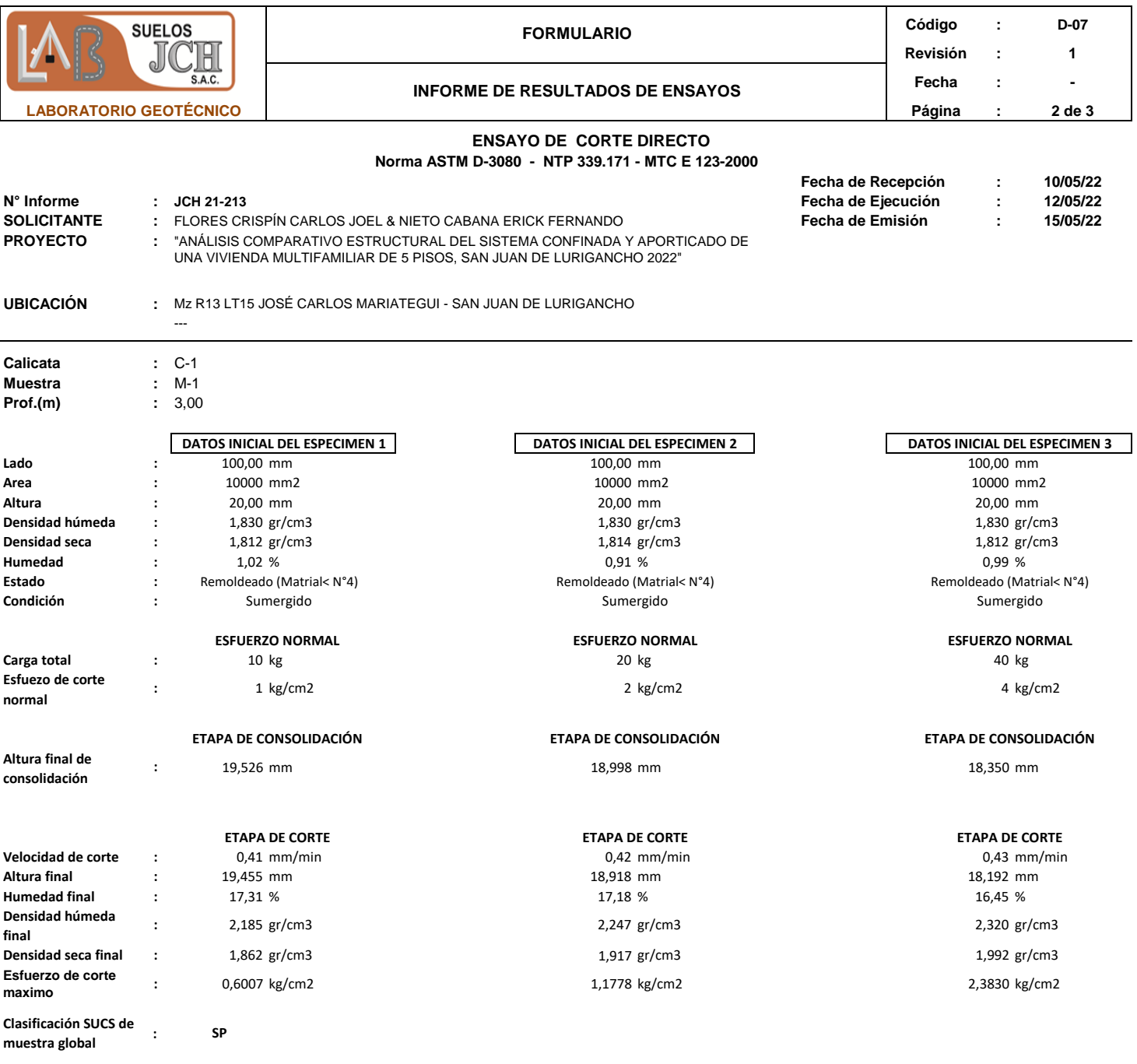

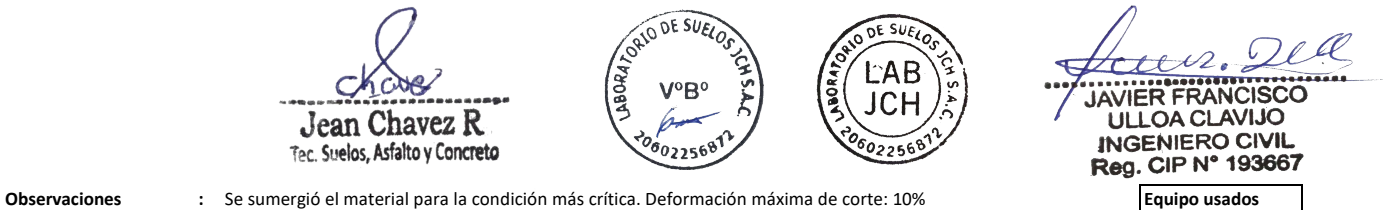

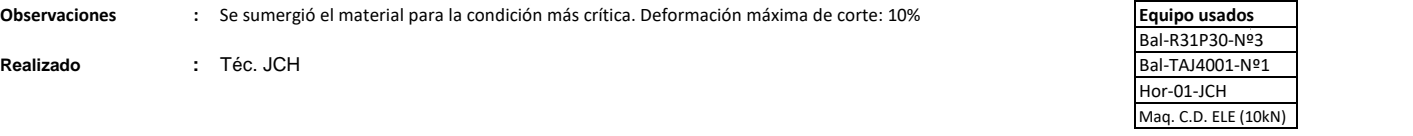

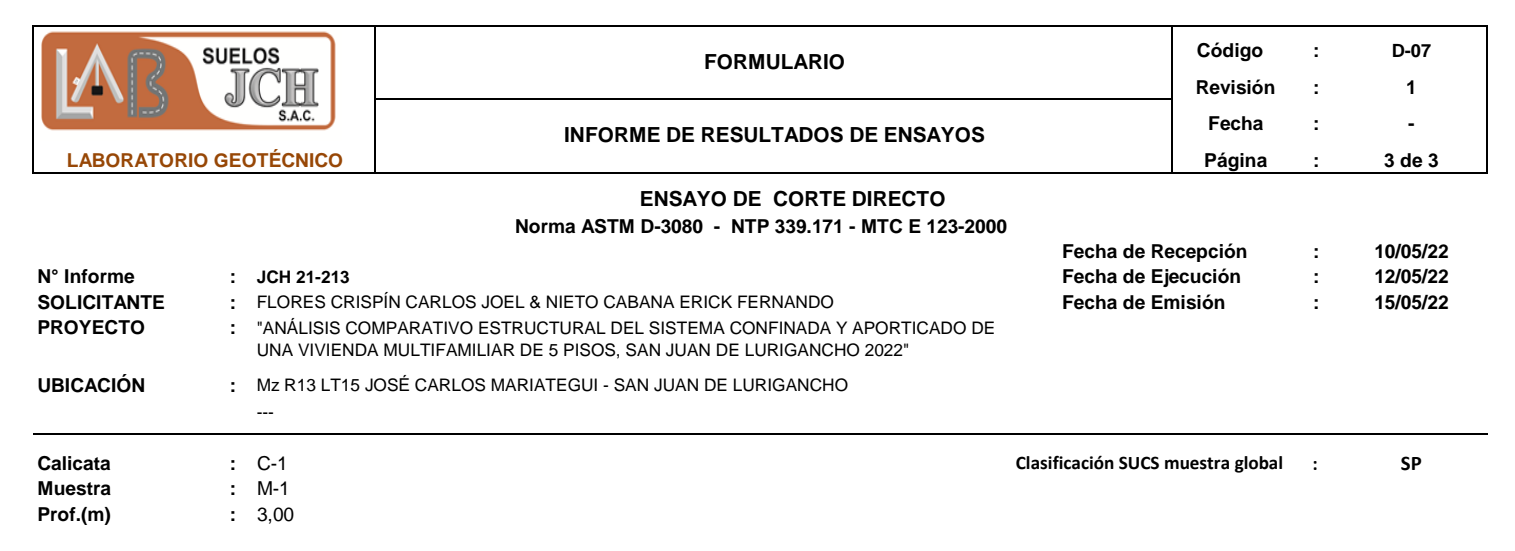

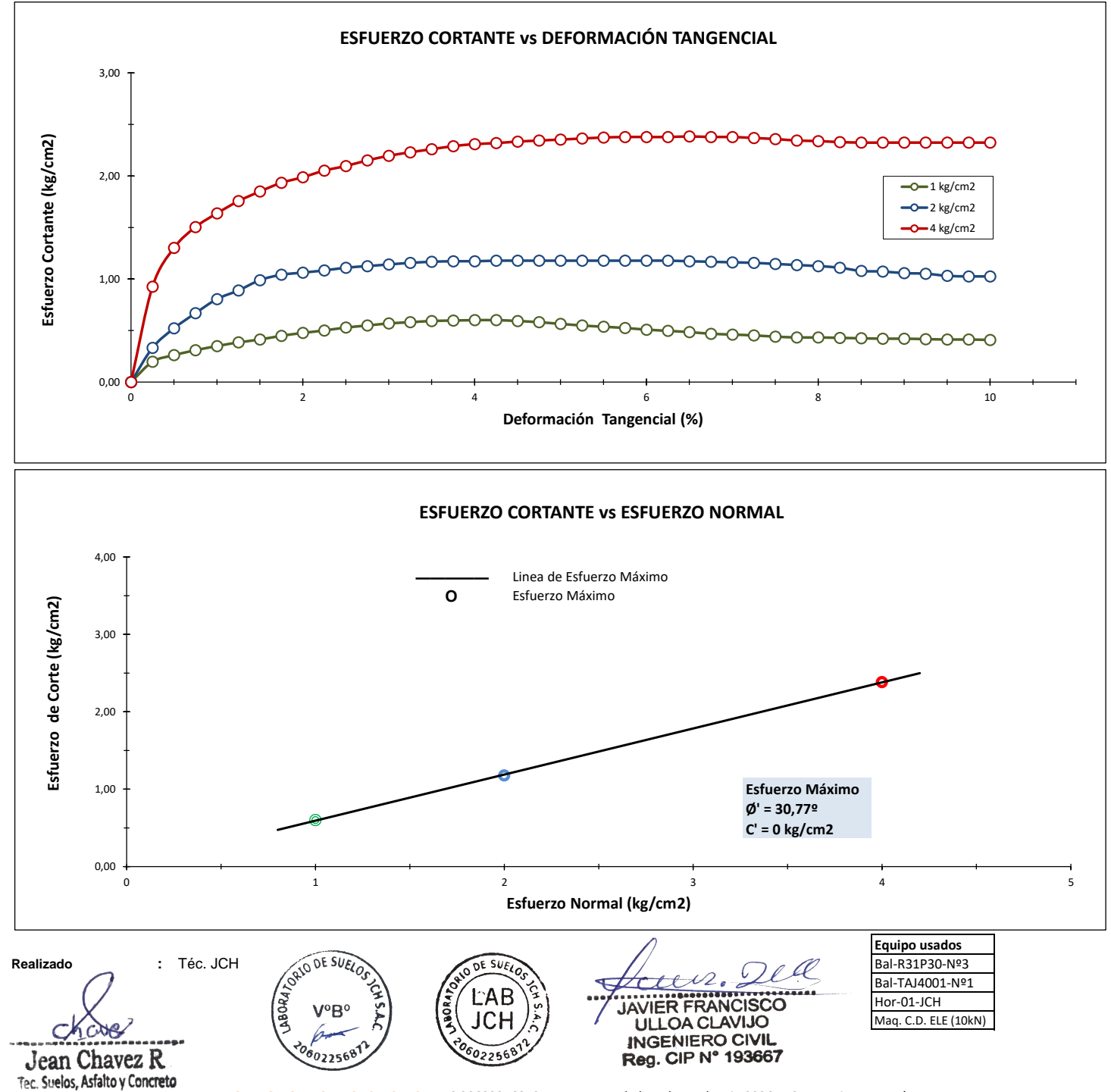

LABORATORIO DE SUELO JCH S.A.C RUC 20602256872 Av. Proceres de la Independencia 2236 - S.J.L - Lima - Perú E-mail: lab.suelosjch@gmail.com Tel. 976331849 RPC

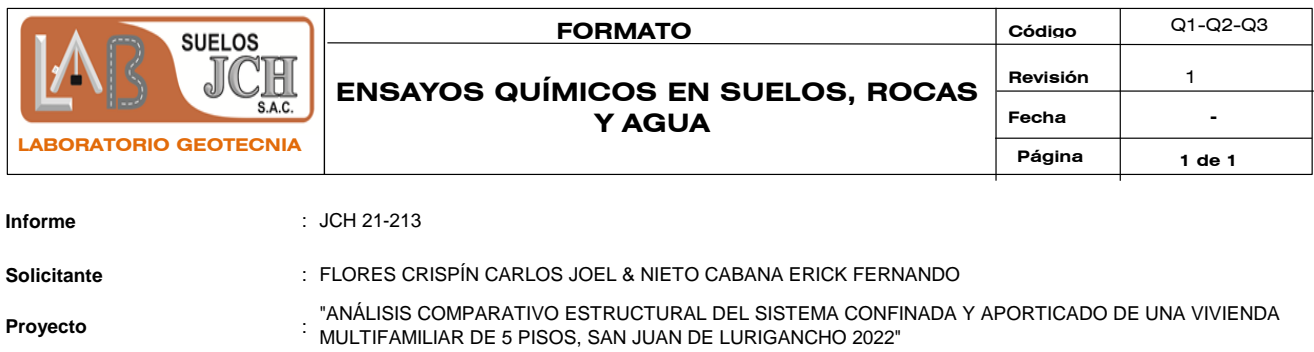

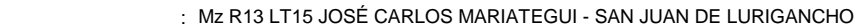

**Fecha** : MAYO DEL 2022

**Ubicación** :

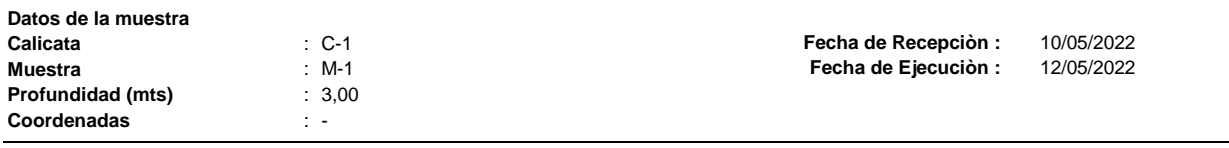

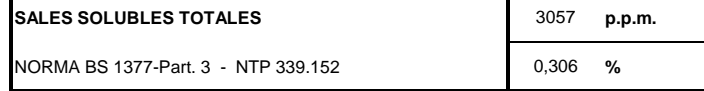

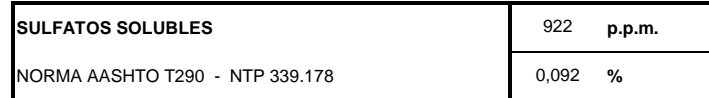

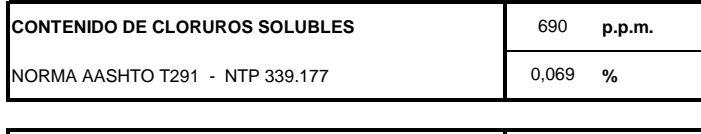

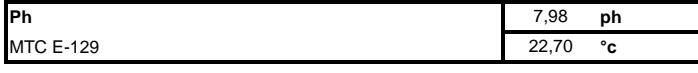

#### **Ejecutado Por : D.Crespo**

#### **OBSERVACIONES:**

\* Según procedimiento de ensayo se fraccionó el suelo por el tamiz N°10

\* ---

\* --

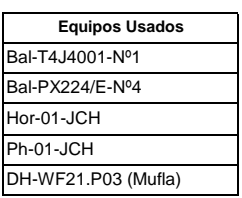

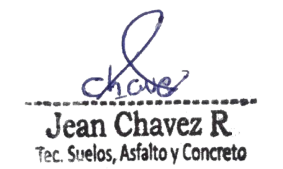

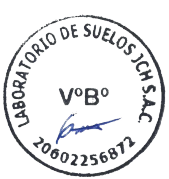

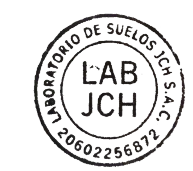

ræ  $\overline{\mathcal{L}}$ ç

JAVIER FRANCISCO  $\bullet$ ULLOA CLAVIJO INGENIERO CIVIL<br>Reg. CIP N° 193667

RUC: 20602256872

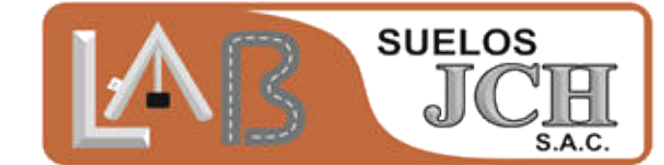

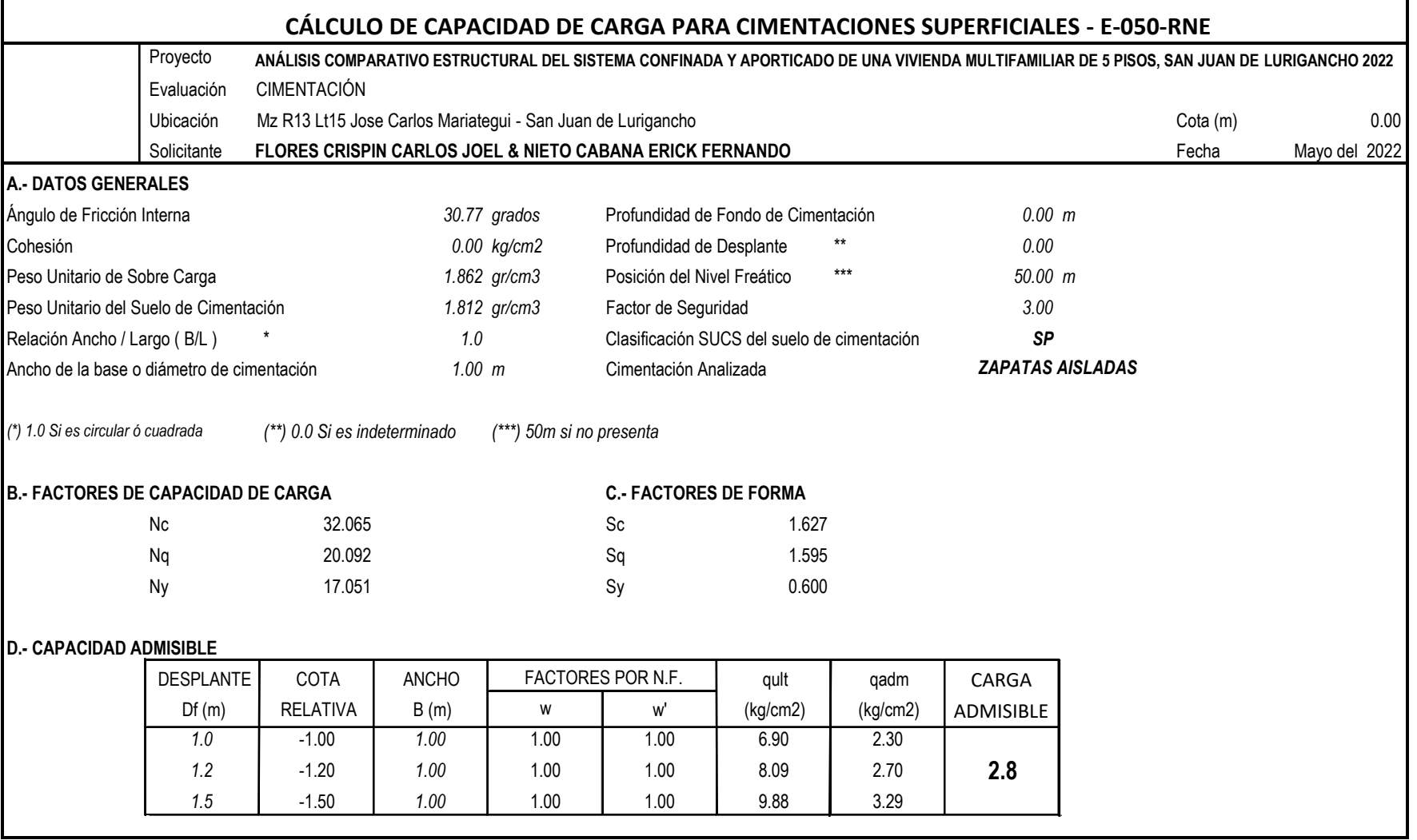

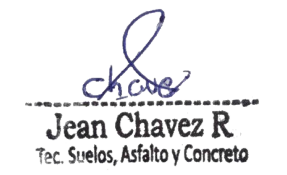

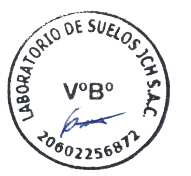

 $550$ **LAB JCH** 

 $\mathcal{Q}\ell\mathcal{Q}$  $-1/2$ .  $...$ 

JAVIER FRANCISCO<br>ULLOA CLAVIJO<br>INGENIERO CIVIL<br>Reg. CIP N° 193667

## RUC: 20602256872

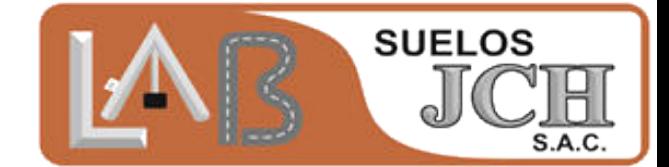

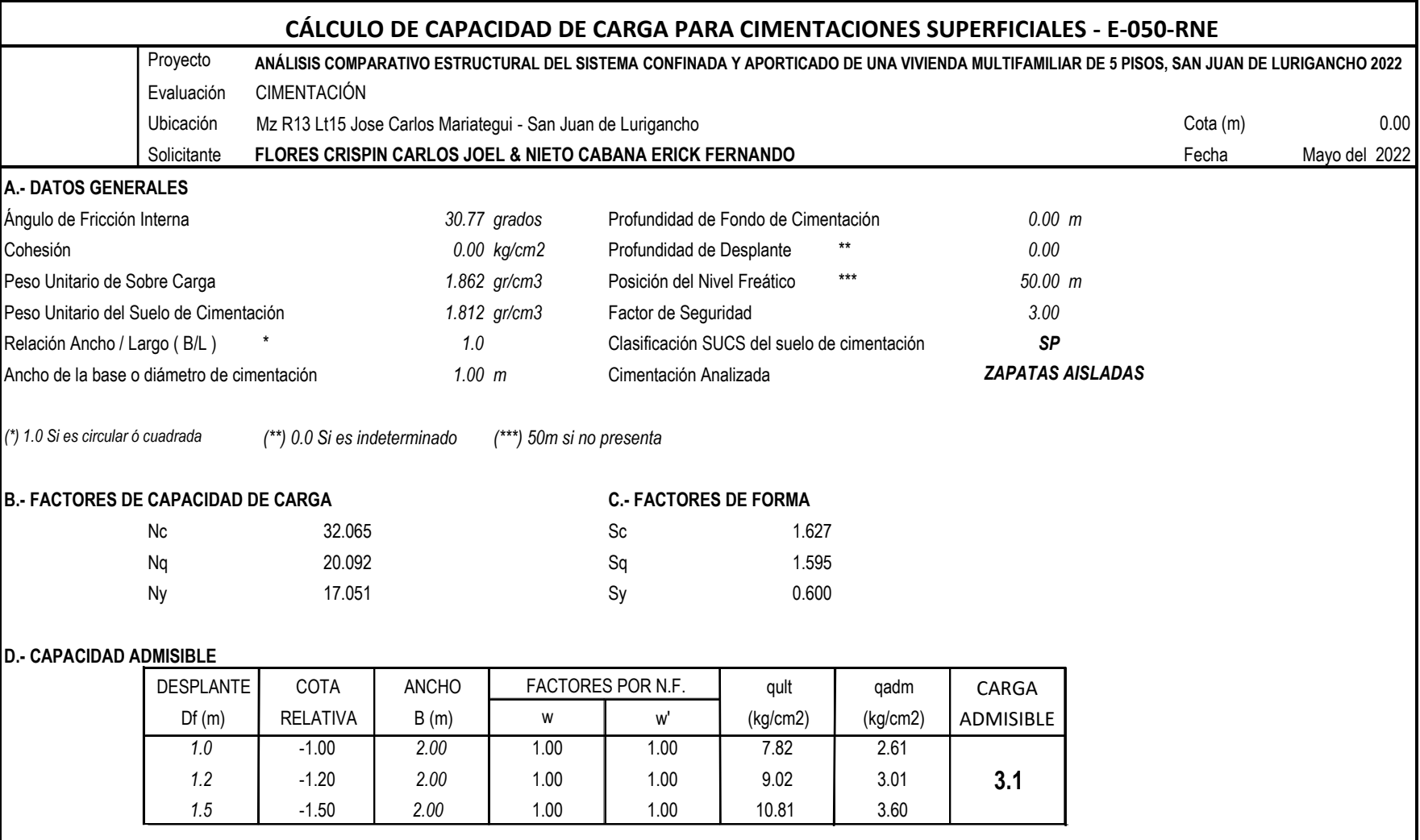

Jean Chavez R.

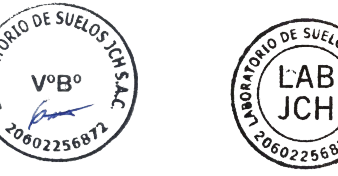

**APORA** 

 $V^oB^o$ 

Pll  $\mathcal{O}$  $\epsilon$ JAVIER FRANCISCO

INGENIERO CIVIL<br>Reg. CIP N° 193667

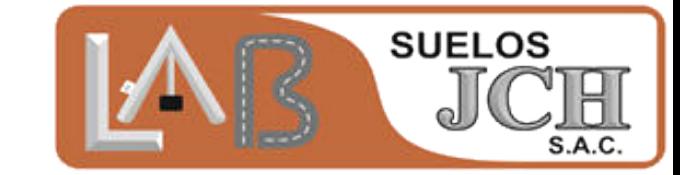

## **NOTAS GENERALES:**

De acuerdo a los resultados de laboratorio se ha calculado la capacidad admisible considerando netamente la fricción, esto quiere decir que no se ha considerado la cohesión en los resultados de la capacidad admisible.

Se ha tomado como dato que la base de la fundación es de 1m y 2m, se debe tomar en cuenta que este resultado de capacidad admisible se encuentra sujeto a la forma de la fundación, por tanto, es recomendable realizar un calculo en base a las características estrictas de la fundación de encontrarse que las dimensiones de la fundación exceden las mínimas para el proyecto; así se llega a la sección estrictamente requerida para la fundación.

Se considera zapatas aisladas por las características de los materiales de fundación, su porcentaje de grabas de importante y la densidad de los mismos supone que son materiales estables para considerar fundación aislada.

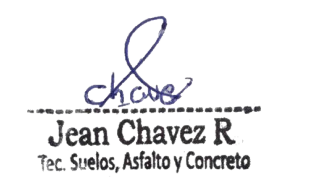

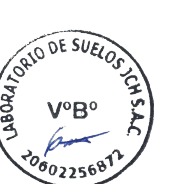

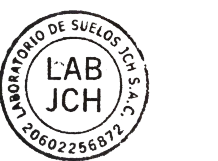

**OA CLAVIJO NGENIERO CIVIL** Reg. CIP N° 193667

RUC: 20602256872

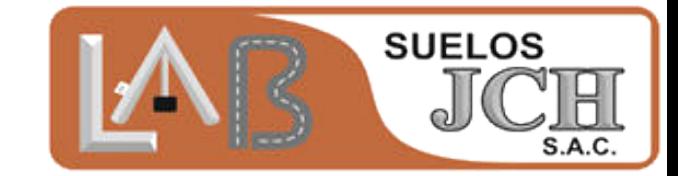

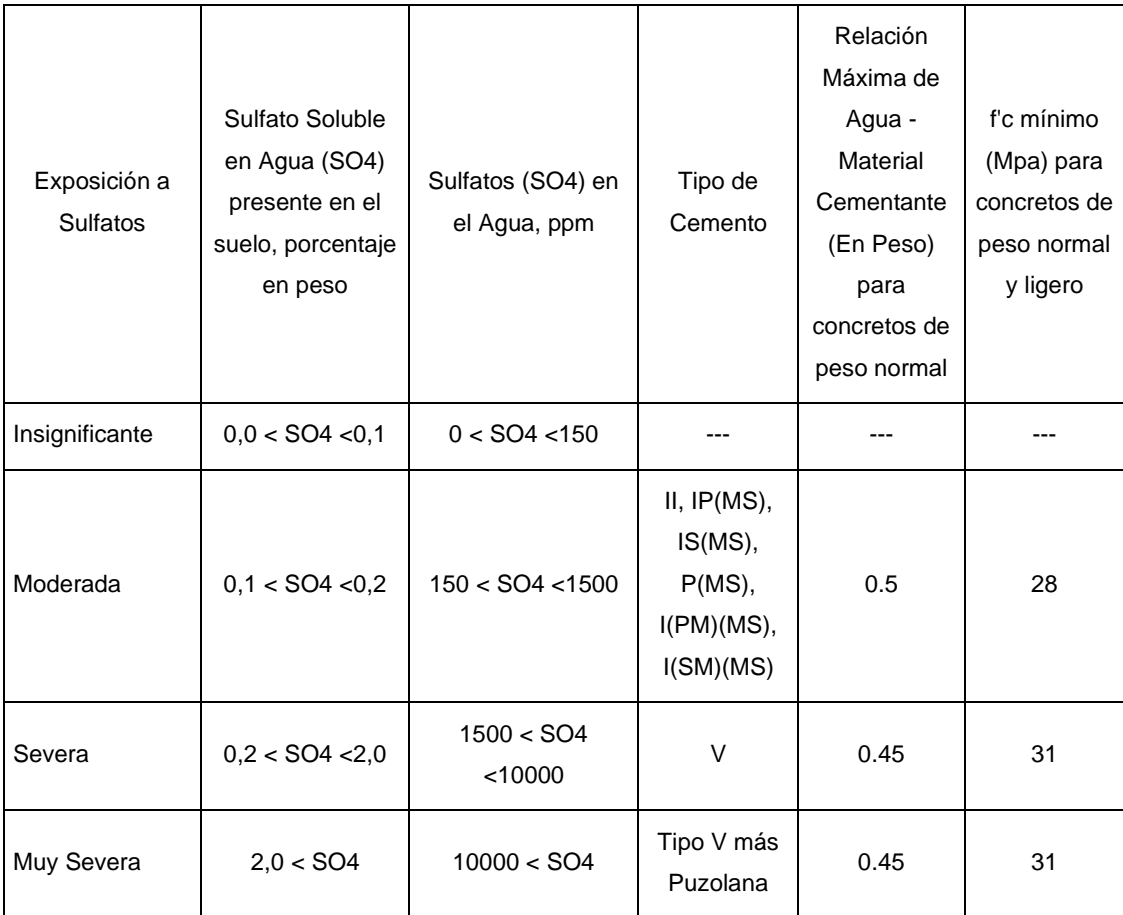

#### **REQUISITOS PARA CONCRETO EXPUESTO A SOLUCIONES DE SULFATOS**

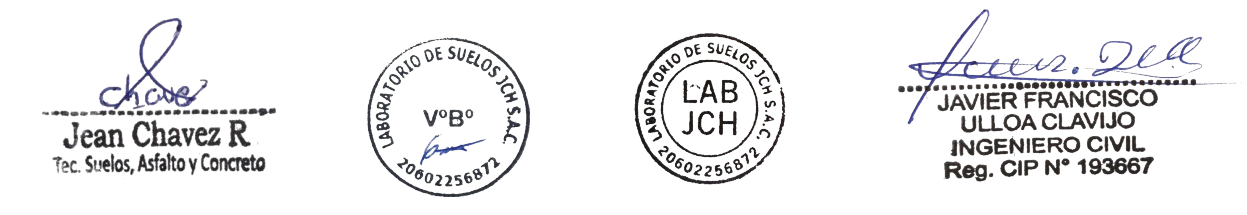

LABORATORIO DE SUELO JCH S.A.C. Av. Proceres de la Independencia 2236 - S.J.L. - Lima - Perú E-mail: lab.suelosjch@gmail.com Telf. 976331849 RPC - 01 693-5014

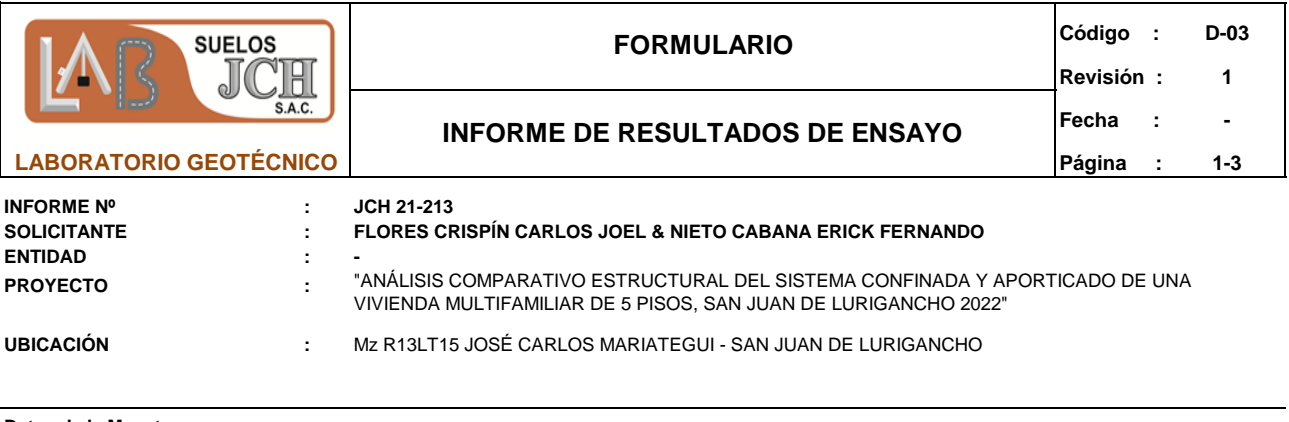

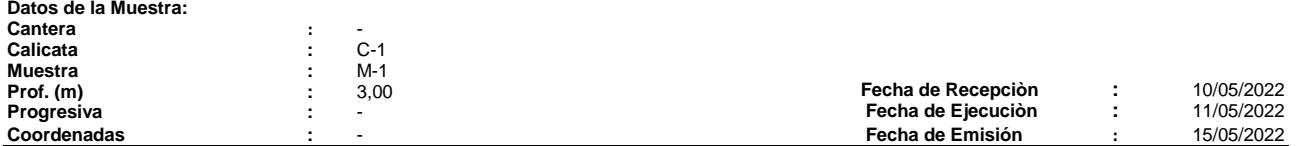

**ANÁLISIS GRANULOMÉTRICO POR TAMIZADO - ASTM D422 / MTC-E107**

Peso Global (seco) (g)

4589,5

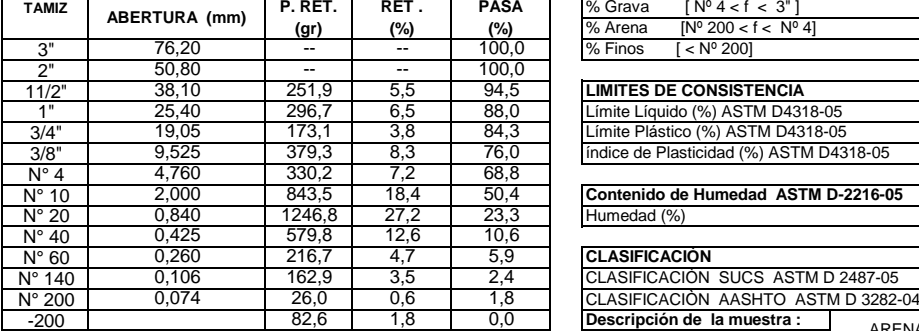

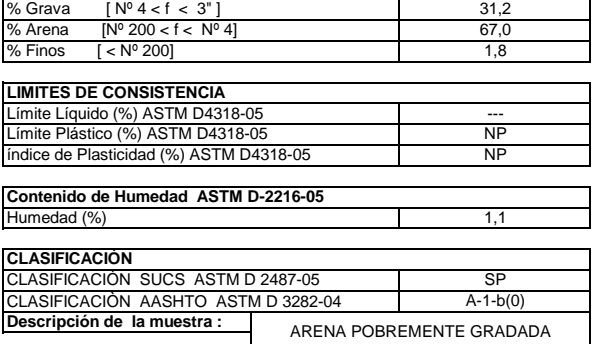

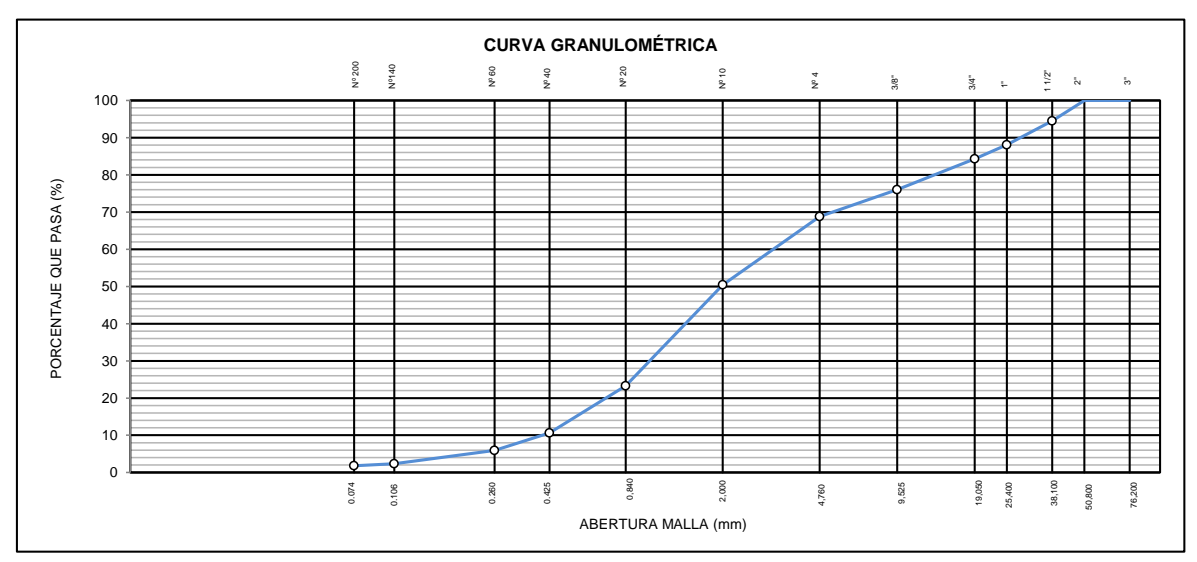

*Realizado por* Tec. J.CH

*Observaciòn :* El uso de esta información es exclusiva del solicitante

- 
- **Equipos Usados<br>- Bal-TAJ4001-Nº1<br>- Hor-01-jch<br>- Equipo de Casagranda ELE<br>- Bal-SE402F-Nº2**
- 

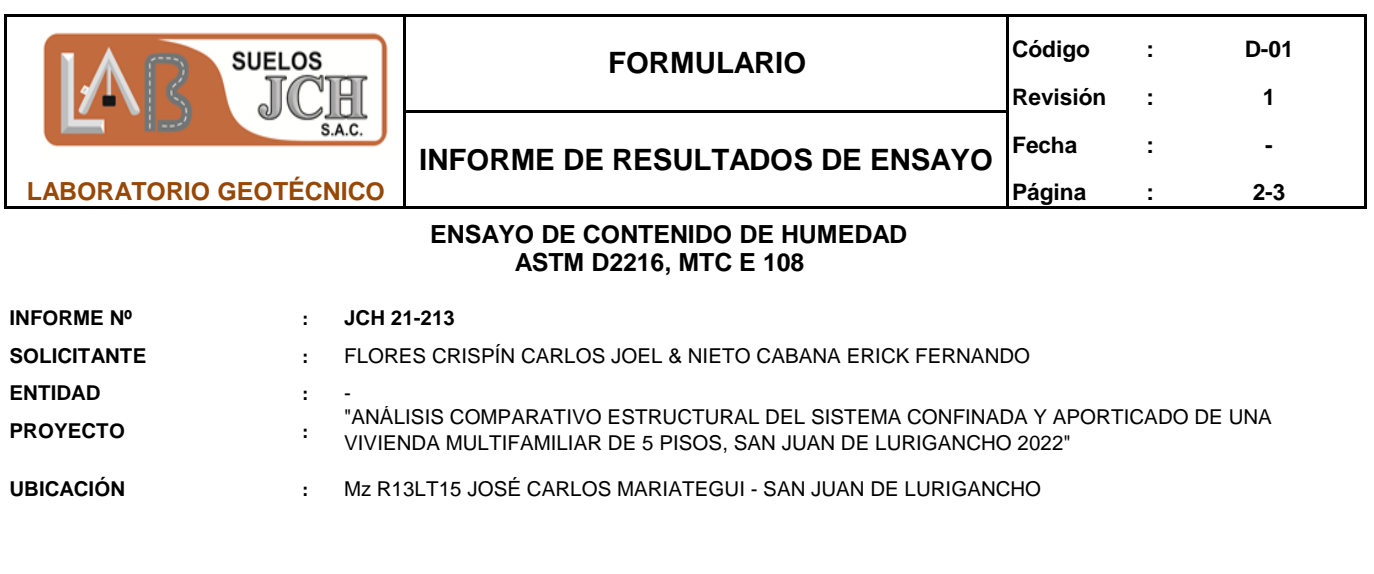

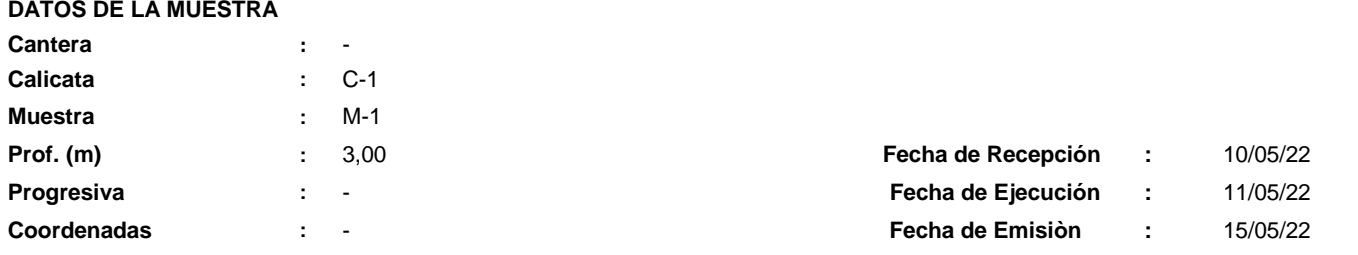

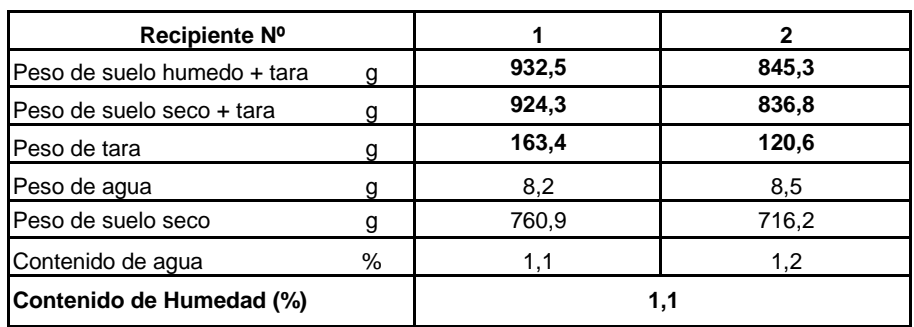

*Realizado por Tec. J.CH*

*Observacion : El uso de esta información es exclusiva del solicitante*

## **Equipos Usados**

Bal-TAJ4001-Nº1 Hor-01-jch

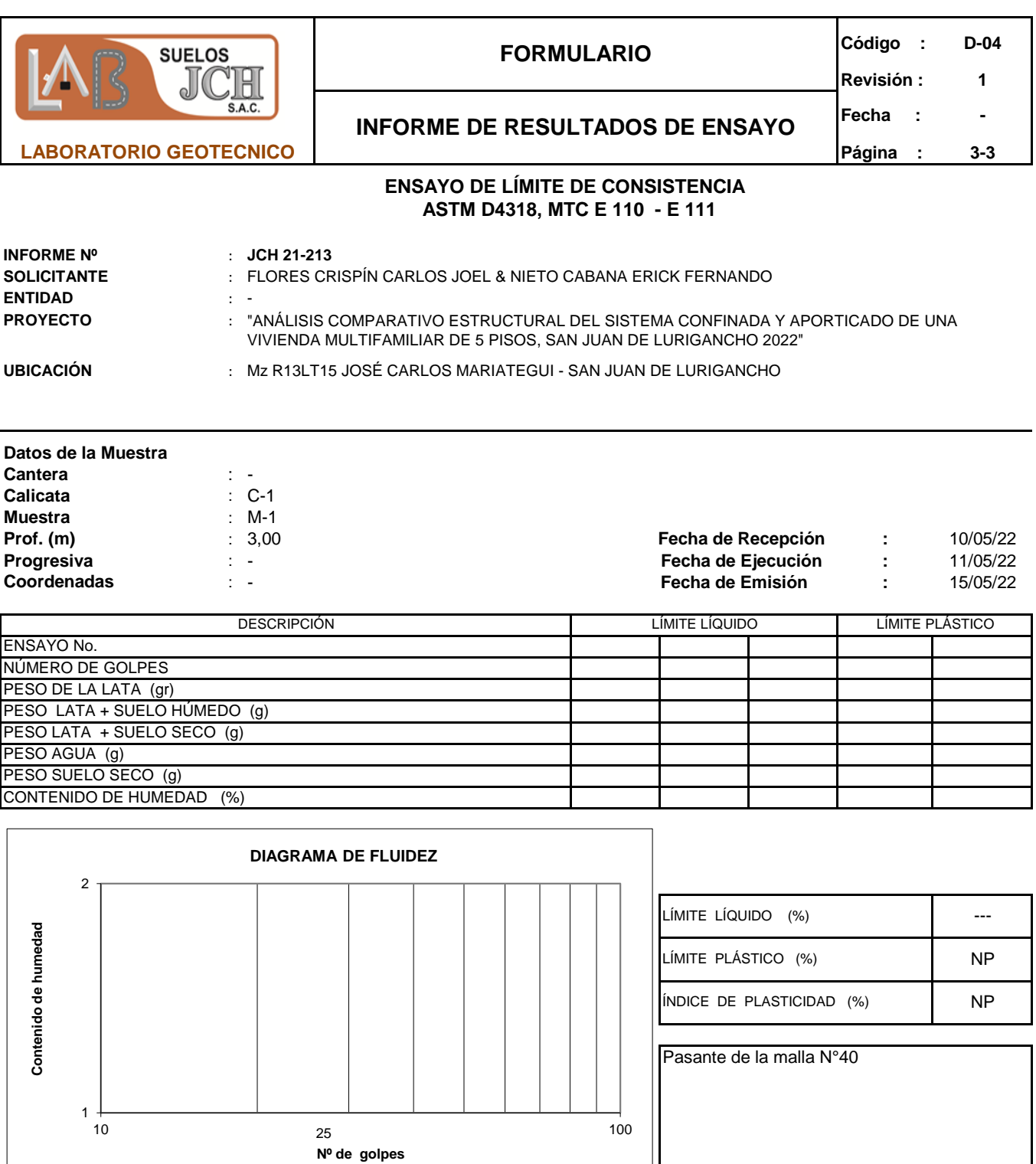

Observacion :<br>Realizado por

El uso de esta información es exclusiva del solicitante<br>Tec. J.CH

#### *Equipos Usados*

- Bal-SE402F-Nº2
- *-* Hor-01-jch
- Vidrio esmerilado
- Equipo de Casagranda ELE

 $\mathbf{\mathcal{L}}$ 

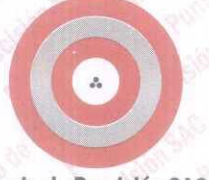

## LABORATORIO DE CALIBRACIÓN ACREDITADO POR EL ORGANISMO PERUANO DE ACREDITACIÓN INACAL - DA **CON REGISTRO N° LC - 033**

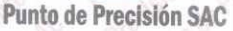

## CERTIFICADO DE CALIBRACIÓN Nº LM-344-2022

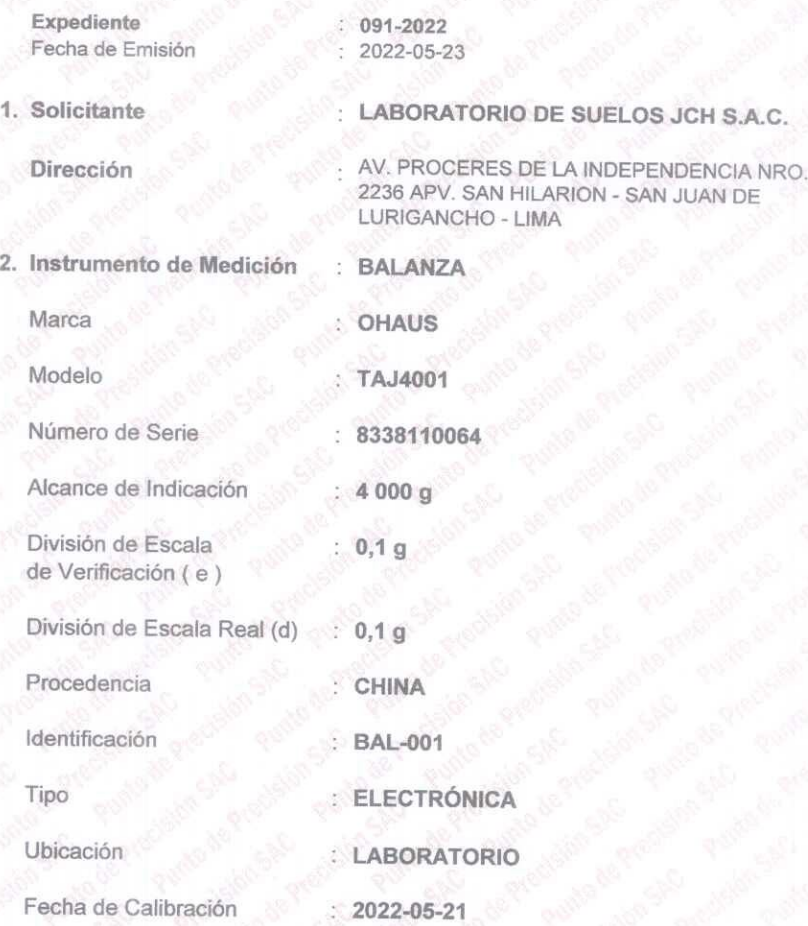

La incertidumbre reportada en el certificado presente  $\mathsf{es}$ - la incertidumbre expandida de medición que resulta de multiplicar la incertidumbre estándar por el factor de cobertura k=2. La incertidumbre fue determinada según la "Guía para la Expresión de la incertidumbre en la medición". Generalmente, el valor de la magnitud está dentro del intervalo de los valores determinados con la incertidumbre expandida con una probabilidad de aproximadamente 95  $\frac{1}{2}$ 

Los resultados son válidos en el momento y en las condiciones en que se realizarón las mediciones y no debe ser utilizado como certificado de conformidad con normas de productos o como certificado del sistema de calidad de la entidad que lo produce.

Al solicitante le corresponde disponer en su momento la ejecución de una recalibración, la cual está en función del uso, conservación  $\vee$ mantenimiento del instrumento de medición o a reglamentaciones vigentes

PUNTO DE PRECISIÓN S.A.C. no se responsabiliza de los perjuicios que pueda ocasionar el uso inadecuado de este instrumento, ni de una incorrecta interpretación de los resultados de la calibración aquí declarados.

#### 3. Método de Calibración

La calibración se realizó mediante el método de comparación según el PC-011 4ta Edición, 2010; Procedimiento para la Calibración de Balanzas de Funcionamiento no Automático Clase I y II del SNM-INDECOPI.

## 4. Lugar de Calibración

LABORATORIO de LABORATORIO DE SUELOS JCH S.A.C. AV. PROCERES DE LA INDEPENDENCIA NRO. 2236 APV. SAN HILARION - SAN JUAN DE LURIGANCHO - LIMA

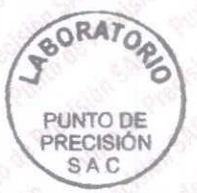

PT-06.F06 / Diciembre 2016 / Rev 02

Jefe de Laboratorio Ing. Luis Loayza Capcha Reg. CIP N° 152631

Av. Los Ángeles 653 - LIMA 42 Telf. 292-5106

www.puntodeprecision.com E-mail: info@puntodeprecision.com / puntodeprecision@hotmail.com PROHIBIDA LA REPRODUCCIÓN PARCIAL DE ESTE DOCUMENTO SIN AUTORIZACIÓN DE PUNTO DE PRECISIÓN S.A.C.

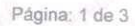

**INACAL** DA - Perú

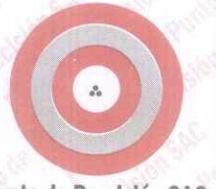

## LABORATORIO DE CALIBRACIÓN ACREDITADO POR EL ORGANISMO PERUANO DE ACREDITACIÓN INACAL - DA **CON REGISTRO N° LC - 033**

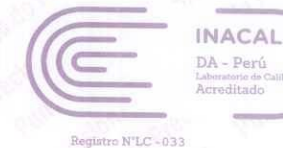

#### Punto de Precisión SAC

## CERTIFICADO DE CALIBRACIÓN Nº LM-344-2022

Página: 2 de 3

#### 5. Condiciones Ambientales

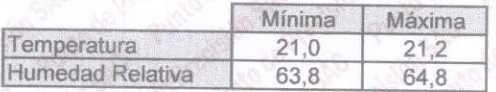

#### Trazabilidad

Este certificado de calibración documenta la trazabilidad a los patrones nacionales, que realizan las unidades de medida de acuerdo con el Sistema Internacional de Unidades (SI).

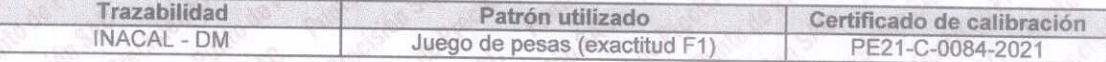

#### **Observaciones**

(\*) La balanza se calibró hasta una capacidad de 4 000,0 g

Antes del ajuste, la indicación de la balanza fue de 3 998,8 g para una carga de 4 000,0 g

El ajuste de la balanza se realizó con las pesas de Punto de Precisión S.A.C.

Los errores máximos permitidos (e.m.p.) para esta balanza corresponden a los e.m.p. para balanzas en uso de funcionamiento no automático de clase de exactitud II, según la Norma Metrológica Peruana 003 - 2009. Instrumentos de Pesaje de Funcionamiento no Automático.

Se colocó una etiqueta autoadhesiva de color verde con la indicación de "CALIBRADO".

Los resultados de este certificado de calibración no debe ser utilizado como una certificación de conformidad con normas de producto o como certificado del sistema de calidad de la entidad que lo produce.

#### 8. Resultados de Medición

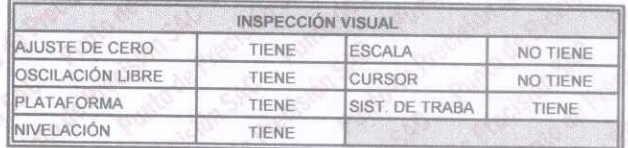

**ENSAYO DE REPETIBILIDAD** 

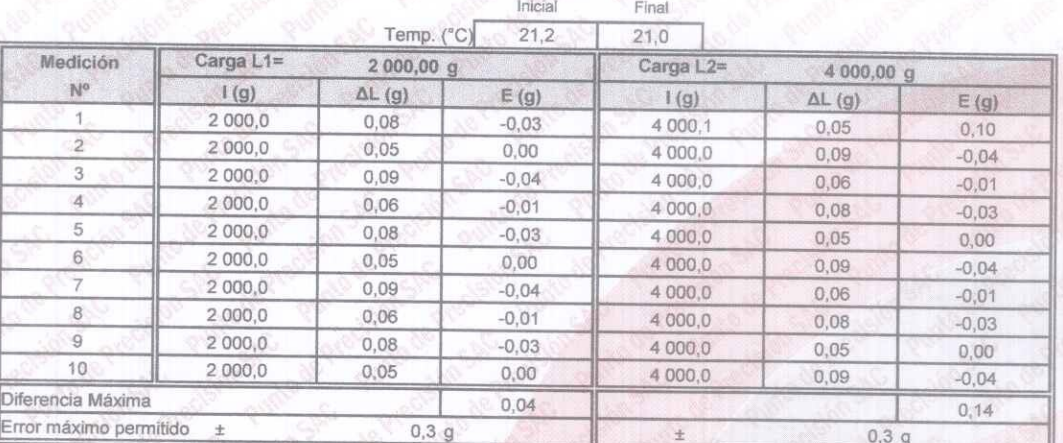

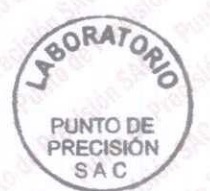

PT-06.F06 / Diciembre 2016 / Rev 02

Jefe de Laboratorio Ing. Luis Loayza Capcha Reg. CIP N° 152631

Av. Los Ángeles 653 - LIMA 42 Telf. 292-5106

www.puntodeprecision.com E-mail: info@puntodeprecision.com / puntodeprecision@hotmail.com PROHIBIDA LA REPRODUCCIÓN PARCIAL DE ESTE DOCUMENTO SIN AUTORIZACIÓN DE PUNTO DE PRECISIÓN S.A.C.

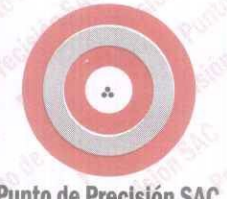

## LABORATORIO DE CALIBRACIÓN ACREDITADO POR EL ORGANISMO PERUANO DE ACREDITACIÓN INACAL - DA **CON REGISTRO N° LC - 033**

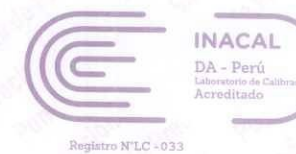

Punto de Precisión SAC

 $\overline{5}$ 

#### CERTIFICADO DE CALIBRACIÓN Nº LM-344-2022 Página: 3 de 3

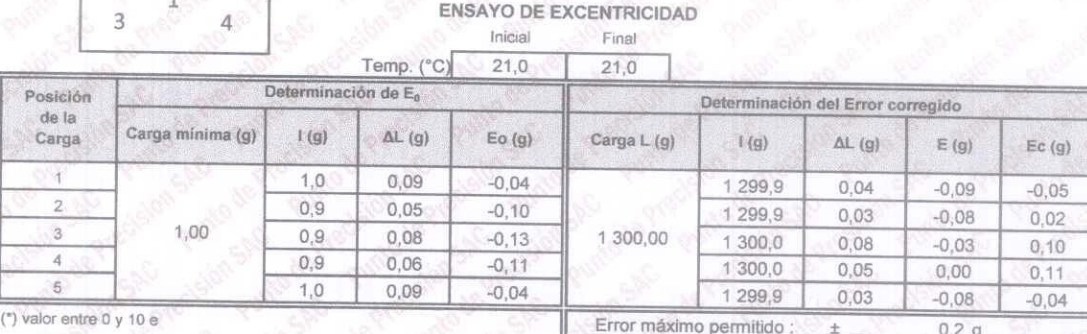

#### ENSAYO DE PESAJE Inicial Final

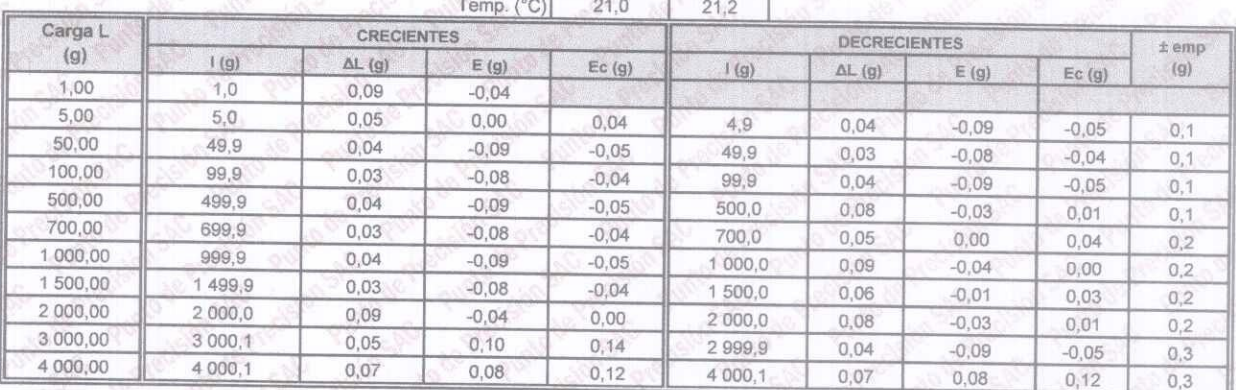

e.m.p.: error máximo permitido

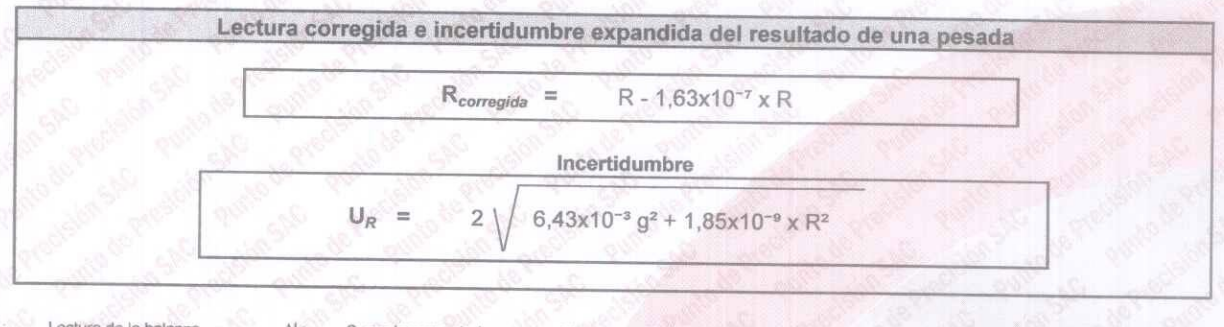

 $\overline{R}$ Lectura de la balanza  $\Delta L$ Carga Incrementada E Error encontrado  $E_{o}$ Error en cero Error corregido R:  $en$  g

FIN DEL DOCUMENTO

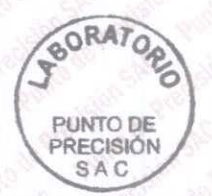

PT-06.F06 / Diciembre 2016 / Rev 02

Jefe de/Laboratorio Ing. Luis Loayza Capcha Reg. CIP N° 152631

Av. Los Ángeles 653 - LIMA 42 Telf. 292-5106

www.puntodeprecision.com E-mail: info@puntodeprecision.com / puntodeprecision@hotmail.com PROHIBIDA LA REPRODUCCIÓN PARCIAL DE ESTE DOCUMENTO SIN AUTORIZACIÓN DE PUNTO DE PRECISIÓN S.A.C.
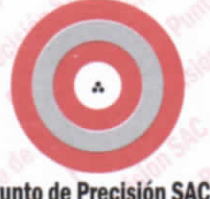

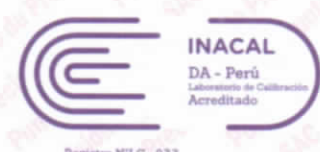

#### **Punto de Precisión SAC**

# CERTIFICADO DE CALIBRACIÓN Nº LM-332-2022

#### Página: 1 de 3

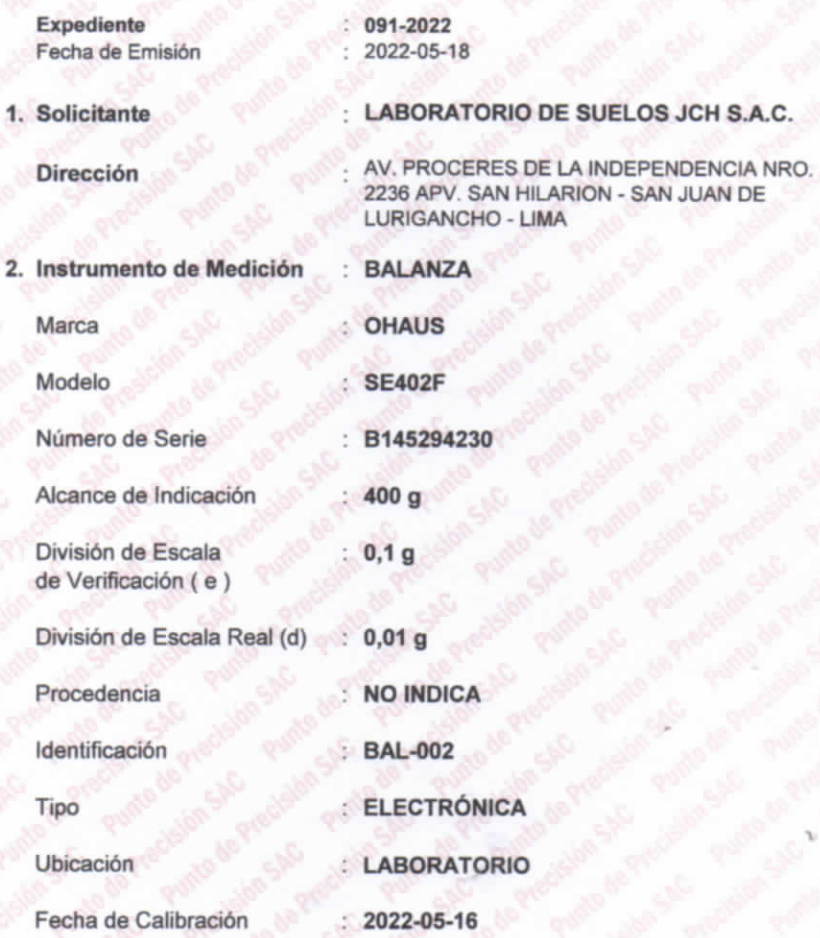

La incertidumbre reportada en el presente certificado es  $|a|$ incertidumbre expandida de medición que resulta de multiplicar la incertidumbre estándar por el factor de cobertura k=2. La incertidumbre fue determinada según la "Guía para la Expresión de la incertidumbre en la medición". Generalmente, el valor de la magnitud está dentro del intervalo de los valores determinados con la incertidumbre expandida con una probabilidad de aproximadamente 95  $\frac{1}{2}$ 

Los resultados son válidos en el momento y en las condiciones en que se realizarón las mediciones y no debe ser utilizado como certificado de conformidad con normas de productos o como certificado del sistema de calidad de la entidad que lo produce.

Al solicitante le corresponde disponer en su momento la ejecución de una recalibración, la cual está en función del uso, conservación  $\vee$ mantenimiento del instrumento de medición o a reglamentaciones vigentes.

PUNTO DE PRECISIÓN S.A.C. no se responsabiliza de los perjuicios que pueda ocasionar el uso inadecuado de este instrumento, ni de una incorrecta interpretación de los resultados de la calibración aquí declarados.

#### 3. Método de Calibración

La calibración se realizó mediante el método de comparación según el PC-001 1ra Edición, 2019; Procedimiento para la Calibración de Balanzas de Funcionamiento no Automático Clase III y IIII del INACAL-DM.

#### 4. Lugar de Calibración

LABORATORIO de LABORATORIO DE SUELOS JCH S.A.C. AV. PROCERES DE LA INDEPENDENCIA NRO. 2236 APV. SAN HILARION - SAN JUAN DE LURIGANCHO - LIMA

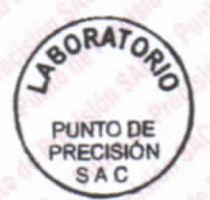

PT-06.F06 / Diciembre 2016 / Rev 02

Jefe de Laboratorio Ing. Luis Loayza Capcha Reg. CIP N° 152631

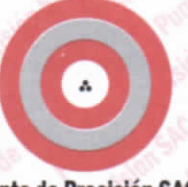

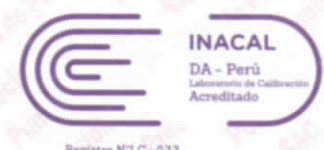

#### **Punto de Precisión SAC**

CERTIFICADO DE CALIBRACIÓN Nº LM-332-2022 Página: 2 de 3

#### 5. Condiciones Ambientales

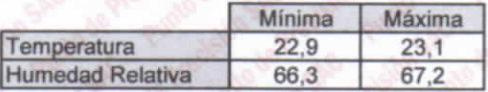

#### **Trazabilidad**

Este certificado de calibración documenta la trazabilidad a los patrones nacionales, que realizan las unidades de medida de acuerdo con el Sistema Internacional de Unidades (SI).

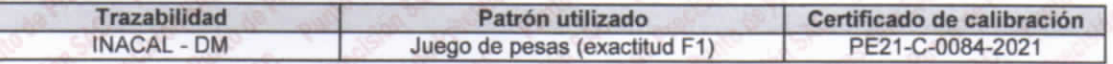

#### 7. Observaciones

(\*) La balanza se calibró hasta una capacidad de 400,00 g

Antes del ajuste, la indicación de la balanza fue de 399,90 g para una carga de 400,00 g

El ajuste de la balanza se realizó con las pesas de Punto de Precisión S.A.C.

Los errores máximos permitidos (e.m.p.) para esta balanza corresponden a los e.m.p. para balanzas en uso de funcionamiento no automático de clase de exactitud III, según la Norma Metrológica Peruana 003 - 2009. Instrumentos de Pesaje de Funcionamiento no Automático.

Se colocó una etiqueta autoadhesiva de color verde con la indicación de "CALIBRADO".

Los resultados de este certificado de calibración no debe ser utilizado como una certificación de conformidad con normas de producto o como certificado del sistema de calidad de la entidad que lo produce.

#### 8. Resultados de Medición

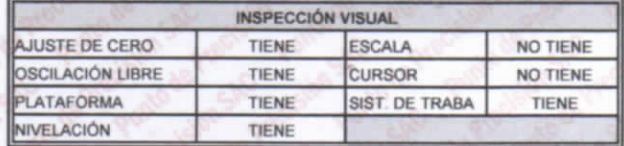

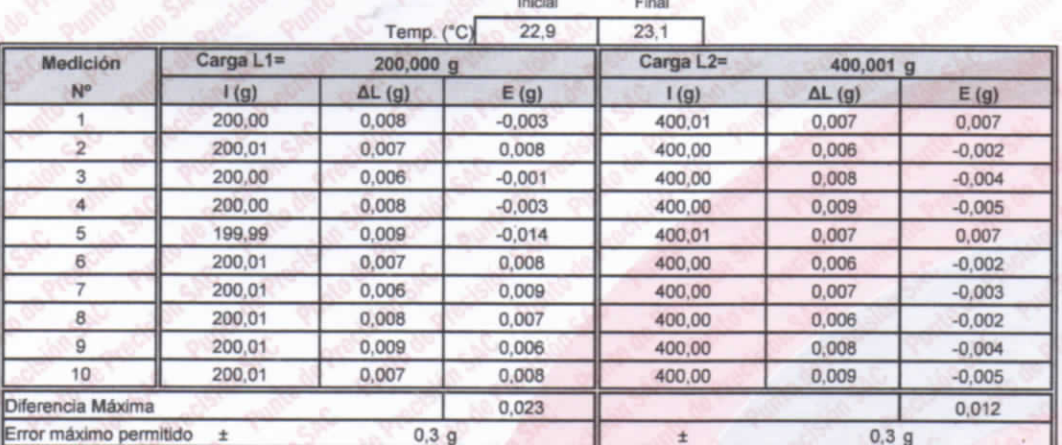

#### **ENSAYO DE REPETIBILIDAD**

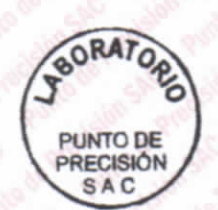

PT-06.F06 / Diciembre 2016 / Rev 02

Jefe de Laboratorio Ing. Luis Loayza Capcha Reg. CIP N° 152631

Av. Los Ángeles 653 - LIMA 42 Telf. 292-5106

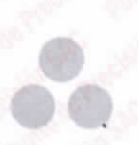

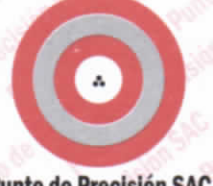

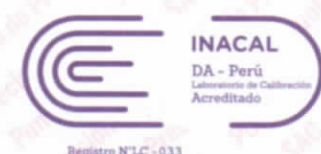

**Punto de Precisión SAC** 

#### CERTIFICADO DE CALIBRACIÓN Nº LM-332-2022 Página: 3 de 3

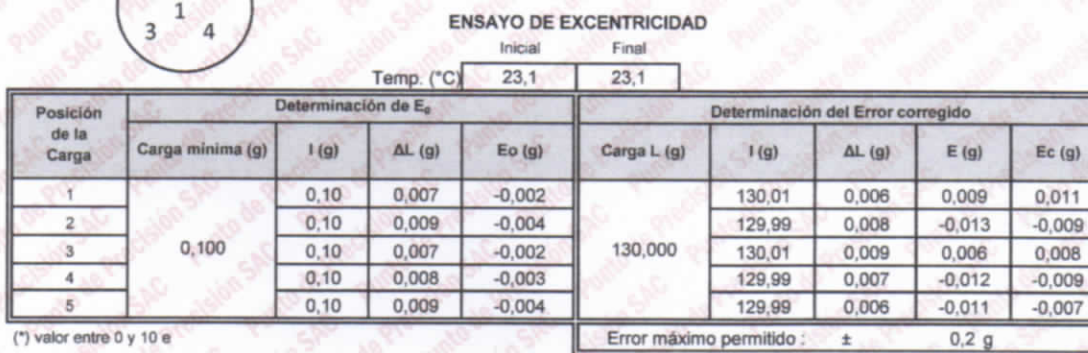

#### **ENSAYO DE PESAJE** Inicial Final

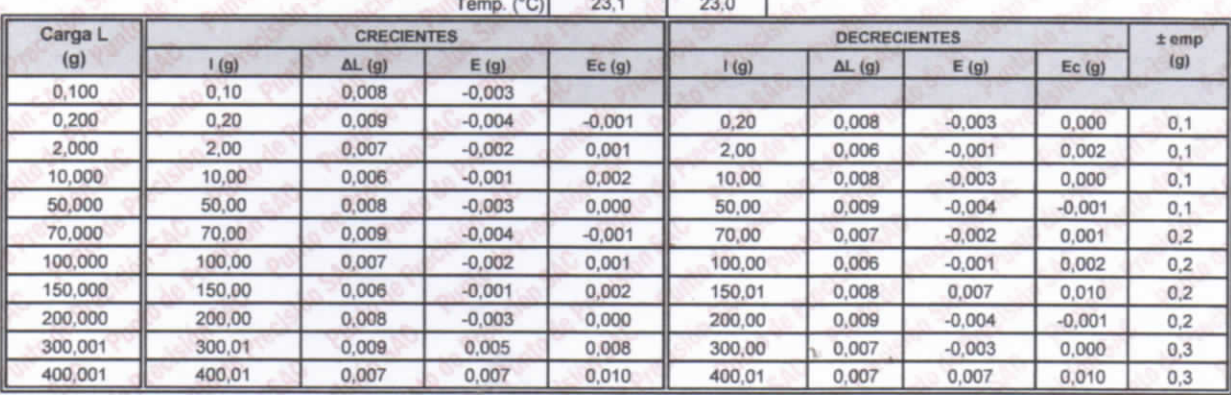

e.m.p.: error máximo permitido

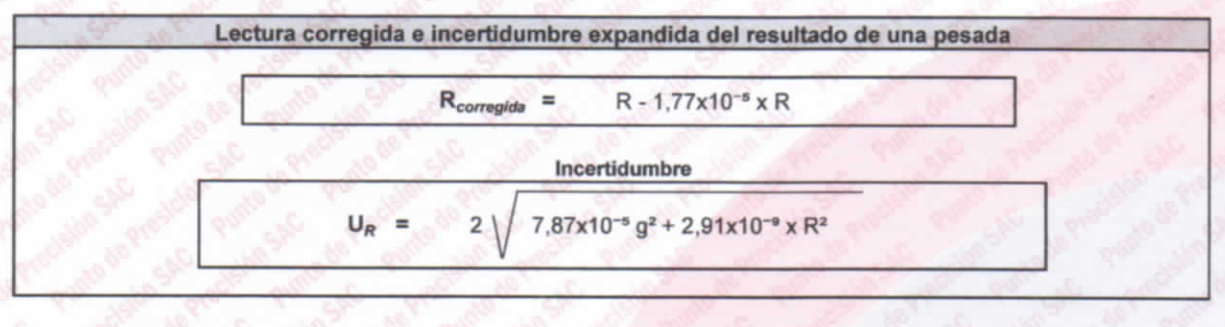

Lectura de la balanza AL. Carga Incrementada F. Error encontrado Error en cero Error corregido  $R:$  $en$   $q$ 

FIN DEL DOCUMENTO

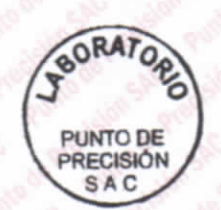

PT-06.F06 / Diciembre 2016 / Rev 02

Jefe de Laboratorio Ing. Luis Loayza Capcha Reg. CIP N° 152631

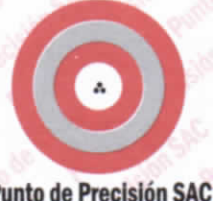

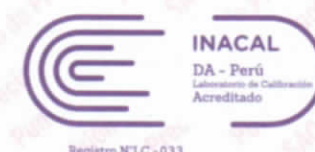

#### **Punto de Precisión SAC**

## CERTIFICADO DE CALIBRACIÓN Nº LM-331-2022

#### Página: 1 de 3

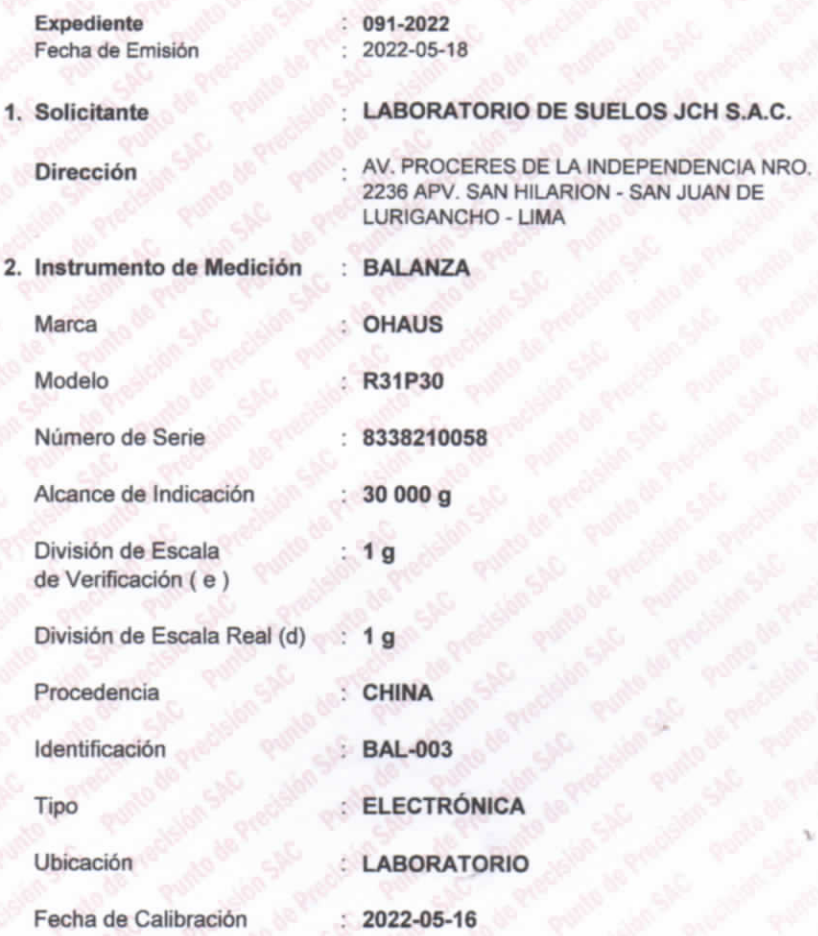

La incertidumbre reportada en el presente certificado es  $l$ a incertidumbre expandida de medición que resulta de multiplicar la incertidumbre estándar por el factor de cobertura k=2. La incertidumbre fue determinada según la "Guía para la Expresión de la incertidumbre en la medición". Generalmente, el valor de la magnitud está dentro del intervalo de los valores determinados con la incertidumbre expandida con una probabilidad de aproximadamente 95  $\%$ 

Los resultados son válidos en el momento y en las condiciones en que se realizarón las mediciones y no debe ser utilizado como certificado de conformidad con normas de productos o como certificado del sistema de calidad de la entidad que lo produce.

Al solicitante le corresponde disponer en su momento la ejecución de una recalibración, la cual está en función del uso, conservación  $\vee$ mantenimiento del instrumento de medición o a reglamentaciones vigentes.

PUNTO DE PRECISIÓN S.A.C. no se responsabiliza de los perjuicios que pueda ocasionar el uso inadecuado de este instrumento, ni de una incorrecta interpretación de los resultados de la calibración aquí declarados

#### 3. Método de Calibración

La calibración se realizó mediante el método de comparación según el PC-011 4ta Edición, 2010; Procedimiento para la Calibración de Balanzas de Funcionamiento no Automático Clase I y II del SNM-INDECOPI.

#### 4. Lugar de Calibración

LABORATORIO de LABORATORIO DE SUELOS JCH S.A.C. AV. PROCERES DE LA INDEPENDENCIA NRO. 2236 APV. SAN HILARION - SAN JUAN DE LURIGANCHO - LIMA

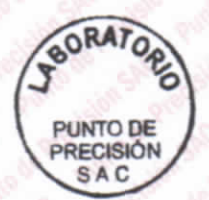

PT-06.F06 / Diciembre 2016 / Rev 02

Jefe de Laboratorio Ing. Luis Loayza Capcha Reg. CIP N° 152631

Av. Los Ángeles 653 - LIMA 42 Telf. 292-5106

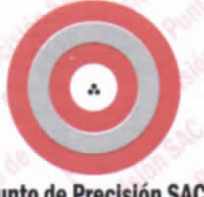

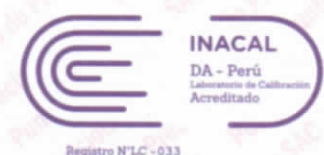

#### **Punto de Precisión SAC**

#### CERTIFICADO DE CALIBRACIÓN Nº LM-331-2022 Página: 2 de 3

#### 5. Condiciones Ambientales

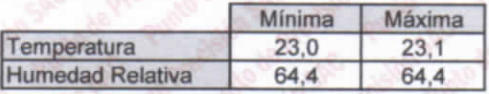

#### **Trazabilidad**

Este certificado de calibración documenta la trazabilidad a los patrones nacionales, que realizan las unidades de medida de acuerdo con el Sistema Internacional de Unidades (SI).

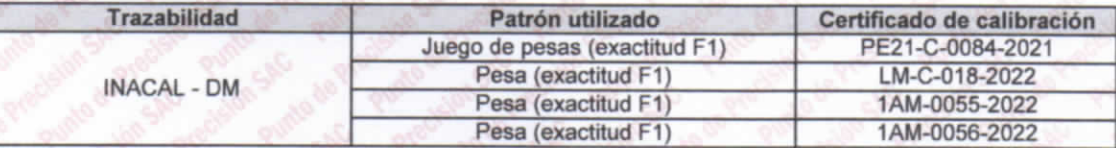

#### 7. Observaciones

(\*) La balanza se calibró hasta una capacidad de 30 000 g

Antes del ajuste, la indicación de la balanza fue de 29 984 g para una carga de 30 000 g

El ajuste de la balanza se realizó con las pesas de Punto de Precisión S.A.C.

Los errores máximos permitidos (e.m.p.) para esta balanza corresponden a los e.m.p. para balanzas en uso de funcionamiento no automático de clase de exactitud II, según la Norma Metrológica Peruana 003 - 2009. Instrumentos de Pesaje de Funcionamiento no Automático.

Se colocó una etiqueta autoadhesiva de color verde con la indicación de "CALIBRADO".

Los resultados de este certificado de calibración no debe ser utilizado como una certificación de conformidad con normas de producto o como certificado del sistema de calidad de la entidad que lo produce.

#### Resultados de Medición

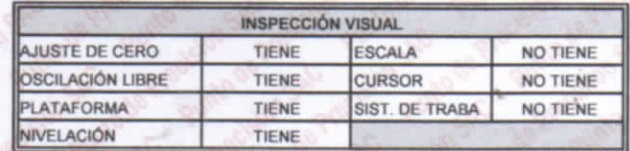

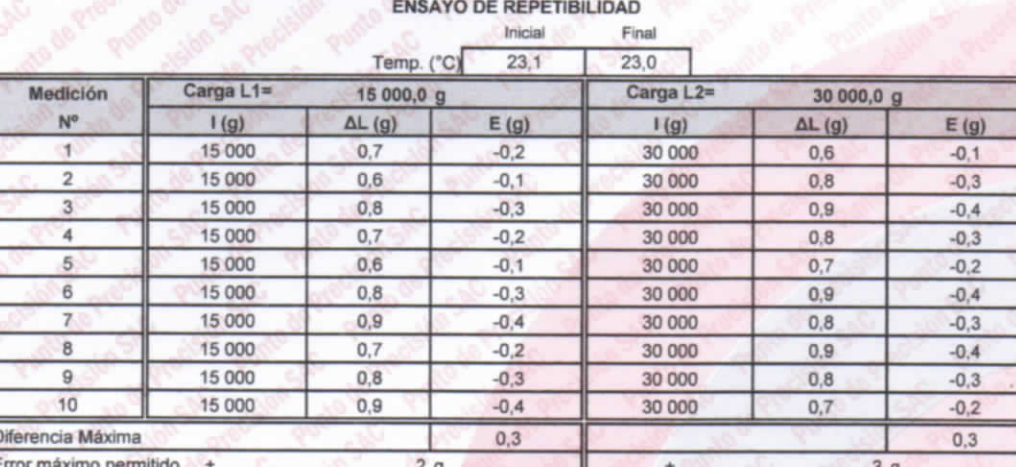

**ORATO PUNTO DE** PRECISIÓN SAC

PT-06.F06 / Diciembre 2016 / Rev 02

Jefe de Laboratorio Ing. Luis Loayza Capcha Reg. CIP N° 152631

Av. Los Ángeles 653 - LIMA 42 Telf. 292-5106

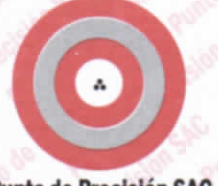

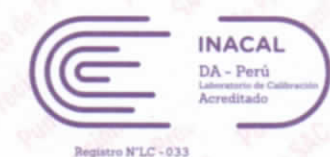

#### **Punto de Precisión SAC**

#### CERTIFICADO DE CALIBRACIÓN Nº LM-331-2022 Página: 3 de 3

 $Ec(g)$ 

 $-0,1$ 

 $0.3$ 

 $0,0$ 

 $1,0$ 

 $0.0$ 

 $-0.3$  $2g$ 

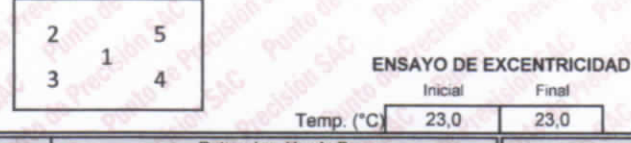

 $10$ 

 $0.8$ 

Final  $23,0$ Determinación de E<sub>o</sub> Determinación del Error corregido Carga minima (g)  $AL(9)$  $AL(g)$  $1(g)$ Eo $(g)$ Carga L (g)  $1(g)$  $E(g)$  $0,8$  $-0,3$ 10 000 10  $0.9$  $-0.4$  $10$  $0,9$ 10 000  $-0.4$  $0,6$  $-0.1$  $10.0$  $10$  $0,7$  $-0,2$ 10 000,0 10 000  $0,7$  $-0.2$  $0,6$  $10$  $-0,1$ 10 001  $0,6$  $0,9$ 

 $-0.3$ 

(\*) valor entre 0 y 10 e

Posición de la

Carga

ч

 $\overline{a}$ 

3

 $\overline{4}$ 

 $\overline{\mathbf{r}}$ 

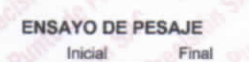

10 000

Error máximo permitido

 $0.8$ 

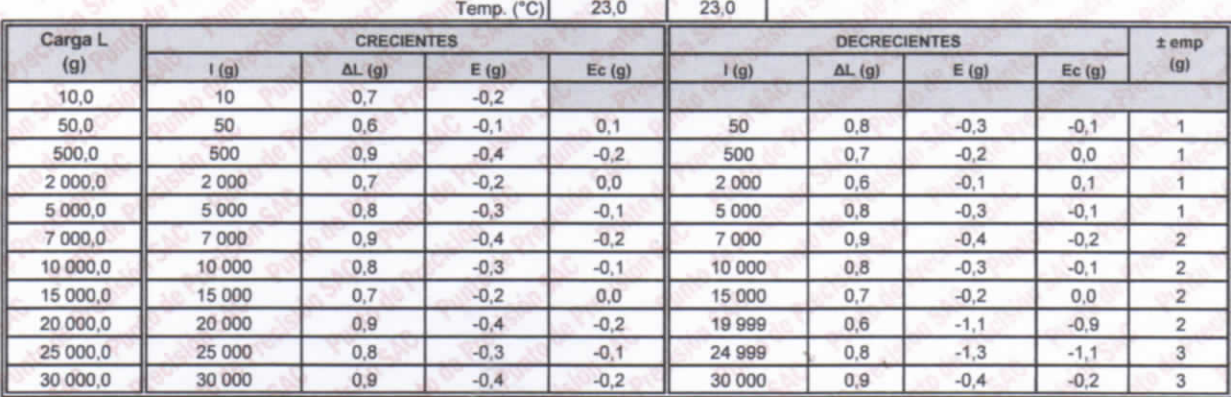

e.m.p.: error máximo permitido

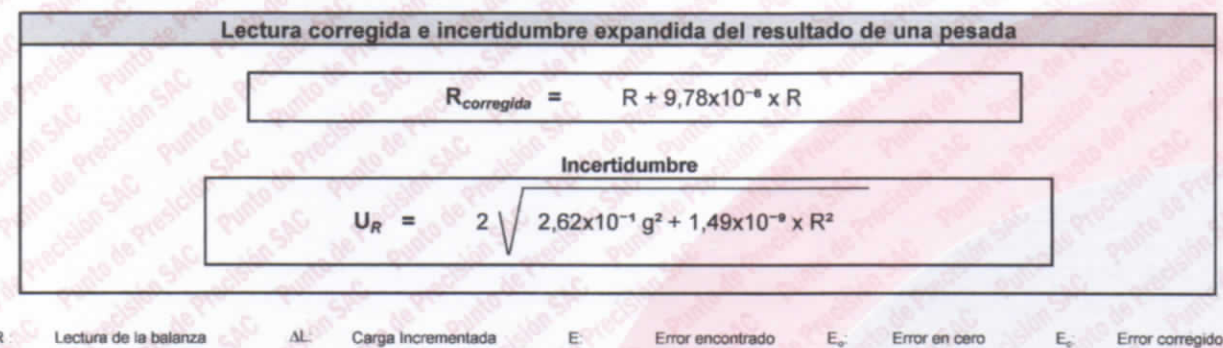

Lectura de la balanza  $\mathbf{A}$ Carga Incrementada E. Error encontrado E. Error en cero E.

 $R:$  en  $q$ 

FIN DEL DOCUMENTO

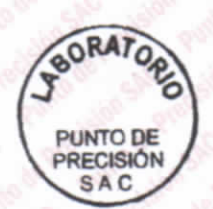

PT-06.F06 / Diciembre 2016 / Rev 02

Jefe de Laboratorio Ing. Luis Loayza Capcha Reg. CIP N° 152631

Av. Los Ángeles 653 - LIMA 42 Telf. 292-5106

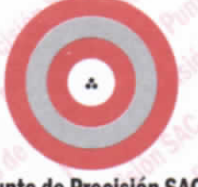

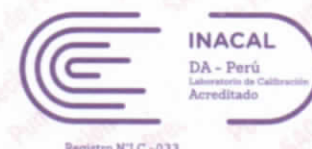

### **Punto de Precisión SAC**

# CERTIFICADO DE CALIBRACIÓN Nº LM-333-2022

#### Página: 1 de 3

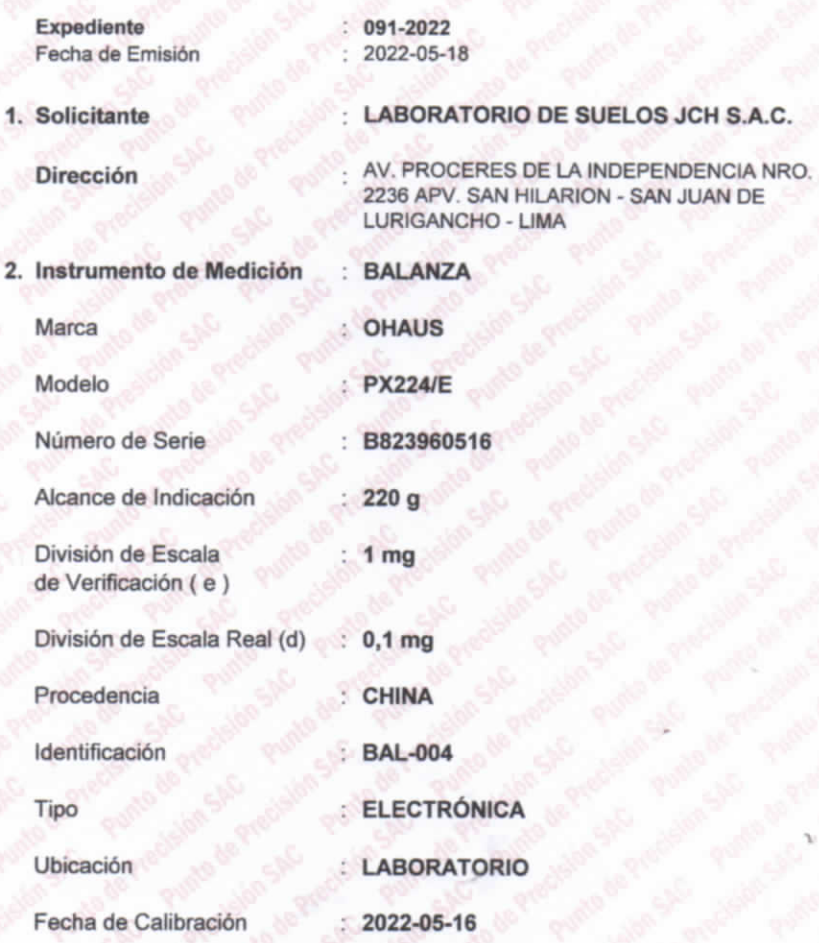

La incertidumbre reportada en el presente certificado es la incertidumbre expandida de medición que resulta de multiplicar la incertidumbre estándar por el factor de cobertura k=2. La incertidumbre fue determinada según la "Guía para la Expresión de la incertidumbre en la medición". Generalmente, el valor de la magnitud está dentro del intervalo de los valores determinados con la incertidumbre expandida con una probabilidad de aproximadamente 95  $\frac{9}{6}$ 

Los resultados son válidos en el momento y en las condiciones en que se realizarón las mediciones y no debe ser utilizado como certificado de conformidad con normas de productos o como certificado del sistema de calidad de la entidad que lo produce.

Al solicitante le corresponde disponer en su momento la ejecución de una recalibración, la cual está en función del uso, conservación  $\vee$ mantenimiento del instrumento de medición o a reglamentaciones vigentes.

PUNTO DE PRECISIÓN S.A.C. no se responsabiliza de los perjuicios que pueda ocasionar el uso inadecuado de este instrumento, ni de una incorrecta interpretación de los resultados de la calibración aquí declarados

#### 3. Método de Calibración

La calibración se realizó mediante el método de comparación según el PC-011 4ta Edición, 2010; Procedimiento para la Calibración de Balanzas de Funcionamiento no Automático Clase I y II del SNM-INDECOPI.

#### 4. Lugar de Calibración

LABORATORIO de LABORATORIO DE SUELOS JCH S.A.C. AV. PROCERES DE LA INDEPENDENCIA NRO. 2236 APV. SAN HILARION - SAN JUAN DE LURIGANCHO - LIMA

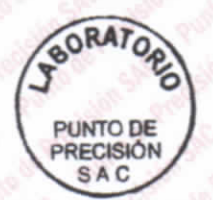

PT-06.F06 / Diciembre 2016 / Rev 02

Jefe de Laboratorio Ing. Luis Loayza Capcha Reg. CIP N° 152631

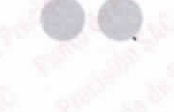

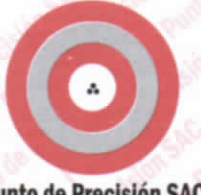

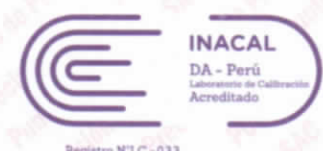

#### **Punto de Precisión SAC**

CERTIFICADO DE CALIBRACIÓN Nº LM-333-2022 Página: 2 de 3

#### 5. Condiciones Ambientales

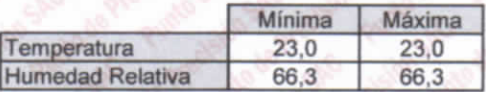

#### **Trazabilidad**

Este certificado de calibración documenta la trazabilidad a los patrones nacionales, que realizan las unidades de medida de acuerdo con el Sistema Internacional de Unidades (SI).

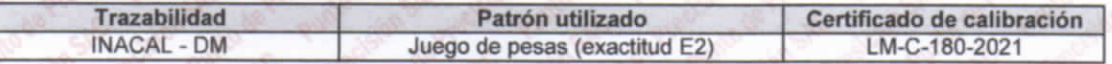

#### 7. Observaciones

(\*) La balanza se calibró hasta una capacidad de 220,0000 g

Antes del ajuste, la indicación de la balanza fue de 219,9994 g para una carga de 220,0000 g

El ajuste de la balanza se realizó con las pesas de Punto de Precisión S.A.C.

Los errores máximos permitidos (e.m.p.) para esta balanza corresponden a los e.m.p. para balanzas en uso de funcionamiento no automático de clase de exactitud I, según la Norma Metrológica Peruana 003 - 2009. Instrumentos de Pesaje de Funcionamiento no Automático.

Se colocó una etiqueta autoadhesiva de color verde con la indicación de "CALIBRADO".

Los resultados de este certificado de calibración no debe ser utilizado como una certificación de conformidad con normas de producto o como certificado del sistema de calidad de la entidad que lo produce.

#### 8. Resultados de Medición

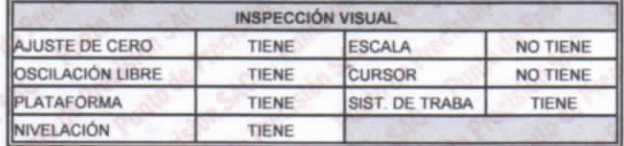

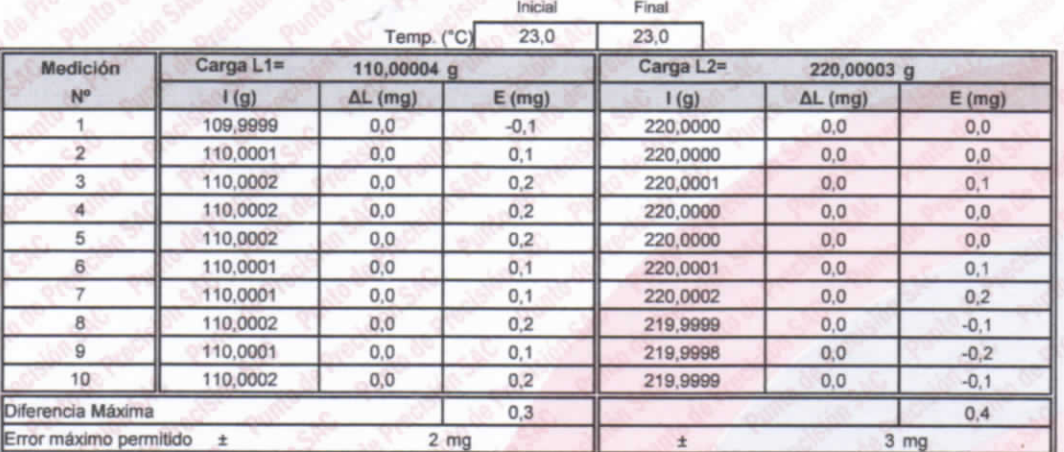

#### **ENSAYO DE REPETIBILIDAD**

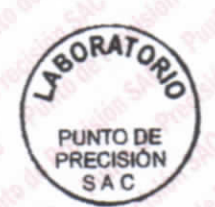

PT-06.F06 / Diciembre 2016 / Rev 02

Jefe de Laboratorio Ing. Luis Loayza Capcha Reg. CIP N° 152631

Av. Los Ángeles 653 - LIMA 42 Telf. 292-5106

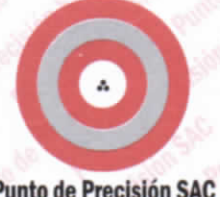

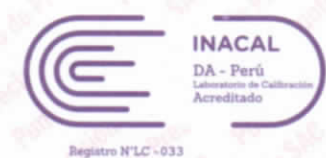

#### **Punto de Precisión SAC**

 $\overline{\mathbf{c}}$ 

#### CERTIFICADO DE CALIBRACIÓN Nº LM-333-2022 Página: 3 de 3

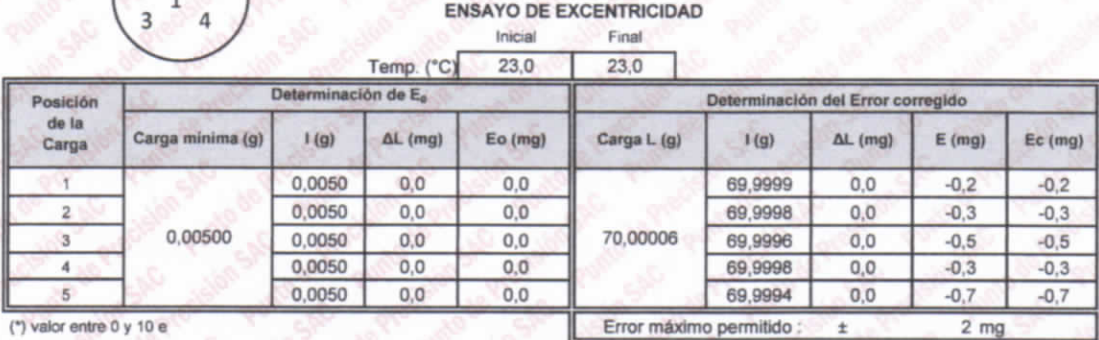

#### **ENSAYO DE PESAJE** Inicial Final

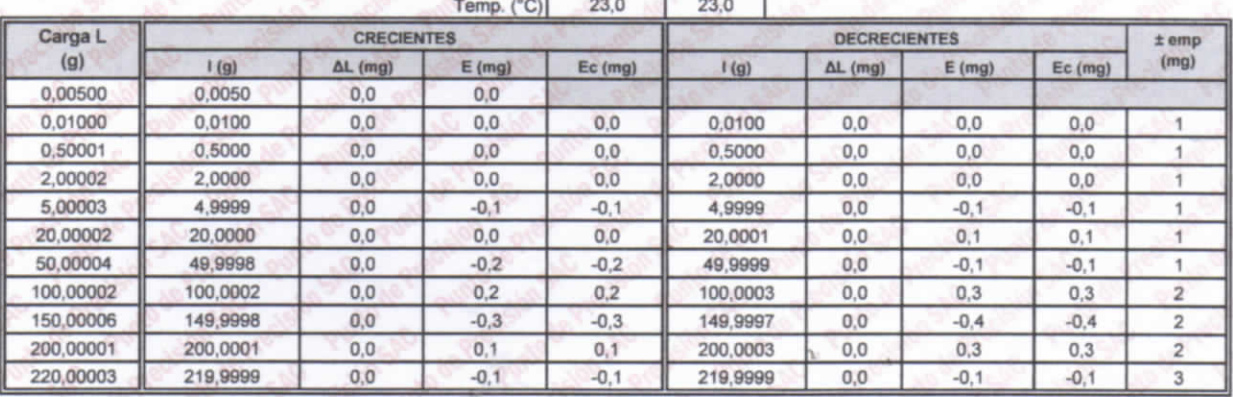

e.m.p.: error máximo permitido

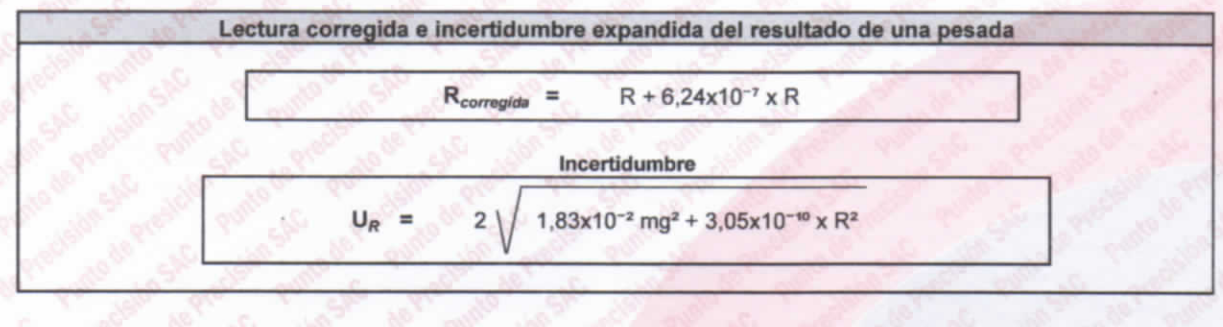

Lectura de la balanza AL. Carga Incrementada E. Error encontrado Error en cero Error corregido  $R$ : en ma

FIN DEL DOCUMENTO

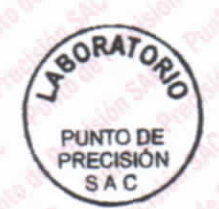

PT-06.F06 / Diciembre 2016 / Rev 02

Jefe de Laboratorio Ing. Luis Loayza Capcha Reg. CIP N° 152631

Av. Los Ángeles 653 - LIMA 42 Telf. 292-5106

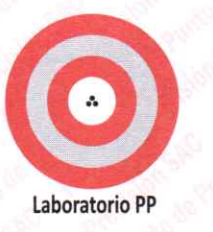

# CERTIFICADO DE CALIBRACIÓN N° LL - 1609 - 2022

Página : 1 de 2

**Expediente** Fecha de emisión

1. Solicitante

Dirección

: LABORATORIO DE SUELOS JCH S.A.C.

 $: 091 - 2022$ 

 $: 2022 - 05 - 17$ 

: AV. PROCERES DE LA INDEPENDENCIA NRO. 2236 APV. SAN HILARION - SAN JUAN DE LURIGANCHO - LIMA

2 Instrumento de Medición

Marca de Copa Modelo de Copa Serie de Copa Código de Identificación **COPA CASAGRANDE** 

: FORNEY : LA-3700 : NO INDICA : ELC-003

El Equipo de medición con el modelo y número de serie abajo. Indicados ha sido calibrado probado y verificado usando patrones certificados con trazabilidad a la Dirección de Metrología del INACAL y otros.

Los resultados son válidos en el momento y en las condiciones de la calibración. Al solicitante le corresponde disponer en su momento la ejecución de una recalibración, la cual está en función del uso, conservación y mantenimiento del instrumento de medición o a reglamentaciones vigentes.

Punto de Precisión S.A.C no se responsabiliza de los perjuicios que pueda ocasionar el uso inadecuado de este instrumento, ni de una incorrecta interpretación de los resultados de la calibración aquí declarados.

#### 3. Lugar y fecha de Calibración

AV. PROCERES DE LA INDEPENDENCIA NRO. 2236 APV. SAN HILARION - SAN JUAN DE LURIGANCHO - LIMA 16 - MAYO - 2022

#### 4. Método de Calibración

Por Comparación con instrumentos Certificados por el INACAL - DM. Tomando como referencia la Norma ASTM D 4318

#### 5. Trazabilidad

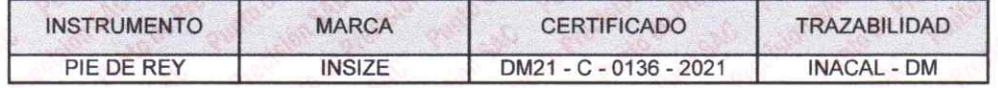

#### **6. Condiciones Ambientales**

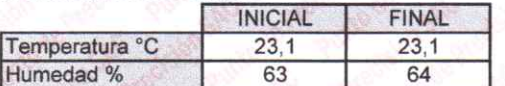

#### 7. Observaciones

Los resultados de las mediciones efectuadas se muestran en la página 02 del presente documento.

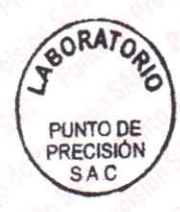

Jefe de Laboratorio

Ing. Luis Loayza Capcha Reg. CIP N° 152631

Av. Los Ángeles 653 - LIMA 42 Telf. 292-5106

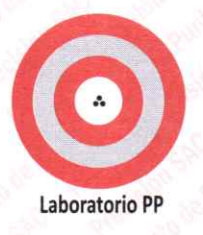

CERTIFICADO DE CALIBRACIÓN Nº LL - 1609 - 2022

Página : 2 de 2

#### **Medidas Verificadas**

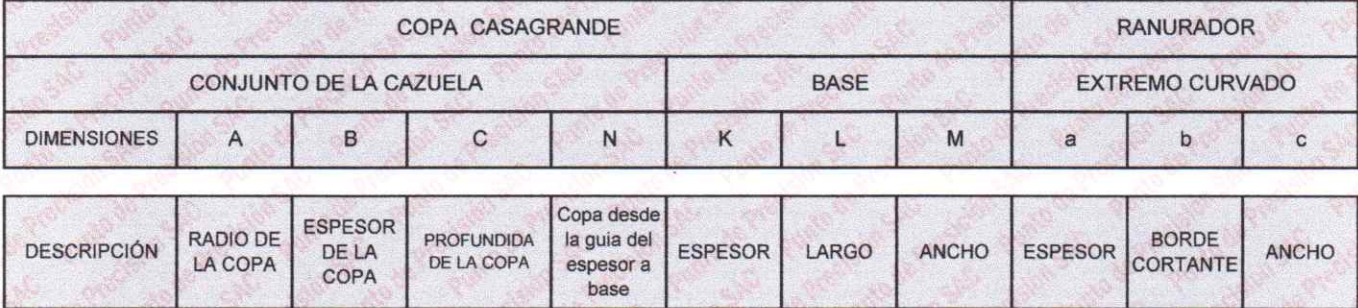

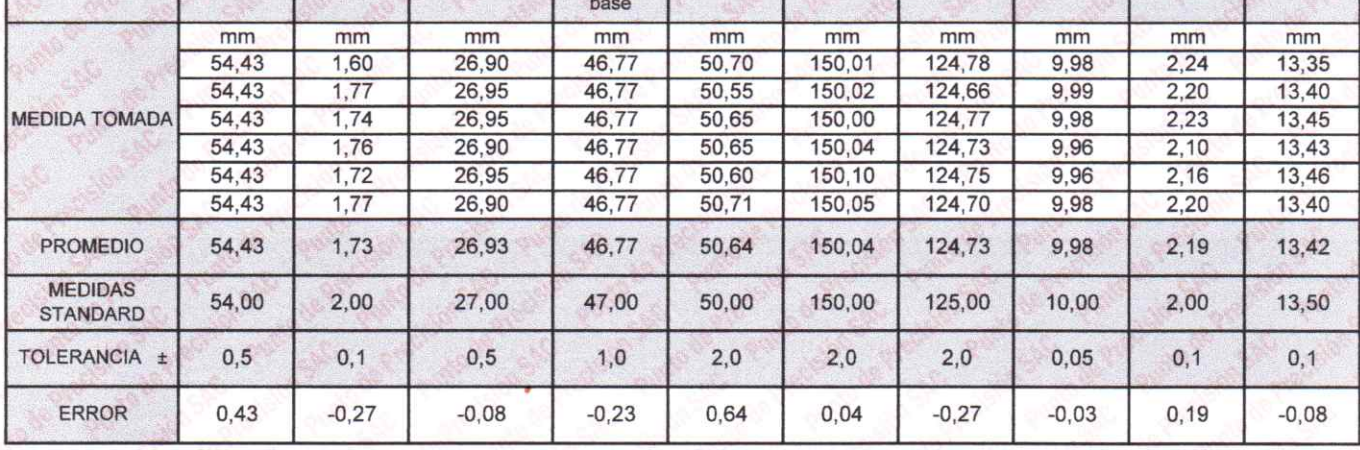

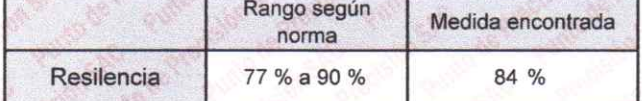

FIN DEL DOCUMENTO

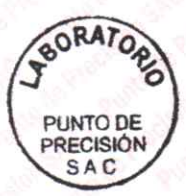

Jete de Laboratorio Ing. Luis Loayza Capcha<br>Reg. CIP N° 152631

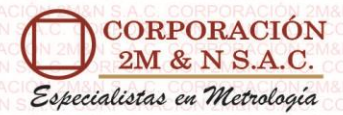

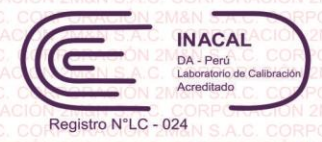

# **CERTIFICADO DE CALIBRACIÓN**

# **158-CT-T-2022 Área de Metrología**

Página 1 de 7

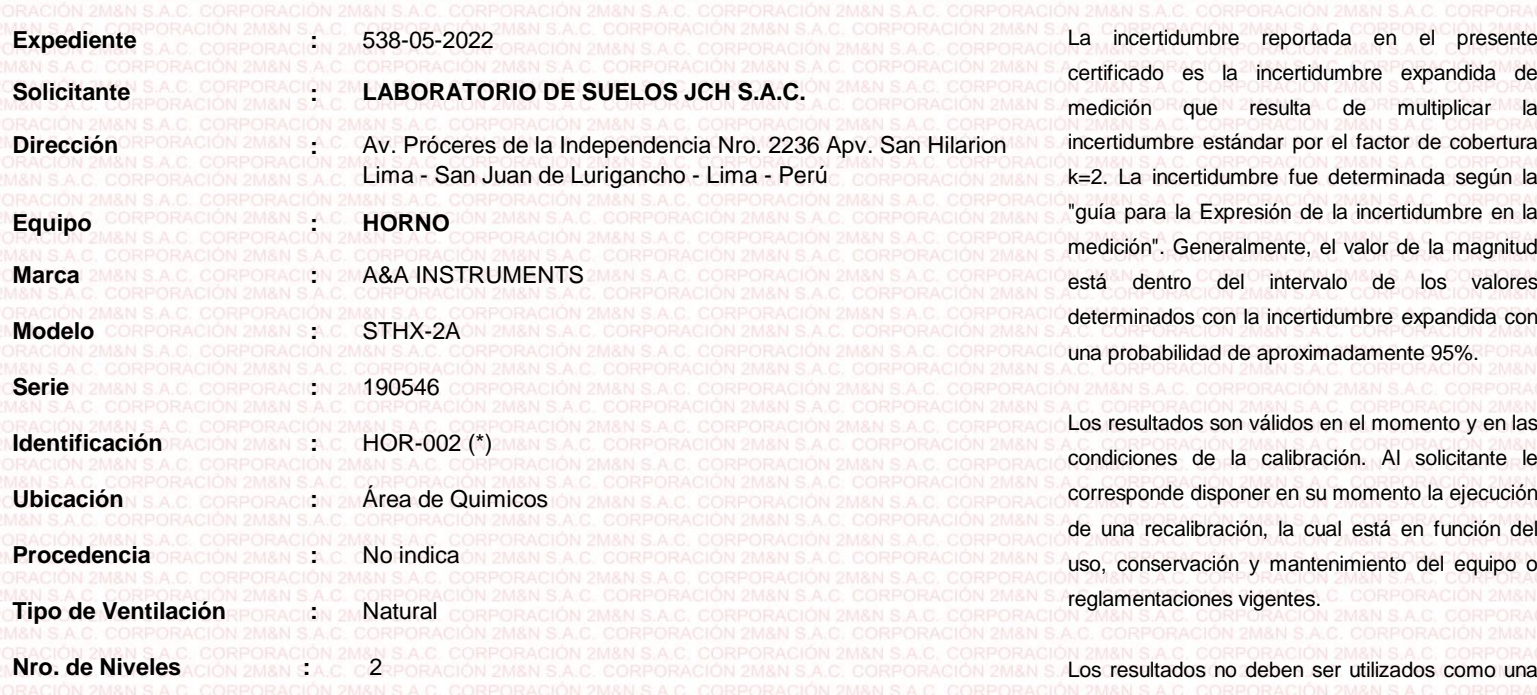

**Alcance del Equipo :** 50 °C a 300 °C

**Características Técnicas del Controlador del Medio Isotermo**

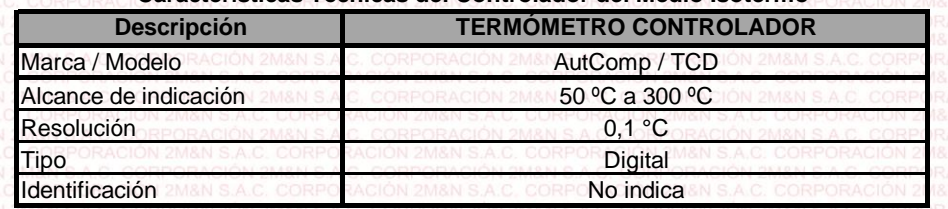

medición que resulta de multiplicar la incertidumbre estándar por el factor de cobertura k=2. La incertidumbre fue determinada según la "guía para la Expresión de la incertidumbre en la medición". Generalmente, el valor de la magnitud está dentro del intervalo de los valores determinados con la incertidumbre expandida con una probabilidad de aproximadamente 95%.

Los resultados son válidos en el momento y en las condiciones de la calibración. Al solicitante le corresponde disponer en su momento la ejecución de una recalibración, la cual está en función del uso, conservación y mantenimiento del equipo o reglamentaciones vigentes.

Los resultados no deben ser utilizados como una certificación de conformidad con normas de producto o como certificado del sistema de calidad

CORPORACIÓN 2M & N S.A.C. no se responsabiliza de los perjuicios que pueda ocasionar el uso inadecuado de este equipo, ni de una incorrecta interpretación de los resultados de la calibración aquí declarados. El certificado de calibración sin firma y sello carece de validez.

**Lugar de Calibración :**

**Fecha de Calibración :**

2022-05-24

#### **Instalaciones de LABORATORIO DE SUELOS JCH S.A.C.**

**Método utilizado: :**

Por comparación directa siguiendo el procedimiento, PC-018-"Procedimiento de Calibración o Caracterización de Medios Isotermos con aire como medio termostático" SNM-INDECOPI (Segunda Edición) - Junio 2009.

Av. Próceres de la Independencia Nro. 2236 Apv. San Hilarion Lima - San Juan de Lurigancho - Lima - Perú

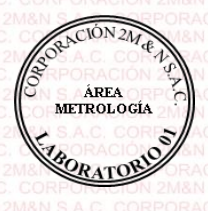

**Fecha de emisión** 2022-05-26

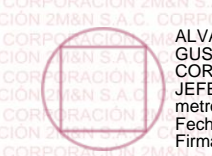

ALVAREZ NAVARRO ANGEL<br>GUSTAVO CORPORACION 2M N S.A.C. JEFE DE METROLOGIA LAB.01 metrologia@2myn.com Fecha: 26/05/2022 13:21 Firmado con www.tocapu.pe

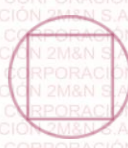

**CORPORACION 2MAN S.A.C.**<br> **CORPORACION 2M N S.A.C.**<br> **CORPORACION 2M N S.A.C.**<br> **CORPORACION 2M N S.A.C.**<br> **CORPORACION 2M N S.A.C.**<br> **CORPORACION 2MAN S.A.C.**<br> **CORPORACION 2MAN S.A.C.**<br> **CORPORACION 2MAN S.A.C.**<br> **CORPO** VELASCO NAVARRO MIRIAN ARACELI CORPORACION 2M N S.A.C. GERENTE GENERAL logistica@2myn.com Fecha: 27/05/2022 00:00 Firmado con www.tocapu.pe

**Cód. de Servicio: 01719-A**

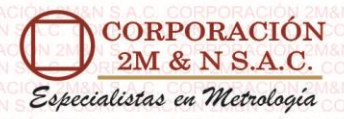

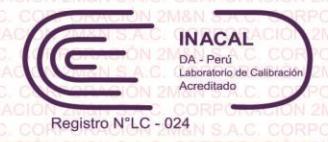

#### Certificado de Calibración 158-CT-T-2022 Página 2 de 7

**Condiciones ambientales:**

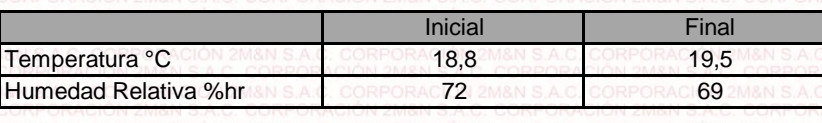

#### **Patrones de referencia:**

Este certificado de calibración documenta la trazabilidad metrológica a los patrones nacionales, que realizan las unidades de medida de acuerdo con el Sistema Internacional de Unidades (SI).

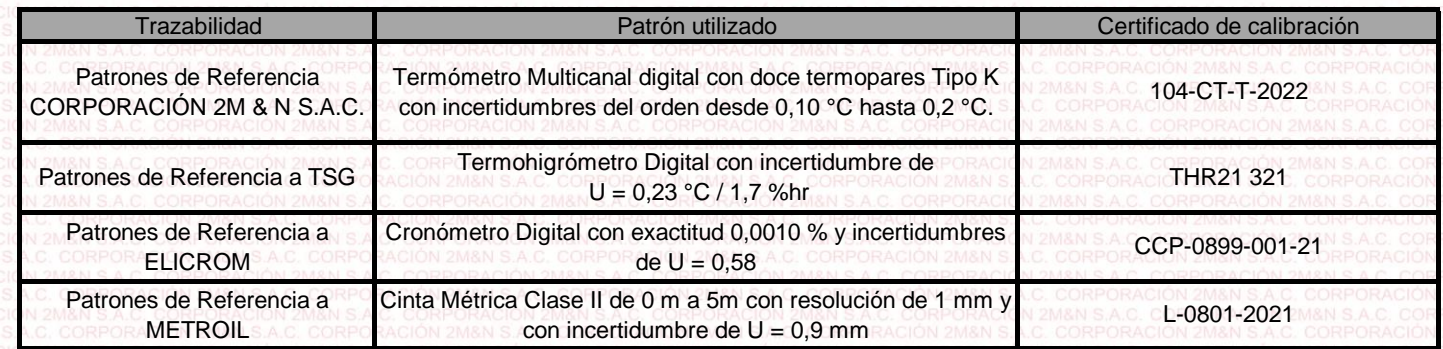

#### **Observaciones:**

- (\*) Código indicado en una etiqueta adherida al equipo.
- Se colocó una etiqueta autoadhesiva, indicando el código de servicio N° 01719-A y la fecha de calibración.
- Los resultados obtenidos corresponden al promedio de 31 lecturas por punto de medición considerado, luego del tiempo de estabilización.
- Las lecturas se iniciaron luego de un tiempo de pre-calentamiento y estabilización de3 h 10 min
- La calibración se realizó con 50% de la carga típica.
- El tipo de carga que se empleó fueron envases con muestras
- El esquema de distribución y posición de los termopares en los puntos de medición se muestra en la página 7
- Las Temperaturas convencionalmente verdaderas mostradas en los resultados de medición son las de la Escala Internacional de Temperatura de 1990 (International Temperature Scale ITS-90)

• Para la temperatura de trabajo 60 °C ± 5 °C

Durante la calibración y bajo las condiciones en que ésta ha sido hecha , el medio isotermo CUMPLE con los límites especificados de temperatura .

El promedio de temperatura durante la medición fue La máxima temperatura detectada fue  $63,01\text{ °C}$  y la mínima temperatura detectada fue Se programó el controlador de temperatura en 60 °C para la temperatura de trabajo 61,56 °C 63,01 °C

#### • Para la temperatura de trabajo 110 °C ± 5 °C

Durante la calibración y bajo las condiciones en que ésta ha sido hecha , el medio isotermo CUMPLE con los límites especificados de temperatura .

El promedio de temperatura durante la medición fue La máxima temperatura detectada fue 111,48 °C Se programó el controlador de temperatura en 110 °C para la temperatura de trabajo 110,21 °C y la mínima temperatura detectada fue 108,75 °C

**Cód. de Servicio: 01719-A**

**Cód. FT-T-03 Rev. 03**

60,80 °C

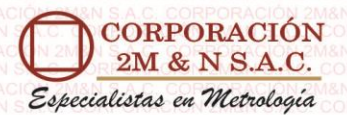

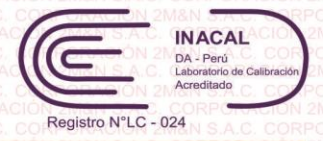

Certificado de Calibración 158-CT-T-2022

Página 3 de 7

#### **Resultados de medición:**

#### **Temperatura de Calibración: 60 °C ± 5 °C**

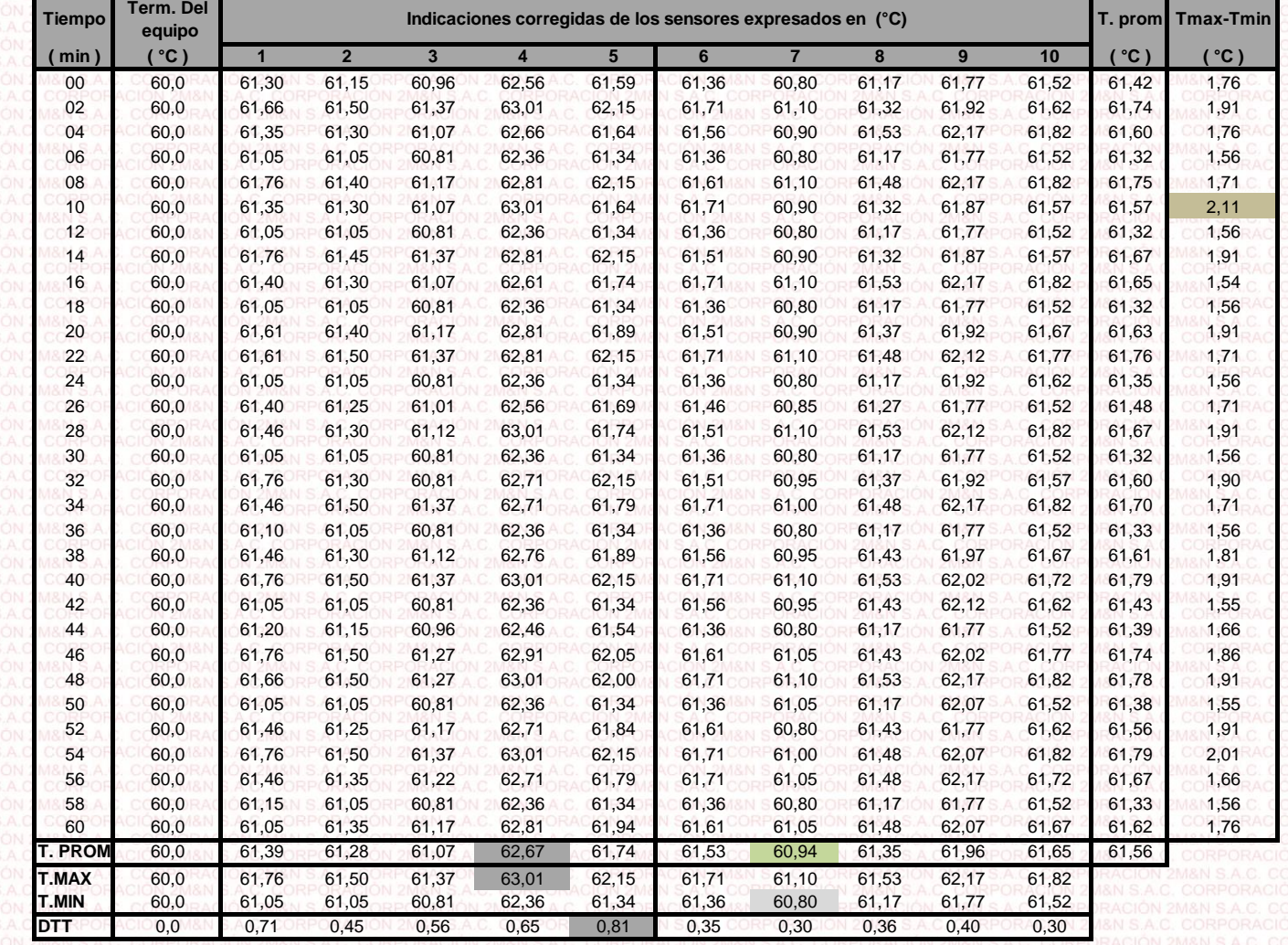

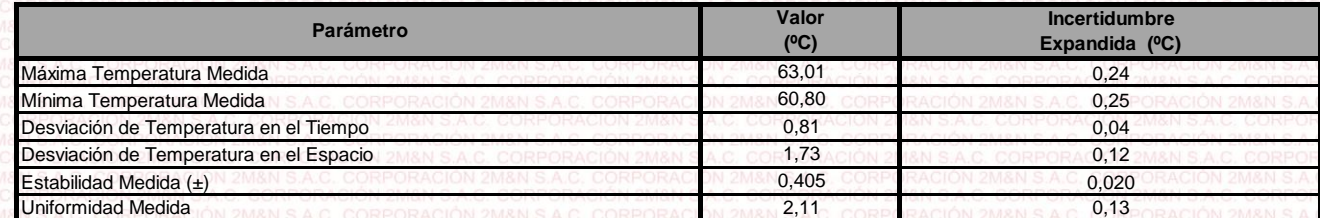

T.PROM: Promedio de la temperatura en una posición de medición durante el tiempo de calibración.

Promedio de las temperaturas en las diez posiciones de medición en un instante dado.

T.MAX: Temperatura máxima.

T.MIN: 2M& Temperatura mínima.

DTT: Desviación de temperatura en el tiempo.

Para cada posición de medición su "**desviación de temperatura en el tiempo**" DTT está dada por la diferencia entre la máxima y la mínima temperatura registradas en dicha posición.

Entre dos posiciones de medición su "**desviación de temperatura en el espacio**" está dada por la diferencia entre los promedios de temperaturas registradas en ambas posiciones.

0,06 °C.

Incertidumbre de las indicaciones del termómetro propio del medio isotermo.

**Cód. de Servicio: 01719-A**

**Cód. FT-T-03 Rev. 03**

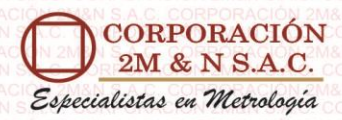

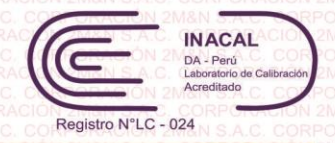

#### Certificado de Calibración 158-CT-T-2022 Página 4 de 7

**Temperatura de trabajo 60 °C ± 5 °C Distribución de la temperatura en volumen interno del equipo**

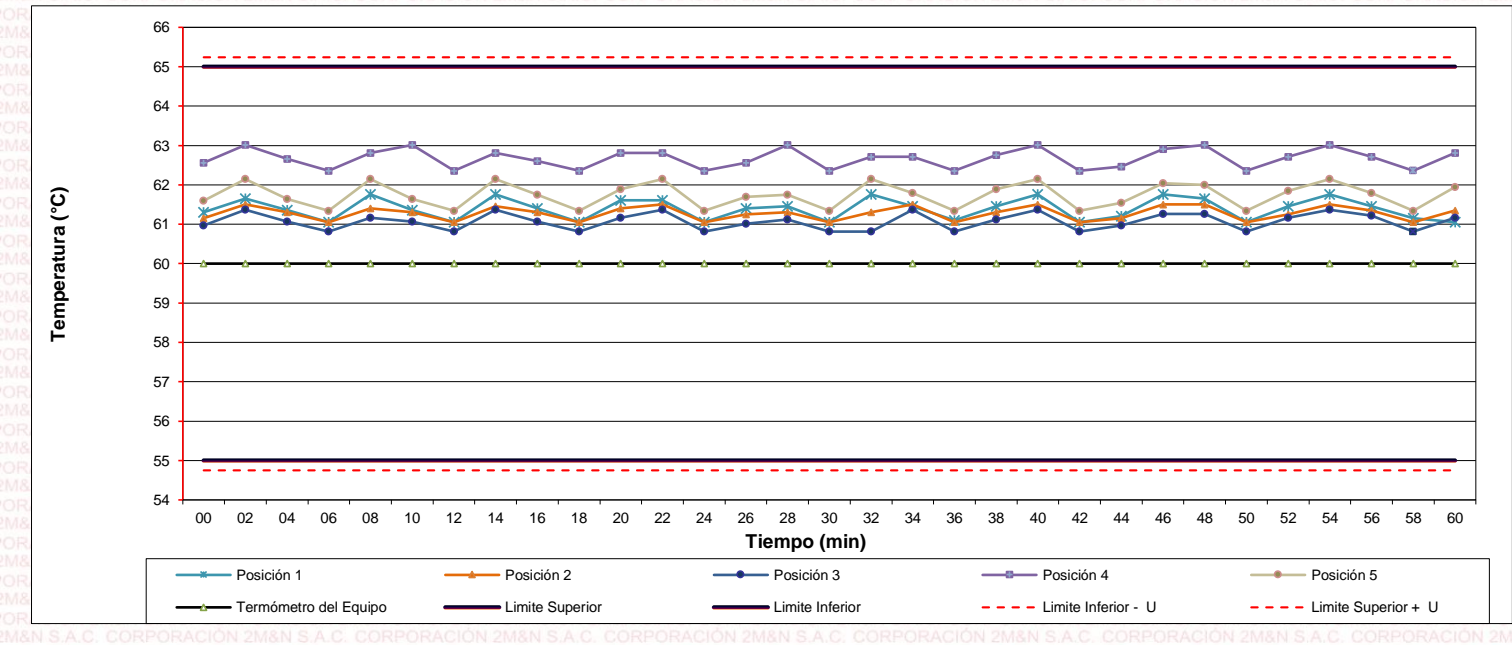

**Distribución de la temperatura en volumen interno del equipo Temperatura de trabajo 60 °C ± 5 °C**

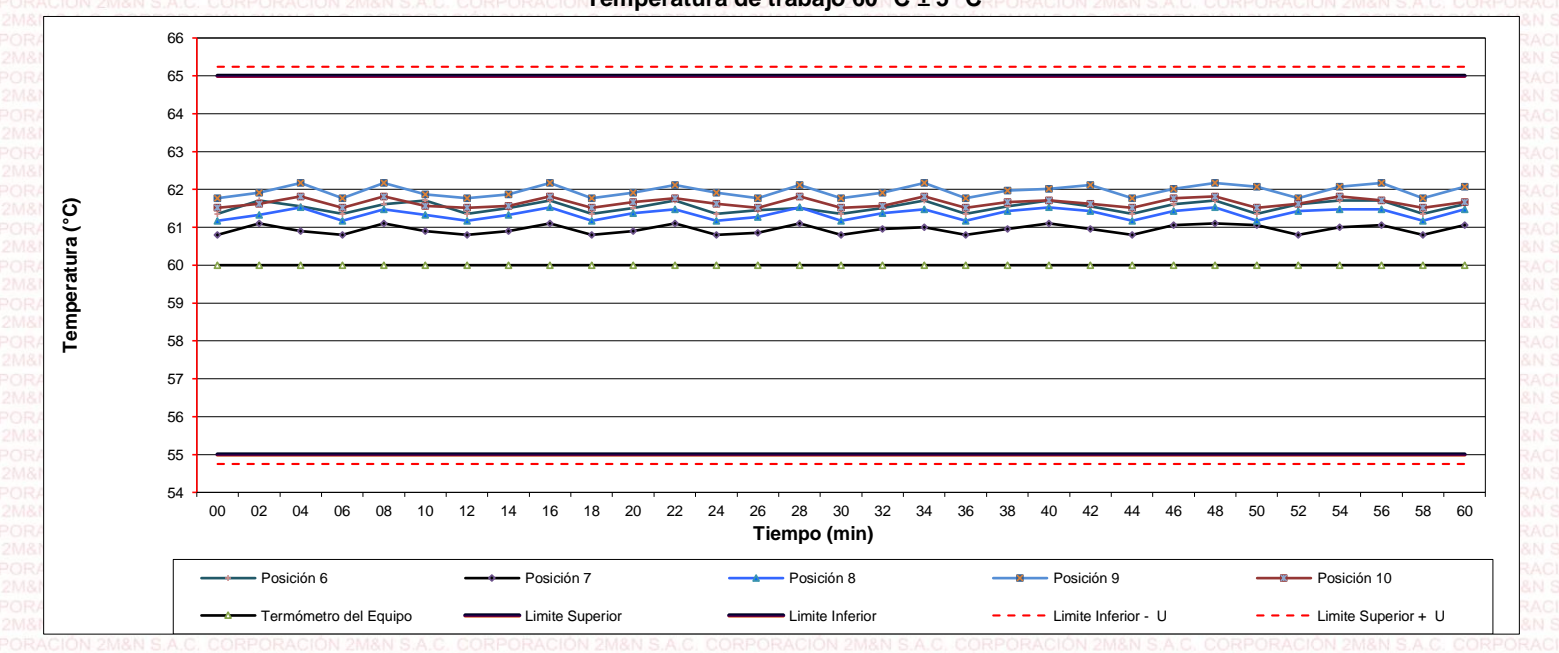

**Cód. de Servicio:**

**01719-A Cód. FT-T-03 Rev. 03**

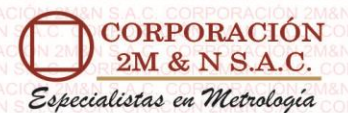

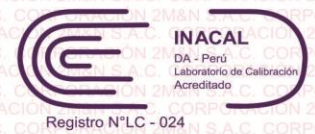

#### Certificado de Calibración 158-CT-T-2022 Página 5 de 7

#### **Resultados de medición:**

**Temperatura de Calibración: 110 °C ± 5 °C**

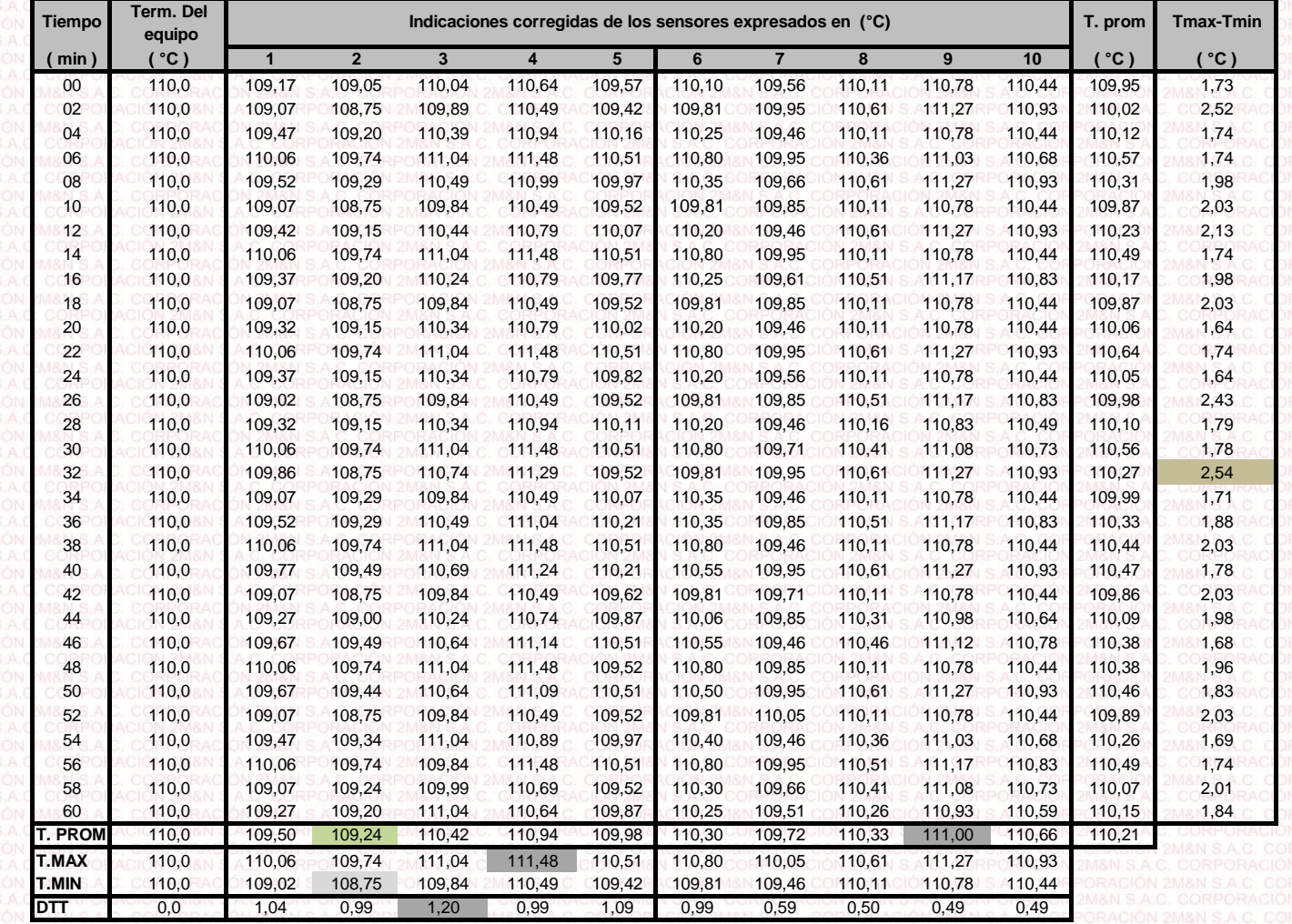

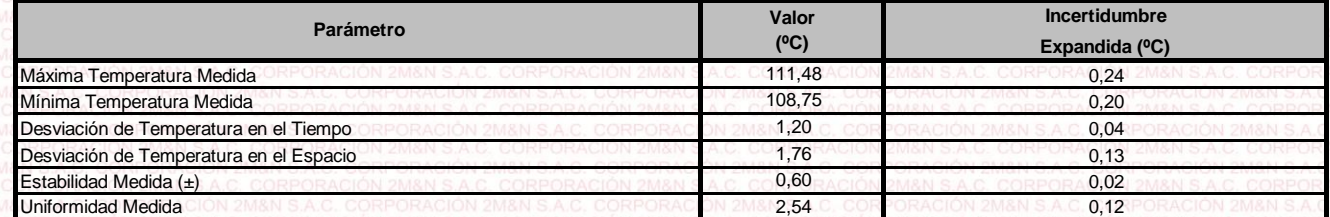

T.PROM: Promedio de la temperatura en una posición de medición durante el tiempo de calibración.

Tprom: Promedio de las temperaturas en las diez posiciones de medición en un instante dado.

T.MAX: Temperatura máxima.<br>T.MIN: Temperatura mínima. Temperatura mínima.

DTT: Desviación de temperatura en el tiempo.

Para cada posición de medición su "**desviación de temperatura en el tiempo**" DTT está dada por la diferencia entre la máxima y la mínima temperatura registradas en dicha posición.

Entre dos posiciones de medición su "**desviación de temperatura en el espacio**" está dada por la diferencia entre los promedios de temperaturas registradas en ambas posiciones.

Incertidumbre de las indicaciones del termómetro propio del medio isotermo.

 $0.06$  °C.

**Cód. de Servicio:**

**01719-A Cód. FT-T-03 Rev. 03**

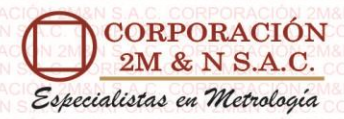

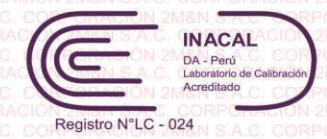

#### Certificado de Calibración 158-CT-T-2022 Página 6 de 7

**Temperatura de trabajo 110 °C ± 5 °C Distribución de la temperatura en volumen interno del equipo**

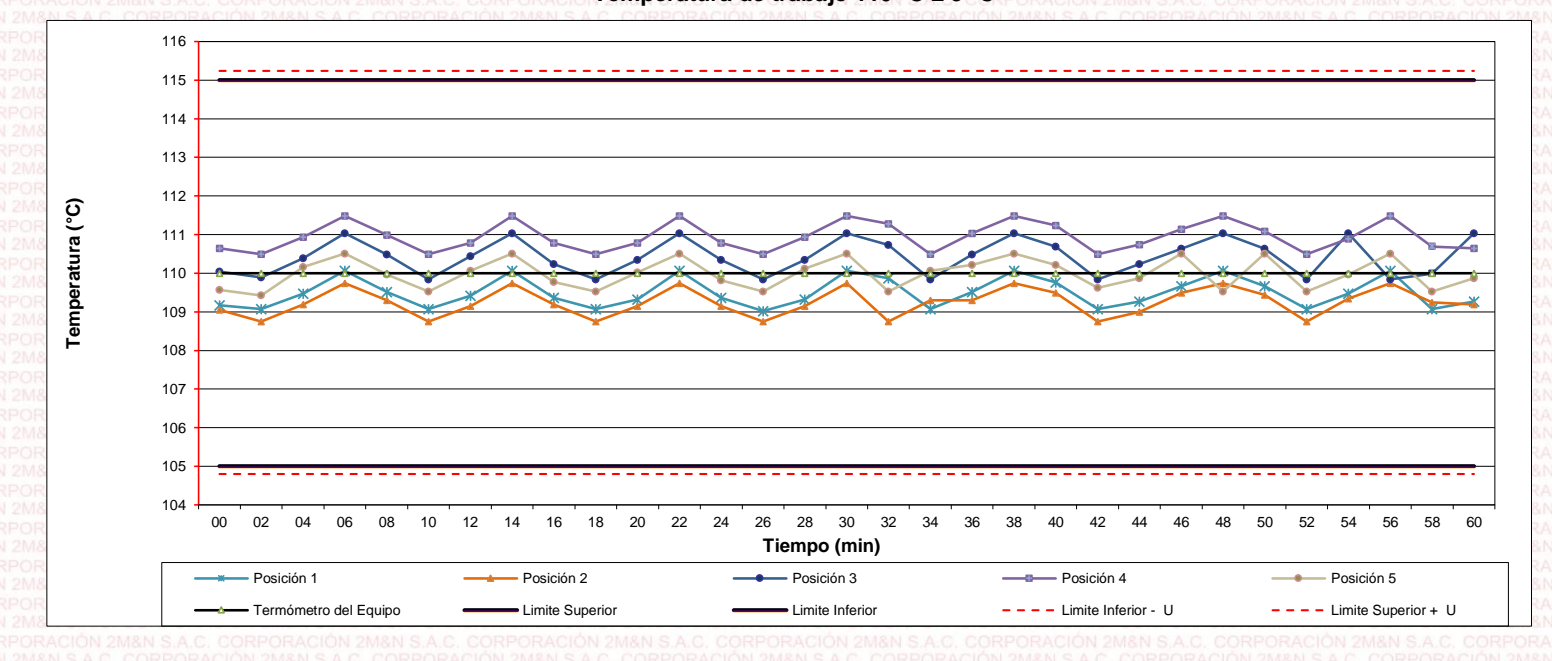

**Distribución de la temperatura en volumen interno del equipo Temperatura de trabajo 110 °C ± 5 °C**

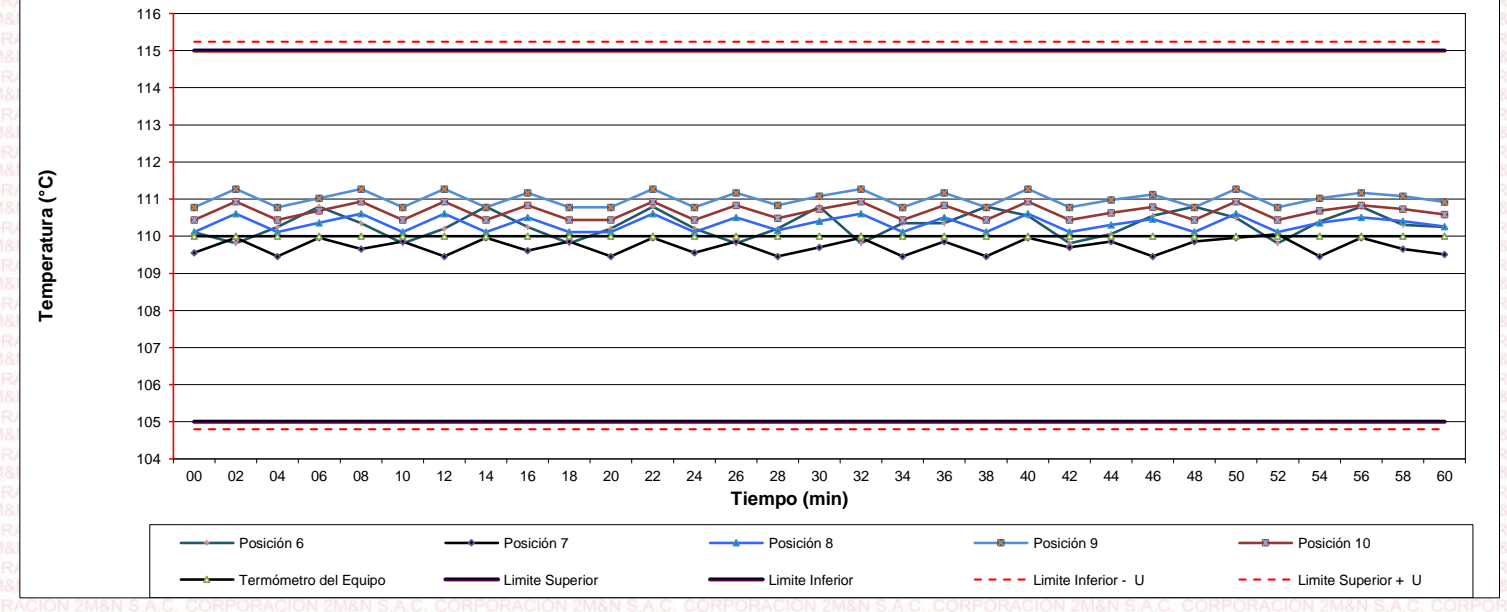

#### **Cód. de Servicio:**

**01719-A Cód. FT-T-03 Rev. 03**

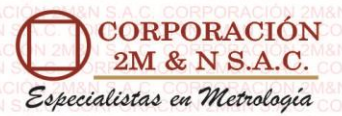

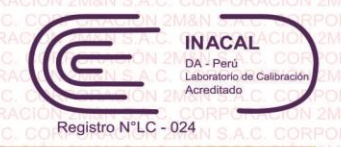

#### Certificado de Calibración 158-CT-T-2022 Página 7 de 7

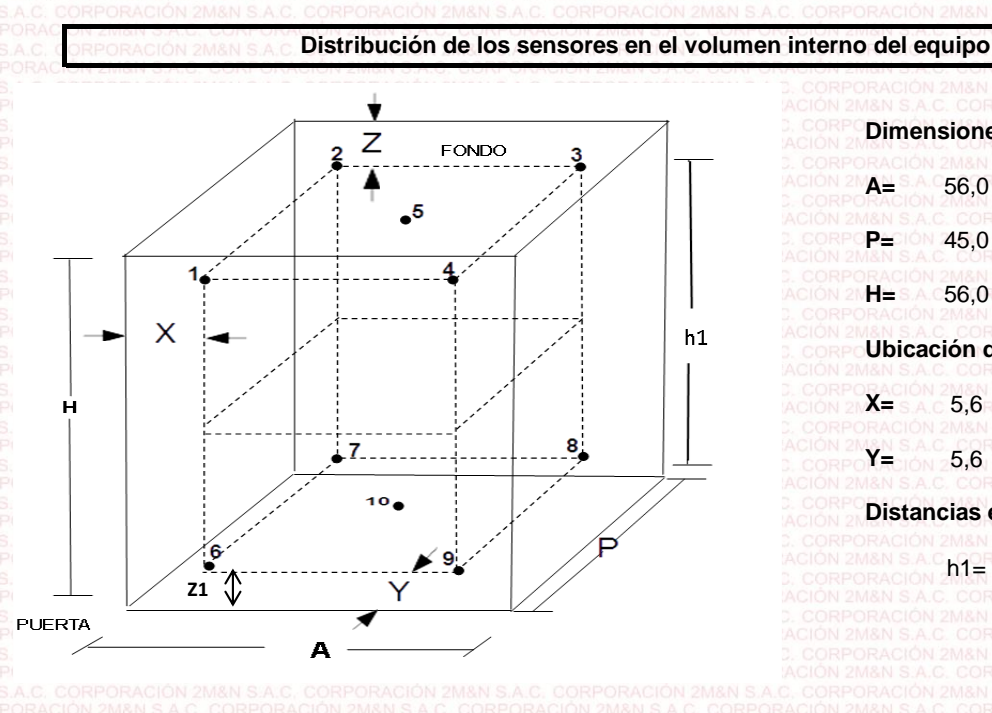

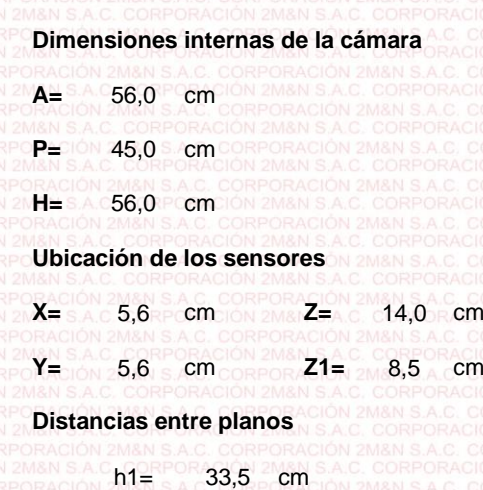

#### **Ubicación de parrillas durante la calibración:**

Distancia de la parrilla superior a: com 31,0 cm por encima de la base interna.

Distancia de la parrilla Inferior a: cm 10,0 cm por encima de la base interna. 31,0 10,0

#### **NOTA**

- Los sensores 5 y 10 están ubicados en el centro de sus respectivos niveles .
- Los sensores del 1 al 5 están ubicados a 11,0 por encima de la parrilla superior. 11,0
- Los sensores del 6 al 10 están ubicados a 1,5 por debajo de la parrilla inferior. 1,5

#### **Fotografía del Interior del Equipo**

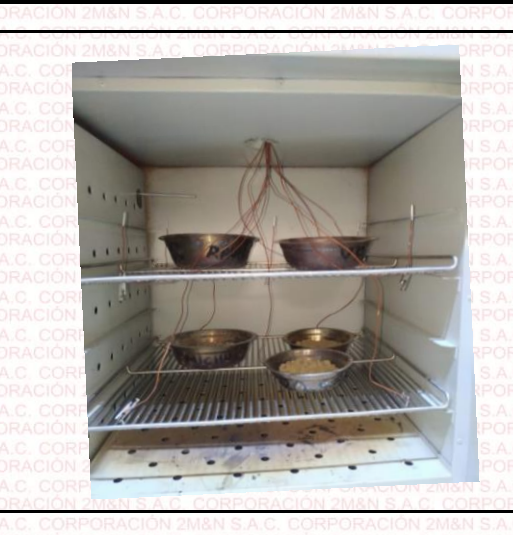

**FIN DEL DOCUMENTO**

**Cód. de Servicio: 01719-A** **Cód. FT-T-03 Rev. 03**

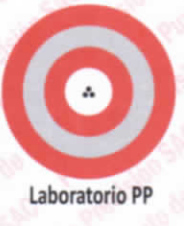

# CERTIFICADO DE CALIBRACIÓN Nº LL - 1610 - 2022

#### Página : 1 de 2

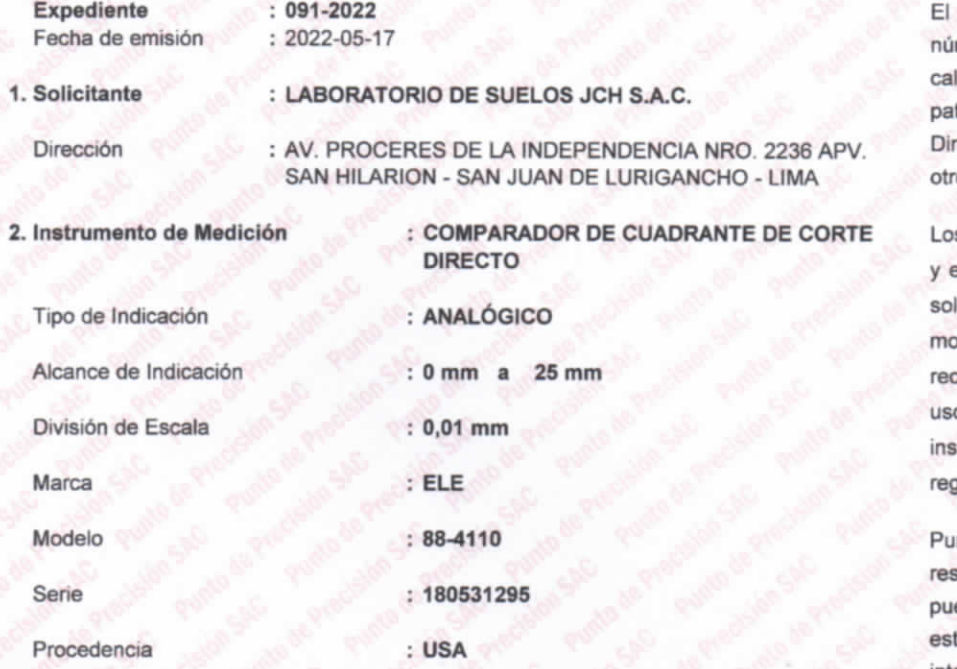

Equipo de medición con el modelo y mero de serie abajo. Indicados ha sido librado probado y verificado usando trones certificados con trazabilidad a la rección de Metrología del INACAL y OS.

s resultados son válidos en el momento en las condiciones de la calibración. Al licitante le corresponde disponer en su omento la ejecución de una calibración, la cual está en función del o, conservación y mantenimiento del strumento de medición o a glamentaciones vigentes.

into de Precision S.A.C no se sponsabiliza de los periuicios que eda ocasionar el uso inadecuado de te instrumento, ni de una incorrecta interpretación de los resultados de la calibración aquí declarados.

#### 3. Lugar y fecha de Calibración

AV. PROCERES DE LA INDEPENDENCIA NRO. 2236 APV. SAN HILARION - SAN JUAN DE LURIGANCHO - LIMA 16 - MAYO - 2022

#### 4. Método de Calibración

La calibración se efectuó por comparación directa tomando como referencia el Procedimiento de calibración de Comparadores de cuadrante PC-014 (2da Edición 2001) del servicio nacional de metrología, del INACAL - DM.

#### 5. Trazabilidad

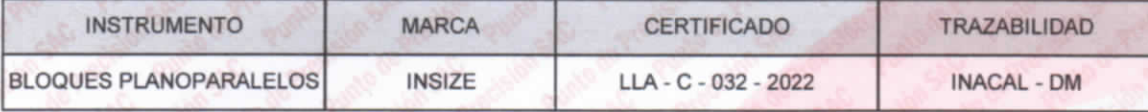

#### **6. Condiciones Ambientales**

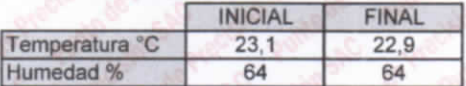

#### 7. Observaciones

Los resultados de las mediciones efectuadas se muestran en la página 02 del presente documento. Con fines de identificación se colocó una etiqueta autoadhesiva de color verde con la indicación "CALIBRADO"

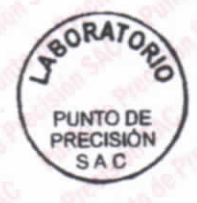

Jefe de Laboratorio Ing. Luis Loayza Capcha Reg. CIP N° 152631

Av. Los Ángeles 653 - LIMA 42 Telf. 292-5106

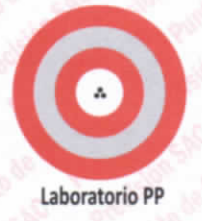

#### CERTIFICADO DE CALIBRACIÓN Nº LL - 1610 - 2022

Página : 2 de 2

#### **Resultados**

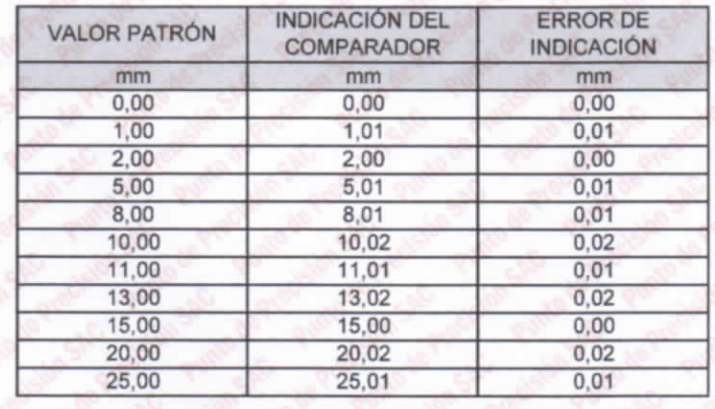

#### ALCANCE DEL ERROR DE INDICACIÓN ( $f_e$ )

Alcance de error de indicación  $(f_e)$ Incertidumbre del error de indicación

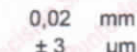

#### ERROR DE REPETIBILIDAD  $(f_w)$

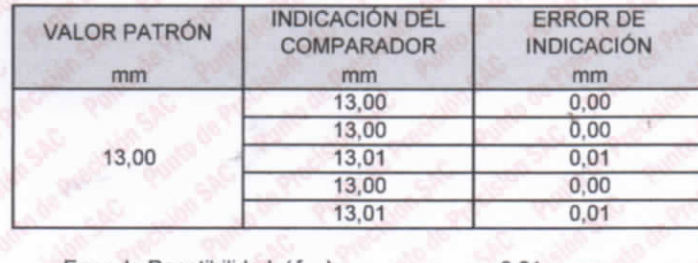

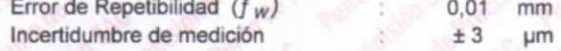

La incertidumbre expandida de la medición se ha obtenido multiplicando la incertidumbre estándar de la medición por el factor de cobertura k = 2 que, para una distribución normal corresponde a una probalidad de cobertura de aproximadamente 95%.

FIN DEL DOCUMENTO

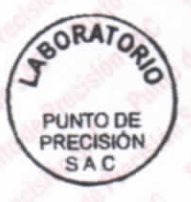

Jefe de Laboratorio Ing. Luis Loayza Capcha Reg. CIP N° 152631

Av. Los Ángeles 653 - LIMA 42 Telf. 292-5106

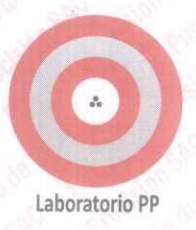

## CERTIFICADO DE CALIBRACIÓN Nº LT - 260 - 2022

Expediente  $: 091 - 2022$ Fecha de emisión  $: 2022 - 05 - 17$ 1. Solicitante : LABORATORIO DE SUELOS JCH S.A.C. Dirección : AV. PROCERES DE LA INDEPENDENCIA NRO. 2236 APV SAN HILARION - SAN JUAN DE LURIGANCHO - LIMA

2. Instrumento de Medición : MUFLA

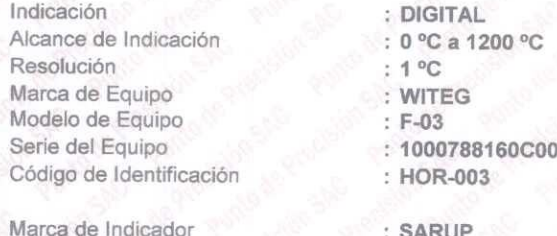

Modelo de Indicador

Página : 1 de 2

Punto de Precisión S.A.C. utiliza en sus verificaciones y calibraciones patrones con trazabilidad a la Dirección de Metrología del INACAL y otros.

Los resultados son válidos en el momento y en las condiciones de la calibración. Al solicitante le corresponde disponer en su momento la ejecución de una recalibración, la cual está en función del uso, conservación y mantenimiento del instrumento de medición o a reglamentaciones vigentes.

Punto de Precision S.A.C no responsabiliza de los periulcios que pueda ocasionar el uso inadecuado de este instrumento, ni de una incorrecta interpretación de los resultados de la calibración aquí declarados.

#### 3. Lugar y fecha de Calibración

AV. PROCERES DE LA INDEPENDENCIA NRO. 2236 APV. SAN HILARION - SAN JUAN DE LURIGANCHO - LIMA 16 - MAYO - 2022

#### 4. Método de Calibración

La calibración se efectuo según el procedimiento de calibración PC - 017 del servicio nacional de metrología, del INACAL - DM.

 $: 1.5.3$ 

#### 5. Trazabilidad

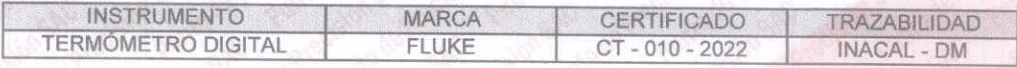

#### 6. Condiciones Ambientales

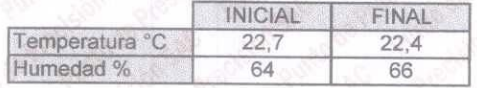

#### 7. Resultados de la Medición

Los resultados de las mediciones se muestran en la página siguiente, tiempo de estabilización de la Mufla no menor a 30 minutos. La Incertidumbre a sido determinada con un factor de cobertura k=2 para un nivel de confianza del 95 %

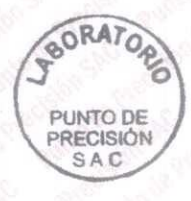

Jefe de Laboratorio Ing. Luis Loayza Capcha Reg. CIP Nº 152631

Av. Los Ángeles 653 - LIMA 42 Telf. 292-5106

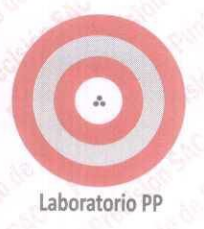

#### CERTIFICADO DE CALIBRACIÓN Nº LT - 260 - 2022

Página : 2 de 2

#### Resultados de la Medición

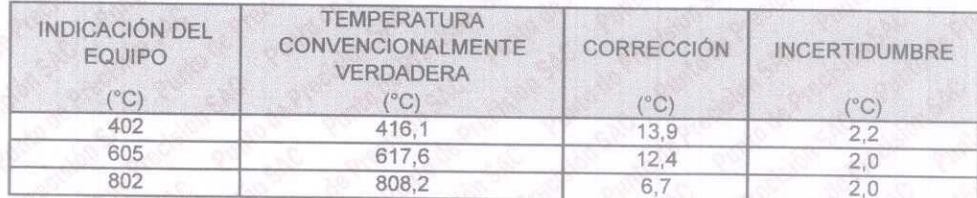

LA TEMPERATURA CONVENCIONAL VERDADERA (TCV) RESULTA DE LA RELACIÓN TCV = INDICACIÓN DEL EQUIPO + CORRECCIÓN

FIN DEL DOCUMENTO

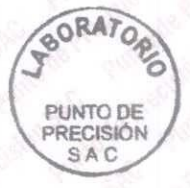

Jefe de Labbratorio Ing. Luis Loayza Capcha Reg. CIP Nº 152631

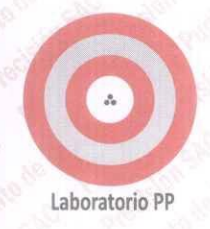

### CERTIFICADO DE CALIBRACIÓN Nº LO-122-2022

Página : 1 de 2

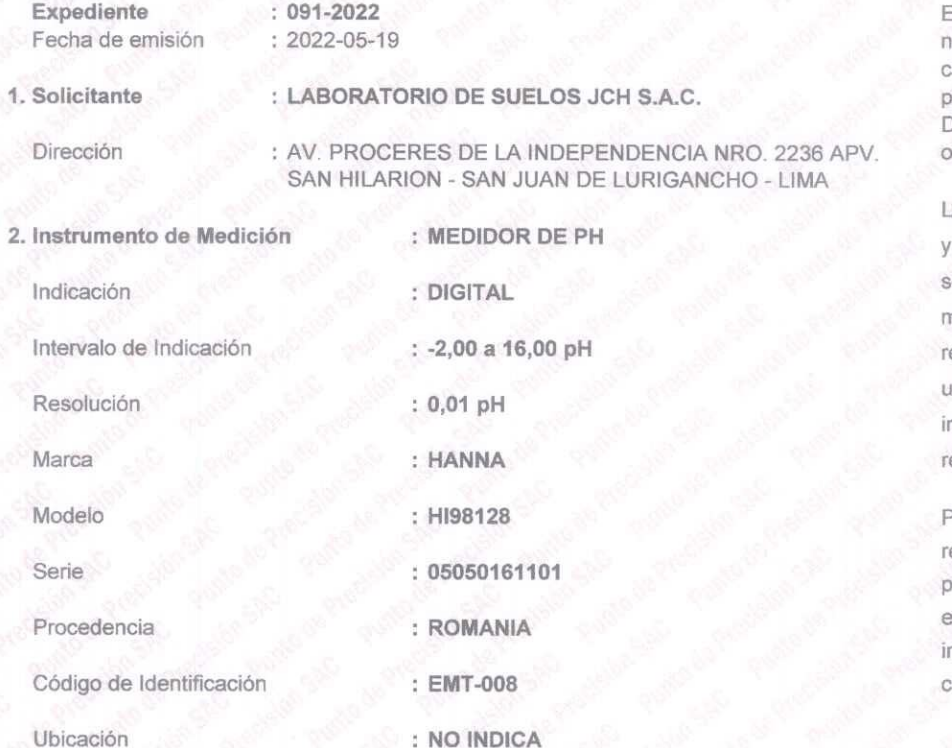

Equipo de medición con el modelo y úmero de serie abajo. Indicados ha sido alibrado probado y verificado usando atrones certificados con trazabilidad a la Dirección de Metrología del INACAL y tros.

os resultados son válidos en el momento en las condiciones de la calibración. Al olicitante le corresponde disponer en su nomento la ejecución de una ecalibración, la cual está en función del so, conservación y mantenimiento del nstrumento de medición o eglamentaciones vigentes.

unto de Precisión S.A.C no se esponsabiliza de los perjuicios que queda ocasionar el uso inadecuado de este instrumento, ni de una incorrecta nterpretación de los resultados de la alibración aquí declarados.

3. Lugar y fecha de Calibración LABORATORIO DE PUNTO DE PRECISIÓN S.A.C. 19 de Mayo de 2022

4. Método de Calibración

La calibración se efectuo por comparación según el procedimiento de calibración PC - 020 (2da Edición 2017)

5. Trazabilidad

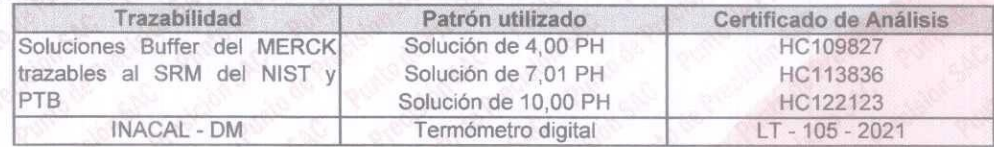

#### 6. Condiciones Ambientales

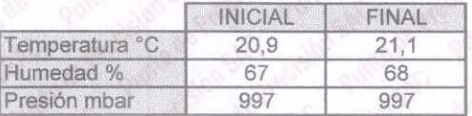

#### 7. Observaciones

Con fines de identificación se ha colocado una etiqueta autoadhesiva de color verde con el número de certificado y fecha de calibración de la empresa PUNTO DE PRECISIÓN S.A.C.

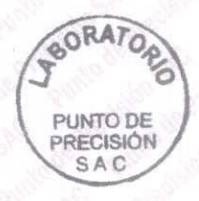

Jefè de Laboratorio Ing. Luis Loayza Capcha Reg. CIP N° 152631

Av. Los Ángeles 653 - LIMA 42 Telf. 292-5106

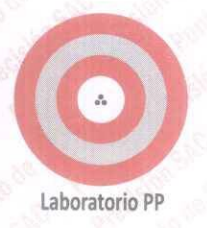

#### CERTIFICADO DE CALIBRACIÓN Nº LO-122-2022

Página : 2 de 2

Resultados de Medición

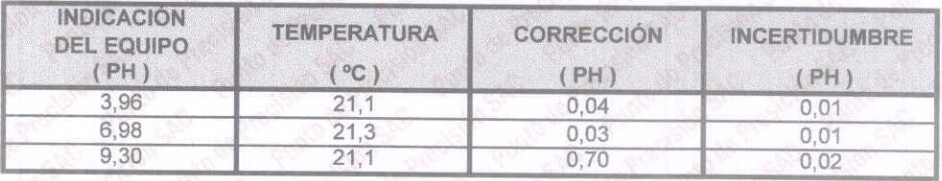

#### NOTA:

(\*) Las correcciones por temperatura para los diferentes buffer son las siguientes: Buffer de 4,00 PH : Para 20 °C es de - 0,01 PH y para 30 °C es de + 0,01 PH Buffer de 7,01 PH : Para 20 °C es de + 0,02 PH y para 30 °C es de - 0,01 PH Buffer de 10,00 PH : Para 15 °C es de + 0,05 PH y para 25 °C es de - 0,06 PH La corrección por temperatura para 25 °C para el buffer 4,00 PH y 7,00 PH es de ± 0,00 PH y La corrección por temperatura para 20 °C para el buffer 10,00 PH es  $de \pm 0.00$  PH.

FIN DEL DOCUMENTO

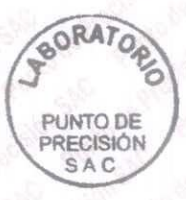

Jefe de Laboratorio Ing. Luis Loayza Capcha Reg. CIP Nº 152631

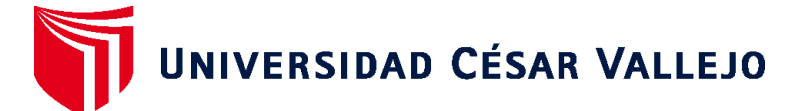

# **FACULTAD DE INGENIERÍA Y ARQUITECTURA ESCUELA PROFESIONAL DE INGENIERÍA CIVIL**

# **Declaratoria de Autenticidad del Asesor**

Yo, PACCHA RUFASTO CESAR AUGUSTO, docente de la FACULTAD DE INGENIERÍA Y ARQUITECTURA de la escuela profesional de INGENIERÍA CIVIL de la UNIVERSIDAD CÉSAR VALLEJO SAC - LIMA ESTE, asesor de Tesis titulada: "Análisis comparativo estructural del sistema confinada y aporticado de una vivienda multifamiliar de 5 pisos, San Juan de Lurigancho 2022", cuyos autores son NIETO CABANA ERICK FERNANDO, FLORES CRISPIN CARLOS JOEL, constato que la investigación tiene un índice de similitud de 27.00%, verificable en el reporte de originalidad del programa Turnitin, el cual ha sido realizado sin filtros, ni exclusiones.

He revisado dicho reporte y concluyo que cada una de las coincidencias detectadas no constituyen plagio. A mi leal saber y entender la Tesis cumple con todas las normas para el uso de citas y referencias establecidas por la Universidad César Vallejo.

En tal sentido, asumo la responsabilidad que corresponda ante cualquier falsedad, ocultamiento u omisión tanto de los documentos como de información aportada, por lo cual me someto a lo dispuesto en las normas académicas vigentes de la Universidad César Vallejo.

LIMA, 10 de Julio del 2022

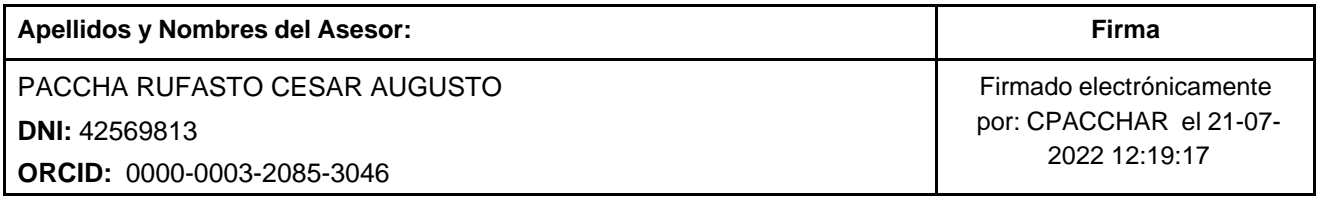

Código documento Trilce: TRI - 0332674

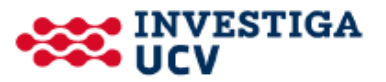